### *LES PIRATES DU CENTRE EN ACTION*

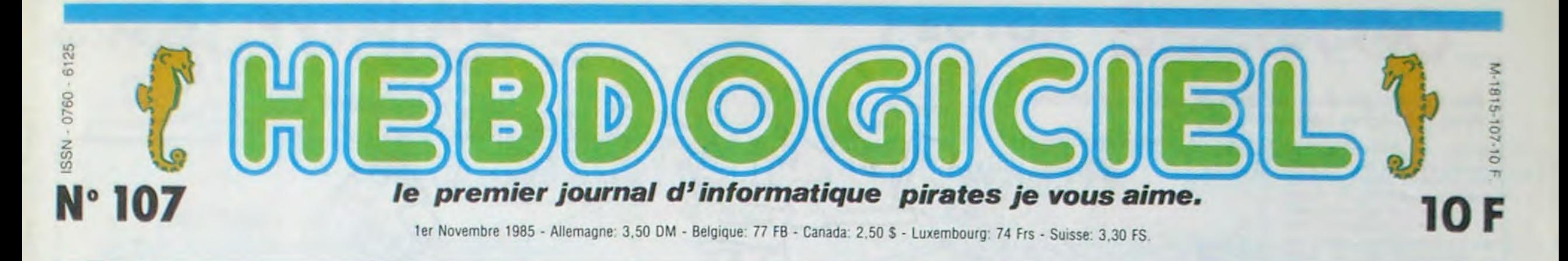

**CENTRE MONDIAL DE PIRATAGE** 

Le Centre Mondial d'Informatique sis à Paris a deux avantages : on y manipule gratuitement toutes sortes d'ordinateurs et on y pirate à tout va. Avec votre argent, espèce de contribuable.

**CENTRE MONDIAL** 

### CULTURE MONDIALE

Diffuser la culture informatique, démocratiser la micro-informatique. En d'autres termes, faire comprendre au bas peuple que la micro c'est chouette surtout quand elle doit éduquer les masses populaires et ignares. tels étaient les buts ultimes de Jean-Jacques Servan-Schreiber lorsqu'il prit en mains le Centre Mondial de l'Informatique. C'était louable. c'était même si louable qu'on s'y est laissé prendre à l'époque ou ce genre de propos était populaire. C'était le début de l'opération 100 000 micros suivie par le plan Informatique Pour Tous de notre cher Fabius. Ahhh, ces énarques nous ferons toujours au-

Parlons par contre des locaux somptuaires de ce Centre Mondial. Allez-y donc faire un tour, allez donc voir les trois étages qu'ils se

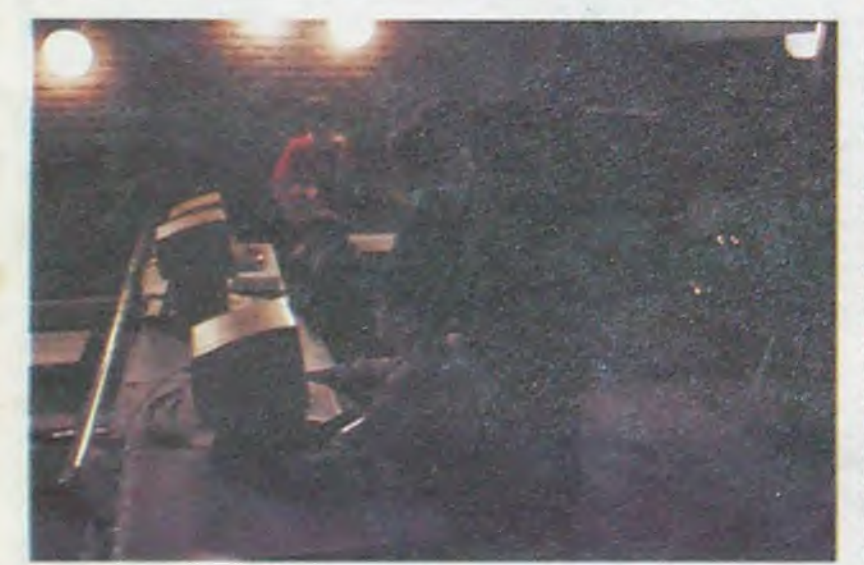

tant rire. le CMI (pour la premiere sont payés Avenue Matignon, allez et la derniere fois. je vous le dis : CMI est l'abréviation de Centre Mondial de l'Informatique) a donc ouvert ses portes avec à sa tête l'éminent JJSS. Subventionné par l'état, celui-ci ne pouvait que bien marcher car c'est dans une caisse sans fond que les responsables puisaient. Pensez donc : votre portemonnaie

PAS NON-LUCRATIF POUR TOUT LE MONDE

Il faut savoir que le CMI est une association à but non lucratif, c'est à dire sous la loi de 1901 et de ce fait ne peut faire absolument aucun bénéfice Par contre, l'association

peut dépenser de l'argent et JJSS ne s'en est pas privé : 45 milliards de centimes sont ainsi partis fumée !

Ne parlons ni des 60 bâtons de décoration de l'appartement de fonction du directeur américain centre ni des 50 briques de frais JJSS, ne parlons pas non plus des voyages de Madame en Concorde ou en hélice pris sur le budget centre, la cour des comptes a, en son temps, suffisament engueulé JJSS déclenchant une démission pour incompatibilté d'humeur avec Mitterrand.

compter les bécanes, tout ceci vous donnera une idée du fric qui a été claqué. fric provenant, je le répète, de votre respectable poche.

> Alors que fsunoo charge les softs les plus intéressants à échanger, je réunis les pirates autour de moi et je demande a ceux qui viennent le plus souvent de me raconter des petites anecdotes marrantes. J'ap-

### ROGER HART

Difficile à croire. J'essaye alors de trouver, en sa compagnie. un de ces moniteurs pour lui proposer Winter Games que je viens de récupérer. Croyez-le si vous voulez. j'ai facilement cherché pendant une demi-heure ces individus chargés de surveiller les pseudo-étudiants. Impossible de mettre la main dessus. Habituellement. les pirates sont obligés de faire dans la discrétion. Où sont-ils donc, ces empêcheurs de tourner en rond ?

Le décor est planté, vous avez tous les éléments en main, sauf un, peut-être. Figurez-vous que I'HHH-Hebdo, journal des pirates par excellence, a été informé par une taupe dont je tairais le nom, que tous les jours des pirates de renom se retrouvent au CMI, s'échangent leurs softs, mieux, font leurs copies sur place. Voilà très exactement ce que nous savions lorsque que, sur ordre du haut commandement (le

boss), votre serviteur, un photographe et Tsunoo, un pirate également fort connu, partirent pour le 22 avenue Matignon.

### SALUT, T'AS PAS WINTER GAMES?

Ayant repéré les lieux une semaine auparavant, je savais que le mercredi était le grand jour pour les pirates de tout poil. Normal, la plupart d'entre eux sont encore scolarisés et le seul jour de la semaine où ils peuvent aller faire mumuse est évidement le mercredi. On se pointe donc là-has â 17 heures, tous les trois, comme des gentils bambins, direction le sous-sol, la où sont alignés les 5 Apple.

> Et pendant qu'on se pose des questions, un gros bonhomme arrive (enfin !), exultant, yeux rouges, veines saillantes, haleine fétide,<br>pieds puants, et s'écrie : "Mais pieds puants, et s'écrie

LOCKSMITH: THE KING OF COPIEURS! qu'est-ce qui ce passe ici ?'

> - Alors, la dis don', vous me remballez tout ça et vous me foutez le camp !

Comment des copies. c'est pas une copie ça, déclare-je au gardechiourme de service. Tsunoo est toujours en train de copier Winter Games à l'aide de Locksmith et continue sur mes instructions malgré les réprimandes du douanier en vidéo inverse.

Dites donc. là, vous-même, ne faites pas l'innocent, hein ?

• Comment ça ne faites pas l'innocent

Déjà, un petit groupe d'une dizaine de pirates sont affairés à copier quelques softs. E. Power. Chatounette Compagnie, Oefcon 4. Troll and Co. sont réunis en petit comité Mallette grande ouverte pleine de softs copiés. boites de disquettes bien en vue, de temps en temps un écran de Locksmith 5.0. voire un écran de Conan, Robot Odyssey, Mr Do sont chargés pour vérifier si la copie a bien été faite. Quand nous sommes arrivés, Tsunoo n'a pas pu s'empêcher de filer quelques softs aux pirates présents. histoire de me prouver à quel point il est facile de pirater au CMI.

Moi, je vois rien, montrez-moi un règlement. c'est la moindre, des

- T'as pas Winter Games ? demande un mec a Tsunoo.

Si, justement. tu le veux ?

Ouais, ça fait un moment que je le cherche

- Attends, je sors mon Locksmith. Une minute après. Winter Games était copié. au frais du Centre Mondial de l'Informatique en trois, quatre, cinq exemplaires !

### PAS DE SS!

Ou comment tricher, pirater, modifier, trafiquer, magouiller, bidouiller et grenouiller avec les logiciels du monde entier. Mais dans la légalité, au moins ? Of course, mon général !<br>Lire page 11.

Le prof et l'amateur éclairé vous attendent en page 24

En venant au CMI. on croyait se faire jeter au bout d'un quart d'heure. En effet, prendre des photos, faire des copies, ce n'est pas très discret. Bref, on pensait que d'une minute à l'autre, un surveillant se pointerait pour nous intimer d'arrêter de faire des copies. On s'est donc grouillé de faire ce qu'on avait à faire en attendant avec impatience le moment ou on pourrait provoquer un scandale. Manque de bol, personne n'est venu Je dis bien personne (en anglais : nobody)

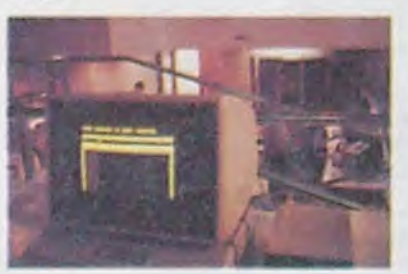

Votre programme, non content de vous rapporter 1.000 francs par page publiée, peut vous rapporter 20.000 francs chaque mois ou un voyage en Californie pour deux chaque trimestre. Règlement en page intérieure.

## DES PROGRAMMES POUR VOTRE ORDINATEUR<br>AMSTRAD . APPLE IIe et IIc. CANON X-07. CASIO F. CANON X-07. CASIO FX 702-P. COMMODORE 64 ET VIC 20. EXELVISION EXL 100. HECTOR HR. MSX et compatibles . ORIC 1 ET ATMOS . SINCLAIR ZX 81 ET SPECTRUM. TEXAS TI-99/4A. THOMSON TO7, TO7/70, ET MO5.

prends par Jésus Christ en baskets (ne rigolez pas. c'est son pseudo !) que pour éviter de se faire jeter. on peut essayer d'échanger avec les surveillants des nouveautés piratées contre des disquettes vierges ou d'autres softs ou encore Ie simple droit de pirater pour la journée.

### MAIS QU'EST-CE OUI SE PASSE ICI ?

Ou sont-ils donc ? Jésus Christ en baskets m'apprend qu'au lieu de faire des cours de Lisp dans l'arrière-salle, les surveillants ont plutôt tendance à se réunir pour s'affronter dans des parties de Robot Odyssey, joystick compris ! Encore plus fort, ils donnent des cours de Logo à l'aide de copies déplombées par Chip Select, autre fameux pirate parisien. Toujours plus fort : les affiches mettant en garde les pirates, qui d'ailleurs ont toutes été allègrement déchirées, auraient été réalisées à l'aide d'une copie du logiciel Print Shop faite sans aucun doute par l'un des pirates habitués du CMI.

Les animateurs du CMI ont donc apparemment le droit au piratage alors que les pirates 'privés', eux, se font systématiquement jeter par ces mêmes pirates officiels ? Le droit de cuissage sur le logiciel ? On se pose des questions

### DIALOGUE

On l'a cherché, on l'a trouvé et il cause, le surveillant

- Comment ça, on fout le camp. m'exctafé-je, l'air niais ? - Vous êtes en train de faire des

copies, là, je vous ai vu.

- Arrêtez ou j'embarque tout ici, les disquettes et tout...

- Comment ça les disquettes, où est-ce que c'est écrit que vous pouvez nous prendre nos disquettes ? - C'était affiché partout, là. Vous

pouvez leur demander à eux. montrant du doigt le petit groupe d'une quinzaine de pirates remuant la tète négativement

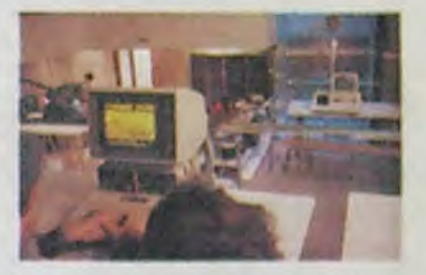

choses, non ? répliqué-je en toute mauvaise foi.

- Dites•moi, vous, toi, là, dis donc. vous êtes concerné ? me demandet-il l'air apparement échauffé (c'est en tout cas ce que la fumée qui sort de ses naseaux m'indique).

- Moi ? Non, j'ai pas de disquettes, j'ai rien, réponds-je avec insistance. Alors tu n'as rien à dire, vous autres, là, dis donc, vous me remballez tout ça, ou je prends toutes les disquettes, là, dis donc.

Vous autres, c'est moi, mon petit pirate mais surtout le photographe, discret comme ma concierge quand

elle se lance dans sa conférence quotidienne sur la mentalité des habitants de l'immeuble

- Vous n'avez pas le droit de prendre les disquettes, ne démorde-je pas

- Si moi je n'ai pas le droit de te prendre tes disquettes. toi tu n'as Suite page 18

### DEULIGNEURS les fainéants sont en page 11 INFO-BD : TOUTE L'ACTUALITÉ EN PAGE 16 C'est nouveau, ça vient de sortir :

L'actualité de la micro-informatique. lire pages 9,10

## BUILLE GRENOUILLE FORMATION A L'ASSEMBLEUR

## Lire e e 11. CINOCHE-TELOCHE pages **14,15**

## CONCOURS PERMANENTS

# *ODYSSEE*

Plaisir cosmique d'un défoulement spatial sur envahisseurs galactiques paramétrables.

**Christian BARIBAUD** 

**TCHILA** 

**TCHIKA** 

zikA

manana

4960 DRTR 444444444444444333333333334

## **ORIC/ATMOS**

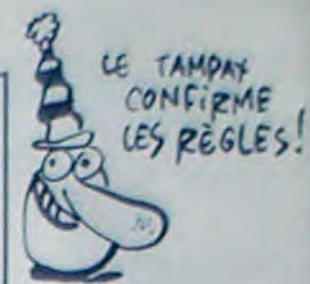

QU'ON NE ME DERANGE PAS! JE SUIS EN PLEIN PLAISIR<br>COSMIQUE D'UN DÉFOULEMENT<br>SPATIAL SUR ENVAHISSEURS<br>GALACTIQUES<br>PARAMÉTRABLES!  $ALO, LF$  $SAMU$ 

## **SUITE DU N°106**

3840 DATA 8DC86FADFA048DL16FADFB048D 3850 DATA C76FADFC048DC36FADFD048DC9 3860 DRTR 6FR0018CC46F888CCR6FEEC36F 3870 DATA EEC96F20C250A9008DD36F8DD9 3880 DATA 6FA9708513A9008512CEC36F60 3890 DATA EAR9308505A95A8506A9188507 3900 DATA A9038508A200206E54A206206E 3910 DRTR 54R20020E454R20620E454R200 3920 DATA 200454A2062004542080556020 3930 DATA 4956AD026EA8888400A9608505 3940 DATA A95C8506RD006E8501AD016E85 3950 DATA 02A9408507A904850820385060 3308 DATA EREAR9868D8B84R202R981286A<br>3978 DATA 51AD8R848D8B84RD8R848DF184<br>3988 DATA R9F88510R96E8511R2898EF884 3990 DATA 20FC50A5101869109002E61185<br>4000 DATA 10A205A004BDFF9E911088CAD0 4010 DATA F7EEF004CEF104D0DDR200H923 4020 DATA 206A51A201A9AE206A51A202A9 4030 DATA 00206A51A900A203206A51A204 4040 DATA A902206A51A2008E056FE88E15 4050 DRTH 6FE88E256FE88E356FE88E456F 4060 DATA E88E556FA206A900206A51A901 4070 DATA A207206A51A900A20D206A51A9 4080 DATA 3CA20E206A51A960A20F206A51 4090 DRTR R9008D726F8D7C6F8D866F8D90 4100 DATH 6F8D9R6F8DR46FR9008D226ER9 4110 DATA 0780FF7460EAEAA9248507A904 4120 DRTR 8508R9138509R9188DFR04R901 4130 DATA SDFB04A9AB8505A95D8506H900 4140 DATA 8D206E8D216EAD0A048D0B04AE 4150 DATA 206EED026FD00320CA5120E753 4160 DATA EAEAA9AB8505A95D8506A92485 4170 DATA 07A9048508AD206E1869108D20 4180 DATA 6ECE0B04D00260EA20C258AD22 4190 DRTR 04000320BBSFRD0D6EF015R902 4200 DATA 8508AD0A6E8501AD0B6E8502A9 4210 DATA 0E8507206F50ERR9078507R901 4220 DATA S508A200BDD36FF018BDD06F85 4230 DRTR 01BDD16F85028EEC04206F50RE 4240 DATA EC04A9009DD36F8A186906AAC9 4250 DATA 0C90DAEAEAA2V0BD726FF018BD 4260 DATA 706F85018D716F85028EEC0420 4270 DATA 6F50REEL04A9009D726F8A1869<br>4280 DATA 0RRAC93C90DA60ERA9008D2004 4298 DATA AD3604D00320E759R9FF8520R9 4300 DATA 738521A9098D306E20345320C7 4310 DATA 68209569207868A9008D276E20<br>4320 DATA 8D59203969205D6H206B69AD0A 4330 URTH 04800B04200C57202258206458 4340 DATA AD276EF014AD2204D00320BIFA 4350 DATA 20896ACE0204D0CSEE20046UHD 4360 DRTA 080448RD090448CE0804DUFBLE 4370 DATA 0904D0F6EAEA688D0904688D08 4380 DRTR 04RD0802C9R9D017R9FF8DFF6F 4390 DATA 202059AD0302C9H9D0F9H9808D 4400 DATA FF6F208059R9F0186910HHBD02 4410 DATA 6FF0068AC960D0F2604C616BEH 4412 REM-4414 PEM ---- Tables de mouvement ---6200 CLS 4416 REM-4420 DATA 444444444444444444444444444 4430 DATA 444477777777777711111111111 4440 DRTR 11111111111111111111112222 4450 DATA 22222222222222212222222222 6240 END 4460 DATA 222222222233333333333333333<br>4470 DATA 33334333333333333333333344 4480 DRTR 77774444444444444444444333 4490 DATA 33333333377777772222111111<br>4500 DATA 111111111111111111111111111 4510 DATA 112111111111111222277777773 4520 DRTR 3333333333344444444444444 4530 DATA 44444444377777733333337777 4540 DRTR 73333322222111111111111111 4550 DATA 1222223333337777733333333777<br>4560 DATA 77734444777711111111111111 4579 DATA 11111111111122222277777733 4580 DATA 33344444444444444444444333 4598 DATA 333333333337777777777777777777774688 DATA 77777777777777777777333 4610 DRTR 33333333334444444444444444 4628 DATA 44433333333777777722222221111<br>4639 DATA 11111111111111111111117777<br>4648 DATA 777744444444444444444444444444 4680 DRTA 111111111111111111111111111 4690 DRTR 1122222222222222777777777777<br>4700 DRTR 77733333333333333444444444 4710 DRTR 444444444444444443333333337 4728 DRTR 777777777777777444433377772<br>4738 DRTR 22111111111111222777333444 4740 DRTR 44444444444444444433337777 4770 DATA 44444444444444444444444444 4780 DRTR 44444444433333777777722222<br>4790 DRTR 2111111111111111111111111111 4830 DATA 111111111111122222222222222 4840 DRTR 222222277777777777777777777 4850 DRTA 777777777777777333333333333 4860 DATA 222222222222277777777777777  $7315 U=9$ 4870 DATA 777777777777777777773333333 4880 DATA 3333333333333344444444444 4890 DRTR 4444444444444444477711111 4900 DATA 11111111122222222221111111 4910 DATA 11111111122222277777777333 4920 DRTR 434444444111111111134444444 4930 DRTR 444444111111111111111444444<br>4940 DRTR 4444444444444441111111111111 4950 DATA 111111222227777777733333334

4970 DATA 44444444444447773333333333<br>4980 DATA 33333333333777777777777333 4990 DATA 3333334444444444443333337 5000 DATA 777777777777777777777777777 **5010 DATA** 77777777777777777777777777 5020 DATA ??????????????????????22222 5030 DATA 11111111111111122222227777 5040 DATA 777777777777777222222222222222<br>5050 DATA 2232222277711111111111112 5060 DATA 22222222222777777722111111<br>5070 DATA 11111111122222277777733333 5080 DATA 344444444444444433777777777<br>5090 DATA 777777777777772222222111111 5100 DATA 1111111222222777777777 5110 DATA 77777777777773333334444444 5120 DATA 4444444444444444444444444 5130 DATA 4447/ 5140 DRTA 9C00609F5ED4A060B45EC07861 5150 DATA D05ED84062E95EFC1B63055FBE 5160 DRTR 1R64265FC8DB643F5FC8R66559 5170 DATA 5FC87166735F555555555555555 5180 DATA 55555555000157FFFFFFER8000 5198 DATA 000007FFFFFFFFFE800000055FF<br>5200 DATA FFFFFFFFFD55555555500000000 5210 DATA 000000000000001FFFFFFFFFFF6 5220 DATA 550000000000055FFFFFFFFFFFF 5230 DATA FFFFFFFFFFFAA00000000000055 5240 DATA 55555554000000000005555555 5250 DATA ?FFFFFFFFFFFFFFFFFFFFMAU0000 5260 DATA 005500002FFFFD554000000555 5270 DATA ?FFFFFF5555555000000000555 5280 DATA 55557FFFFFFFFFD5550555555555 5290 DATA 55540000003FFFFFFFFFFFFFFC0 5300 DATA 0000015555555550FFFFFFFFFFF 5310 DATA 500000001AAAAAAAAAAAAAAAAA 5320 DATA 0000000CBDFFFFFFFFFFFFFFFFFF 5338 DRTA FFFA30000000000000000000000 5340 DATA 0057FFFFFFFFFFFF5500000000 5350 DPTA AZABEEFFFF S50000000000HEFFF 5360 DHTH FFFFFFFFD5555555LE23U4FU19 5500 GOTO 7000 5990 REM----5995 REM-------Stockeur de data--------5997 REM- -----------6000 REPEAT 6010 RE=0 6020 READ ZA\$ 6030 FOR B=1 TO 26 SIFP > 6040 00\$=MID\$(ZH\$,B,2) 6050 OC\$="#"+0C\$ 6060 OC=VAL(00\$) 6070 POKE AD, OC 6080 AD=AD+1 6090 FIN=AD>LI 6100 RE=RE+0C **6118 NEXT B** 6120 IF RE / DEEK(P1) THEN GUSUB 6200 6130 P1=P1+2 6140 NU=NU+10 6145 DOKE#R2, #5000 6150 UNTIL FIN OR ERR 6160 RETURN 6170 REM--6180 REM------- S.Prog. erreur----------6190 REM-----6205 PRINT"Erreur dans la ligne "/NU 6210 FOR J=0 TO 10 6220 PING WAIT 20 6230 NEXT J 6995 REM-7000 REM--Stockage donnees controle--7010 REM------------------------7020 PO=#7000 7030 REPERT 7040 READ CA\$ 7050 CA\$="#"+CA\$ 7060 CA=VAL(CA\$) 7065 DOKE PO.CA 7070 PO=PO+2 7075 DOKE#A2, #5000 7080 UNTIL PO>#7368 7100 REM---------------------------------7105 REM--Sockage Prog. Machine------7110 REM--------------------------------7115 NU=1000: P1=#7000 7120 AD=#5000 7130 LI=#5C52 7140 GOSUB 6000 7150 AD=#5F8D 7160 LI=#5FFE 7170 GOSUB 6000 7180 AD=#6740 7190 LI=#67DE 7200 GOSUB 6000 7210 AD=#6800 7229 LI=#6BE7 7230 GOSUB 6000 7240 REM---------------------------------7250 REM----Stockage des tables------7260 REM---------------------------------7270 AD=#6000 2000 7280 LI=#6738 7290 REPERT<br>7300 READ ZA\$ U=0 C=-1 RE=0 7310 FOR B=1 TO 26 7311 U=U+1 IF U<>2 THEN 7320 7312 C=C+2:K\$=MID\$(2A\$,C,2):K\$="#"+K\$ 7313 K=VAL(K\$) 7314 RE=RE+K 7320 OCS=MIDS<2AS.B.I.<br>7325 IF OCS="/" THEN B=26 G010 7410 7330 00\$="#"+00\$ 7340 OC=VAL(00\$) 7350 IF OC=1 THEN LE=#D0 G0T0 7400<br>7360 IF OC=2 THEN LE=#A8 G0T0 7400 7370 IF 00=3 THEN LE=#28 GOTO 7400<br>7380 IF 00=4 THEN LE=#50 GOTO 7400 7390 LE=00

7400 POKE AD LE 7410 AD=AD+1 7420 FIN=AD>LI 7440 NEXT B 7450 IF RECODEEK(P1) THEN GOSUB 6200 7460 P1=P1+2 7470 NU=NU+10 7473 DOKE#A2,#5000<br>7480 UNTIL FIN OR ERR 7500 80=#5F20 7510 LI=#5E40 7520 GOSUB 6000 7530 AD=#5E9B 7540 LI=#5F8B 7550 GOSUB 6000 8000 REM--8002 REM--Sauve9ande ---------8004 REM--8005 CLS 8010 INPUT"Sauvegande du Prog. ( 0/N i", R\$ IF R\$="0" THEN 8040 8820 INPUT"Chargement Partie 2 (O/N)"<br>(R\$:IF R\$()"O" THEN END<br>8830 CLORD"ODYSSEE PARTIE 2" 8040 PRINT"Pressez une touche 2 sauve 9andes" 8050 GET AS 8060 FOR E=1 TO 2 8070 CSRVE"ODYSSEE PRRTIE 1", AUTO-MAI T300 8090 NEXT E 8100 GOTO 8020

### **LISTING 2**

100 DOKE#432,00 UHLL#6800 110 CALL#59E7 POKE#436,1 120 TEXT : INK4 PHPERO CLS : S=#101 122 FOR R=0 TO 3 POKE#BBR4+A, 32 NEXT 130 POKE#26H, 10 132 REM-134 REM--Presentation Basic---136 REM--140 FOR A=0 TO 10 PRINT NEXT A 150 PRINTCHR\$(27); "J" PLOT 12,11, "ODY SSEE 2000\* 160 PRINTCHR\$(27), "J" PLOT 12, 12, "ODY SSEE 2000 170 PLOT 14, 16, "De Christian Baribaud 180 PLOT 6,22, "Pressez le sPace Pour continuer" 190 IF PEEK(#E000)=#D0 THEN 260 195 REM-------200 REM --- Oric 1----205 REM---210 DOKE#50R1, #E34B DOKE#6B8C, #FRB1 220 DOKE#5A1B, #FB26 DOKE#5A28, #FBB6 230 DOKE#5FB1,#FAC7 240 GOTO 290 245 REM----------250 REM---- Atmos ----255 REM---260 DOKE#50R1, #E34F DOKE#6B8C, #FACB 270 DOKE#5R1B, #FB40 DOKE#5R28, #FBD0 280 DOKE#SFB1, #FAE1 1620 PRINT"Parametres initiaux 290 CALL#6769 REM---Presentation M---295 GOSUB1000 REM---Reste du jeu 302 REM---Pros. Principal Basic------304 REM--310 INK4: HIRES POKE#26A, 10 320 INPUT Desirez vous jouer(0/H)"; R\$<br>330 IF R\$="0" THEN 360<br>340 PRINT merci et a bientot" WAIT70<br>350 TEXT: PRPER® INK6 GOSUB 3000 END 360 GOSUB 1600 REM--Reglage Param.--370 DOKE#430, 0 POKE#435, 1 U=1 380 CALL#5094 390 HIRES POKE#26R, 10 400 IF S<#101 THEN Z=0:GOTO 420  $410 \, Z = 460$ 420 HB=2 430 S=S-35 IF S<#101 THEN S=#101  $440 P = 5$ 450 P=P+(6-NB)\*Z 460 DOKE#408.P DOKE#40C, Z POKE#40R.NB 470 HIRES POKE#26A, 10 POKE#423, NB 480 R\$=CHR\$(27) K=DEEK(#430) 490 M=DEEK(#432) N=PEEK(#402) 518 PRINT" "PRESSAMEPERS #4829<br>518 PRINT" "PRESSAME", "Score "PRINT<br>528 PRINT" "PRESSAME", "High score "PRINT"<br>"PRINT" "PRESSAME", "PRESSAME" 530 IF PEEK(#422)=1 THEN 550 540 CALL#5FB8 REM--Bruit ---------550 CALL#6B3B REM--Pro9. Principal M-560 PLAY 1, 1, 1, 1 570 IF PEEK(#420)<>0 THEN GOSUB 1400 GOTO 310 590 A=PEEK(#40A) B=DEEK(#430) C=B+A\*1 00:DOKE#430.C 600 U=U+1 610 NB=NB+1 620 IF NB<7 THEN 440 630 GOTO 380 **990 END** 1000 REM---------------------------------1002 REM---Sous Programmes -----------1012 REM---- Affichage de la regle-----1014 REM----------------------1020 CLS 1030 FOR T=0 TO 5 PRINT NEXT T 1040 PRINT"La Terre vit sous de sombr  $63''$ 

1959 PRINT" Jours. Accuse de complot co 1060 PRINT"le Conseil SuPreme, vous de 1070 PRINT"la Planete mere.C'est a bo nd du' 1080 PRINT"Silmil que votre exode vou 1090 PRINT"au Pays des Tenebres. Mais les Ixls 1100 PRINT"gardiens du Mal.ne semblen t. pad 1110 PRINT"aPPrecier votre intrusion. 1120 PRINT"C'est dans un espace incon  $n_{11}$ , q<sub>ue</sub> 1130 PRINT"la Police d'etat et les se rviteurs' 1140 PRINT"du Mal vous menent le comb at. 1150 PRINT"Ne sous estimer Pas wos en nemis, qui' 1160 PRINT"semblent bien etres decide  $S$  *uous* 1170 PRINT"detuire" 1180 PRINT PRINT PRINT PRINT Pressez la touche L"<br>1190 A=1:POKE#208.00 1200 REPERT 1210 A=A+1 IF A>7 THEN A=1 1220 INK R WAIT 5 1230 FIN=KEY\$="L" 1240 UNTIL FIN 1300 INK2 CLS 1310 FOR A=0 TO 5 PRINT NEXTA 1320 PRINT"Les commandes (9auche )fle che gauche 1330 PRINT" droite Hie che descend" 1340 PRINT"  $tir$   $\forall$  le che haut" 1342 PRINT" Pause **Desc** 1348 GET A\$ 1350 RETURN 1400 REM----1402 REM---- Affichase same over, etc ---1404 REM--1410 HIRES: POKE#26R, 10: CURSET100, 80, 3 1420 M\$=" Game over":L=LEN(M\$):INK4<br>1430 FOR J=1 TO L 1440 LS=LEFTS(MS, 1) MS=RIGHTS(MS.LENC  $M$$ )-1) 1450 CHAR ASC(L\$), 0, 2: CURMOV 5, 2, 3 1460 NEXT J 1470 IF DEEK(#432)<+DEEK(#430) THEN I =DEEK(#430):DOKE#432, I:GOTO 1490 1480 GOTO 1510 1490 PRINT PRINT PRINT "Yous avez le h igh score" 1500 WRIT100 1510 PRINT:PRINT:PRINT"Le meilleur sc ore est "; DEEK(#432): WAIT 100 1520 RETURN 1600 REM--1602 REM---Reglage des Parametres----1604 REM--1608 POKE#402.3 1610 PRINT"Reglage des Parametres ='A

1630 PRINT"Aucun changement 1640 A\$=KEY\$ 1649 HS=KEYS<br>1650 IF AS="" THEN 1640<br>1660 IF AS="A" THEN 1700<br>1670 IF AS="S" THEN POKE#422.0:S=#401 CALL#59E7 RETURN 1680 IF AS="0" THEN GOTO 1830 1690 GOTO 1640 1700 CLS 1710 INPUT"Puissance de tir des IxIs(  $0/N$ )";  $R$ \$ 1720 IF R\$<>"0" THEN 1750 1730 INPUT"Quelle valeur(0-255)";V1 1740 IF V1>255 OR V1<0 THEN 1730 ELSE POKE#400, V1 1750 INPUT"Puissance de tir des Grixl  $s(0/N)$ "; R\$ 1760 IF R\$<>"0" THEN 1790 1770 INPUT"Ouelle valeur(0-255)";V2<br>1780 IF V2>255 OR V2<0.THEN 1770 ELSE POKE#401, V1 1790 INPUT"Son(O/N)";R\$<br>1800 IF R\$="N" THEN POKE#422,1 ELSE P OKE#422,0 1818 INPUT"Vitesse (1-8)";NO<br>1820 IF WOKI OR WOOS THEN 1810<br>1830 IF WO=1 THEN S=#201 1840 IF WO=2 THEN S=#301 1840 IF MO-2 THEN S=#401<br>1850 IF MO=4 THEN S=#501<br>1870 IF MO=5 THEN S=#601 1880 IF WO=6 THEN S=#701<br>1890 IF WO=7 THEN S=#801 1900 IF WQ=8 THEN S=#901 1910 RETURN 3000 REM----3002 REM---Sauve9arde ---------------3004 REM--------------------------------3010 INPUT"Desirez vous sauver le Pro 9ramme(D/N)";R\$ 3020 IF R\$()"0" THEN RETURN 3030 PRINT"Pressez une touche" GETHS 3040 FOR T=0 TO 1 3050 CSAVE"ODYSSEE PARTIE 2". AUTO WAI T308 3060 NEXT T 3070 RETURN  $\bullet$ 

 $\pi$ 'S

pE SE FRACASSER sue LE PREMIER MUR VENU

Gérard CECCALDI

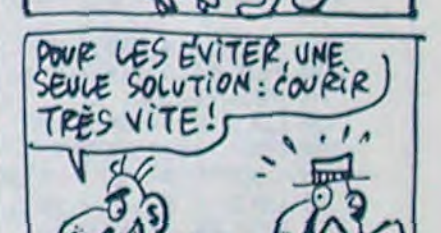

LES POMPEURS SONT

DES CHIEURS!

 $\frac{1}{2}$ 

S2 OUTPUT"DATE du ",50,160,1: OUTPUTAE\$,110,160,2<br>53 LINE18,142,216,142,3: LINE18,126,216,126,3: OUTPUT "NUMERO DE LA FACTURE", 60, 138, 1: OUTPUT "Exemple 1984/ AH\$;OUTPUT "FACTURE No :",50,80,1<br>54 IFLEN(AH\$) BTHENOUTPUT"NON RETAPEZ:8 CARACTERES

MAXIMUM", 17, 13, 2: PAUSE2: GOSUB189: GOTO53

55 OUTPUTAH\*,130,80,1<br>S6 GOSUB193:L\$=INYEY\$(250);L=ASC(L\$);IFL=78THENGOTO 1iELSEIFL79THEISJT0S7:ELSEIFL'78THENGOT0565EL5EIFL  $>79$ THENGOTO $56$ 

57 WIFE: GOSUB190: PRINT: PENI: PRINTTAB (12) "REDACTEUR" :PEN2;LINE18,208,216,208,3<br>58 PRINT:PRINTTAB(2)AA1;AB1:PRINTTAB(2)AC1:PRINTTAB

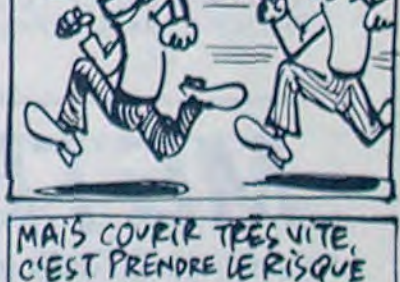

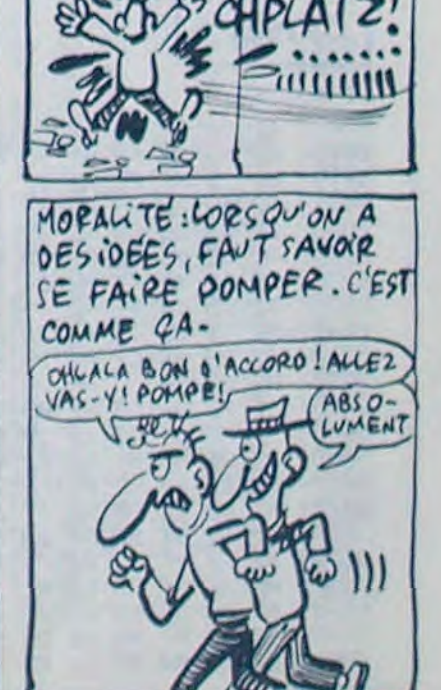

٠

49 GOSUB193:LS=INKEY\$(250):L=ASC(LS):IFL=78THENGOTO 45; ELSE IFL=79THENGOTOSI: ELSE IFL<78THENGOTO49; ELSE IFL :79YHENGOTO49

S0 OUTPUTL, 142, 39, 0:GOTO45

70 CURSOR30,170:INPUTAI\$<br>71 PRINT:PEN1:PRINTTAB(2)"PEFERENCE DE LA COMMANDE" : EN2

72 PRINT: PENG: PRINTTAB(3) "Exemple: ";: FUN2: FRINT" COURRIER No ..."tPRINTIPRINTTAB(3)"ou APPEL TEL<br>EPHONIQUE : ":CURSOR30,80tPOME tFF10,0tINPUTAJ\$:POME *SFF l'i. 1* 

73 GOSUB193: V\$= [NEEY\$(250); V=ASC(V\$); IFV=78THENGOTO 67:ELSEIFV=79THENGOTO74;ELSEIFV</78AND/VTHENGOSUB73<br>74 WIPE:COLORV,1,7,3;GOSUB190:PEN1:PR1NT:PR1NTTAB(3<br>)"DETAIL COMPLET DE LA FACTURE":LINE18,208,216,208,3

75 N=14

76 D=1:DIMB1\*(N), B2(N), B3(N), B4(N)

77 GOT 080

SS PRINT:pp1NT-f Pour";;PEU;z PRINT" Entrer FACT"ç:P EN2:PRINT° Depuis f:7"ç~PEN2:PRINT"t - -,"P:P£OI:FEINT"°~ " z PEN2

J6 GOSUB198:L\$=INSTR\$(1);L=VAL(L\$):IFL=1THENGOTO40; ELSE IFL=2THENGOT0116: ELSE IFL=3THENGOTO203; ELSE IFL=4T

HENGOTO166: ELSEIFL=STHENGOTO177<br>37 TFL=6THENGOTO250: ELSEIFL>6THENGOTO36: ELSEIFL<1TH ENGOTO36: GOSUB198

e ' taattaattarattaattatta

39 's DETAIL DE LA FACTURE \*<br>40 'zeskeskeskeskeskeskeske

41 WIPE: GOSUB190: PEN1: PRINT: PRINTTAB (5) "REDACTEUR D E LA FACTURE":LINE18,208,216,208,3:PEN2:X=X+1<br>42 RESTORE22:READAA\$,AB\$:PRINT:PRINT:PRINTTAB(6)"\$-

1 ";:PRINTAA\$;AB\$:PRINT;PRINT;<br>43 RESTORE23:READAA\$,AB\$:PRINTTAB(6)"\*-> 2 ";:PRINT

AI; AB1ç PR!NT: PrTIT:

44 ° cette ligne et les suivantes dito28 ou 29 dans<br>le cas de plusieurs Societes emettrices.<br>45 GOSU8199:L\$=INSTA\$(1):L=VAL(L\$):IFL=1THENGOT046:<br>ELSEIFL=2THENGOT047:ELSEIFL<1THENGOT045:ELSEIFL>2THE

NGOTO45 46 OUTPUTL, 142, 39, 1: RESTORE22: GOT048: END

47 OUTPUTL, 142, 39, 1: RESTORE23: GOT048: END<br>48 READAAS, ABS, ACS, ADS, AFS, AGS

51 WEPEIGOSUB194;PENT:PRINT:PF.INTTAB(8)'DATE DE LA FAC7UFE'•:LINJE1B.208,2l6,208,,:GOSUB192:PRINT:PEN2çPk INTTAB(S) "EXEMPLE: 01 JANVIER 1984":PLOT60, 180, 112, 1 b.I:EURSOR61.178:INFUTAE\$

121 PRINT<br>122 PRINTAA\$;:PRINTAB\$<br>123 PRINTAC\$ OFLOC 124 PRINT<br>125 PRINTADS 126 FRINTAFI 127 PRINT: PRINT 128 PRINTBAS 129 PRINTBB\* 130 PRINT 151 PPINTBC\$  $\mathbf{U}$ 132 PRINT:PRINT<br>133 PRINTTAB(B)"FACTURE No";AH<sup>1</sup> ದಿ 134 PRINT:PRINT<br>135 PRINTTAB(2)"Garges le.".AE\* 136 PRINT: PRINT 137 PRINTTAB(2)"Votre commande du: ":PRINTAI's 138 PRINT:PRINTTAB(2)"Reference de commande":PRINTA Js 359 PRINT 14q PRINT" -="-- "-\_ \_ \_ ... 141 PRINT 142 FORI=1TOD-1<br>143 PRINT"DESIGNATION No";I;PEN3 144 PRINTB1\$(1);PEN2 145 PRINT"QUANTITE 1":PEN3 146 PRINTB2(I); : PRINT" Unites" : PEN2 147 PRINT"PRIX UNITAIRE 1":PEN3<br>148 PRINTB3(1);:PRINT" - Francs":PEN2<br>149 PENI:PRINT"PRIX PAR ARTICLE :";:PRINTB4(I):PEN2 150 NEXT 151 )=IN7(Y)sL•INT(BS•V):PRIUT"Soit un TOTAL 14.1 do

119 **THE ED4000: CLS: COLOR0.** 1, 2, 3

160 PRINT"ACOMPTE RECU : ";: PRINTO;: PRINT" Frs": PEN1 :PRINT:PRINT"RESTE A PERCEVOIR :"; :PRINTR; :PRINT"Frs "IPEN2

161 OUTPUT "TAPEZ UNE TOUCHE POUR CONTINUER", 22, 11, 3  $iC5 = INSTR5(1)$ 

• ADt:PRINrTAb(2)AFt:PP1NTTnB!~)AGSzFr-trlr:FRJNT,PRI T:FklNT

59 LINE18,118.216,118.3:OUTPUT"DATE DE LA FACTURE", 60, 116, 1: LINE18, 106, 216, 106, 3<br>60 OUTPUT "Garges le,", 30, 99, 2: OUTPUTAEs, 94, 99, 2

61 LINE18,84,216,84,3:OUTPUT"No DE LA FACTURE",72,8<br>,1:LINE18,72,216,72,3<br>62 OUTPUT "Facture No 1",30,62,2:OUTPUTAH\$,104,62,2<br>63 GOSUB193:V\$=INNEY\$(250):V=ASC(V\$):IFV=79THENGOTO S1: ELSE IFV=79THENG0T064: ELSE IFV<>78AND79THENG05UB63

64 WIPE: PENI: GOSUB190: PRINT: PRINTTAB (5) "DESTINATAIR E DE LA FACTURE":GOSUB187:GOSUB192:PEN2<br>65 PRINT:PRINT:PRINTTAB():"NOM: debuter par Ent.,Mr

., Soc. ": PRINT: PEN3: INPUTBA\$; PRINT: PEN2: PRINTTAB(3) "A DRESSE": PEN3: INPUTBB\$: PRINT;PEN2: PRINTTAB(3) "LIEU": P ENT: INPUTBCS: PENZ

66 GOBUB193;V\$=1NVEY\$/250);V=ASC/V\$7;IFV=78THENGOTO<br>6;ELSE1FV=79THENGOTO67;ELSEIFV :78AND79THENGOSUB66

67 ' \*- DATE DE LA COMMANDE -\*<br>68 WIPE;GOSUB190;PRINT;FRINTTAB!6)"DATE ET TYPE DE

COMMANDE:";GOSUB187:GOSUB192<br>69 PRINT:PENI:PRINTTAB(2)"DATE DE COMMANDE:";;PEN2; PRINT"ez. 20/10/1984\*

OUTPUT°POUR ARRETER TAPEZ UNE TOUCHE",30,160,3<br>179 OUTPUT°POUR CHARGER LA FACTURE ",40,120,1:OUTPU<br>T°ENFONCER LECTURE",40,100,3:OUTPUT°PRET ? TAPEZ LA TOUCHE L",40,80,2I0U1G01"FOUT• RETOUR AU MENU TAPE

 $Z M$ ", 30, 40, 1 180 L\$=INKEY\$(50);L=ASC(L\$);IFL=77THENG0T028;ELSEIF L=82THENGOTO181: ELSEIFL=76THENGOTO183: ELSEIFL<>820RL

76THENGOTO1BO IBI REWIND

l0: AsIn1TFt(1) 103 LOAD: GOTO20

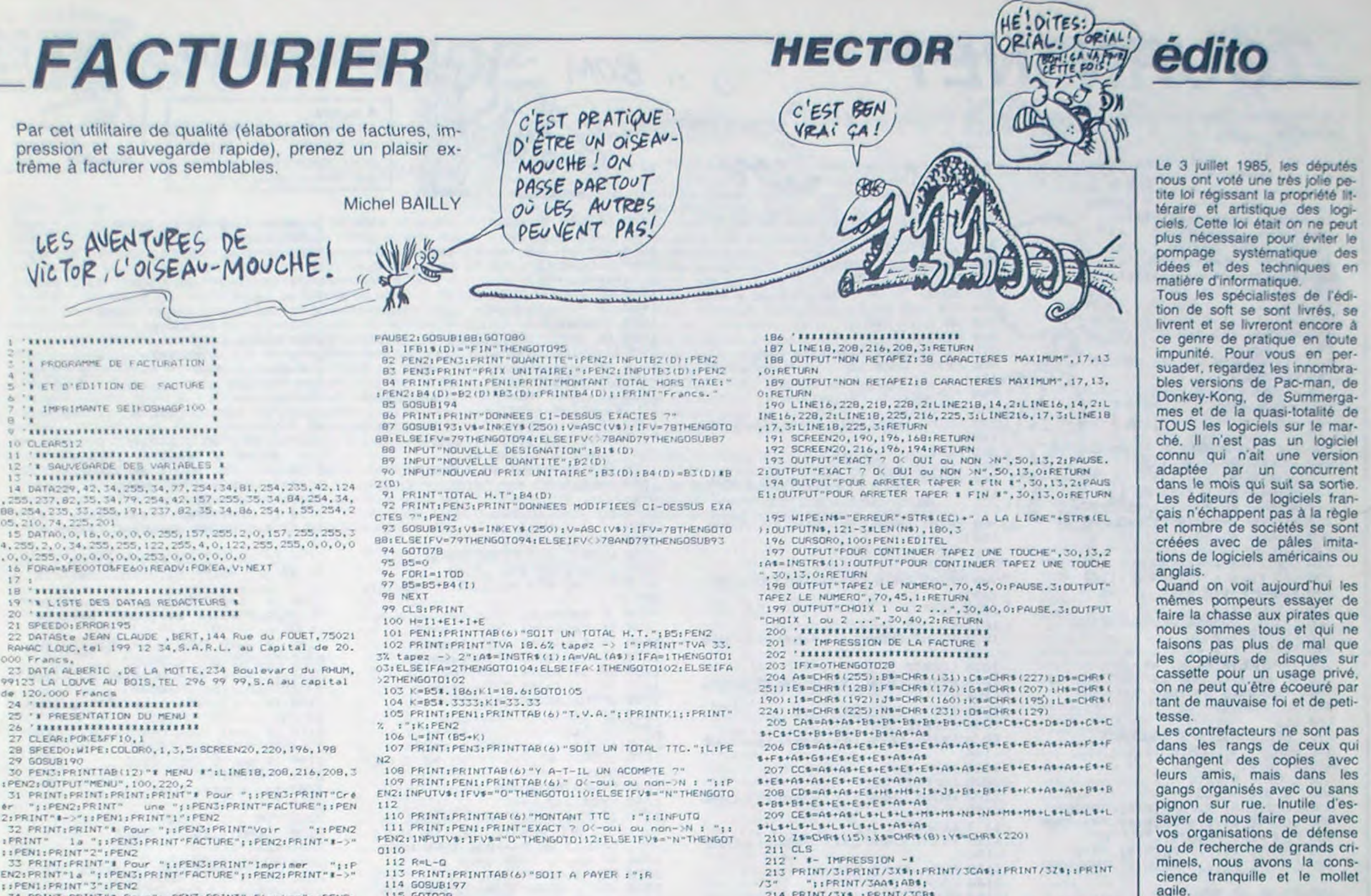

34 PRINT:PRINT"\* Pour";:PEN3:PRINT" Stocker";:PEN2: PRINT"/K7 la:";:PEN3:PRINT"FACTURE";:PEN2:PRINT"\*-)"<br>;:PENI:PRINT"4":PEN2

- /3" ";:PRINT/'SAA\$;AB\$;<br>214 PRINT/'SX\$ :PRINT/'SCB\$
- 215 PRINT/3CC\$;:PRINT/32\$;:PRINT/3" "siPRINT/3AC s:

216 PRINT/3X\*:PRINT/3CD\*  $217$  PRINT/3CE\$;:PRINT/3Z\$;:PRINT/3" ";:PRINT/3AD

- 218 PRINT/3:PRINT/3
- 219 PRINT/3
- 220 PRINT/3:PRINT/3<br>221 PRINT/3 TAB(5)"Paris le, ";AE\*<br>222 PRINT/3 TAB(40)"\_";TAB(75)"\_"
- 
- 
- 223 PRINT/3 TAB(40)YS; TAB(75)YS

224 PRINT/3TAB(3)"\_

AB(48); BA1 225 PRINT/3" ";:PRINT/3X\$;A\$;:PRINT/3Z\$;:PRINT/3" u+ i,PRINT/Y,;IFRINT/SAT;IFRINT:

"IFRINT/3T

3Z\$<br>-226 PRINT/3" - "LIPRINT/3X\$}A\$;iPRINT/3Z\$;iPRINT/3"<br>FACTURE No :";iPRINT/3AH\$;iPRINT/3" ";iPRINT/3X\$;A\$;  $r$ FRINT/3Z\$;:PRINT/3TAB(48);BB\$

70 D•D•I

79 IED-1•NIHENGOT095

80 CLB; PEN1; FRINT"Article"; D: PENS: FRINT "DESIGNATION

DE L'ARTICLE":PENZ: INPUTB1\$(D); IFLEN(B11(D)): 38 THE N OUTFUT "NON RETAPEZ: 38 CARACTERES MAXIMUM", 17, 13, 2:

227 PRINT/3" = ";iPRINT/3X\$;A\$;iPRINT/3Z\$;iPRINT/3"<br>FRINT/3X\$;iPRINT/3A\$;" 228 PR[NT/Ztç:FRINT/ TAO(S)" - *-* 

-"11PRINT/STAB(48); BC\$<br>229 PRINT/S TAB(40)Y\$; TAB(75)Y\$

230 PRINT/3 TAB(40)"-";TAB(75)"-"<br>231 PRINT/3:PRINT/3:PRINT/3"Votre Commande :";Al%

232 PRINT/J/Reference de commande :";AJ\$<br>233 PRINT/3:PRINT/3

 $234$  PRINT/ $3<sup>n</sup>$ ------------------------------ 235 FRINT/3Y\$;:PRINT/3" ";:PRINT/3Y\$;:PRINT/3TAB (IO)" "LIPRINT/STAB(48)Y\$;1PRINT/S"<br>"LIPRINT/SY\$;1PRINT/S" "LIPRINT/SY\$;1PRINT/S

"<br>"ItPRINT/SYSLIPRINT/S"Ref "ItPRINT/SYSLIPRINT/STAB

ε  $E$ ( $E$ )<br> $E$ <sup>1</sup>  $E$ <sub>1</sub> is  $E$ <sub>1</sub>  $E$ <sub>2</sub>  $E$ <sub>2</sub> )))  $A$ ,  $CUL$ <sup>1</sup>

115 601028

116 IFX-OTHENGOT028

117 '\*\*\*\*\*\*\*\*\*\*\*\*\*\*\*\*\*\*\*\*\*<br>118 '\* VISU FACTURE/ECRAN \* 119 **'rttristritttistiktri** 

153 PRINT"Soit une T.V.A. de:" 154 PF.INTYi Fr s" 155 PRINT:L=B5+K

156 PRINT"Soit un TOTAL T.T.C.;"<br>157 PRINTL;"Frs"

158 PRINT:R=L-0

159 IFG=0THENGQT0161

152 PRINTBS;•'Fr%"

162 GOT07R

16; ',t!rt,at,t,ttttttttttttttttt

164 '\* SAUVEGARDE DE LA FACTURE \*<br>165 '\*\*\*\*\*\*\*\*\*\*\*\*\*\*\*\*\*\*\*\*\*\*\*\*\*\*

166 IFX=0THENG0T02B

167 WIPE:LINE16,228,218,228,1;LINE218,14,1:LINE16,1 4,1sLINE16,228,1;LINE18,225,216,225,3;LINE216,17,3;L 167 WIFELLINE16,228,111.228,111.228,111.228,111.228,111.228,111.228,111.228,111.228,111.228,111.228,12.11.<br>
INE18,17,3:LINE18,225,3<br>
169 OUTFUT\*POUR REMBOBINER LA K7 TAPEZ R\*,30,180,11<br>
OUTFUT\*POUR ARRETER TAPEZ UNE TOUCHE

INE18,17,3:LINE18,225,3<br>168 OUTPUT"POUR REMBOBINER LA K7 TAPEZ R",30,180,1t

OUTPUT"ENFONCER ECRITURE+LECTURE",36,100,31OUTPUT"PR<br>ET ? TAPEZ LA TOUCHE S",40,80,21OUTPUT"POUR RETOUR A

U MENU TAPEZ M",30,40,1<br>170 Lt=1NKEYs(50);L=ASC(Lt);IFL=82THENG0T0171;ELSE1<br>FL=83THENG0T0173;ELSEIFL=77THENG0T028;ELSEIFL⇔)820RL

<>B3ORL<>77THENGOTO170 171 REWIND

172 At-INSTR\$(1)

173 USR&FEGG; USR&FEGG; GOTO28

174 \***\*\*\*\*\*\*\*\*\*\*\*\*\*\*\*\*\*\*\*\*\*\*\*\*\*\*\*** 

I75 ' I CHARGEMENT DE LA FACTURE

176 'tttttttttttttttttttttttttttt

I77 WIPETLINE16, 228, 218, 228, 1:LINE218, 14, 1:LINE16,1<br>4, I:LINE16, 228, 11LINE18, 225, 216, 225, 3TLINE216, 17, 3TL

INE10,17,3:LINE10,225,3<br>170 OUTPUT"FOUR REMBOBINER LA K7 TAPEZ R",30,100,1:

1U4 'ttttttrtattttrttttttttrr

185 '\* ROUTINE DU PROGRAMME \*

(10)"DESIGNATION";:PRINT/3TAB(48)Y\$;:PRINT/3" QUANT<br>"j:PRINT/3Y\$;:PRINT/3" PRX UNI ";:PRINT/3Y\$;:PRINT/3<br>" MONTANT HT ";:PRINT/3Y\$

237 PRINT/3Y\$1:PRINT/3" "LPRINT/SY\$LIPRINT/STAB (10) " "11PRINT/3TAB(48) Y<sup>1</sup>11PRINT/3"<br>"11PRINT/3Y\*11PRINT/3" "11PRINT/3Y\*1" ";:PRINT/3Y\$;:PRINT/3 ": PRINT/3YS

 $238$  PRINT/ $3^{\circ}$ 

239 FORN=1TOD-1:PRINT/3Y\$;

240 PRINT/3N;:PRINT/STAB(6)Y\$;;PRINT/3TAB(10)B1\$(N)<br>;:PRINT/3TAB(4B)Y\$;:PRINT/3" ";:PRINT/3B2(N);:PRINT/<br>3TAB(56)Y\$;:PRINT/3" ";:PRINT/3B3(N);:PRINT/3TAB(66) Ys;:PRINT/3"";:PRINT/384(N);:PRINT/3TAB(79)Ys;PRINTC **HR\$(13):NEXT** 

241 FORI=DT014:PRINT/3Y\$;;PRINT/3TAB(6);:PRINT/3Y\$;<br>:PRINT/3TAB(40)Y\$;;PRINT/3TAB(56)Y\$;:PRINT/3TAB(66)Y  $s_1$ :PRINT/3TAB(79)Y\$:NEXT

:42 FkINT/3°-----------------------...- -.. \_. \_

243 PRINT/3TAB(66)Y\$;:PRINT/3TAB(79)Y\$<br>244 PRINT/3TAB(42)"Prix total hors taxes";:PRINT/3T AB(66)Y\$;:PRINT/3" "{:PRINT/'3B5;:PRINT/'3TAB(79)Y\$<br>245 PRINT/'3TAB(66)Y\$;:PRINT/'3TAB(79)Y\$

24b FRlNT/'TAHç6/i)YSI,FNINT/S•'••••-°' "JtIF~11sr,

3TAB (79) YS

247 PRINT/3TAB(66)Y\$;;PRINT/3TAB(79)Y\$<br>248 PRINT/3TAB(42)"TVA au taux del";:PRINT/3K1;:PRI NT/3" %":iPRINT/3TAB(66)Y\$;iPRINT/3" "::PRINT/3K;iPR

INT/3TAB(79)Vs

249 FRINT/3TAB(42) "Acquitt"; : FRINT/3CHR\$(166); : FRIN 249 PRINT/3TAB(42)"Acquitt";:PRINT/3CHR\$(166);:PRIN<br>T/3"e sur les d";:PRINT/3CHR\$(166);:PRINT/3"bits";:P<br>RINT/3TAB(66)Y\$;:PRINT/3" ";:PRINT/3TAB(79)Y\$

250 PRINT/3TAB(66)Y\$;:PRINT/3" =============";:PRINT/  $STAB(79)$  Yt

251 PRINT/3TAB(66)Y\$;;PRINT/3TAB(79)Y\$

252 L•b5+K:PRINT/3TAB(42)\*TOTAL NET A PAYER t "LIP<br>RINT/3TAB(66)Y\$[:PRINT/3" ";:FRINT/3L:1PRINT/3TAB(79

YS<br>253 FRINT/STAB(66)YS; ; PRINT/STAB(79)YS

254 PRINT/3TAB(66)Y\$; (FRINT/3" NARDROOFFEE" [1PRINT/  $374E(79)$  Y1

255 IFR OTHENGOTO256 (ELSEGOTO257

255–IFR OTHENGOTOSSA:ELSEGOTO257<br>256–PRINT/J:FRINT/'TAB(12)"ACOMPTE AECU :":Q::FRINT<br>J:PRINT/JTAB(42)"RESTE A PAYER :":R::PRINT/'"Francs

 $.$ "IFRINT/3iFRINT/3i5070258 57 FRINT/3:FRINT/3:FRINT/3:FRINT/3:FRINT/3<br>58 FRINT/3"

the second second and and the late of the second condition of the con-259 FRINT/3

260' FRINT/'STAB(S)AG\$;;FRINT/STAB(60)AF\$<br>261. PRINT/'S

 $265$  END

# TOURNI-NET

Ou les délires concentriques d'un ramasseur de crottes motorisé.

### Christophe METTERNICH

10 REMITIILILIKILIILIKKII 20 REMAIL TOURNI-NET IT  $X$ 30 REM## METTERNICH 40 RENAX CHRISTOPHE AX 50 RENAARAKARAKARAKARAKAR 120 INITIALISATION 130 ENT 2,5,1,1,10,-1,1,10,1,1<br>140 ENT 1,7,1,1,3,-1,1 150 SYMBOL 255, 189, 255, 189, 60, 60, 1 89, 255, 189 160 SYMBOL 254, 231, 66, 255, 255, 255, 255, 66, 231 170 SYMBOL 253,0,0,60,60,60,60 180 GOSUB 4460 190 INK 0.0 INK 1.13 INK 2.6 INK 3  $.19$ 200 PAPER 0 BORDER 0 PEN 1 CLS 210 WINDOW #0.8.32.1.25 220 WINDOW #1,1,7,1,11<br>230 WINDOW #3,1,7,15,25 240 WINDOW #2,33,39,1,11 250 WINDOW #4,33,39,15,25 260 WINDOW #5, 17, 23, 11, 16 270 DIM de(24,24) 280 DEF FNs\$(s)=STRING\$(s,154) 290 DEF FNP\$(s)=STRING\$(s,144) 300 PJ0=0 PJ1=0 PJ2=0 PJ3=0 310 LOCATE 1,5 320 PRINT "NOMBRE DE JOUEURS"; 330 LOCATE 1.9<br>340 PRINT"(1 a 4) :"; 350 a\$=INKEY\$ PRINT a\$; 360 IF a\$<>"1" AND a\$<>"2" AND a\$<<br>>"3" AND a\$<>"4" THEN 330 370 nbj=ASC(a\$)-48 380 CLS 390 'AFFICHAGE DES TABLEAUX 400 PEN #1,3:LOCATE #1,1,1<br>410 PRINT#1," A"; 420 LOCATE #1,2,3 430 PRINT#1, "SCORE",<br>440 LOCATE #1,2,7:PRINT#1, "VIES",<br>450 LOCATE #1,2,9:PRINT#1, "NIVEAU" 460 PEN #1,1 PRINT#1," 0",<br>470 LOCATE #1,7,7 PRINT#1,"3"; 480 LOCATE #1.1.5: PRINT#1, "0000000 490 IF nbj<2 THEN 790 500 PEN #2,3: LOCATE #2,1,1 510 PRINT#2," B"; 520 LOCATE #2,2,3 530 PRINT#2, "SCORE"; 540 LOCATE #2,2,7: PRINT#2, "VIES", 550 LOCATE #2,2,9:PRINT#2, "NIVEAU" 560 PEN #2,1: PRINT#2," 0", 580 LOCATE #2,1,5: PRINT#2, "0000000 590 IF nbj<3 THEN 790 600 PEN #3,3:LOCATE #3,1,1<br>610 PRINT#3," C"; 620 LOCATE #3,2,3<br>630 PRINT#3, "SCORE", 640 LOCATE #3,2,7: PRINT#3, "VIES"; 650 LOCATE #3.2,9:PRINT#3, "NIVERU"<br>660 PEN #3.1:PRINT#3," 8",<br>670 LOCATE #3.7,7:PRINT#3,"3", 680 LOCATE #3, 1, 5 PRINT#3, "0000000 690 IF nbJ<4 THEN 790 700 PEN #4,3:LOCATE #4,1,1 710 PRINT#4,"  $D''$ 720 LOCATE #4,2,3

800 Jo -- 1: GOTO 1450 810 'DESSIN DU CIRCUIT 820 FOR 1=2 TO 24<br>830 SOUND 7, (50-1) \*5, 25, 7 840 FOR J=2 TO 24 850 de(i, j)=144 860 NEXT J.1 870 PEN 1 Po=0 rid=0 dir=0 880 PRINT CHR\$(150); FNs\$(23); CHR\$(  $156)$ 890 FOR J=2 TO 24 900 LOCATE 1.J 910 PRINT CHRS(149);FNPS(23);CHRS(  $149$ ) 920 NEXT J 930 LOCATE 1,25 940 PRINT CHR\$(147);FNs\$(23);CHR\$(  $153)$ 950 LOCATE 3,3 960 PRINT CHR\$(150); FNs\$(19); CHR\$(  $156)$ 970 FOR J=4 TO 22 980 LOCATE 3, J 990 PRINT CHR\$(149);FNP\$(19);CHR\$(  $149$ ); 1000 NEXT J 1010 LOCATE 3,23 1020 PRINT CHR\$(147);FNs\$(19);CHR\$  $(153);$ 1030 LOCATE 5,5 1040 PRINT CHR#(150); FNs\$(15); CHR\$  $(156)$ 1050 FOR J=6 TO 20 1060 LOCATE 5, J 1070 PRINT CHR\$(149);FNP\$(15);CHR\$  $(149)$ 1080 NEXT J 1090 LOCATE 5,21 1100 PRINT CHR\$(147); FNs\$(15); CHR\$  $(153)$ 1110 LOCATE 7,7 1120 PRINT CHR\$(150); FNS\$(11); CHR\$  $(156)$ 1130 FOR J=8 TO 18 1140 LOCATE 7, j 1150 PRINT CHR\$(149); FNP\$(11); CHR\$  $(149)$ 1160 NEXT j 1170 LOCATE 7,19 1180 PRINT CHR\$(147);FNS\$(11);CHR\$  $(153)$ 1190 LOCATE 9,9 1200 PRINT CHR#(150);FNS#(7);CHR#(  $156)$ 1210 FOR J=10 TO 16 1220 LOCATE 9, J 1230 PRINT CHR\$(149); SPACE\$(7); CHR  $$(149)$ 1240 NEXT j 1250 LOCATE 9,17 1260 PRINT CHR#(147);FNS#(7);CHR#(  $153$ ); 1270 FOR J=3 TO 7 STEP 2 1280 LOCATE 12, J 1290 PRINT " 1300 NEXT J 1310 FOR J=19 TO 23 STEP 2 1320 LOCATE 12, J 1330 PRINT " 1340 NEXT J 1350 FOR 1=3 TO 7 STEP 2 1360 FOR J=12 TO 14 1370 LOCATE 1, J<br>1380 PRINT " "; NEXT J, i 1390 FOR 1=19 TO 23 STEP 2 1400 FOR J=12 TO 14 1410 LOCATE 1, J 1420 PRINT " "; :NEXT : J, i

 $z$  Louic

790 vi(0)=3 vi(1)=3 vi(2)=3 vi(3)=

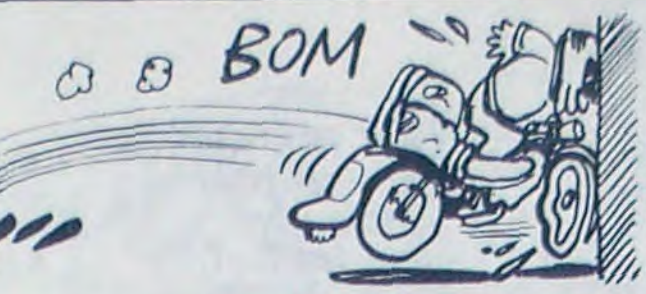

1450 Jo=Jo+1:IF Jo=nbJ THEN Jo=0

1470 IF vito=0 THEN 3810<br>1480 IF vi(jo)=0 THEN GOTO 1450

1490 t=REMAIN(0) GOSUB 820

RINT#2, USING "###";ta(jo);

RINT#4,USING "###";ta(jo);

 $1600 \times 1 = 2: y1 = 2: p = 1: Teo = 0$ 

1620 IF ta(jo)=0 THEN tem=60

1630 IF ta(jo)=1 THEN tem=50

1640 IF ta(jo)=2 THEN tem=45

1650 IF ta(jo)=3 THEN tem=110

1660 IF ta(jo)=4 THEN tem=100

1670 IF ta(jo)=5 THEN tem=90 1680 IF ta(jo)=6 THEN tem=180<br>1690 IF ta(jo)=7 THEN tem=165

1700 IF ta(jo)=8 THEN tem=150

AND Po=768) OR Po=1024 THEN 2060

1780 PEN 1: GOSUB 2700: GOSUB 2790

1790 IF x=x1 AND y=y1 THEN 1940

1739 EVERY 50 GOSUB 3760

1760 IF teo=1 THEN 1940

HEN de(x,y)=128:G0T0 1900

HEN de(x, y)=128 GOTO 1900

HEN de(x,y)=42:GOTO 1900

1770 PEN 1 GOSUB 2340

1740  $x=24: y=2:pp=1$ 

1800 GOSUB 2890

53: GOTO 1900

33: GOTO 1900

1900 Po=Po+1

50

 $, 24$ 

Entrez les listings 1 et 2 par CALL -151 et sauvez-les respective-

BSAVE METEOR, A\$ 8000, L\$ EF3 et BSAVE SHAPE, A\$ 6000,

Várificz l'entrée des codes par "bex-check" (cf. HHHHebdo Nº

SOUND 1.0, 1: NEXT i 1580 INK 2,6 PEN 1

1540 INK 2,24,2 PEN #5,2<br>1550 CLS #5 PRINT #5,"JOUEUR";

1590 LOCATE 2,2 PRINT CHR\$(255);

1430 RETURN

vito+vi(i):NEXT i

1440 'JEU

 $0+65)$ 

MPS "

###";tem;

**SECTY AMSTRAD** A suivre: En raison de la longueur

inhabituelle du listing. nous passerons ce programme en deux fois.

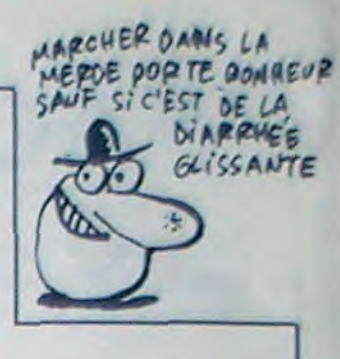

2010 IF Jo=1 THEN LOCATE #2.6.7 PR INT#2, USING "##";vi(1); 2020 IF Jo=2 THEN LOCATE #3,6,7 PR<br>INT#3,USING "##";vi(2); 1460 vito=0 FOR 1=0 TO nbJ-1 vito= 2030 IF Jo=3 THEN LOCATE #4,6,7 PR INT#4,USING "##";vi(3); 2040 INK 2,6 CLS GOTO 1450 2050 'CIRCUIT PROPRE 1500 IF Jo=0 THEN LOCATE #1,3,11 P<br>RINT#1,USING "###";ta(Jo); 2060 GOSUB 3470 2070 IF ta(jo)(5 THEN bon=(ta(jo)+<br>1)\*100\*tem ELSE IF ta(jo)(10 THEN 1510 IF Jo=1 THEN LOCATE #2, 3, 11 P bon=750\*tem ELSE bon=(ta(Jo)\10)\*1 1520 IF Jo=2 THEN LOCATE #3,3,11 P<br>RINT#3,USING "###";ta(Jo); 000\*tem 2080 PEN #5,2:LOCATE #5,1,1:PRINT #5," BONUS";<br>2090 LOCATE #5,2,5 PRINT #5,"X"; P 1530 IF Jo=3 THEN LOCATE #4,3,11 P RINT #5, USING "####"; bon/tem; 2100 IF Jo=0 THEN PJ0=PJ0+bon: LOCA TE #1,1,5 PRINT #1,USING "#######" 1560 LOCATE #5,4,3: PRINT #5, CHR\$( )  $IPJB$ 2110 IF Jo=1 THEN PJ1=PJ1+bon: LOCA 1570 FOR i=1 TO 50 SOUND 1,50,5,7 TE #2,1,5: PRINT #2,USING "#######"  $IPJ17$ 2120 IF Jo=2 THEN PJ2=PJ2+bon LOCA TE #3,1,5: PRINT #3, USING "#######" 1610 CLS #5 PEN #5,1 PRINT #5," TE  $IP323$ 2130 IF Jo=3 THEN PJ3=PJ3+bon: LOCA TE #4, 1, 5 PRINT #4, USING "#######"  $IPJS$ 2140 IF Jo=0 THEN bov=INT(PJ0/1000 0)-INT((Pj0-bon)/10000) 2150 IF Jo=1 THEN boy=INT(PJ1/1000<br>0)-INT((PJ1-bon)/10000) 2160 IF Jo=2 THEN bov=INT(PJ2/1000 0)-INT((Pj2-bon)/10000) 2170 IF Jo=3 THEN bov=INT(PJ3/1000 1710 IF ta(jo)>8 THEN tem=200<br>1720 LOCATE #5,3,3:PRINT #5,USING" 0)-INT((P)3-bon)/10000) 2180 IF bow>0 THEN 2280<br>2190 t=REMAIN(0) 2200 ta(jo)=ta(Jo)+1 2210 INK 1, 11, 17 2220 FOR i=1 TO 10 1750 IF (ta(jo)(3 AND Po=256) OR ( 2230 SOUND 1,25,25,7,0,2 ta(jo)<6 AND Po=512) OR (ta(jo)<9 2240 NEXT 1 2250 SOUND 1,25,100,7 2260 FOR 1=1 TO 1000 NEXT 1 2270 INK 1,13:CLS:GOTO 1450 2280 vi(jo)=vi(jo)+bov: SOUND 1,100  $, 100, 7$ 2290 IF Jo=0 THEN LOCATE #1.6.7 PR<br>INT#1.USING "##";vi(0);GOTO 2190 1810 IF x=x1 AND 9=91 THEN 1940<br>1820 IF de(x,9)=128 THEN 1920<br>1830 IF de(x,9)=144 AND ta(Jo)(3 T 2300 IF Jo=1 THEN LOCATE #2,6,7:PR<br>INT#2,USING "##";vi(1);GOTO 2190 2310 IF Joe2 THEN LOCATE #3.6.7:PR<br>INT#3.USING "##".vi(2): GOTO 2190<br>2320 LOCATE #4.6.7:PRINT#4.USING " 1840 IF de(x,y)=144 THEN de(x,y)=2 1850 IF de(x,y)=253 AND ta(jo)<6 T ##";vi(3);:GOTO 2190 2330 'DEPLACEMENT ADVERSE 1860 IF de(x, y)=253 THEN de(x, y)=2 2340 ul=x1:v1=y1 2350 LOCATE u1, v1 : PRINT CHR#(de(u1 1870 IF de(x, y)=233 AND ta(jo)>8 T  $(01)$ ; PEN 3 2360 IF P=2 THEN GOTO 2480<br>2370 IF P=3 THEN GOTO 2550 1880 IF  $de(x,y) = 233$  THEN  $de(x,y) = 1$ <br>28:00TO 1900 2380 IF P=4 THEN GOTO 2620 1890 IF de(x,y)=42 THEN de(x,y)=12 2390 IF dir=1 THEN 2450 2400 IF x1>2 THEN x1=x1-1 +=254 GO TO 2430 2410 IF 91<24 THEN 91=91+1:f=255:G 1920 SOUND 1, 1000, 10, 7, 0, 1: GOTO 17 0T0 2430 2420 dir=1:GOTO 2450 2430 LOCATE x1,91 PRINT CHR\$(f); 1940 GOSUB 3470 LOCATE X79 : INK 273 2440 RETURN 2450 IF x1<24 THEN x1=x1+1 f=254 G OTO 2430 1960 SOUND 7, 1200, 2, 7: SOUND 7, 0, 50 2460 IF 91>2 THEN 91=91-1 f=255 GO TO 2430 2470 dir=0:GOTO 2400

740 LOCATE #4,2,7 PRINT#4, "VIES",<br>750 LOCATE #4,2,9 PRINT#4, "NIVERU"  $\mathcal{B}^n$ 760 PEN #4, 1 PRINT#4, " 770 LOCATE #4, 7, 7 : PRINT#4, "3", 780 LOCATE #4, 1, 5 PRINT#4, "0000000

730 PRINT#4, "SCORE";

 $9.7, 9.9.5$ 1970 t=REMAIN(0) 1980 FOR i=1 TO 5000 NEXT i 1990 vi(jo)=vi(jo)-1 2000 IF Jo=0 THEN LOCATE #1,6,7:PR INT#1,USING "##";vi(0);

1910 SOUND 1,500,7,6:GOTO 1750

1930 'COLISION, FIN DE TEMPS

1950 PEN 2: PRINT CHR\$(238);

8220- 4C 8B 82 A0 00 84 76 4C

8228- F0 81 C0 01 F0 19 C0 02

8238- F0 19 C0 05 F0 19 C0 06

8258-12 84 60 20 18 84 60 20

8268- BE 64 64 3D 89 89 RE ED

8240- F0 19 C0 07 F0 19 60

8248- FR 83 60 20 00 84 60

 $60$ 

8260- 1E 84 60 10 20 20

8230- F0 19 C0 03 F0

8250- 06 84

 $($ \$5B $)$ 

(\$9B)

 $(507)$ 

 $(1803)$ 

 $(587)$ 

(SFD)

(\$88)

 $(90R)$ 

 $(929)$ 

 $(5C)$ 

19 CØ 04

28 80 84 68

 $29$ 

20

29

30 FF

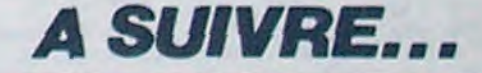

OLEEEE

(\$7F)

 $($  SFE)

(車45)

 $(570)$ 

 $(509)$ 

 $(1886)$ 

 $($ \$FC)

 $(5C5)$ 

(\$DR)

 $(90F)$ 

 $(500)$ 

 $(99F)$ 

(\$82)

匆

**AR** 

 $34$ 

09

20

 $8B$ 

 $08$ 

E3

**APPLE** 

# *METEOR*

A fond la caisse dans un champ de météorites, frayezvous un chemin par votre seul et redoutable canon laser.

 $(575)$ 

 $( $37)$ 

 $(515)$ 

 $($ \$10)

 $(149)$ 

 $(43C)$ 

(\$8B)

 $($ \$84 $)$ 

 $(500)$ 

 $(6C2)$ 

86 **B4** 

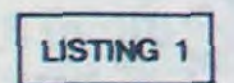

8000- A2 00 86

8018- A2 5A 86<br>8020- A2 89 86

8028- A2 B3 86

8048- A2 26 86

8070- A2 EF 86 BD A2 FB 86 BC

8078- A2 0A 86 BB A2 17 86 BA

8080- R2 62 86 88 R2 2R 86 89<br>8088- R2 CF 86 87 R2 F2 86 86

8098- A2 D6 86 B3 A2 63 86 B2

80A0- 20 58 FC A2 00 BD B6 80

80A8- E0 0D F0 07 20 ED FD E8

8090- R2 28 86 85 R2 R1

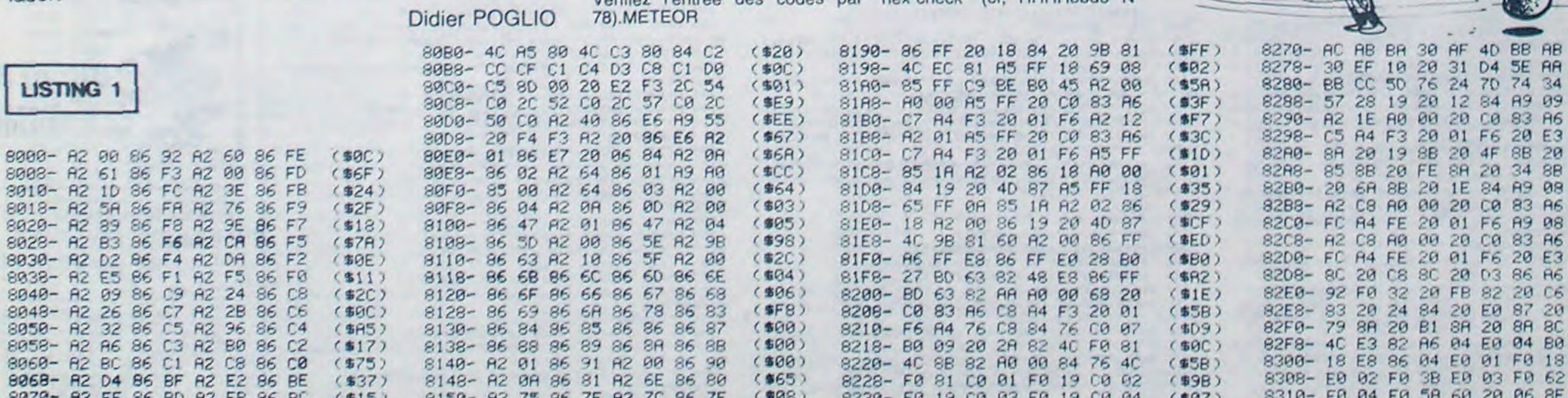

 $(900)$ 

 $( $65)$ 

 $(988)$ 

 $(1808)$ 

 $(608)$ 

 $(1808)$ 

 $($  \$A8 $)$ 

(多ED)

 $($ \$6B)

 $($ \$3E)

Mode d'emploi :

ment par

L\$ 3FA.

8140- 82 01 86 91 82 00 86 90<br>8148- 82 08 86 81 82 65 86 80

8168- 82 E6 86 8E 82 ED 86 8D<br>8170- 82 08 86 FF 20 FR 83 20

8178-98 81 82 00 86 FF 20 00

8180- 84 20 98 81 A2 0E 86 FF

8188-20 12 84 20 98 81 82 10

8158- A2 83 86 70 A2 88 86

8148- A2 0A 86

8150- A2 75 86

8160- A2 91 86

A2 6E 86 80

98 86 7A

 $7E$ 

 $7C$ 

7F A2 7C 86

7B A2

8C 20 03 86 86  $( $38)$ 20 FB 82 20 C6 (SEF) 84 20 E0 87 20  $(664)$  $B1$  $8R$ 20  $8<sub>H</sub>$ **8C**  $($ \$CE) **A6 04** E0 04 80  $(50B)$ 8300-18 E8 86 04 E0 01 F0  $(378)$ 18 3B E0 03 F0 62 8308-E0 02 F0  $(958)$  $(186)$ 8310- E0 04 F0 5A 60 20 06 8E 8318- 60 82 00 86 04 4C FB 82 8320- 20 F4 83 A6 03 A0 00 A5  $(SFT)$ 8328- 00 20 CO 83 **R6** FA R4 FE  $( $65)$ 8330-20 01 F6 20 06 84 A6 01<br>8338-80 00 A5 00 20 C0 83 A6  $(602)$  $( $C<sub>0</sub> )$ 

suite page 5

4

# **MUSIC MOUSE T199 BASIC ETENDU ASIC ALLEGACIÓN**

Génies méconnus.faites participer votre TI à vos délires musicaux.

### Louis DEVATINE

### Mode d'emploi :

Ce logiciel permet la composition musicale et bénéficie de quatre pseudo.fenètres. L'une est réservée à l'affichage du clavier avec les notes. aux messages d'erreurs et aux niveaux auxquels vous pouvez accéder. La fenêtre en bas à gauche, affiche les divers modes ou instructions que vous pouvez utiliser, avec possibilité de redéfinir la couleur de fond et celle de la flèche. La fenêtre en bas à droite. affiche les diverses durées offertes pour la composition musicale. Une pseudo-souris se déplace en tout sens à l'aide de la manette N° 1. L'appui sur les touches du clavier correspondant aux notes désirées. permet la composition. Les dièses s'obtiennent par appui simultane sur CTRL et la touche correspondant à la note à "diéser'. LES MODES (trois niveaux possibles) : le positionnement de la flèche dans l'encadrement du 1 et l'appui sur le bouton de tir affiche et valide "MODE : 1 ". Il est alors possible de composer de la musique jusqu'à concurrence de 150 notes. Au.delà, le programme exprime son refus par 'NIVEAU SATURE". On accède de la même manière aux modes 2 et 3, identiques au mode 1.

4-En mode "T" (flèche sur "T" et appui sur TIR) : interprétation de la musique des trois niveaux superposés. Si un ou plusieurs de ces niveaux est initialisé, l'ordinateur fournit l'indication correspondante. LES MODES DE PROGRAMMATION : Après s'être mis dans le mode " ?" (mystère), l'instruction "PLAY" fait jouer à l'ordinateur 100 notes aléatoires qui seront enregistrés au niveau choisi. en effaçant tout ce qui se trouvait précédemment dans ce mode.

Pour obtenir 1, 2. 3 ou 4 fois maximum l'interprétation de la musique enregistrée, il suffit de se mettre en mode J1, J2. J3 ou J4. D'autre part, le changement de volume s'obtient par "V" (flèche, tir). le curseur qui apparait attend une éventuelle modification. Arrêter le programme par "B" pour BREAK (flèche, tir).

ECOUTE DUNE MUSIQUE MEMORISEE : flèche dans la case contenant l'instruction "PLAY" et appui sur le bouton de tir. La transformation de la flèche en petite montre, indique que l'ordinateur est 'occupé'. quatre cas se présentent :

1-En mode 1 : l'ordinateur interprète ce qui a été enregistré au pre-

mien niveau. Dans le cas contraire, ce dernier indique que le niveau est initialisé par "NIVEAU INITIALISE". 2 et 3-Idem niveau 1.

Après apparition de la flèche. aucune note ne peut être jouée au clavier et l'ordinateur indique que ce mode n'est pas le bon. En effet, pour composer il faut être dans le mode bécare.

SAUVEGARDE DES COMPOSITIONS : s'obtient en agissant sur "SAVE". La procédure sur cassette est un peu longue, mais il est possible d'adapter le programme pour les disquettes. Le chargement d'une composition préalablement sauvée s'obtient en agissant sur "READ".

MODIFICATION DES COMPOSITIONS PREALABLEMENT ENRE-GISTREES : l'instruction "NEW" permet, en fonction du choix du mode. l'effacement de chacun des niveaux ou bien tous à la fois. REMARQUE : pour exécuter une fonction quelconque. il convient de placer la flèche dans la zone entourant très précisément la fonction choisie.

 $1, -4*X2, 4*X1$ 

 $E$ 

1240 CALL KEY(5,N,M):: IF MOOO THEN 2220<br>1250 CALL KEY(1,N,M):: IF N=18 THEN 1260 **ELSE 1230** 

1260 CALL POSITION(#1,A,B):: IF A<B OR A 184 THEN 1230

1270 ON INT(A/8)GOTO 1280, 1280, 1230, 1320 , 1320, 1230, 1360, 1360, 1230, 1400, 1400, 1230 1440, 1440, 1230, 1480, 1480, 1230, 1230, 1530

. 1230, 1860, 1860

1280 IF BC24 OR 8 64 THEN 1230 1290 ON INT(B/B)-2 GOTO 1300, 1300, 1230, 1 310, 1510

1300 P=1 :: DISPLAY AT(18.14)SIZE(2):P :

1310 P=2 :: DISPLAY AT(18.14)SIZE(2):P : : Y=D(2):: GOTO 1230

1320 IF B<24 OR 8>64 THEN 1230

100 CALL CLEAR :: CALL SCREEN(15):: FOR 1-5 TO 14 :: CALL COLOR(1.5.1) :: NEXT I :: 110 DISPLAY AT<1.6):"•bMUSIC-OUSE••":"C OPYRIGHT LOUIS DEVATINE" 120 DISPLAY AT(4,1):" CE LOGICIEL PERM ET DE": :"COMPOSER DE LA MUSIQUE COMME": :"VOUS LE DESIREZ." 13) DISPLAY AT(10.I):"PLUSIEURS NIVEAUX VOUS SONT ": e -OFFERTS. VOUS POUVEZ CHAN GER ". :"LE VOLUME. LA DUREE.LE MODE." 140 DISPLAY ATt17.1):"IL EST AUSSI POSSI ALE DE ": :"SAUVER SES PROGRAMMES DE ". :"MUSIOUE SUR UN SUPPORT TEL ". :"LES DI SQUETTES. OU AUTRES. 150 DISPLAY AT(24.1):"A VOTRE SOURIS (MA NETTE 1)" 200 FOR 1=1 TO 2000 :: NEXT 1 760 OPTION BASE O 770 Q(1).Y=0 :: P.J=1 :: Q(2)=1S1 :: Q(3)<br>)=301 -80 DIM SO(451) 90 G=I\_8 :: VZ-O 800 FOR 1=0 TO 450 :: SO(I)=44733 :: NEX<br>T I 910 CALL CLEAR :: CALL SCREEN(2) 820 CALL SCREEN(S) 9\_.) FOR I TO II :: CALL COLOR (I.I.l):: 840 CALL CHAR(96, "8060783E3C1C1201") 850 CALL CHAR(97."0000001F10101010", 98." 000000FF00000000".99."000000F010101010". 1G0."10)l01OFO0000000Q") 96O CALL CHAR(201."IO101OIF000O0000",102 ."1010101F10101010",103."101010FF1010101<br>0",104,"101010F010101010") 870 CALL CHAR(105."000000FF10101010".106 ."101010FF00000000") 880 CALL CHAR(107.RPTS("10".8).108."8080 C4FBBB8B86FF", 109, "5AA55AA55AA55AA5") 890 CALL CHAR(112, "FFB18181818181FF", 113 "FFB0808080806FF", 114, "FF000000000000F F",I15."FF01O10101O1OIFF") 'O,:, CALL CHAR( 120, "00101010775..7700". 121 ."0100576547444700",122."OOO1446D554.:,450 0", 123. "0000724567454500", 124. "0000DD95D 555DDOO") 910 CALL CHAR(125, "0000444A4E4A6A00", 126 , "0004704474147600", 127, "20203C243C04040<br>0") 920 CALL. CHAR(136, "00141C262A2A1C14") 9:0 DISPLAY AT(1.1):"abbtbbc" :: FOR 1=4 TO 16 STEP 3 :: DISPLAY AT(I.1):"fbbgbb ri : : NEXT 1 **940** FOR I-2 TO 1? STEP 3 :: DISPLAY Ar(1 .1):"k k k" :: DISPLAY AT(I+1.1):"k k IZE(20):"fbbbgbbbgbbbgbbbh" 990 DISFLAY AT(23.14)SIZE(20):"k k":: DISPLAY AT(24,14)SIZE(20):" ebbbjbbb,bbb,bbbd" 1000 DISPLAY AT(18.17):"k k k" :: DISPLAY AT(18,9)SIZE(20):"MODE: 1 k k 12 BIRO kJ!" 1010 FOR I=20 TO 24 STEP 2 :: CALL HCHAR (I,Y0,98.2):: NEXT I :: CALL HCHAR(20.22 ,99):: CALL HCHAR(21,32,107):: CALL HCHA R(22.32.104) 1020 CALL hGHAF(2'.32,1Û7):: CALL HCHAR( \_4,32.100) 8.21) A 8) 98,2) 15.11.98.21) 4) ,:-1.50)

13,20.114,2):: CALL HCHAR(17.22.115) 1170 CALL HCHAR(2.4.49):: CALL HCHAR(2,7

•s'::: CALL HCHAR (3. 4 . 5l) :: CALL HCHAR ( 5 7,84):: DISPLAY AT(11,2)SIZE(5):"J1kJ2"

1200 FOR 1-3 TO 8 :: CALL COLOR(1,15,1): : NEXT I

1210 CALL COLOR(9, 13, 1, 10, 13, 1, 11, 14, 13)

1220 CALL SPRITE(#1, 96.2, 104, 88) 1230 CALL JOYST (1, X1, X2):: CALL MOTION(#

NEXT I

1390 DISPLAY AT(18,18)SIZE(1):"^" :: Z-1 :: GOTO 1230

1400 IF B•.24 OR 8'64 THEN 1230 1410 ON INT(B/8)-2 GOTO 1420, 1420, 1230.1

1420 J=1 :: CALL HCHAR(18,31,49):: GOTO

1480 IF B<24 OR 8>64 THEN 1230 1490 ON INT(8/8)-2 GOTO 1500.15ou,1230.1

AT(16,9)SIZE(12 ):"MAUVAIS MODE" :: GOTO 2600 1590 CALL PATTERN(#1,136):: RANDOMIZE 1600 FOR I=(P\*150)-150 TO (P\*150)-50 :: A=INT(RND•900)+110 :: SO(I)=A :: CALL SO UND(D.A.V):: NC.XT I

1610 Y.Q(P)=(F\*150)-50 :: FOR I=Q(P)TO P

1900 CALL COLOR(#1,0):: GOTO 1230

1670 CALL PATTERN(#1,136):: FOR N=1 TO J :: FOR M=151 TO 0(2)-1 :: CALL SOUND(D. SO(M), V):: NEXT M :: NEXT N :: CALL ERN(al.96):: GOTO 1220

1680 IF 0(3)=301 THEN 2590

1690 CALL FATTERN(#1,136):: FOR N=1 TO J :: FOR M=301 TO 0(3):: CALL SOUND(D.SCP) M), V):: NEXT M :: NEXT N :: CALL PATTERN 1\$1.96):: GOTO 1230

1700 IF 0(1)=0 AND 0(2)=151 AND 0(3)=301 THEN DISPLAY AT(16.9)SIZE(19): "NIVEAUX INITIALISES" :: GOTO 2600

k" :: NEXT I

1710 CALL PATTERN(#1,136):: S=MAX(0(1).0 (2)-151):: S=MAX(S,Q(3)-301):: FOR N=1 T Q J .. FUf M-0 TO S

1720 CALL SOUND(D.SO(M), V.SO(M+151), V.SO the FOR<br>1720 CALL S<br>(M+301).V)<br>1730 NEXT P

(M+301),V)<br>1730 NEXT M :: NEXT N :: CALL PATTERN(#1<br>,96):: GOTO 1230

1740 CALL PATTERN(#1,136):: ON P GUTO 17

50,1760,1770,1780<br>1750 O(1),Y=0 :: FOR 1=0 TO 150 :: SO(1) ,44733 :: NEXT I -: CALL PA1IEFN(41.'e): : GOTO 1220

1760 Qt2),Y=151 1: FOR 1=151 TO 300 1: S<br>0(I)=44733 :: NEXT I i: CALL PATTERN(#1, 96):: GOTO 1230

1770 0(3), Y=301 :: FOR 1=301 TO 450 :: S 0(1)-44733 t: NEXT I :: CALL PAITEFN(\$1.

96):: GOTO 1230 1780 CALL FATTERN(#1,136):: 0(1)=0 :: 0( 2)=151 :: 0(3)=301 :: FOR 1=0 TO 450 :: 50(l)-44733 t: NEXT I it CALL PATTERNirl

1800 ON INT(8/8)-l5 6010 1820. 2810.1810. 1230, 1820, 1820, 1820, 1230, 1830, 1830, 1830, 1230, 1840, 1840, 1230

1810 D-8 :: GOTO 1850

1820 D=16 :: GOTO 1850

1830 D=32 :: GOTO 1850

1840 D=64 :: GOTO 1850

1850 DISPLAY AT(18,21)SIZE(3):D :: 60TO 1230

(\$85)<br>(\$08)

 $(801)$ <br> $(894)$ 

84D)<br>(91C)

(878)<br>(838)<br>(84F)

(968)<br>(907)<br>(955 )

821)<br>801 9

(7.I.2222:: NEXT 1 1140 FOR 1=14 TO 26 STEP 2 :: CALL HCHAR (10.1.112):: NEXT I 1150 DISPLAY AT(3,10)SIZE(19):"x y z ( ) ) V \_ .: DISPLAY AT(6.11) SIZE (18): "< ) r, y z C : .: DISPLAY AT(9.12)S 11E 1 1 ,) : ') x y\_ C. 1160 CALL HCHAR(13,19.113):: CALL HCHAR(

1180 CALL HCHAR(B,4.63):: CALL HCHAR(B.7 ,127):: DISPLAY AT(14,2)SIZE(5):"J3kJ4" :: DISPLAY AT(17,2)SIZE(5):"V /8"

1020 CALLHCHAR(1,14.97):: CALL HCHAR(1, 11,98.21):: CALL VCHAR(2.1O,<sup>1</sup> 07,l8):: CA LL HCHAR(19,10.101):: CALL HCHAR(l9.11.9 1040 CALL HCHAR(19.19,106):: CALL HCHAR( 19,21,106):: CALL HCHAR(19,26,106):: CAL L HCHAR(19,29,106) 1050 CALL HCHAR(17.10.)02):: CALL HCHAR( 17.I1..98.8):: CALL HCHAR(17.I9,10°5):: C LL HCHAR(17.21,105):: CALL HCHAR(17.20.9 1060 CALL HCHAR(17.22.98.4):: CALL HCHAR (17,26.105):: CALL HCHAR(17.27.98,2):: C ALL HCHAR(17,29,105):: CALL HCHAR(17.30, 1070 CALL HCHAR(15.10,102):: CALL HCHAR( 1090 CALL HCHAR(1.\_2,99):: CALL HCHAR(19 .J \_,1UÛ):: CALL VCHAR(2.32.107.I7):: CAL L VCHAR(17, 32, 104):: CALL VCHAR(15, 32, 10 1090 DISPLAY AT(2I.2)SIZE(32):"Ii,F'LAYkNC W kk B k 16k 32k 64k' 1100 DISPLAY AT(23,2)SIZE(32): "mkSAVEkRE ADkk128k256k384k512k" 1110 CALL HCHAR(21.31.52):: CALL HCHAR(2 1120 FOR I=12 TO 30 STEP 2 :: CALL HCHAR (4,I,112):: NEXT I 1130 FOR 1=13 TO 29 STEP 2 :: CALL HCHAR : Y=Q(1):: GOTO 1230 150.1350,1230 390.1390 1230 430, 1430 1233v 1220 470,1470 1230 1230

1190 CALL HCHAR(18.20.127):: CALL HLHAR( 18. 1. 49)

1330 ON INT(8/8)-2 GOTO 1340.1340.1230.1

1340 P=3 :: DISPLAY AT(18,14)SIZE(2):P :

: Y-0(3):: GOTO 1230 1350 P-4 :: DISPLAY AT(18.15)SIZE(2)i "T"

:: Y=1 .. GOTO 1230

1360 IF B<24 OR 8>64 THEN 1230

1370 ON INT(8/8)-2 GOTO 1380.I380,123v.1

1390 Z-O :: CALL HCHAR (28.20.2?):: GOrû

1430 J-2 :: CALL HCHAR(18.31,50):: GOTO

144v IF 8,24 OR 9>64 THEN 1230

1430 ON INT(B/8)-2 GOTO 1460.1460.1230.1

1460 3-3 :: CALL HCHAR(18.31,51)1: GOTO

1470 J=4 :: CALL HCHAR(18,51.52):: GOTO

520.15\_0.•1230

1500 CALL PATTERN(#1,136)

1510 ACCEPT AT(18. 5)SIZE(2)VALIDATE(DIG

IT):V :: IF V>30 THEN 1510 ELSE CALL PAT

TERN(N1.96)t: GOTO 1230

1520 CALL CLEAR :: END

15-0 If- 8124 OR 8>248 THEN 1220

1540 IF 6'104 THEN 1790

1550 ON INT(8/8)-2 GOTO 1560.1230.1620.1

620, 1620, 1620, 1230, 1740, 1740, 1740, 1740

1560 C=C+1 :: IF C=17 THEN C=1 1570 CALL SCREEN(C):: GOTO 1230<br>1580 IF P=4 THEN DISPLAY AT(16.

1890 D=0+1 t: IF 0-17 THEN 0-1

**RESTEZ MECONNUS, FA** YOUS EVITERA PAS MAL  $D$ OCTEUR,  $E = 5$ uis UN .  $35$ *GENIE MECONNU!*  $CEDVEZ-NOUS$ <br> $QUECEBST$ BEN NON. À MART SI VOUS PORTEZ DES CHAPEAUX EN HIVER! AA  $\mathbb{C}$ m  $\widetilde{\mathfrak{g}}$ NE SOYEZ **CHIANTS**  $5.9.22$ #150 :: SO(I)=44733 :: NEXT I :: CALL PA<br>TTERN(#1,96):: GOTO 1230 1620 IF Z=1 THEN 1580 1630 ON P 6010 1640. 1660. 1680. 1700 1640 IF 0(1)-0 THEN 2590 1650 CALL PATTERN(#1,136):: FOR N=1 TO J

:: FOR M=0 TO 0(1)-1 :: CALL SOUND(D.SO (M), V):: NEXT M :: NEXT N :: CALL FATTER N(U1.96):, GOTO 22?0  $1660$  IF  $Q(2)=151$  THEN 2590

.96):1 GOTO 1230

1790 IF B:128 THEN 1230

1870 IF 8>128 THEN 2160 1880 ON INT(B/B)-2 GOTO 1890, 1230, 1910, 1 910,1910,1910,1230,2050,2050,2050,2050,1 230,1230.1230

LAY AT(22.1):"fbgbbbbgbbbbh"<br>970 Display AT(23.1):"k k  $E^H$  at 970 DISPLAY AT(23,1):"K k DISPLAY AT(24,1):"ebjbbbbjbbbbd" ?80 DISPLAY AT<20,14)SIZE(2O):"abbbtbbbt bbbibbbc" :: DISPLAY AT(21.14)SIZE(20):"  $k$   $k$   $k$   $s$  : DISPLAY AT (22, 14) 5

960 DISPLAY AT(20.1):"abibbbbibbbbc" :: DISPLAY AT $(21, 1):$ "k k k k" :: DISP

950 DISPLAY AT(19,1):"ebbjbbd"

suite pape 25

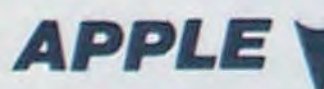

suite de Is page 4

8340- FD R4 FE 20 01 F6 60 20 (\$30)<br>8348- F4 83 A6 03 A0 00 A5 00 (\$D7) 8348- F4 83 A6 83 A0 00 A5 00 (\$D7)<br>8350- 20 C0 83 A6 ED 84 FE 20 (\$42) B3«0- 20 Ce 83 R6 FD A4 FE 20 (\$42) 8358- 01 F6 20 06 84 A6 01 A0 (\$52)<br>8360- 00 A5 00 20 C0 83 A6 FC (\$9C) 8360- 00 AS 00 20 C0 83 A6 FC (\$9C)<br>8368- A4 FE 20 01 F6 60 4C 99 (\$38) 8368- A4 FE 20 01 F6 60 4C 99 (\$38)<br>8370- 83 60 20 F4 83 86 03 80 (\$81) 8370- 83 60 20 F4 83 R6 03 R0 (\$B1)<br>8378- 00 R5 00 20 C0 83 R6 FC (\$9C) 8378- 00 AS 00 20 C0 83 A6 FC (\$9C)<br>8380- 84 FE 20 01 F6 20 06 84 (\$2F) 8380- A4 FE 20 01 F6 20 06 84 (\$2F) 8388- A6 01 A0 00 R5 0A 20 Ce (142) FB A4 FE 20 01 F6 (853)<br>F4 83 A6 03 A0 00 (\$32) 8398- 60 20 F4 83 A6 03 A0 00 (\$32)<br>8380- 85 00 20 C0 83 A6 FB A4 (\$3F) 83A0- A5 00 20 C0 83 A6 FB A4 (\$3F)<br>83A0- FE 20 01 F6 20 06 84 A6 (\$2D) 93A8- FE 20 01 F6 20 06 84 A6 (\$2D)<br>83B0- 01 80 00 85 00 20 C0 83 (\$67) 83B0- 01 A0 00 A5 00 20 C0 83 (\$67)<br>83B8- A6 FA A4 FE 20 01 F6 60 (\$81) 93B8- A6 FR A4 FE 20 01 F6 60 (\$81)<br>83C0- 20 11 F4 A9 00 60 A2 00 (\$AE) 8300- 20 11 F4 A9 00 60 A2 00 (\$AE)<br>8308- 20 1E FB 00 F5 80 09 00 (\$89) FB C0 F5 80 09 C0 (\$89)<br>13 A6 01 86 03 60 (\$CB) 83D0- 0R 90 13 R6 01 86 03 60 (\$CB)<br>83D0- R5 01 85 03 C9 EB B0 05 (\$B5) .93D8- A5 01 85 03 C9 EB 80 05 (185) 63E0- 18 65 02 85 01 60 85 01 (\$3F)<br>83E8- 85 03 C9 0F 90 05 38 E5 (\$08) 83E8- 85 03 C9 OF 90 05 38 E5 (\$98)<br>83E8- 02 85 01 60 82 00 20 EC (\$98) 83Fe- 02 85 01 60 A2 00 20 EC (\$88)<br>93Fe- E6 60 82 01 20 EC F6 60 (\$6F) 83F8- F6 60 A2 01 20 EC F6 68 (\$6F) 8400- A2 02 20 EC F6 60 P2 03 's58) 8408- 20 EC F6 60 A2 04 20 EC (\$30)<br>8410- F6 60 A2 05 20 EC F6 60 (\$6B) 8410- F6 60 A2 05 20 EC F6 60 (\$68)<br>8418- A2 06 20 EC F6 60 A2 07 (\$58) 8418- A2 06 20 EC F6 60 A2 07 (\$58)<br>8420- 20 EC F6 60 20 3F 89 A6 (\$6A) 8420- 20 EC F6 60 20 3F 89 A6 (\$6A)<br>8428- 47 E8 86 47 E0 06 F0 47 (\$3F) 8428- 47 E8 86 47 E0 06 F0 47 (\$3F)<br>8430- F0 01 F0 11 F0 02 F0 17 (\$05) 8430- E0 01 F0 11 E0 02 F0 17 (\$05)<br>8438- F0 03 F0 1D E0 04 F0 23 (\$39) 8438- E0 03 F0 1D E0 04 F0 23

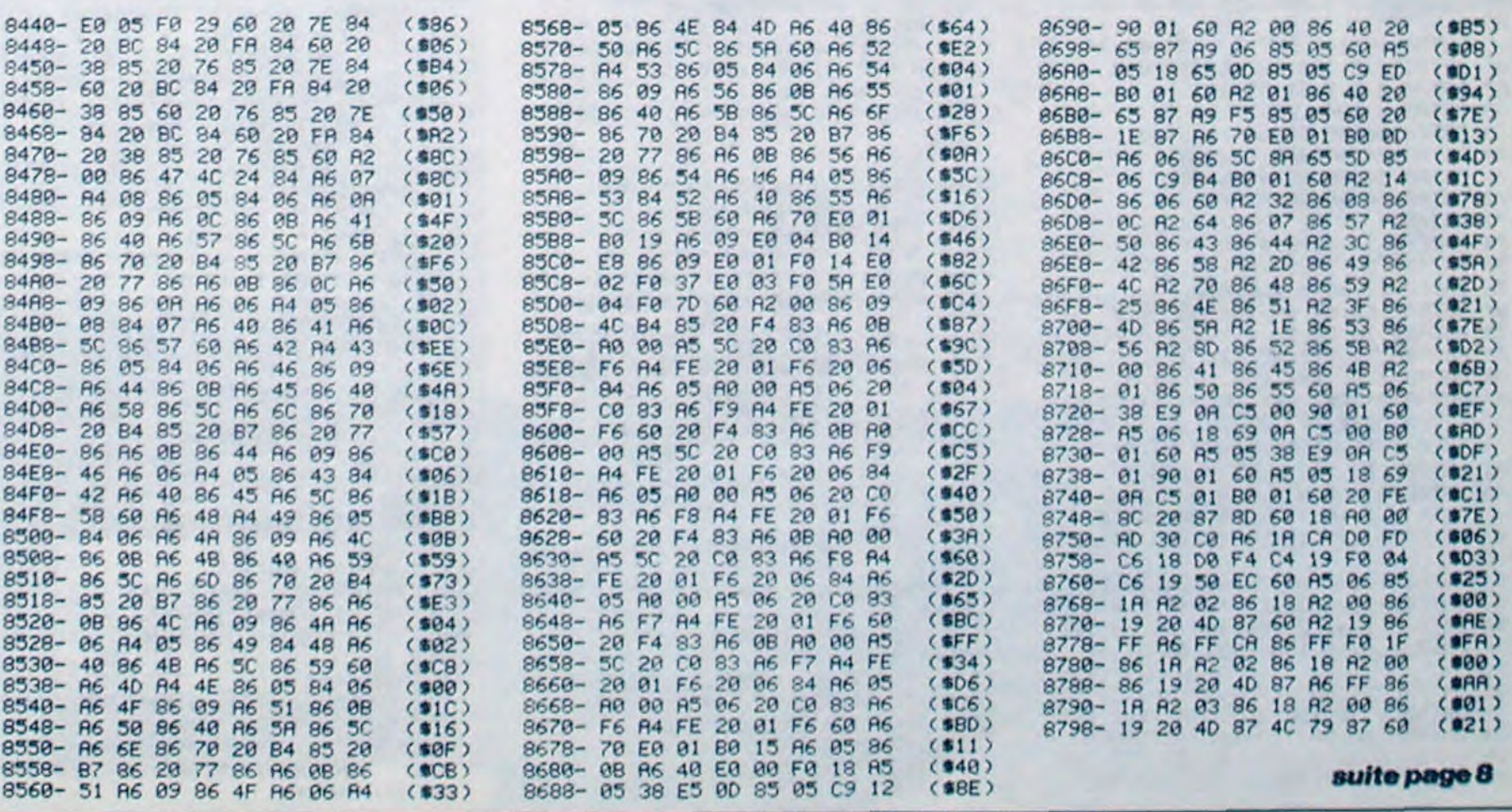

*suite paye 8* 

1860 IF B<24 OR 8>248 THEN 1230

CAVES WIC 20

Que l'espoir indicible de retrouver la lampe magique, L : lézards vous donne le courage suprême d'affronter les monstres qui peuplent les caves du château.<br>Si vous avez tapé une direction après l'impression du dessin, vous

IN

WOIN DES

LOIN DES

M : mage

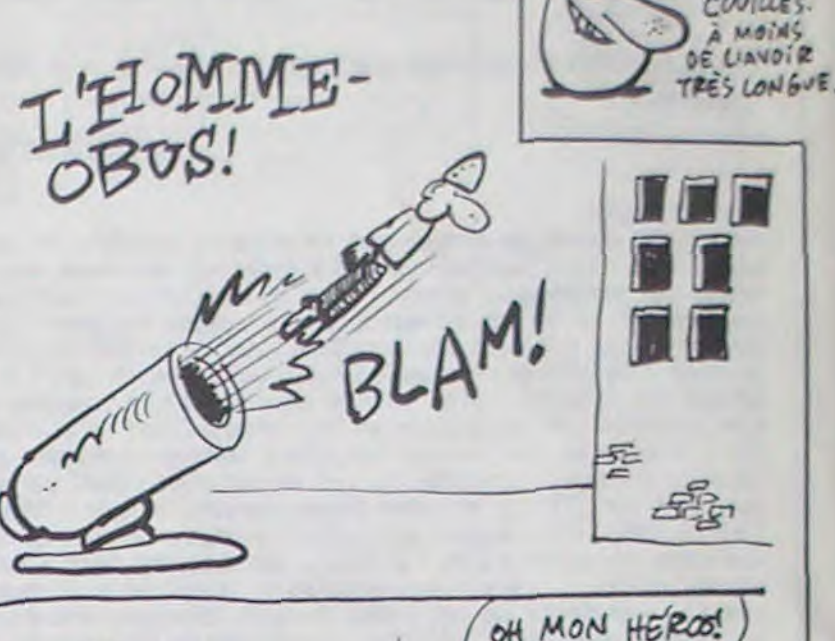

fuirez au tour suivant, après avoir combattu une fois.

Vincent CHRETIEN

Mode d'emploi :

Nécessite l'extension 16 Ko. Avant de taper ou charger ces deux programmes, faites : POKE 44,24 : POKE 6144,0 : NEW. Le premier redéfinit les caractères et doit être exécuté avant le chargement du deuxième.

Le jeu consiste à retrouver et à rapporter la lampe magique à l'entrée du labyrinthe. en combattant les monstres qui hantent les salles NOMS: du château. Choisissez au départ la manière dont votre personnage sera défini : standard (S) ou aléatoire (A). Dans ce cas, affectez les H : hache, valable contre le rongeur (alors plus fort que l'épée), nombres affichés à une des caractéristiques : force, habileté, perception en tapant F, H ou P. Lorsqu'apparait le dessin de la pièce. les portes ne représentent pas les sorties réelles, indiquées à droite de l'écran par N. S. E ou O. Déplacez-vous en tapant une de ces P : lettres. En cas d'erreur, tapez sur une autre touche et pour ne rien T: faire, appuyez deux fois sur la barre d'espacement. Sous les points autres monstres. cardinaux sont indiqués les objets en votre possession(au début, une F : fiole, vous transforme en monstre invulnérable pour six tours. épée et un bouclier), l'or représente le score.

poser, valable pour tous les objets, sauf débarras et monstres. R : ramasser, idem. même pour les objets accrochés au mur

C : clé, permet d'ouvrir le débarras, portée par le "troll", il vous faudra d'abord tuer celui-ci.

ou une action quelconque, des monstres sont présents, ils vous at- cond labyrinthe où se trouvent le troisième squelette, le pavois et la lampe.

CONTACTS-COMBATS : Si après avoir tapé une direction, espace D : débarras, représenté par une trappe, permet d'accéder au setaquent et leurs caractéristiques s'affichent. La force sert à parer les coups, l' habileté à les éviter et la vitalité inférieure à zéro signifie la mort du personnage. Le programme demande ensuite 'QUI VISEZ-VOUS ?', tapez l'initiale du monstre visé, une erreur entraînant le message TOUCHE" sans provoquer de dégats.

S : squelette (3 squelettes)

R : rongeur ou rats

### LISTING 1

4 POKE36879.8 5 POKE 36869, 205 10 FORT=5120T05727: READA: POKET, A: N EXT 29 DRTR127.1?5.177,132.175,145,193 .254 21 DRTRØ, 24, 36, 36, 60, 36, 68, 0 22 DRTR64,56,36,36,40,36,72,0<br>23 DRTR0,24,36,64,64,68,56,0 DRTA0, 24, 36, 64, 64, 68, 56, 0<br>DRTA56, 52, 52, 34, 34, 34, 36, 88, 0 24 25 DRTR4, 24, 32, 56, 32, 34, 92, 0<br>26 DRTR4, 24, 32, 32, 120, 32, 64, 9 DATA4, 24, 32, 32, 120, 32, 64, 0 27 DATR24,36,66,80,88,68,56,0<br>28 DATR24,36,36,60,36,36,66,0 DRTR74,36,36,60,36,36,66,0 29 DATA0,40,16,16,16,16,104,0<br>30 DATA10,4,4,36,68,36,24,0 31 DRTR68.36,40,48,40.36,68,0 32 DATA80,32,32,32,32,36,92,0<br>33 DATA52,74,74,74,66,66,132,0 33 DATA52, 74, 74, 74, 66, 66, 132, 0<br>34 DATA1, 34, 50, 42, 42, 38, 66, 0 1081 1.34 1.56,42,42,38,66,0<br>1081824,36,74,66,66,36,24,8  $\frac{35}{36}$ 36 DATA44,50,34,52,40,32,80,0<br>37 DATA24.36,68,66,74,68,58,0 DRTR24,36,68,66,74,68,58,0 38 DATA60,98,162,60,40,36,66,0<br>39 DATA60,66,100,56,20,38,124,0 39 DATR60, 66, 100, 56, 20, 38, 124, 0<br>40 DATR124, 146, 16, 16, 16, 16, 40 40 DATA124, 146, 16, 16, 16, 16, 40<br>41 DATA0, 69, 34, 34, 34, 34, 28, 0 41 DRTR0.69,34,34,34,34,28,0<br>42 DRTR0.66,164,36,36,20,8,0 DRTRØ,66,164,36,36,20,8,9 43 DRTR1,66,170,42,42,42,20,0 44 DRTR34, 66, 36, 24, 24, 36, 66, 0<br>45 DRTR37, 66, 36, 20, 8, 16, 96, 0 45 DATA37,66,36,20,8,16,96,0<br>46 DATA1,62,66,4,8,17,62,8 46 DATA1,62,66,4,8,17,62,0<br>47 REM\*\*\*\* DESSINS \*\*\* REM\*\*\*\* DESSINS \*\*\* 48 DRTR24,60,110,124,120,124,48,12 4 49 DATR251, 247, 108, 92, 60, 0, 124, 108 50 DATA1,2,4,36,16,56,68,120<br>51 DATA102,99,99,102,102,102 51 DRTA192.99,99,192,192,102,55,16 52 DATA127,65,73,93,73,34,20,8 53 DRTR0,0,0,0,0,0,0,0 54 DRTA7, 18, 33, 76, 66, 144, 140, 161 DRTR9,72.72,?S.O,A,R,g 56 DRTR224, 56, 76, 150, 98, 73, 21, 193 57 DRTA0, 0, 16, 0, 145, 161, 10, 187 58 DRTR255, 4, 4, 255, 32, 32, 34, 255 59 DRTR127,129.2.4,3,16,32,F•4 60 DRTR60, 126, 106, 60, 0, 28, 24, 8 51 DATA24,239,18,108,66,60,0,60<br>62 DATA52,26,66,130,66,36,36,23 62 DRTA52,26,66,130,66,36,36,231<br>63 DATA0,60,84,124,196,186,254,5 63 DATA0,60,84,124,196,186,254,56<br>64 DATA126,255,255,254,126,0,126, DRTR126,255,255,254,126,0,126,1 26<br>65 65 DATA1.10.143,297,79,l96.40,24 66 DATA12,30,192,127,63,28,0,0<br>67 DATA0,0,1,7,31,55,127,2 DATR9, 9, 1, 7, 31, 55, 127, 2 E2 DATR2,4.194.225.241,25521,9 DATR0, 56, 68, 68, 68, 72, 56, 0 70 DRTR0, 24, 40, 8, 8, 8, 20, 8 71 DRTA0, 56, 68, 36, 8, 18, 60, 0 DRTR0, 56, 68, 36, 8, 68, 56, 9 73 DRTF3.8,16,32,72,124,9,0 74 DRTR69, 34, 56, 4, 4, 68, 56, 8<br>75 DRTR28, 34, 56, 68, 68, 68, 56 DRTR28, 34, 56, 68, 68, 68, 56, 8 76 DRTA9, 62, 66, 4, 4, 8, 8, 8 77 DATA56,68,68,40,104,68,56,0<br>78 DATA24,36,36,28,4,36,24,0 78 DATA24,36,36,28,4,36,24,0<br>79 DATA40,34,117,95,111,111,2 DATR40, 34, 117, 95, 111, 111, 38, 39 30 DATA0,0,96,144,159,101,0,0<br>31 DATA8,24,24,8,24,28,28,24 81 DRTA8,24,24,8,24,28,28,24<br>82 DRTA95,191,127,252,8,16,32 DATA95, 191, 127, 252, 8, 16, 32, 64 83 DATA21,14,31,14,21,32,64,0 84 DRTR60,66,66,42,18,4,0,4 9S DRTR9,9,9,9,9,9,y,9 85 DRTA13,7,15,123,255,39,125,6 87 DRTR255, 129, 157, 181, 189, 181, 149 ,13? 88 DRTR141,157,93,73,34,34,20,8 89 DATA0,120,173,175,10,48,0,0<br>90 DATA93,178,12,200,144,96,64 DRTR93,178,12,200,144,96,64,128 91 DRTR103, 218, 154, 102, 108, 25, 115, 214 92 DA7A36.24,63.22,50,97,E4,192 93 DRTR9,9,32,19q,255,199,32•R DATA56,56,60,122,121,122,60,0 95 DRTR0; 6, 27, 31, 31, 62, 103, 115 96 DRTRØ, Ø, 192, 248, 254, Ø, 254, 252

- 
- 
- 

ACTIONS : A la place d'une direction, vous pouvez taper l'initiale d'un verbe qui s'affiche alors automatiquement, suivi de l'initiale d'un nom commun qui s'affiche de même.

VERBES

U : ouvrir, seulement pour le débarras.<br>B : boire, seulement pour la figle

boire, seulement pour la fiole.

E : épée, valable contre tous les ennemis.

mais faible contre les autres monstres.

K : kriss (dague). valable de la même manière contre les rats.

B : bouclier, protège de tous les ennemis.

pavois, idem, mais meilleure protection.

torche, défend efficacement contre le "troll", mais pas contre les

L : lampe, pour gagner, doit être rapportée à l'entrée après avoir tué le rongeur, les rats et le lézard.

On ne peut posséder deux armes (épée, hache ou kriss) ni deux défenses (bouclier, torche, pavois). Tout ensemble incohérent de verbe plus nom n'aura pas de conséquences. A la fin, le score (l'or) est additionné à la vitalité restante.

LISTING 2

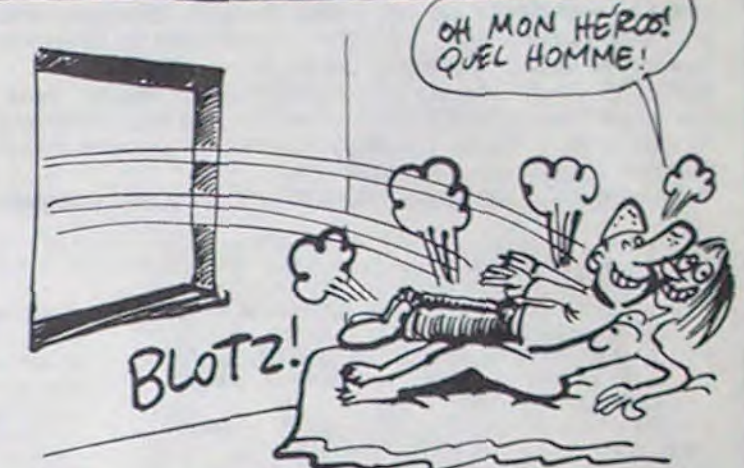

5 POKE36879,8 POKE36869,205 10 DIML(31), OB(18), O\$(18), S(31), O( 31), N(31), E(31), VI(18), F(18), H(18) AP(31), D(18): L=8 12 DIMRN(18) 13 FORT=1T018:READAN(T):NEXT:DATA0 ,Al010,01010.0,A.A,1,1,I,1,1,1,I,1 14 F.J=40: H.J=40: P.J=40 15 VJ=100: PRINT"PERSONNAGE STANDAR T OU ALEATOIRE" : INPUTR\$ : IFR\$="A"TH **EN5000** 20 FORT=1T031:READN(T),S(T),E(T),O (T) NEXT 25 DRTR2, 0, 3, 0, 7, 1, 0, 0, 0, 0, 4, 1, 5, 0  $1, 14, 3, 9, 4, 8, 8, 8, 23, 22, 8, 9, 2, 15, 8, 8$ •0,7,A 27 DRTAG.5,10,15.0,0.11.9.21.12.0.  $10, 11, 13, 0, 0, 12, 0, 0, 14, 0, 0, 13, 4, 16$ •9,9,7,17,15,0,8 30 DATAS, 15, 18,Ci,Csi, 19. 17,A.Çi.28, 18,(3,21,8,19,29,11,0,(3 31 DRTA0, 0, 25, 6, 6, 24, 0, 0, 23, 0, 26, 0 ,(3.27,29.22,0,8,2e,.24,25.28, R.8,27 ,0,0,26,9,9,30,25 32 DATA0,31,0,29,30,0,0,0 33 FORT=1T031:READAP(T):NEXT:DRTA6  $, 5, 3, 4, 5, 7, 2, 1, 2, 3, 8, 5, 7, 3, 4, 5, 2, 3$ 3.8.6 34 DRTR3,5,4,2,3,5,7,3,8,6<br>35 FORW=1TO18:READO\$(W):RE  $FORU=1 T018 : READD*(W) : READDB(W) :$ NEXT: DRTAPRVOIS, 27, HACHE, 14, EPEE, 5 9, BOUCLIER, 50, KRISS, 15 36 DRTRLAMPE, 31, TORCHE, 3, FIOLE, 20, DEBARRAS, 12, CLEF, 0, SOUELETTE, 27 37 DATARATS, 9, TROLL, 20, SQUELETTE, 2 R. SQUELETTE, 13. MAGE, 13. LEZARD, 9, RON GEUP, 17 38 FORT-11TO18:PEAK'VI(T)•F(T),H(T') :NEXT 39 DRTR60, 38, 49, 78, 45, 75, 80; 81, 36, F9,22,49,50,45..49,3\$,30,49,59,5R•5 0,35,39,78 90 REM<del>\*\*\*\*\*\*\*\*\*\*\*\*\*\*\*\*</del><br>91 REM\* REM\* 92 REM\* PROG.PRINCIP \* 93 PEM+ 94 REM\*\*\*\*\*\*\*\*\*\*\*\*\*\*\* 100 PRINT" Reademedededed TCAVES" 110 ONAP(L)GOTO1000,1100,1200,1300 , 1400, 1500, 1600, 1700, 1800, 1900 111 PRINT " GOOGGGGGGGGGGGG" 112 FORT=1T018: IFD(T)=1THEN115 113 IFOB(T)=LTHENONTGOTO860.600.62 8, 640, 880, 660, 680, 900, 720, 740, 760, 788.888.760.768 114 IFOB(T)=LTHENONT-15GOT0820,840 . 700 115 NEXT 116 IFN(L)><0THENPOKE4198.14 117 IFS(L)><0THENPOKE4200,19 118 IFE(L)><0THENPOKE4197,5 119 IFO(L)><GTHENPOKE4199,15 121 PRINT" TTITITI": FORT=1T018: IFO  $B(T) = 59$ THENPP INT" **IBSBBBBBBBBBBI**" ; 0\$  $(T)$ 122 NEXT 123 PRINT"<MODULANDONOMIAN/ITALITENDI ";VJ:PRINT"#FORCEDDDDDI";INT(FJ):PR INT" HARPILETENI ";HJ 124 PRINT"IPEPCEPTION";PJ IFTP=1TH EN4GAA 125 POKE4276, 28: POKE4254, 27: POKE42 98, 30 <mark>: POKE38090, 7 : POKE38068, 2 : POKE</mark><br>38046, 4 ";VJ:PRINT"#FORCE**DDDDD!";I**NT(FJ):PR<br>INT"\HABILETEN|";HJ<br>124 PRINT"#PEPCEPTION";PJ:IFTP=1TH<br>EN4000<br>125 POKE4276,28:POKE4254,27:POKE42<br>98,30:POKE38090,7:POKE38068,2:POKE<br>38046,4<br>126 IFOB(3)=50THENPOKE4255,29:POKE<br>38047,1<br>1 38847. 1 127 IFOB(2)=50THENPOKE4277,44 POKE<br>38069,5 128 IFOB(4)=50THENPOKE4275.31:POKE<br>38067.1 129 IFOB(7)=50THENPOKE4275,60:POKE 4253.58:POKE32057,7:P0KE38045,2 130 IF0B(1)=50THENPOKE4275,66 POKE 4297,67 P1VE3%8067.1 P0VE38089,1 131 IFOB(5)=50THENPOKE4255,71 POKE 38847.1 219 GETA\$:IFA\$=""THEN219 220 N0=0:SU=0:ES=0:0U=0 221 IFA\$="N"ANDN(L)><0THENN0=1:GOT ri:2AÇ\_i 222 IFRS=" "RNDS(L)><OTHENSU=I-CoT 223 IFA\$="E"ANDE(L))<ATHENES=1:GOT n?nw 224 IFA\$="0"ANDO(L)><0THENOU=1:GOT 0300 232 IFA\$="R"THENPRINT"RAMASSER"; 233 IFA\$="P"THENPRINT"POSER" 234 IFA\$="B"THENPRINT"BOIRE"; 236 IFA\$="U"THENPRINT"OUVRIR": 238 GETB\$:IFB\$=""THEN238<br>239 IFB\$="H"THENPRINT" H IFB\$="H"THENPRINT" HACHE" 240 IFB\$="E"THENPRINT" EPEE"<br>241 IFB\$="B"THENPRINT" BOUCL 241 IFB\$="B"THENPRINT" BOUCLIER"<br>242 IFB\$="L"THENPRINT" LAMPE" IFB\$="L"THENPRINT" LAMPE' 243 IFB\$="T"THENPRINT" TORCHE" 244 IFB\$="C"THENPRINT" CLEF" 245 IFRI="D"THENPPINT" DEPRPPAS" 246 IFB\$="P"THENPRINT" PAVOIS"<br>247 IFB\$="K"THENPPINT" kPISS" IFB\$="K"THENPRINT" KRISS" 248 IFB\$="F"THENPRINT" FIOLE" 250 IFA\$="P"THEN2000<br>251 IFA\$="R"THEN2500 IFA \*= "R" THEN 2500 252 IFA\*="U"THEN3000 253 IFA#="B"THEN3500 290 REM\*\*\*\*\*\*\*\*\*\*\*\*\*\*\*<br>\*\*\*\*\*\*\*\*\*\*\*\*\*\*\* 291 REM\* MONSTRES 293 REM\* 294 REM\*\*\*\*\*\*\*\*\*\*\*\*\*\*  $300$  PR= $0$ 301 FORT=1T018 IFAN(T)=1THEN310 305 GOT0480  $319$   $IFD(T)=1$  THEN480 311 IFOB(T)><LTHEN411 324 PRINT"#"; 0\$(T) "% ATTHOUE": PR=1 326 PRINT" #/I ";VI(T);"F ";F(T);"H ":H'T) HENDS=DS-10 NCIBLE" GOT0345  $-4:00T0345$ )/2) ' IFV.J<0THEDI6000 345 REM :FORYY=1T05:PRINT" 410 IFOB(T)=LTHEN480  $S(0B(T))$  $E(OB(T))$  $O(OB(T))$ 470 REM\*\*\*\*\*\*\*\*\*\*\*\*\*\* 471 REM\*<br>472 REM\* COMBATS 47? REM# 474 REM\*\*\*\*\*\*\*\*\*\*\*\*\*\* 420 NEXTT 481 IFPR=0THEN495 *PF.*  485 GOT0487  $HENCI = J$ 487 NEXT 5OTHENDS~D8+9

489 IF0P(2)=5AANDCI=I8THENDS=DS+12 490 IFDS<=F(CI)THENPRINT"MANQUE" G 0T0495 491 DF=INT(RND(1)\*100)+15:IFDF<=H( CI)THENPRINT"EVITE "F(CI)=F(CI'-I GOT0495 492 PRINTO\$(CI);" TOUCHE":VI(CI)=V  $I(CI)-INT(CDS-F(CI))/2$ ):SC=SC+1 493 IFVI(13)<0THENOB(10)=L:SC=SC+3 Ø. 494 IFVI(CI)<0THEND(CI)=1:VI(CI)=0 :0B(CI)=0:SC=SC+15 495 IFSU=IRNDS(L)><0THENL=S(L' 496 IFNO=1ANDN(L)><BTHENL=N(L) 497 IFOU=1RNDO(L)><0THENL=0(L) 498 IFES=1ANDE(L)><0THENL=E(L) 499 FORT=1T0469:NEXT:IFL=8ANPO(5)= I2AN[îD(12)=1ANDD(1\$)=IANDX0B<6)=50T HEN10000 500 IFOB(5)= 50ANDCI=12ANDOB(12)=LT HENVI(12)=VI(12)-3 502 GOT0100 580 REM\*\*\*\*\*\*\*\*\*\*\*\*\*\* 581 REM\* 582 REM\*DESSIN OBJETS\* 583 REM# 584 REM\*\*\*\*\*\*\*\*\*\*\*\*\*\* 600 POKE4321, 44 POKE38113, 1 605 0010115 620 POKE4322,29:POKE38114,1<br>625 6010115 548 POKE4303,31:POKE3R095•I:GOTQII 660 POKE4327, 45 POKE38119, 5 GOTO11 e. 680 POKE4170, 60 : POKE4148, 58 : POKE37 940, 2: P0KE37962, 7: G0T0115 700 POKE4282, 43 : POKE38074, 2: POKE42 60.46.P0KE39R52,7 705 POKE4283, 44 POKE38075, 7 POKE42 81, 31 POKE38073, 1 POKE4304, 30 POKE 300196.5:GOTO115 220 POKE4322, 61 : GOTO115 740 POKE4302, 59 : POKE38094, 1 : GOT011 5 760 POKE 4280, 40 : POKE 38072, 1 : POKE 42 58, 39 : POKE38050, 1 : POKE4279, 31 : POKE 38071.3 770 POKE4281, 29 : POKE38073, 1 : POKE43 02.41 POKE38094, 1 00T0115 780 POKE4303, 46 POKÉ38095, 1 POKE43 04.47 POKE38096.1 POKE4323.46 POKE 4324.47 785 POKE3815, 1 POKE38116, 1 POKE381 15,1:0070115 800 POKE4279, 43 : POKE4257, 42 : POKE43 01, 30 POKE4280, 44 POKE4278, 31 805 POKE38071,7:POKE38070,5:POKE38 072,7:POKE38049,7:POKE38093.7:GOTO 115 820 POKE4281, 43: POKE4280, 29: POKE42 82, 62 : P0KE4259, 27 : P0KE4303, 30 825 POKE38073, 2 · POKE38072, 1 · POKE38 074, 7 POKE 38051, 4 POKE 38095, 7 GOTO 115 840 POKE4278, 43 POKE4256, 65 POKE43 90•39 POvE4277.68:POKE4279.6 POKE 43û1 .67 843 POKE38070, 7 POKE38048, 5 POKE38 092.5 POKE 38069.5 POKE 38071, 1 POKE 38093,1:GOT0115 860 POKE4128, 66 POKE4150, 67 POKE37 942, 1 : POKE37920, 1 : GOTO115 880 POKE4324,72:POKE38116,1:00T011<br>5 900 POKE4303,73:POKE38095,1:GOT011 5 990 REM\*\*\*\*\*\*\*\*\*\*\*\*\*\* 991 REM∗<br>992 REM∗ DECORS 992 REM\* 993 REM# 994 REM\*\*\*\*\*\*\*\*\*\*\*\*\*\* A SUIVRE...

327 DS=INT(RND(1)\*100): IFOB(4)=50T 328 IFTR=1THENPRINT"VOUS ETES INVI 329 IFDS<≔FJTHENPRINT"RATE" GOTO34<br>5 330 DF=INT(RND(1)\*100):IFDF(=HJTHE NPRINT" EVITE": FJ=FJ-.4: GOT0345 331 IFOOB<7)=50AhDT=I3THENDF=DF-9  $IFOB(1) = 50THENDF = DF - 12$ 333 IFDF<=HJTHENPRINT"EVITE":FJ=FJ 340 PRINT"TOUCHE": VJ=VJ-INT((DS-FJ 360 FORKL=1T01900 : NEXT : PRINT"TITJ" ": NEXT :PPINT"TTTTTT" 411 AS=INT(RND(1)\*4): IFAS=1ANDN(OB rT))><BTHENOE(T)=N(CB(T)) 412 IFASa2ANDS(OE(T))><9THENOE(T)- 413 IFAS=3ANDE(OB(T))><BTHENOB(T)= 414 IFAS=4ANDO(OB(T))><0THENOB(T)= 482 PRINT" #JUI VISEZ VOUS ?" 483 GETA\$: IFA\$=""THEN483 484 CI=0 FORJ=1T018 IFAN(J)=1THEN4 486 IFLEFT\$(0\$(J),1)=R\$ANDOB(J)=LT 488 DS=INT(RND(1)\*100)+15: IFOB(3)=

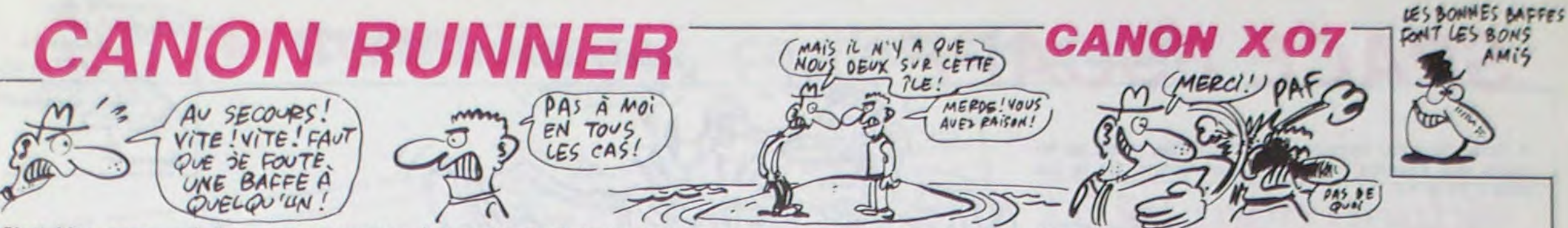

C'est bien connu, où il y a de la gemme, il y a du met de tirer (creuser un trou) sur une des deux cases adjacentes à 9 = mur plaisir.

### Mode d'emploi

Tapez et sauvegardez à la suite ces deux programmes, chargez et Si vous désirez modifier les tableaux chargés en mémoire, répondez lancez de même. Ce jeu tres "speed" (LM oblige) nécessitant un zéro à "Numéro ?" et indiquez ensuite le numéro du tableau à modiminimum d'extension, est fortement inspiré de "GENTLEMAN CAM- fier. Le tableau en question s'affiche, ainsi qu'un " ?" en haut à gau-<br>BRIOLEUR" du N° 90. Votre but est de ramasser les quinze ou qua- che à déplacer à l'aide torze gemmes contenues dans chacun des quarante tableaux modifiables a volonté.

A la question "(C)hargement / (R)edéfinition", tapez "C" pour charger les tableaux puis PAINT ou EXEC & H28A4 pour jouer. Le programme demande ensuite le numéro du tableau par lequel vous désirez commencer. Vous êtes représenté par un petit bonhomme poursuivi par deux vilains oiseaux, vous disposez de 20 vies et en gagnez 3 à la fin de chaque tableau. Le déplacement s'effectue à l'aide des touches fléchées, avec possibilité de déplacement inter- 6 = barre médiaire. Dans ce cas, le personnage cherche d'abord à se dépla- $7 =$ gemme + sol + plafond cer verticalement puis horizontalement. La touche centrale (F6) per- 8 = gemme + sol

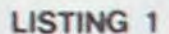

- 0 '66Canon runner 66
- $\mathbb{Z}$  $+$
- $\overline{z}$  $+4$  $(c)1985$ 3 '#C & L GAUTIER\*
- $4 + 4 + 4 + 4 + 4 + 5 + 4 + 5 + 4 + 8$
- 5 ' (EXECMH28A4)
- 20 DEFINTA-Z: DEFSTRH: DEFDBLT
- 22 CLS:PRINT'Chargement en cours.";
- 30 A=&H27B0:T=0:L=100
- 32 S=0:FORI=1T012:READH:D=VAL ("MH"+H):PO
- KEA, D: S=S+D: A=A+1: NEXTI: T=T+S
- 34 READH: IFH="OF"THENSO
- 36 IFS=VAL ("MH"+H) THENL=L+2: G0T032
- 38 PRINT'Erreur de data ligne "iL
- 40 END
- 50 IFT()213366THENPRINT\*Verifiez les som
- mes!"::END 60 BEEP20, 5: BEEP0, 1: CLS: PRINT\*0.K. \*: SLEE
- 100 DATA80, FC, 00, 00, 00, 20, 04, 50, 84, 81, 00
- $,00,2F5$ 102 DATA00, 00, 20, 04, 50, 84, 82, FC, 00, 00, 00
- $,00,276$
- 104 DATA00, 00, FC, 83, 00, 00, 00, 00, 00, 00, 00  $, FC, 27B$
- 106 DATA84, 84, FC, 84, FC, 84, FC, 84, FC, 85, FC  $,00,805$
- 

celle où vous vous trouvez, la case touchée étant celle opposée au Vous ne pouvez pas placer d'échelle sur la première ligne, ni de sens de votre déplacement horizontal. Sachez que vous ne pourrez caractère sans sol sur la quatrième. Votre modification terminée, Cyrille GAUTIER, tirer situé sur la ligne du bas, ou si le caractère visé n'est ni le sol, ni le sol plus plafond.

> caractère désiré, appuyez sur une des touches de zéro à neuf en des gemmes, le curseur se repositionne en haut à gauche et vous sachant que

- $0 = sol + plafond$
- $1 = sol$
- 
- 
- 108 DATA00,00,00,00,00,00,86,00,00,00,00
- $.00.086$ 110 DATA00, 00, 00, 87, FC, 00, FC, 00, 00, 00, 00
- $,00,27F$
- 112 DATA88, 00, 00, FC, 00, 00, 00, 00, 00, 89, FC  $.00.309$
- 114 DATA30, 48, 30, 00, 00, FC, 8A, 00, 00, 30, 48
- $, 30, 206$ 116 DATA00, 00, FC, 8B, FC, E4, EC, E4, BC, BC, 9C
- $, FC, B47$
- 118 DATAE3, 00, 00, 00, 30, FC, 30, 48, FC, E4, 84
- $, FC, SE2$
- 120 DATA84, B6, FC, B6, CC, FC, E5, FC, 00, 00, B4  $, 7A, 7C3$
- 122 DATA30.48.00.E6.00.00.00.B4.78.30.48  $.00.302$
- 124 DATAE7, FC, 00, FC, 84, 84, 78, 30, 48, E8, 00
- ,00,5EF 126 DATAFC, 84, 84, 78, 30, 48, 92, FC, 00, 00, CC
- $, 78, 5F6$
- 128 DATA30, 48, FC, 93, 00, 00, 00, CC, 78, 30, 48  $, FC, ABF$
- 130 DATA94.84.FC.84.CC.FC.84.CC.FC.95.FC  $,00,860$
- 132 DATA84.CC.78,30,48,00,96,00,00,84,CC
- .78.49E
- 134 DATA30, 48, 00, 97, FC, 00, FC, 84, CC, 78, 30  $.48.547$
- 136 DATA98, 00, 00, FC, 84, CC, 78, 30, 48, FF, A8
- $.54.5CF$
- 138 DATAA8, 54, A8, 54, A8, 54, E2, FC, 00, 00, 30
- , FC, SFE
- 140 DATA30, 48, FC, 01, 21, BO, 27, 3E, 1A, 01, 00

142 DATACD, 2F, C9, 7E, FE, 01, 20, F3, 3E, 33, CD 144 DATAE4, CD, 9E, CE, 21, 14, 29, E5, 7E, 23, FE 146 DATA28, OD, B7, 28, OD, 01, 05, 05, 3E, 01, CD 148 DATA28, JE, FF, EF, 18, EA, 21, 01, 01, 22, BB  $,01,586$ 152 DATA30.01.3E.10.CD.F1.28.18.EC.D3.F3 . 3E. 56D , FE, 8B3 158 DATA00, 0B, 79, 80, 20, FB, 18, 39, 43, 61, 6E 160 DATA6E, 20, 58, 2D, 30, 37, 20, 20, 20, 28, 63 162 DATA31, 38, 39, 35, 20, 20, 20, 20, 43, 61, 6E 164 DATA6E, 20, 52, 75, 6E, 6E, 65, 72, 20, 20, 20 166 DATA20, 20, 20, 20, 7E, 7E, 7E, 7E, 7E, 7E, 7E, 7E

168 DATA7E, 7E, 7E, 7E, 00, 21, 00, 00, 22, F1, 2F  $, 22, 37D$ 

, 9E, 493

 $, EF, BOF$ 

placez le " ?" à l'endroit où vous désirez placer votre personnage et tapez RETURN. Le programme vérifie d'abord qu'un mur (9) n'est pas placé sans un caractère avec sol au-dessus, puis que le tableau comporte bien quinze gemmes minimum. Si le programme découvre un mur sans sol au-dessus, il vous le signale en positionnant à cet endroit un caractère tramé de la présentation. Si il manque laisse la main.

Les modifications terminées et acceptées, le programme redemande "Numéro ?"

Si vous désirez sauvegarder en DATA des tableaux modifiés, relancez le programme, appuyez sur "R" et donnez le numéro du tableau. Le programme "tape" les DATA du tableau en question et revient à la présentation. Toutes les modifications effectuées, il ne vous reste plus qu'à sauvegarder votre programme nanti de ses nouveaux tableaux.

> 174 DATA18, F6, 21, 10, 02, CD, CC, FF, 21, 28, 00 , B7, 4E5 176 DATAED, 52, 38, DF, 7B, 82, CA, 45, 2D, ED, 53  $F9,6F8$ 178 DATA2F, 1B, D5, E1, 29, 29, 19, 29, 29, 29, 29 , ED, JFC 180 DATA5B. 5F. 2F. 19. 11. 6B. 2F. 3E. 20. 01.00 ,03,20F 182 DATACS, 01, 13, 00, ED, BO, C1, 12, 13, 10, F5  $, 01, 462$ 184 DATA14, 00, ED, BO, 56, 14, 23, 5E, 1C, 21, 6B .2F.373 186 DATACD, 9E, CE, CD, F7, FE, 3E, 60, D5, F5, D5 , CD, 905 188 DATA28, 2B, AF, 32, 61, 2F, 01, 01, 13, 3E, 10 .D5.2FC 190 DATAFS.CS.CD.28.28.21.04.01.3E.10.05 ,F5,518 192 DATAE5, CD, 28, 28, E5, D5, CD, 43, 28, E8, D1 ,7E,734 194 DATAD5, F5, FE, 85, 28, 04, FE, 86, 20, 04, IC  $, C3, 600$ 196 DATAF7, 2A, FE, 89, 28, 04, FE, 8A, 20, 41, C5 ,F5,677 198 DATAAF, 01, 04, 01, CD, F1, 28, 3E, 16, 01, 05  $,01,2F6$ 200 DATACD, F1, 28, F1, C1, D6, 07, 77, 33, 33, F5 , F5, 73C

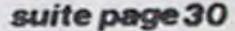

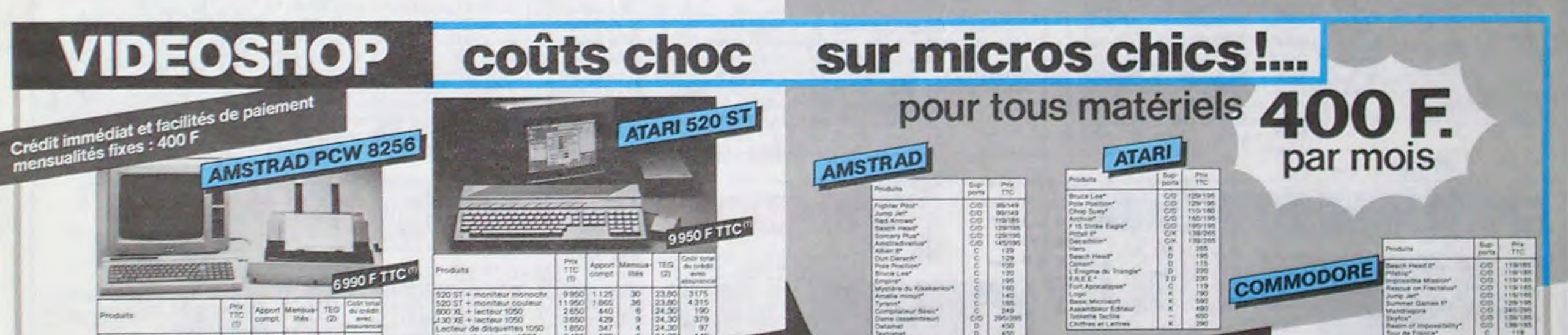

- $2 = \text{échelle}$  $3 = plafond$  $4 =$  vide  $5 = plafond + barre$ 
	- $,09,2CF$ 
		- $.28.58B$  $, 20, 61F$  $,F1,329$  $.00.453$

150 DATAE1, 7E, 87, 28, 29, EF, 23, FE, 20, 28, F6

154 DATADE, D3, F4, C5, AF, D3, F2, C1, C5, 41, 10

156 DATA3D, 20, F6, C1, 10, F1, AF, D3, F4, C9, 01

 $, 6F, 2D8$ 

,7E,470

170 DATAEB, 2F, 3E, 14, 32, ED, 2F, 21, 1E, 2F, CD

172 DATACE, CD, F7, FE, CD, C5, C8, FE, OD, 28, 03

 $,00,655$  $, 6F, 421$ , 29, 28E ,20,388

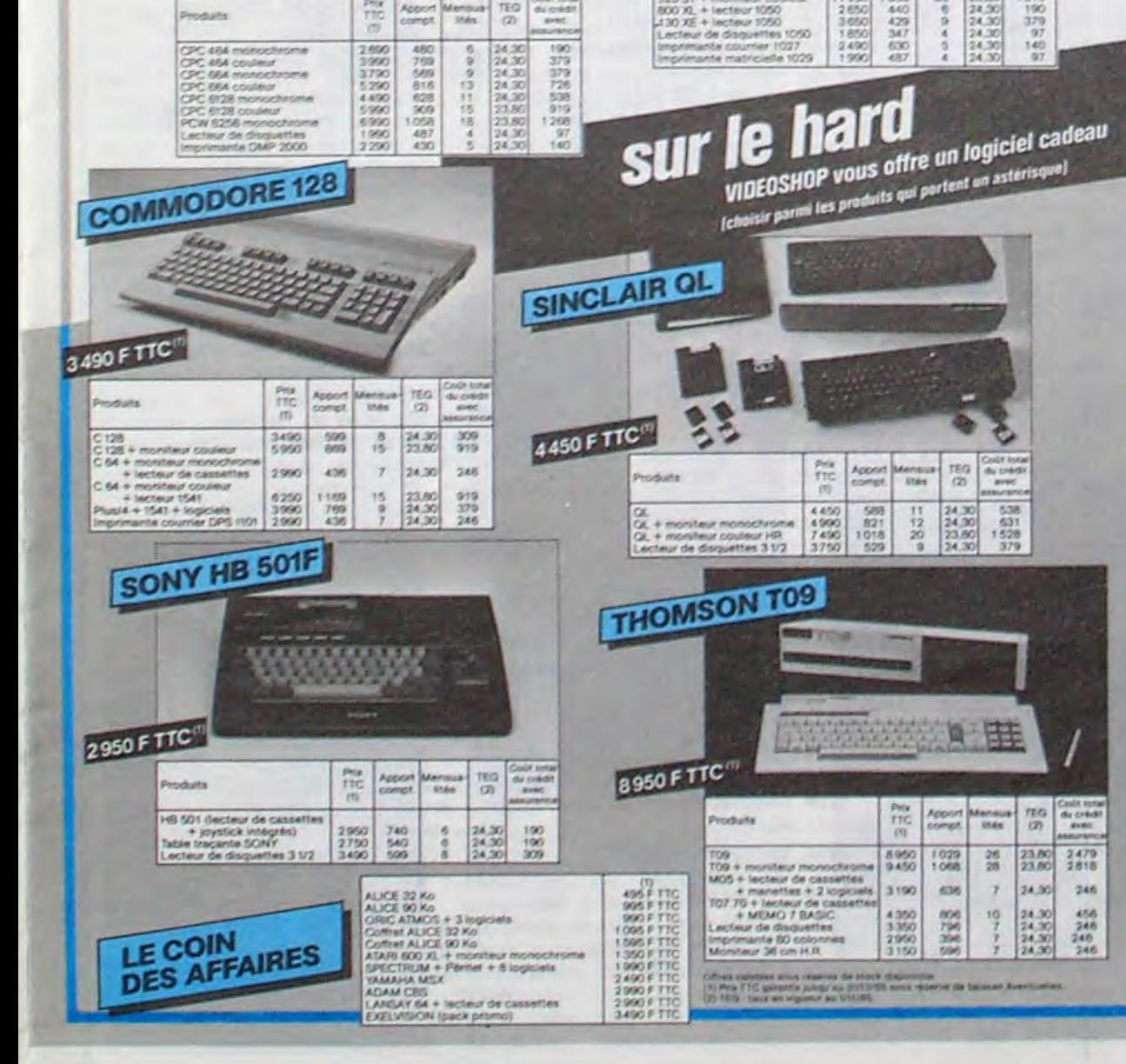

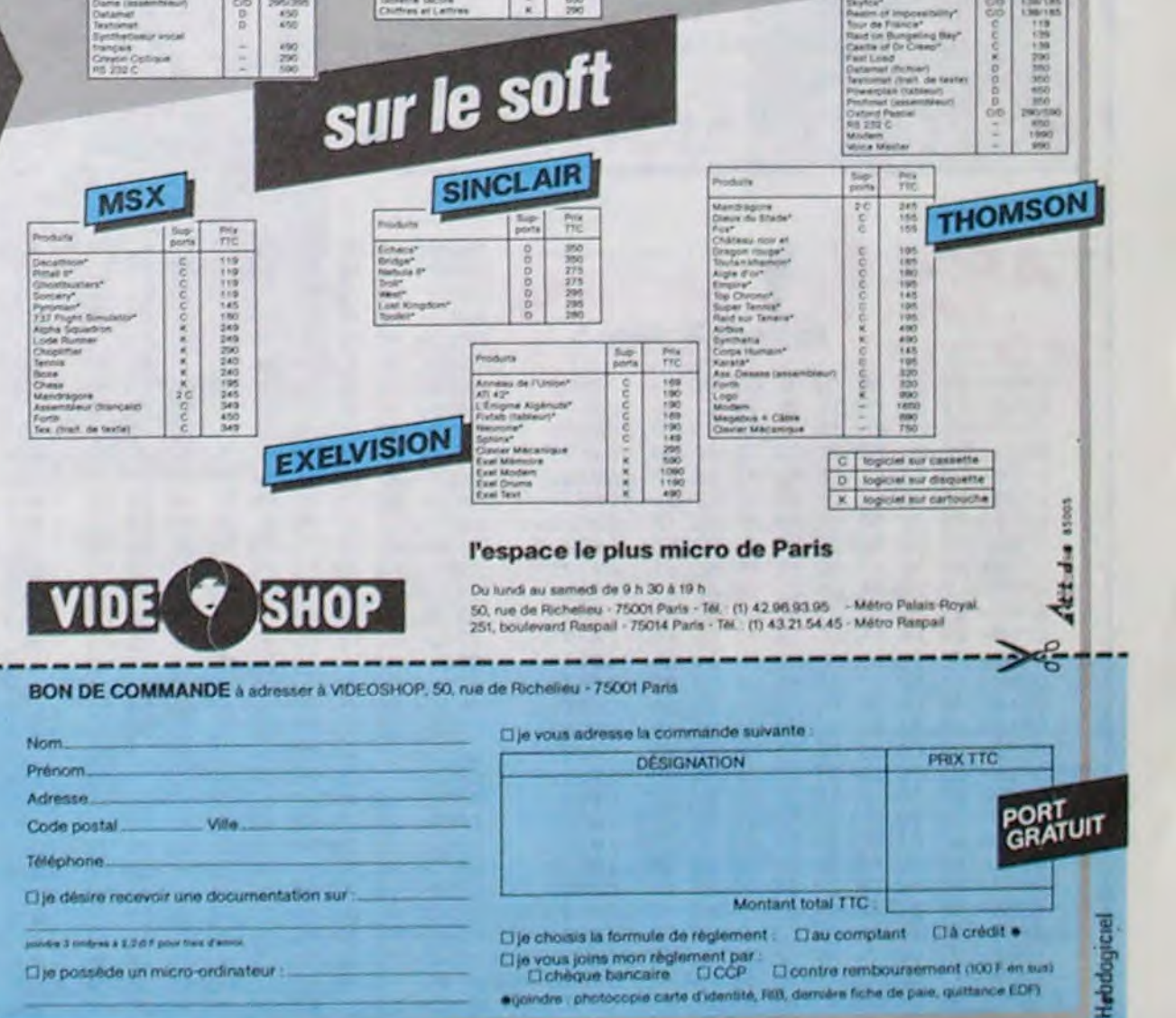

# **SPACE ESCAPE**

A l'aide de votre navette hyper maniable, volez au secours des savants prisonniers des "aliens" de la planète RST # 16.

### Sébastien MOREL

468 PRINT AT 21.EIHI, PAPER 4.

20<br>
1868 PRINT AT 21.E(H), PAPER 4,<br>
1870 1971 AT 21.E(H), PAPER 4,<br>
1870 1971 ECO-RTTR (21.E(H), BABSE)<br>
490 PRINT AT 21.E(H), PAPER 4,<br>
1989 PRINT AT 21.E(H), PAPER 4,<br>
1997 LET CO-RTTR (21.E), PAPER 4,<br>
21.1971 PRINT AT

ER SOLIN HERT N. 200 25 LET THE SOLUTION AND THE STATE OF THE STATE OF THE STATE OF THE STATE OF THE STATE OF THE STATE OF THE STATE OF THE STATE OF THE STATE OF THE STATE OF THE STATE OF THE STATE OF THE STATE OF THE STAT

ि

 $\supset$ 

## 1 PER 1111' MAGE LEGAME' !!!!

2 CLS 00 3000 OM 18

TAB=1<br>90 PAPER 0: BORDER 0: INK 2: C

The Paper 8 BORDER 8 INK 2 C<br>
188 DRAW 255.8 PLOT 8.175 DRAW 118 PLOT 8.57 DRAW 28.0 PLOT 8.175 DRAW<br>
188 PLOT 8.57 DRAW 28.58 DRAW 118 PLOT 8.57 DRAW 28.58 DRAW 28.175 DRAW<br>
188 PRIME 28.68 DRAW 28.68 DRAW 118 PLOT 128 PR

135 PRINT AT 19.9832 PRINT AT 21.6 W. 145 PRINT AT 27.0. INK 5.000

THE REPAIR OF THE REAL ASSESSMENT AND LET THIS CONFIDENCE THAT MADE THAT MADE THAT MADE THAT MADE THAT MADE THAT MADE THAT MADE THAT MADE THAT MADE THAT MADE THAT MADE THAT MADE THAT MADE THAT MADE THAT MADE THAT MADE THAT

 $"$ ; PL

07 16,152 DRAW 31,0<br>
407 IF FLAG1 THEN 60 SUB 7040<br>
1407 IF FLAG1 THEN 60 SUB 7040<br>
1407 IF FLAG1=0<br>
50175 LET U=USR 60175 LET U=USR<br>
50175 LET U=USR 60175 LET U=USR<br>
7 (RNO-101 IF NOT U THEN LET U=USR 50237<br>
411 IF U=1 TH

Sear PEINT AT HONGHAMMAN AND CONTRACT NO TO 39

5000 BORDER 1: PAPER 1: LET 35(1)

5010 FOR n=2 TO 6: LET a\$(n) =a\$(

CE=N GO TO 5120<br>5110 NEXT N<br>5120 LET PLACE=PLACE+1, INK 5.<br>5120 LET PLACE=PLACE+1, INK 5.<br>120 LET PLACE=PLACE+1, INK 5.<br>120 Centre of the Case of the side of the Court of the Court of the Court of the Court of the Court of (2) 0 PRINT AT 10,13, "ARA"<br>5140 PDR n=1 TO 3<br>5150 LET CODE=65<br>5150 PRINT AT 10,12+N; CHR\$ CODE<br>61 11,11+N; "-" THEN GO TO 51<br>5170 IF INKEY\$="" THEN GO TO 51 0180 BEEP :12-10<br>5190 LET CODÉ=CODE+(INKEY\$="8"<br>ND CODE(127)-(INKEY\$="5" AND COD<br>5200 IF INKEY\$="0" THEN LET 8\$!<br>10 LORS CODE: BEEP :1,0" GO TO 5. S280 IF INKEYS." THEN GO TO 52<br>5200 FORE PERPENDIC TO SAMPLE THE CORP.<br>5200 FORE TO PLACE STEP -1:<br>5200 FORE TO PLACE STEP -1:<br>5230 LET U(PLACE -1) =SCORE LET T<br>5230 LET U(PLACE -1) =SCORE LET T<br>5240 CLS - INK S<br>5250 PRINT 5<br>5280 IF INKEY\$="0" THEN GO TO 7<br>5290 GO TO 65<br>7000 BORDER 1: PAPER 1: INK 5 32300 00<br>
7065 - 1065 - 1067 - 118 5 00<br>
7068 - 1065 - 1067 - 118 5 00<br>
7068 - 1065 - 1067 - 118 5 00<br>
118 - 118 - 118 - 118 - 118 - 118 - 118 - 118 - 118 - 118 - 118 - 118 - 118 - 118 - 118 - 118 - 118 - 118 - 118 - 118 -AVEC VOUS (" OUE LA FORCE SOIT Research The Research of the Past 1, INC.<br>6, ELASH 1, Niveau de Jeu (1-

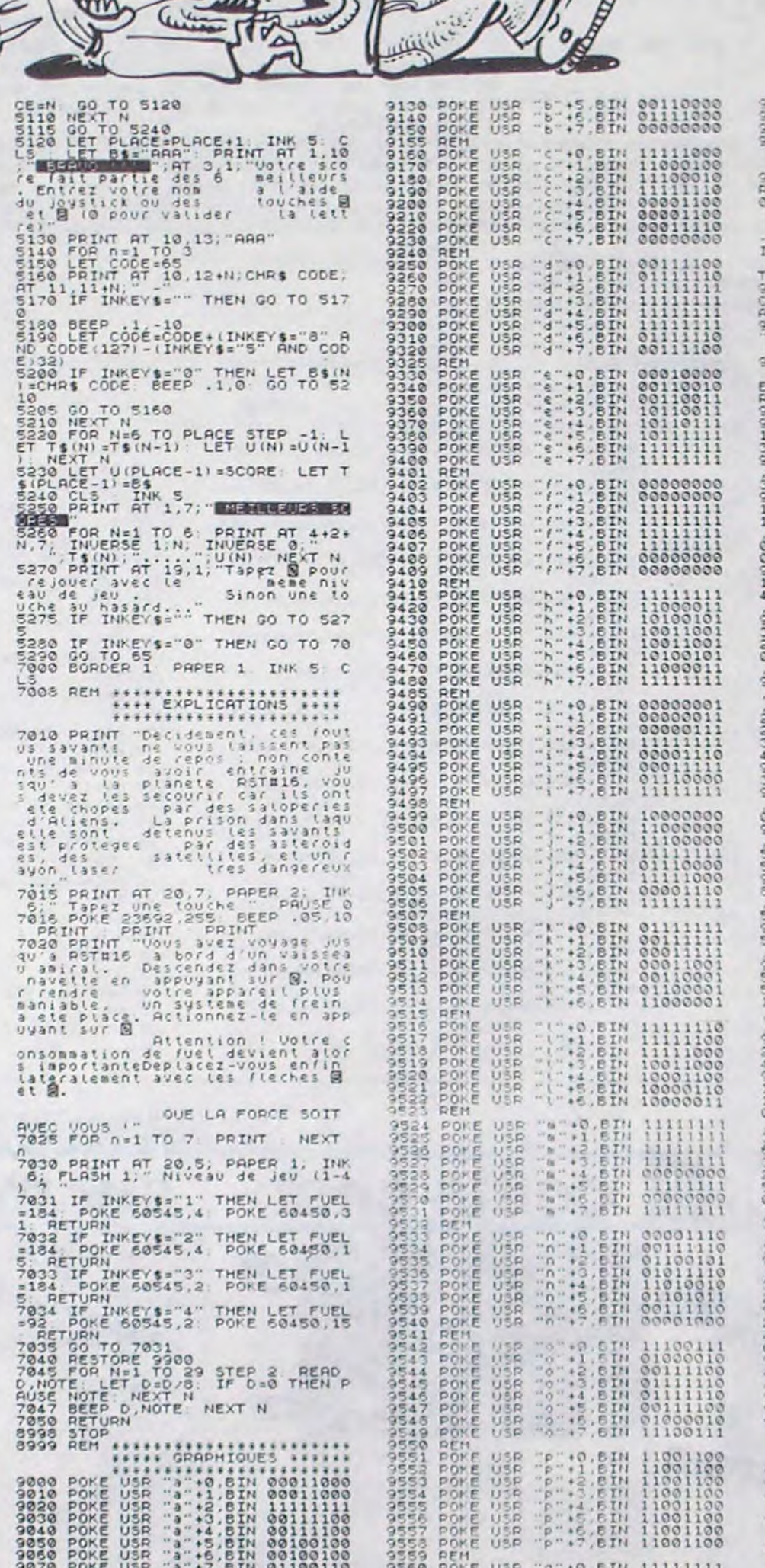

9567 POKE USP "4"+7,6IN 11001100<br>9558 REM<br>9580 REM ++++++++++++++++++++++++

**SPECTRUM** 

HEP! TIAS

OU FEU, MEC ?

AU ROYAUME DES

w

Œ

M BORGNES

SONT AUSSI

*QUAILBURS* 

CONS

9577 REM<br>9580 REM ::: (41640E-MACHINE :::<br>9590 BORDER 0 PARER 0 INK 7 0<br>RIGHT 1 CLS - CRAW 255.0 CRAW<br>0117 AT 10.0 PORAGE EN COURS.<br>PRINT AT 10.0 PORAGE EN COURS.<br>NE PAS DEPANGER AT 11.0

oi<br>9900 DATA 3:4:3:4:5:2:8:8:3:1:3:<br>4:2:7:6:8:3:4:3:4:3:4:8:0:3:1:3: A.2.7.6.6.0.5.3.1155 CLAVIER

NUR SI SI SI 9940 REH<br>9998 REH POUR SAUVER LIGNES 9880<br>9998 REH DELETER LES LIGNES 9880<br>18980, TAPER 9880 RETURN<br>TARER N LIGNE 9999

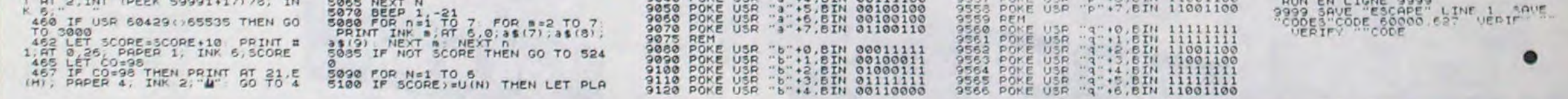

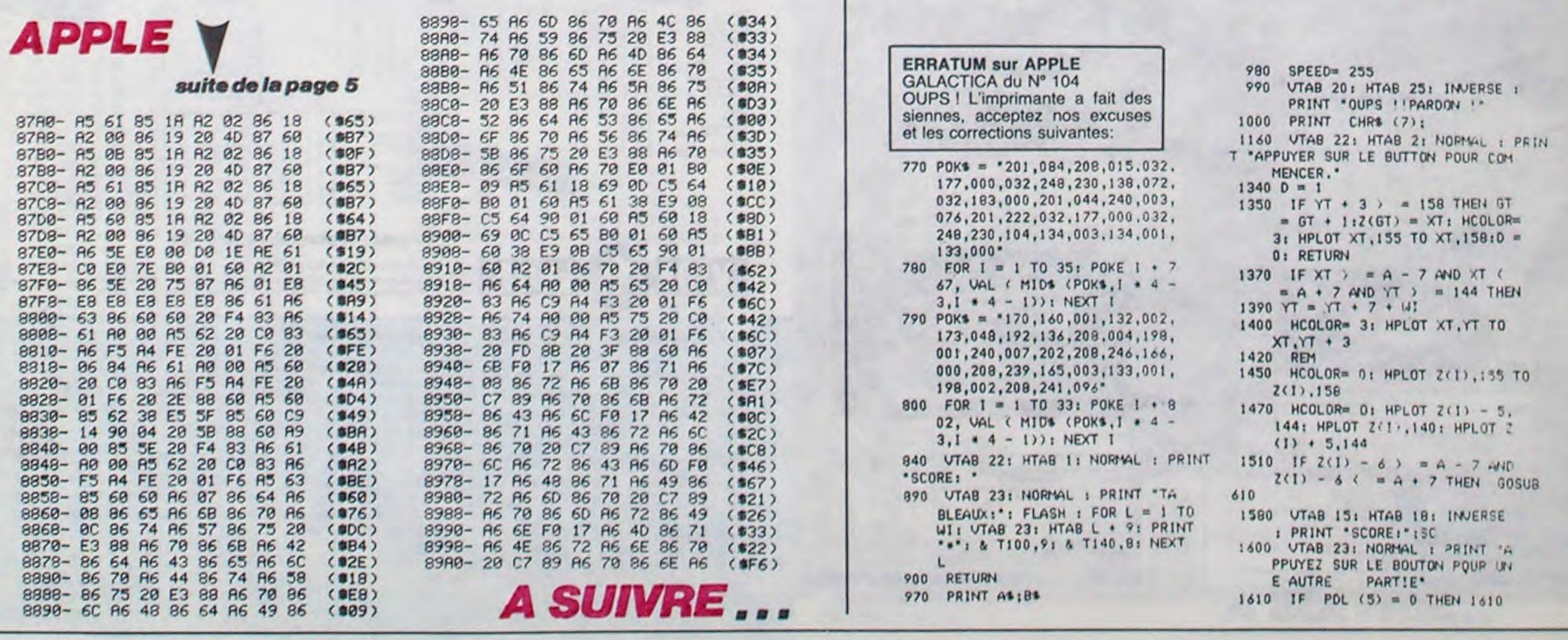

## C'est nouveau, ça vient de sortir

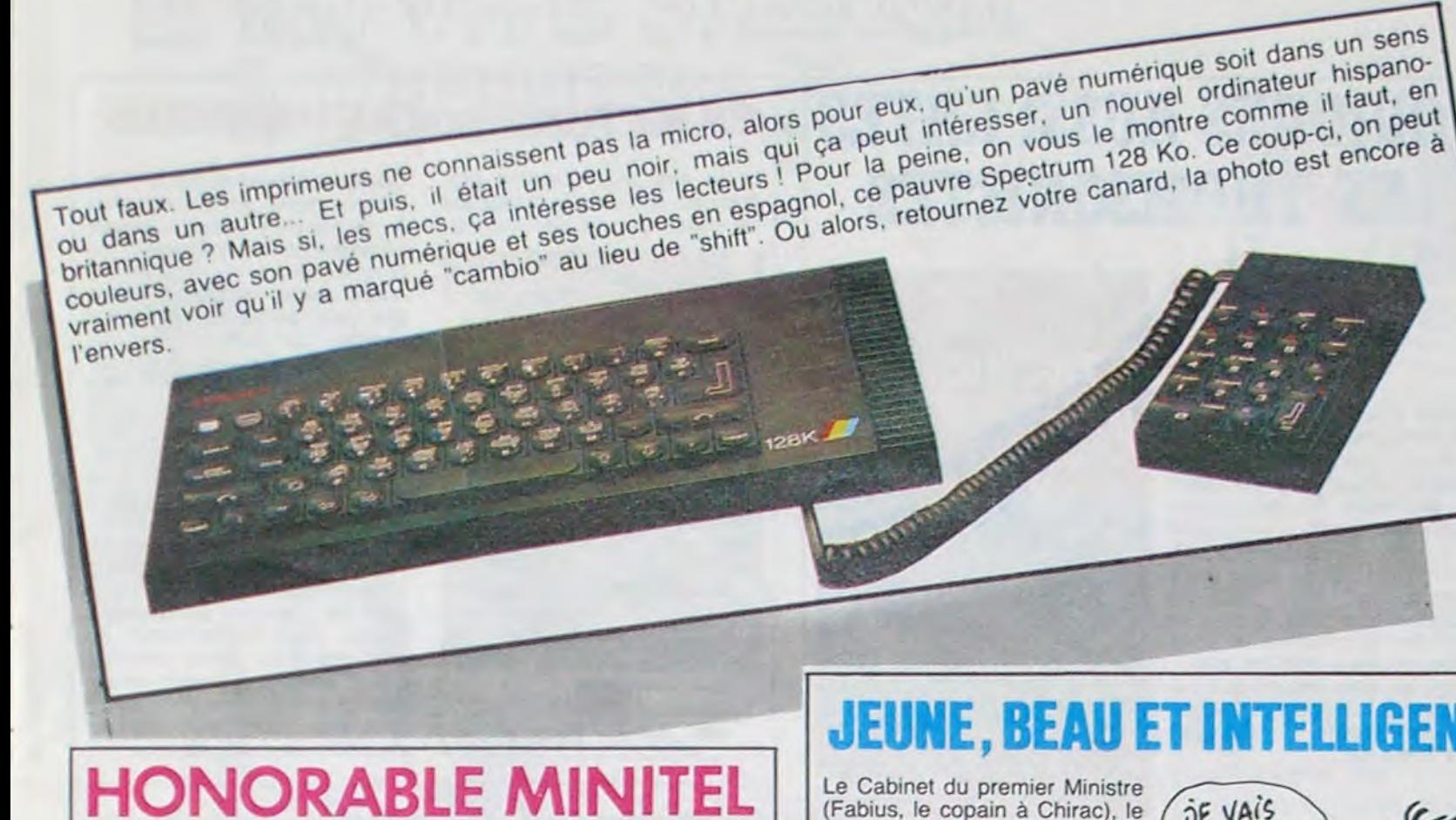

Les ministres des PTT chinois et français ont signé un accord de coopération (ça veut dire

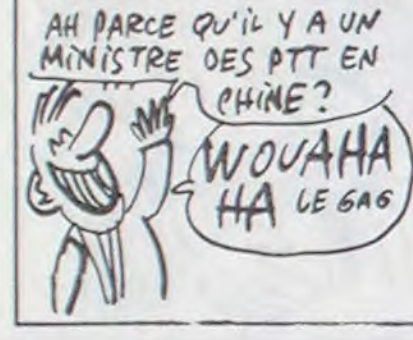

qu'ils continuent à pas pouvoir se saquer, mais avec le sourire) pour établir en Chine un réseau Vidéotex avec des caractères chinois. Cet accord, je cite, marque la reconnaissance des compétences particulières de la France en matière de vidéotex. Le contraire serait étonnant, la France est pour l'instant le seul pays à utiliser ce système. rédacteur du L'honorable

communiqué est humblement rigolo, je trouve.

## **ZE BEST**

Le magazine ricain "New Management" (vaguement équiva-

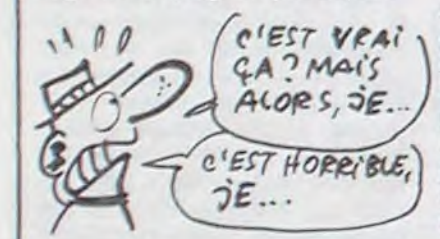

lent à notre Expansion) vient de décerner à Motorola le titre de société américaine la mieux gérée. Ce titre est décerné chaque année à la société qui a prouvé que la qualité des produits, le service aux clients, la capacité d'innovation et l'implication des employés étaient des valeurs premières.

On attend toujours le 64 bits.

## **JEUNE, BEAU ET INTELLIGENT**

(Fabius, le copain à Chirac), le Ministère des Relations Extérieures, le Ministère des Télécommunications, le Ministère de la Culture, le Ministère de la Défense (Hernu a pu), le Ministère des Droits de la Femme, le Ministère de l'Urbanisme, du Logement et des Transports ont agréé la première exposition internationale<br>"INFORMATIQUE JEUNES" JEUNES" qui se déroulera en octobre 86 à la grande halle de la Vilette. Je suppose que vous n'avez rien à foutre d'une expo organisée par des ministères plus ou moins compétents et, qui plus est, dont l'ouverture ne se fera pas avant un an, si elle se fait !

C'est mal connaitre l'HHH-Hebdo, si on vous en parle c'est qu'il y a quelque chose d'intéressant. En l'ocurrence, c'est d'un concours original dont il s'agit : destiné aux jeunes de 10 à 26 ans, le concours INTERNATIONAL est ouvert à toutes formes de projets. Pour une fois, on ne vous demande pas seulement d'écrire un logiciel plus ou moins pompé sur une idée existante, mais d'avoir des idées à vous perso. Peu im-

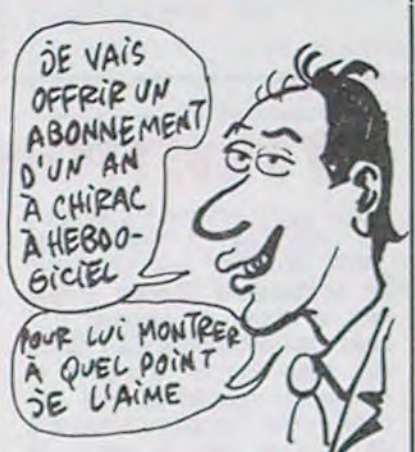

porte vos capacités de programmation, la présentation du projet peut aller d'un simple plan dessiné sur un bout de nappe de restaurant jusqu'au logiciel sophistiqué en 47 disquettes double-face. Les bidouilleurs électroniques sont welcome aussi. Les prix vont du financement du projet sérieux jusqu'à la bagnole de course ou la moto de compète en passant par les petites coupures. On a le droit de s'inscrire tout de suite. INFORMATIQUE-JEUNES 86,

SIMTEC COMMUNICATIONS. 211 rue Saint Honoré, 75001 Paris reine du monde. (1) 42.60.35.16

# Ciel, mon double<br>me double

Ouf ! Alligata n'est pas encore une maison d'édition complètement finie: ils'arrivent encore à proposer des softs intéressants

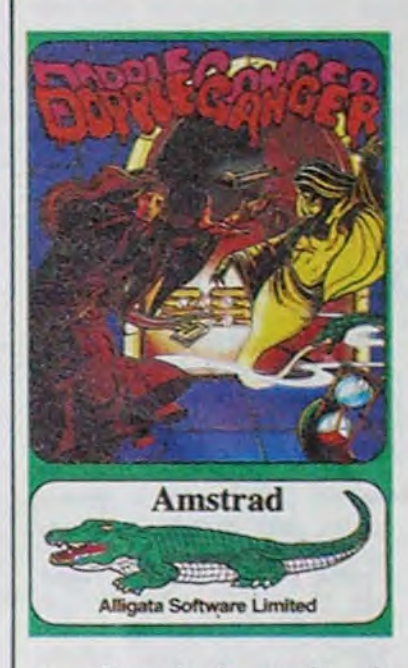

au milieu de la marée de merdes qu'ils nous déversent quelque depuis temps. Doppelganger signifie (en allemand à l'origine) double. Dans les grands thèmes chers aux auteurs de SF, le

doppleganger se rapproche<br>généralement d'une projection psychique d'un double (parfois immatériel, parfois mécanique, parfois de chair et d'os) restant sous contrôle mental. Dans ce jeu d'Alligata, vous dirigerez un personnage et son double, chacun pouvant pénétrer dans des zones inaccessibles à l'autre. La mission qui vous est confiée est de rassembler dans la salle où vous vous trouvez au départ tous les lingots de bronze, d'argent et d'or disséminés, et généralement dissimulés, dans un immense château abondamment garni des pièges les plus divers et les plus meurtriers possible. Si vous ne prenez pas possession, en un temps limite, d'un lingot par l'intermédiaire de votre personnage ou de son double vous aurez perdu, par contre tant que vous arriverez à récupérer du métal à temps, vous bénéficierez d'une prolongation de votre espérance de vie. Excellent<br>graphisme en 3 D et sonorisation honnête vous convient à résister aux premiers échecs pour arriver ensuite à augmenter sensiblement votre fortune. Doppleganger d'Alligata pour Amstrad.

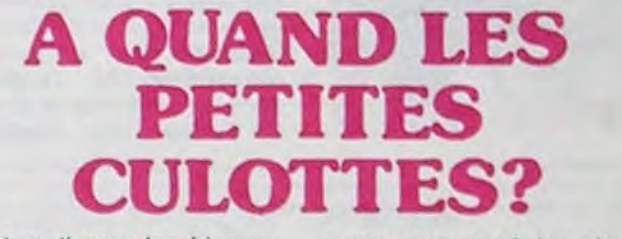

Et c'est parti pour les fringues, où s'arretera la récupération? Après les "artistes" sur Macintosh, voici les chemises dessinées sur ordinateur. ARROW lance une collection de chemises pour homme aux dessins géometriques programmés et coloriés par des élèves des beaux-arts informaticiens à leurs moments perdus. En

vente partout où les chemises sont à des prix argggg.

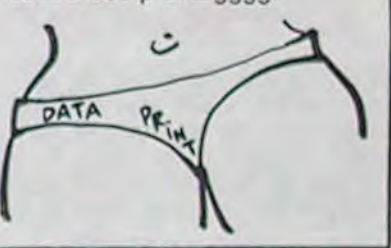

## **C'EST SI DUR LE LANGAGE MACHINE ?**

Jusqu'alors cantonné dans les micros de poche (Canon X07, PC 1500...), Logi'Stick se lance désormais sur le marché

de la fonction SOUND, au lieu d'avoir à passer des heures. sur des boucles Basic. Un déconception fondamenfaut de

pixels (8 sur 8). A coups de crayon et de gomme vous pouvez réaliser un superbe dessin que vous sauverez soit en

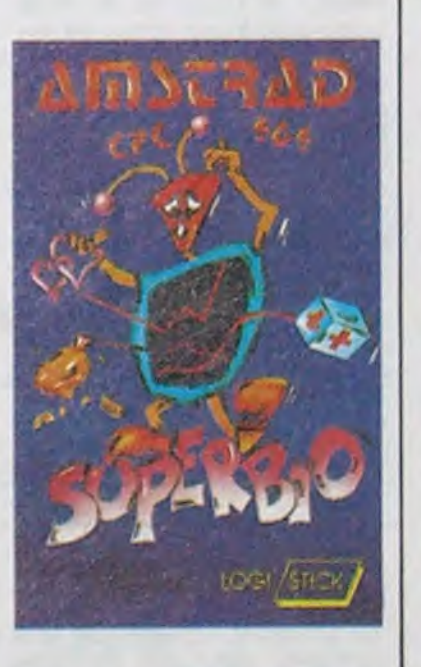

## **WANG PETIT CHINOIS (PC)**

Comme chacun sait et comme son nom l'indique, WANG est une boîte américaine qui fabrique des gros ordinateurs. La gamme du constructeur comprend l'inévitable PC qui

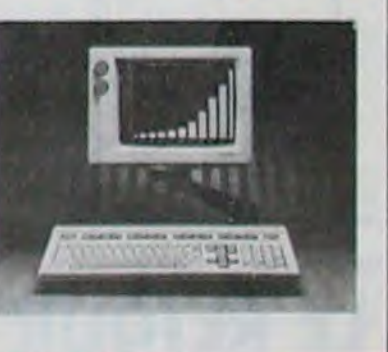

familial avec quatre titres sur Amstrad. Deux caractéristiques communes sautent immédiatement aux yeux : les softs sont en Basic et la page de présentation n'a été réalisée qu'à un exemplaire pour les quatre logiciels. Attaquons-nous à ces produits dans l'ordre choisi par leur éditeur, DDI.

Supersonic est un utilitaire de création sonore particulièrement bien conçu, s'il ne souffrait pas trop de la rapidité stupéfiante du Basic et du manque complet de logique dans les commandes. Le principe du soft frise la simplicité extrême : vous pouvez agir directement sur les paramètres

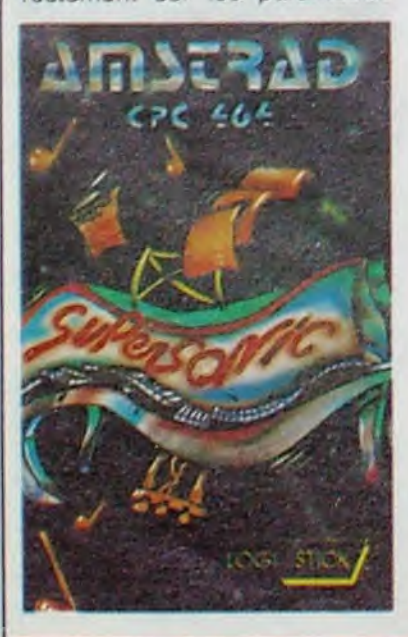

tal empêche de s'arrêter plus de quelques secondes sur le logiciel : les commandes de chargement de données à partir de la cassette et celles permettant de bidouiller le son ne fonctionnent pas vraiment correctement. Dommage, j'aurais bien aimé pouvoir siffler les filles par CPC interposé

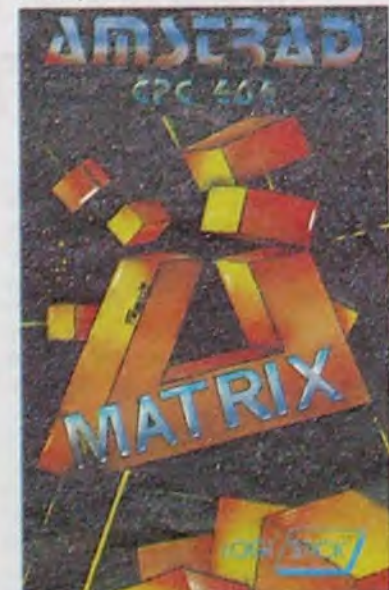

Matrix offre de son côté la possibilité de redéfinir tous les caractères de l'Amstrad. Je passe sur la question de la rapidité d'exécution particulièrement lamentable et j'embraye directement sur la méthode de redéfinition. Vous travaillez sur une grille de 28 matrices comptant elles-mêmes 64

RAM soit sur K7. Comme le soft n'est pas complètement ringard, vous pouvez sauver cinq grilles en RAM et les visualiser les unes à la suite des autres, créant ainsi une animation. Comme c'est le seul gag intéressant et que le logiciel n'arrive pas à speeder, je vous conseille d'attendre une réalisation en langage machine<br>pour vous éclater complètement.

Nous venons d'admirer les deux utilitaires, il nous reste à voir Stat, un soft de calcul statistique sans grand intérêt sauf

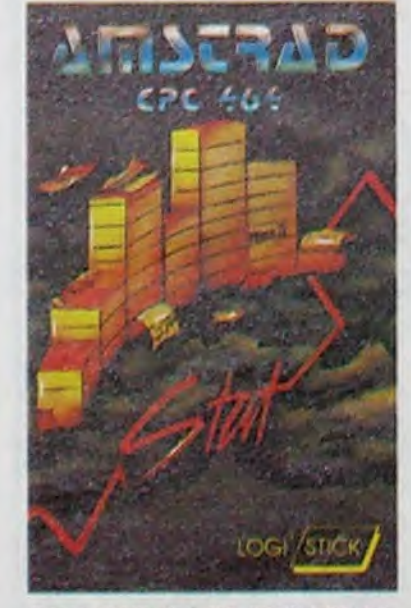

pour ceux qui ne sont pas capables de transposer les formules de leur bouquin de maths dans un programme en Basic, et Superbio, un biorythme d'enfer qui propose des options originales, bien que toujours aussi inintéressantes. Vous pouvez calculer la concordance biorythmique de deux personnes et obtenir ainsi un profil psychologique de votre couple par exemple, avec commentaires non autorisés du logiciel en prime. Le soft est certes bien joli, avec plein de couleurs partout, mais malgré l'historique du bio-<br>rythme je n'ai toujours pas saisi l'intérêt de la chose. Les quatre productions se vendent à 99 francs en K7 (ça ne les vaut pas) et 139 francs en disquette. Stat, Supersonic, Superbio et Matrix de Logi'Stick pour Amstrad.

est inévitablement plus performant que l'IBM et inévitablement moins cher. Nous n'en avons inévitablement rien à cirer, mais comme il est beau, on vous le montre. Ca c'est de l'information!

## **EPSON ENTRE SLE GUI**

Epson vient de présenter le disquettes 3,5 lecteur de pouces le plus petit du monde. Il mesure 2,5 centimètres de haut et on peut en mettre deux dans un ordinateur portable sans atteindre le poids ni la taille d'un seul lecteur 5 pouces. Et en attendant encore un peu, ça deviendra même moins cher. Seul inconvénient : personne n'a encore acheté la licence.

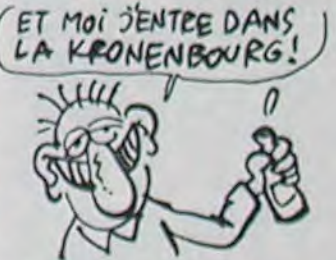

Donc, pas de portable avec ce drive avant, euh, pas mal de temps.

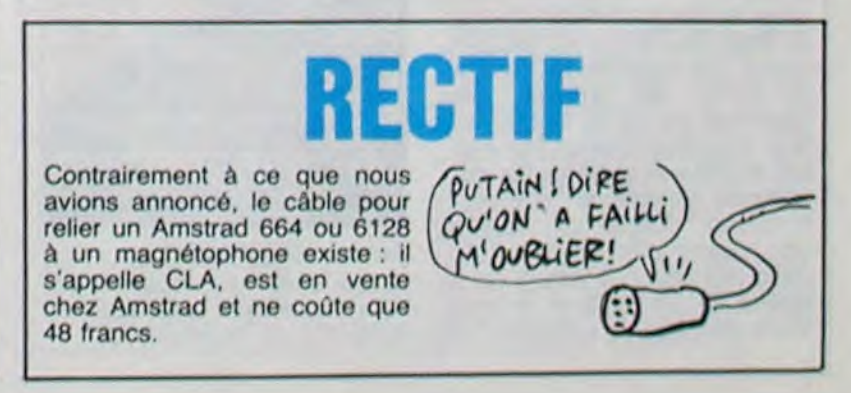

## C'est nouveau, ça vient de sortir

## **COMMODORE CROIT AU PÈRE NOËL**

Le paquet de fric encaissé par Commodore durant l'année fiscale (qui s'étend du 1er Juillet

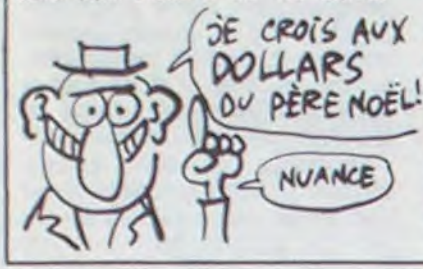

84 au 30 Juin 85), 883 millions de dollars, une paille, n'a pas empêché la société de dégager des pertes nettes de l'or-<br>dre de 114 millions de dollars. Malgré ce trou monumental, OU PÈRE NOËL les commerciaux de Commodore Angleterre révent encore : avec la sortie de l'Amiga et du C128, ils comptent remonter la pente en moins d'un an. Bon courage !

## **LE CPC ZOZOTTE**

Doté pour la première fois de la parole par un logiciel, le CPC s'en tire avec un maximum de problèmes. 3D Voice Chess joue correctement aux échecs, mais il a la mauvaise

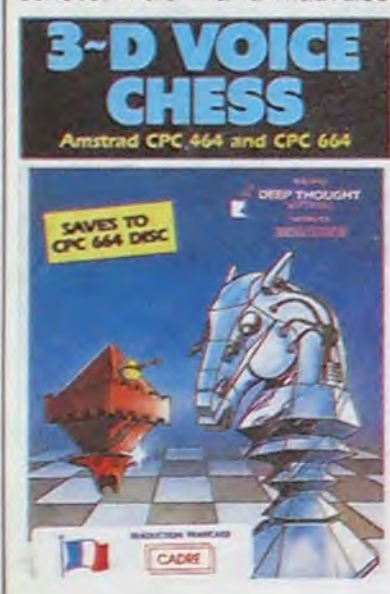

habitude de vouloir annoncer à haute et inintelligible voix chacun des coups joués. Heureusement, le soft propose une option de jeu sans synthèse vocale, ce qui laisse la possibilité de profiter de la grande qualité graphique de l'échiquier sans être importuné par la voix éraillée et hésitante de l'Amstrad. Si vous cherchez un partenaire informatique pour vous mettre la pâtée aux échecs, n'hésitez pas : l'échiquier vu en trois dimensions est parfaitement bien représenté et toutes les pièces sont reconnaissables, une performance rare dans le domaine des logiciels d'échecs. Les programmeurs ont pensé, en plus, aux possesseurs d'un lecteur de disquettes : vous pouvez sauver le soft sur une 3 pouces, et diminuer ainsi le temps de chargement de l'ordre des deux tiers. 3D Voice Chess de CP Software pour Amstrad.

## **TOUJOURS AUSSI GATES LES THOMSONISTES**

Encore une fois, c'est JRD qui ose sortir une sous-merde destinée à tous les Thomson. Sous le nom parfaitement anodin de Tronic 85, ces joyeux lurons proposent un vulgaire Tron (vous savez les deux voitures qui laissent une trace mortelle sur leur passage) aussi nul que vous pouvez le souhaiter. Graphismes et sons nullos ne vous aideront pas à croire un seul instant que ce soft est intéressant. Direction poubelle ! Tronic 85 de JRD pour Thomson.

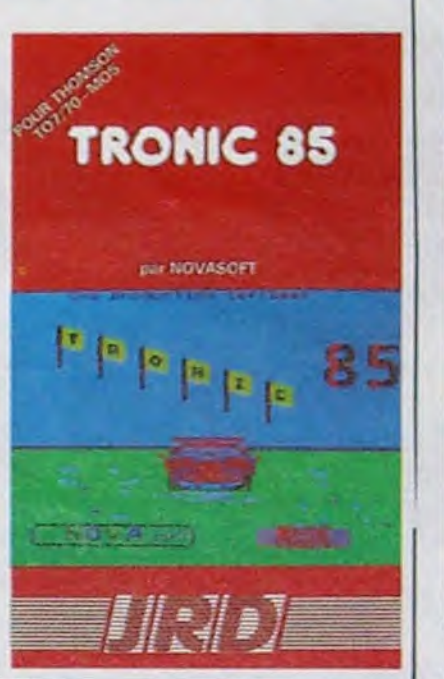

## **OBJECTION VOTRE HONNEUR**

L'une des plus récentes productions de Gremlin Graphics ne mérite aucune indulgence

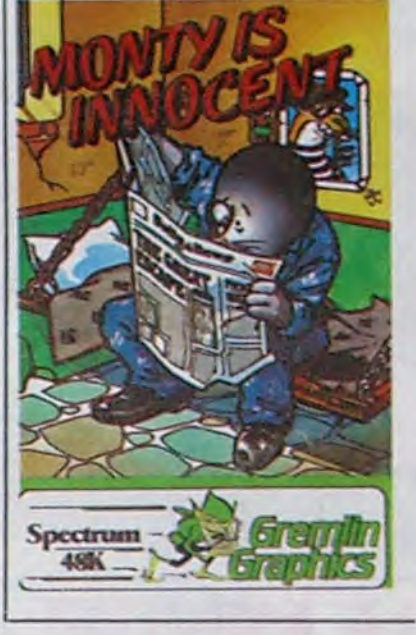

Monty Is Innocent est à chier. Du graphisme parfaitement nul  $a$   $|a|$ gestion des couleurs complètement craignos, les programmeurs de GG ne se sont à aucun moment cassé la tête pour proposer un produit potable. Le scénario nul ne mérite guère que l'on s'y arrête, mais je vais m'y arrêter quand même parce que j'ai 5 minutes devant moi: votre meilleur ami vient d'être injustement jeté en taule. A vous d'aller le sortir de ce trou à rats dans les plus brefs délais. Honte et malédiction de l'HHH-Hebdo sur ce soft : il est absolument impossible de résister plus de quelques secondes à l'ennui et à l'énervement en parcourant les caves sinistres geôles londoniennes. des Monty Is Innocent de Gremlin Graphics pour Spectrum est coupable de nullité absolue.

## THOMSON A Le MO5 ne vaut décidément CWOUAOU MEC : T'ASSURE!

Après avoir adapté les aventures de Bilbo le Hobbit de J.R.R. Tolkien, les créateurs de Melbourne House préparent la sortie du premier épisode des aventures de Frodon (lui aussi Hobbit d'origine et neveu du précédent). Là en-<br>core, c'est l'oeuvre fabuleuse de Tolkien qui a servi de che Père Note, in source d'inspiration aux programmeurs de Melbourne. Le soft correspondra grosso modo Este histoire, au premier volume du Sei-Pouvoz vous gneur des Anneaux, oeuvre qui compte un total de trois tomes. Bien entendu, comme dans Hobbit, l'Animaction (les situations qui évoluent en permanence dans l'ensemble du

 $\bullet$ 

pays et pas seulement à l'endroit ou vous vous trouvez) et l'Animtalk (faculté de pouvoir parler à un interlocuteur géré par le micro) se retrouveront intégrés dans ce nouveau logiciel. Sortie prévue : début Décembre. A vos claviers (et votre dictionnaire...) !

pas grand chose aux yeux de CIEST PAS Mol, CIEST voir se débarasser de quelques consoles, Thomson offre généreusement un MO5 à quelques heureux élus qui auront ouvert un Compte Chèque Postal avant la fin du mois. Précipitez-vous : à ce prix-là, vous n'aurez même pas le droit de vous plaindre du matériel !

 $HAHA$ 

ZIKA<br>BOUM

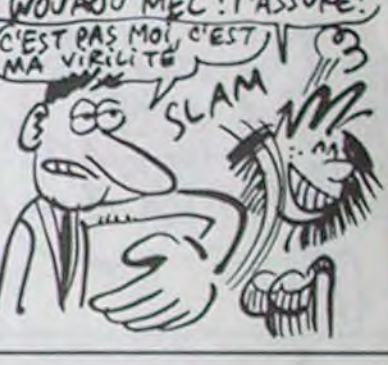

Le succès monte à la tête d'Amstrad. C'est vrai que les machines de la marque tiennent la route, c'est vrai qu'il n'y a pas de meilleur rapport qualité/prix sur la place, mais de là

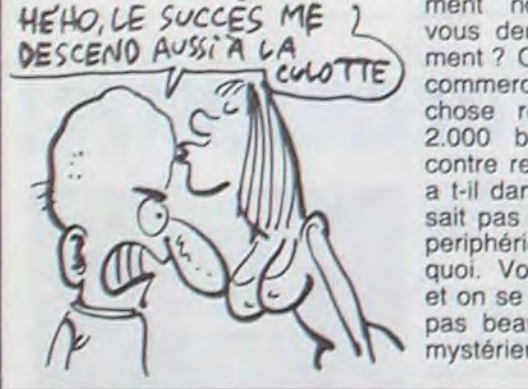

à prendre les revendeurs pour des cons, il y a un pas, surtout quand il s'agit de leur pognon. Les revendeurs viennent en effet de recevoir une circulaire leur proposant un "Abonnement nouveauté". Qu'est-ce, vous demandez-vous intelligement ? Chaque mois, le brave commercant qui a souscrit à la chose reçoit entre 1.000 et 2.000 balles de nouveautés contre remboursement. Et qu'y a t-il dans cet envoi ? Ben, on sait pas vraiment, du soft, des periphériques, des nouveautés, quoi. Vous envoyez votre fric et on se charge du reste. C'est pas beau ça ? La commande mystérieuse.

**VROUM-VROU GLOU-GLOU** 

Les courses de bagnoles semblent encore attirer le public : Epyx, après avoir vendu quelques dizaines de milliers d'exemplaires de Pitstop, se relance dans la compétition automobile avec, oh surprise, Pitstop II. Cette fois-ci, vous aurez droit à une option de jeu à deux joueurs ou à un joueur contre un bolide piloté par l'ordinateur (donc parfaitement). Grâce à une solution graphique fort sympathique (chacun des joueurs voit sa voiture dans sa moitié d'écran) et parfaitement bien réalisée, le principe de la course sur micro devient enfin intéressant. Vous avez le choix entre une dizaine de circuits pour vous éclater. Comme dans la première version du jeu, les accidents n'existent pas, par contre vos pneus s'usent à chaque

contact avec une autre voiture ou avec la bordure de piste. Dernier gadget supplémen-

PIISTOP II

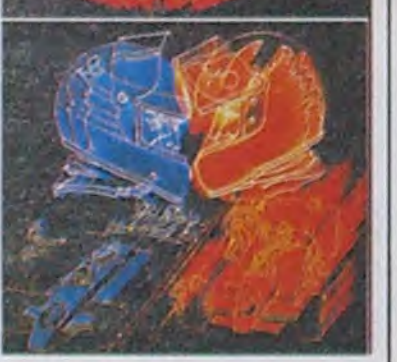

**GALAXIE C'** Les commerciaux de Galaxie cherchent du boulot! La société déposera son bilan dès la fin du mois, n'ayant pas réussi le pari de faire fortune en commercialisant les 520 ST

plus vite qu'Atari. D'autant plus surprenant que c'était l'ancienne équipe d'Atari France qui avait monté cette boîte. Moralité : l'expérience seule ne suffit pas à réussir dans ce domaine piégé qu'est l'informatique

# **PARADIS PERDU**

Eden, le magnifique magasin ges V est bien un 5, pas le V

## **LE RETOUR DU RETOUR DU REVENANT**

Vous avez peut-être souvenance d'un fort vieux logiciel (qui fut à son époque encensé par l'HHHHebdo) connu sous<br>le nom de Blue Max. Lorsque je dis fort vieux, je pense vraiment ancien, près de deux ans quoi ! Penser que les programmeurs de Synsoft allaient laisser tomber aux oubliettes le principe utilisé dans ce soft tiendrait du délire le plus profond. Et comme vous l'avez sans doute compris à la lecture de ce qui précède, la boîte vient de sortir (en France) la suite futuriste du précédent (avant-guerriste) sous le nom ô combien original de Blue Max 2010. Sachez que toutes les routines de gestion du décor, des ennemis, des bagnoles au sol et autres détails n'ont absolument pas évolué en deux ans. Seuls les graphismes ont changé : normal, il paraissait difficile de réaliser une guerre des années 2001 avec des coucous datant de la guerre de 14-18. Bref, si vous vous attendez à découvrir un

soft entièrement nouveau, détrompez-vous il n'en est rien. Ce logiciel est exclusivement réservé aux personnes n'ayant jamais eu entre les mains le

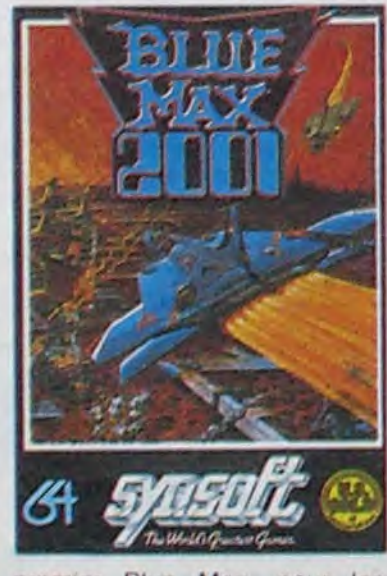

premier Blue Max, pour les autres évitez la dépense elle sera inutile. Blue Max 2010 de Synsoft pour Commodore.

taire : les véhicules sont dotés d'un turbo qui permet d'augmenter la vitesse de pointe de 40 km/h environ. Pitstop II d'Epyx pour Commodore.

## **STANDARD'S BLUES**

Le CD-ROM, comme son nom l'indique, est une mémoire morte de grande capacité à accès direct ou séquentiel. Les informations, stockées sur un disque compact de 12 centimètres, sont lues grâce à un lecteur de la taille d'une boîte à chaussures.

Vous vous voyez déjà en train<br>d'en découdre avec les héros d'un fantastique jeu d'aventure ? Pensez donc : 640 mégaoctets de programme pur beurre avec temps d'accès ultra-rapide (175 Ko par seconde) et le tout pour un prix dérisoire puisque les disques compact seront aussi peu chers que leurs équivalents audio !

Arrêtez de rêver : avant de pouvoir fabriquer les disques en série, il faut que les constructeurs arrivent à un standard. Et quand il faut un standard, c'est la zizanie, tout le monde veut imposer le sien. Rappelez-vous la guerre des magnétoscopes avec les VHS. Betamax et V2000 ou plus ré-

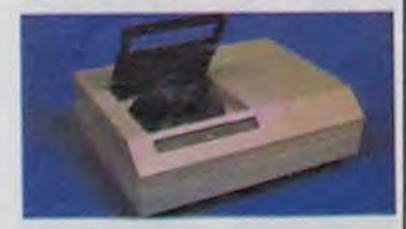

cemment la bataille gagnée par IBM pour le standard PC. Ne parlons pas du standard<br>des formats de disquettes, du<br>MSX ou des normes RS 232. Bref, le standard n'est pas pour demain, continuez à regarder tourner vos disquettes en rond.

parisien qui ouvrit ses portes avenue Georges V en grandes pompes et dont l'HHHHebdo vous relata les fastes à la manière d'Edgar Schneider vient de fermer ses portes. Paf! Dépot de bilan. Le V de Geor-

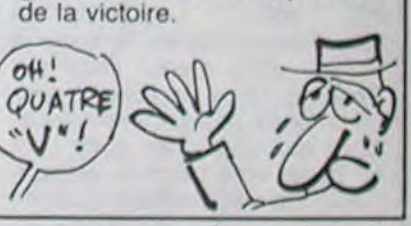

**REPAF ET REBOUM REMONTENT EN BATEAU** 

Décidément, les logiciels de boxe sont partis pour envahir les mémoires de vos machines. Après Frank Bruno's<br>Boxing et Barry McGuigan Boxing, voici Rocco qui va se charger gants aux poings de vous convaincre de sa supériorité sur ses adversaires. Manque de bol, ce pauvre Rocco a<br>oublié deux éléments essentiels pour remporter mon adhésion enthousiaste : malgré une très grande qualité graphique, le logiciel n'offre en fait que trois images différentes, hormis la superbe page de présentation. Et comparé à son concurrent direct Frank Bruno, le minable Rocco ne dispose que d'un direct du droit ou du gauche pour répondre aux swings, uppercuts et autres crochets de Frank Bruno. Bref, Rocco finit KO debout pour manque de finition et

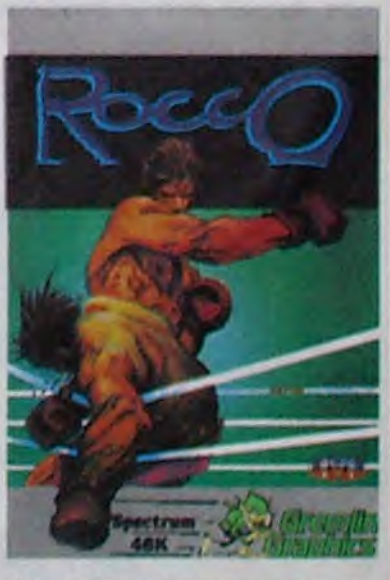

de variété. Dommage, c était la plus belle jaquette... Rocco de Gremlin Graphics pour Spectrum.

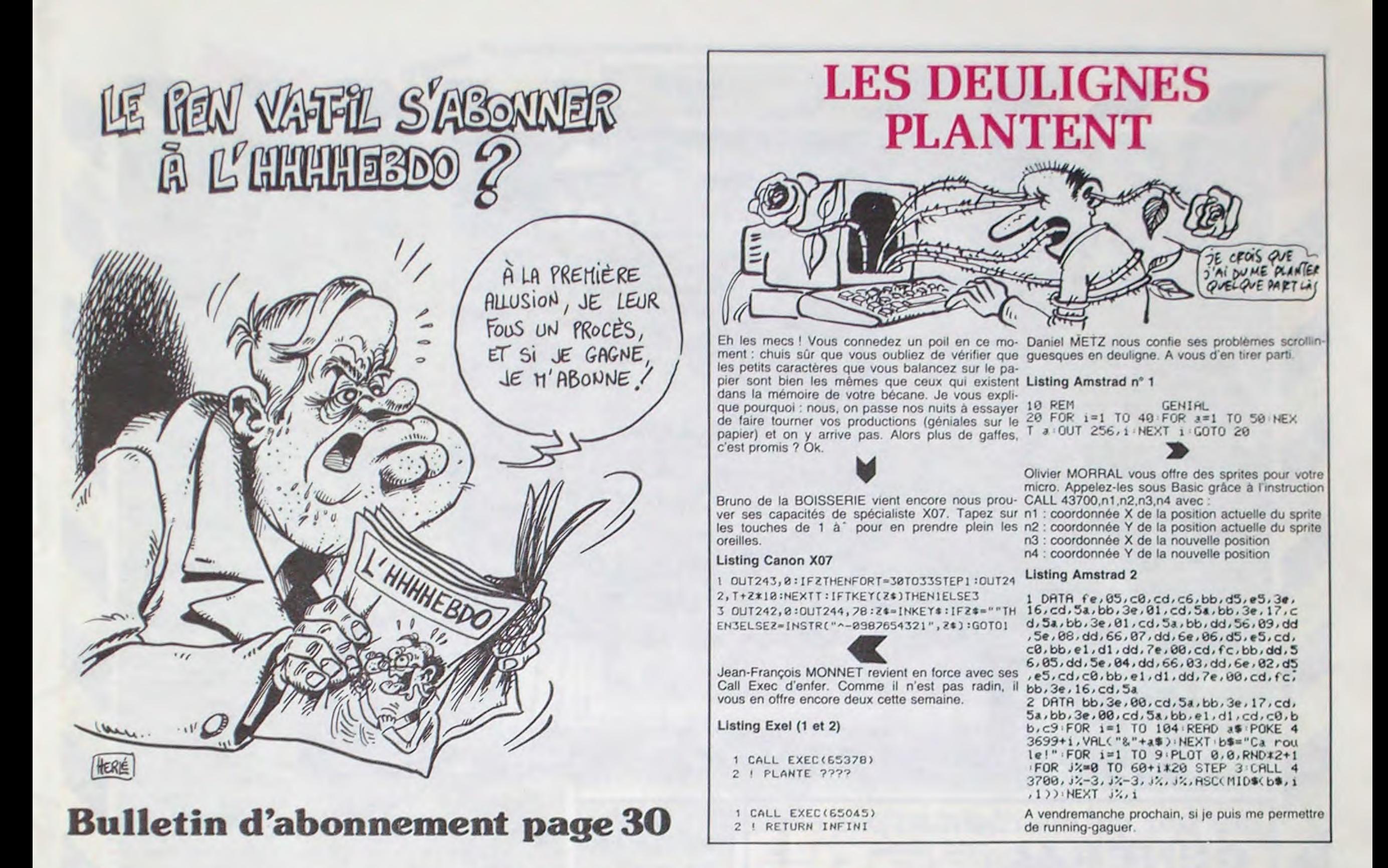

### Le grand débat Chirus - Fabiac

règles de ce débat : vous avez Lancer Lords : POKE 16424, 60 tous deux un temps d'antenne Gyruss : POKE 3999, 255 ou<br>sensiblement équivalent, nous POKE 4491, 99 passerons rapidement sur les sujets que vous ne connaissez visiblement pas et vous n'avez pas le droit au joker. Chirus - Pardon?

Fabiac - Pas de joker ?

Chirus - Mais comment va-t-on faire?

Fabiac - On ne m'avait pas prévenu!

Présentateur - Messieurs, je vous en prie. N'oubliez pas que c'est un débat sérieux. En outre, j'ai en face de moi deux interrupteurs qui peuvent me permet- POKE 19523, 200 tre de couper les micros si le Gateway to Apshai :

Fresentateur - Messieurs, je Time runner : POKE 4565, 255<br>vous rappelle brièvement les Omega race : POKE 6300, 230 Chiller : POKE 22501, 189<br>Bruce Lee : POKE 5686, 128<br>Zeppelin : POKE 18546, 44 ou POKE 14377, 100<br>Snokie: POKE 33242, 200 Ghouls: POKE 8367, 255 ou POKE 8367, 99<br>Pengo: POKE 20295, 44 Evolution : POKE 6947, 255 House of Usher: POKE 6721, 238 ou POKE 7870, 60 Crisis Mountain : POKE 3566, 100 Survivor : POKE 19563, 255 ou POKE

19131, 0

# *BIDOUILLE*

LES GRANDS DEBATS POLITIQUES

SALE MENTEUR! TU MENS DES MENSONGES

POKE 2406, 255 Bumbling bay: POKE 47465, 176

Wheelin Wallie: POKE 27427, 173 ou POKE 27916, 173 Fabiac - Un peu facile, tout cela, Monsieur Chirus! Les spectateurs ne manqueront pas de noter cette mauvaise foi évi-

main ! Ou on peut faire un reset sur les bornes du connecteur du Driver lecteur de disquettes ! Il y a des tas de moyens que vous ne semblez pas connaître.

lent, c'est des vies illimitées sur Oric ! Comme celles-ci, par exemple : Xenon-1: DOKE # 6029.#

DOKE # 602B, # EAEA: EAEA : POKE # 602D, 234 Par exemple, on peut écrire un 836, # EAEA : POKE # 002D, 234<br>
Par exemple, on peut écrire un 836, # EAEA : POKE # 838,<br>
petit programme en langage ma- 234 : DOKE # 855, # EAEA :<br>
chine qui fait appel aux routines POKE # 8 234

10 CLOAD \*\*\*

- 20 POKE # 6333, 234
- 30 DOKE # 6334, # 1A9

40 CLOAD

sieur Chirus ?

vous le dire.

gurent rien de bon.

n'est pas dirigé sur moi.

Chirus - Votre mauvaise foi est

flagrante, permettez-moi de

Présentateur - Messieurs, mes-

sieurs, je vous en prie. Le ba-

zooka de notre collaborateur est

agité de tremblements qui n'au-

Chirus - Heureusement qu'il

Fabiac - Ben mon vieux, vous

avez de la merde dans les yeux.

Présentateur - Vos gueules ! Un

3D-Fongus (dernier bloc):<br>POKE # 26C8,44 : POKE # 270A, 44

Styx: DOKE # 5BDF, # EAEA DOKE # 5BF0,# 31A9 : DOKE # 3032, # EAEA : DOKE<br>4D62, # EAEA Doggy: DOKE<br>EAEA : POKE # 3A4E, 234 3A4C.# Psychiatric: DOKE # 7839,# EAEA : POKE # 783B, 234<br>Lone raider : DOKE # 8E86,# EAA9: POKE # 8E88,3: CALL # 6A02 : CALL # 91E0 Super Jeep: DOKE # 9C, 2175, en ligne 545 : GOSUB 540 et supprimer la ligne 547<br>Hu\* bert : 727 GOTO 700 Frelon (2ème bloc) : DOKE # 7385, # EAEA : DOKE # 7387, # EAEA : POKE # 7389, 234 Et pour stopper un programme en basic, il suffit bien souvent de rentrer une ligne 0 : 0 STOP

peu de tenue.

Chirus - Bon. Je vais vous indiquer quelque chose qui intéresse vraiment la France profonde, que je connais bien car j'habite un quartier populeux : la solution d'Amélie Minuit pour Amstrad.

Au niveau 1, les lunettes sont au deuxième étage, il faut aller chercher la clé Nº 7 au septième étage, la clé 8 au huitième étage et le dossier au quinzième.

Au niveau 2, les lunettes sont au premier, la clé 2 au dou-<br>zième, la clé 1 au onzième, le passe-partout au sizième et le dossier au premier.

Au niveau 3, les lunettes sont au neuvième, la clé 7 au quatrième, la clé 8 au 23ème, la 2 au 28ème, le passe-partout au

débat s'envenime trop. A vous donc de respecter les règles de la courtoisie et de la bien-Manic Miner : 15456, 74<br>séance. Defender : POKE 3005, 5 ou Chirus - Ok.

Fabiac - D'ac.

Présentateur - De plus, vous pouvez apercevoir derrière la caméra 4 un bazooka. Je vous rassure, il est chargé. Si l'un de vous dit une connerie, il sera impitoyablement éliminé. Chirus - No problem. Fabiac - Ca gaze. Présentateur - Eh ben à vous, alors. Causez dans le poste. Chirus - Ahem. Fabiac - Hum. Chirus - Brumble. Fabiac - Euh... Présentateur - Je vous en prie. Le parachutiste qui tient le bazooka s'énerve, alors soyez un peu plus clairs. Chirus - D'accord. Je vais vous donner des trucs pour avoir des vies illimitées sur plusieurs jeux pour Commodore.

Présentateur - Allez-y. Chirus - Alors. Herby: POKE 7191, 255 Crossfire : POKE 5353, 44 Miner 2049'er: POKE 11510, 255 ou POKE 15456, 75 Revenge of the mutant camels : POKE 35518, 250 High Noon: POKE 18033, 255 Gangster : POKE 3574, 44 Culhbert in the jungle: POKE 2659, 5 Magot mania : POKE 2532, 4 Arabian nights: POKE 2631,<br>173 puis POKE 2632, 141 Hero: POKE 14652, 25 ou POKE 13685, 0 ou POKE

2264, 99 Tapper: POKE 15899, 165 POKE 2814, 255 Attack of the mutant camels: POKE 11639, 255 Obert: POKE 4446, 173 Falcon Patrol 1 : POKE 16764, 36 puis POKE 16705, 2 puis SYS 6640 Flak: POKE 4798, 36 R'nest : POKE 2759, 100 Baggit man: POKE 53264, 126 ou POKE 22235, 5 ou POKE 22236, 39 ou POKE 19013, 189 Skramble: POKE 11291, 175 Eagle's empire: POKE 22144, 50

Trollie Wallie : POKE 7711, 173 Protector II : POKE 16425, 6 Encounter: POKE 30430, 0 Black Hawk: POKE 8290, 255 Monty Mole: POKE 7863, 0 POKE brother: Whistler's 26188.0 Frantic Freddie: POKE 31887, 255 Pogo Joe: POKE 18486, 169 ou POKE 23558, 168 Spelunker: POKE 10407, 44 Lode Runner : POKE 7892, 255 Battle through time: POKE 22045, 255 Moon patrol Atari : POKE 2872, 255

Dragon Hawk ; POKE 3477, 255 Buck Rogers: POKE 2490, 9 Punchy : POKE 15458, 50<br>Cavelon : POKE 23789, 255 ou POKE 33789, 99 ou POKE 15458, 255 Ring of power: POKE 43, 207<br>ou POKE 44, 24 Popeye: POKE 2405, 255 puis

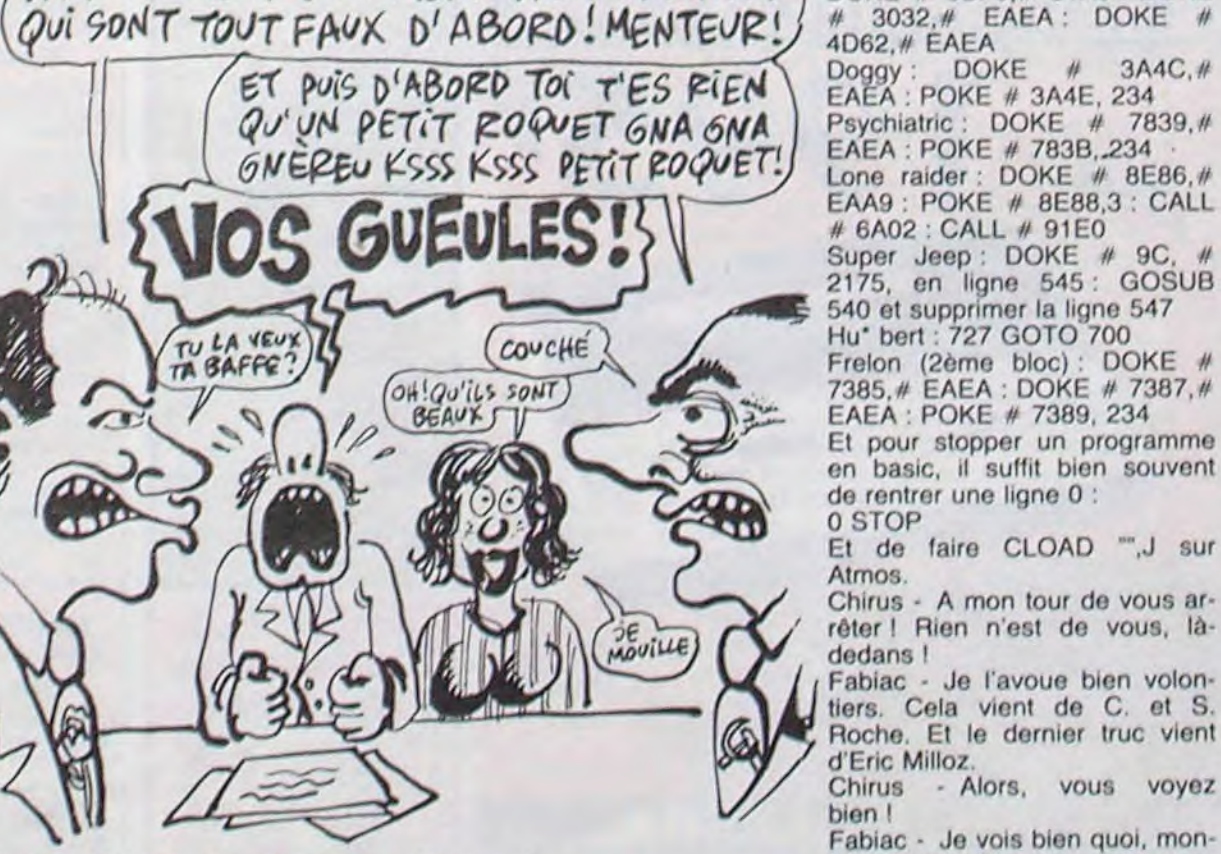

dente : d'abord, ces trucs ne sont pas de vous mais de CMC. ensuite, pouvez-vous nous dire comment rentrer ces pokes dans un programme, vous qui

Chirus - Facile, il suffit d'en posséder une copie déplombée. Fabiac - Voilà I C'est ce que je disais ! Français, on vous ment ! Ce n'est pas la seule solution ! Pour chacun de ces programmes, il en existe une différente !

êtes si malin ?

Chirus - Je... Présentateur

- Stop! Nous changeons de sujet. En effet, vous savez que nous interrogeons les spectateurs en permanence par l'intermédiaire du minitel, et actuellement, ils se déclarent non satisfaits de la tournure que prend le débat. Je vous prierai donc de changer de sujet.

Fabiac - Exact! Les électeurs en ont assez qu'on leur raconte n'importe quoi ! Ce qu'ils veu-

septième, le dossier au troisième (attention : la porte du bureau où se trouve le dossier est de la même couleur que le mur, violet)

Au niveau 4, les lunettes sont au premier et le dossier au seizième (attention : tout l'étage est dans le noir).

Finalement, au niveau 5, pour trouver les lunettes il faut aller chercher la clé 3 au douzième, la clé 6 au huitième, la 4 au 23ème, la 5 au 17ème et les llunettes (mutantes) au deuxième. Pour le dossier : clé 3 au douzième, clé 6 au huitième, clé 4 au 23ème, clé 5 au 17ème, clé 7 au vingtième, clé 8 au di-<br>zième, clé 1 au quatrième et enfin le dossier au 27ème. Si vous voulez le passe-partout, il est au 28ème, mais il faut toutes les clés sauf la 2 pour pouvoir le prendre.

Fabiac - Vous êtes témoin, il recommence ! De qui est cette solution, cette fois-ci ?

Chirus - De JC Prunet, mais je ne l'ai jamais nié,

Fabiac - Vous l'avez jamais nié. tiens ! Mon oeil !

Présentateur - Messieurs, messieurs. Nous allons regarder ensemble l'indice de satisfaction de nos téléspectateurs, en direct. SVP, pouvez-nous... Ah, voilà, ils s'affichent. Houlà, que c'est mauvais pour vous, ça l Ecoutez, je suis désolé, mais... Albert, tu peux y aller.

Le parachutiste lâche la purée. Affolement général, le sang gicle. Générique : tadoum tatadoum, tadoum tatadoum...

# **128K Amstrad CPC 6128**

## ordinateur à unité de disque intégrée

.<br>Jae progression logique : Encourages par l'immense succès des systèmes AMSTRAD CPC464 ET CPC664 et<br>Idée à note concept de compatibilité, le CPC5128 tinctionne avec les logiciels de ses deux prédécesseurs et<br>Idée à note c spose en outre d'une RAM supplémentaire de 64Ko pour exploitation du système CPIM et autres applications

CP/MI PLass: Le myslème CP/M Plus, appelé également CP/M 3.1, othe une grande factile d'accès à la<br>bibliothèque des logiciels CP/M80, Les 61Ko de TP/A (Translent Program Array ou "tablesu de programme<br>banatoine") fournasie disponibles pour vous permettre d'exploiter sera modification les applications développées avec le syst

la plupart des togroeis CPM 2.2 peuvent bénéficier des nombreuses améliorations du CPM Plus, sans risque de<br>conflix, la tonction d'émulation des terminaux, intégrée au CPM Plus, permit d'installer directement des togroeis<br>

**GSX** : Grica au système d'externion graphique GSX burnt avec le CP/M Plus, les programmes d'application<br>peuvent acresser impirmantes, tables fracurites et Acrans utilisant des retiructions standard ; la notion de<br>portabil sper de graphiques, diagrammes, etc...

Dr. LOGO : Taxds que LOGO de Digital Research pourquit ser investigations dans le nonde de l'anseignement<br>sosisté par ordinateur, la capacité accrue du 6128 permit d'élandre le logiciel Dr. LOGO, utilisé préciséemmen<br>sous

Les d'isquettes : Avec son système de disquettes intégré, le CPC864 a quiert à voie du futur ; le CPC8128<br>reprend le fambeau : offrant à une clientible de plus en glus exigitante une informatique à disquettes pour un prix<br>

spourven de pes avantages.<br>amérie le CPC8138 s'inscrit, en fait. l'un deu noms les plus prestigeux de l'informatique britannique. Par alleurs,<br>ciub des utilisateurs AMSTRAD et son mensuel puissient d'une solide réputation Sheuffib di up anziert

Les Regioiles : La CPC8128 accepte tous les logiciels sur disquella<br>des CPC864 et CPC464/DDI et la quasi-totalité des logiciels sur<br>cassette du CPC464 ja un lecteur de cassette la est raccordé, bien<br>sût) li differaires à l

couleur **WIND WIND** 

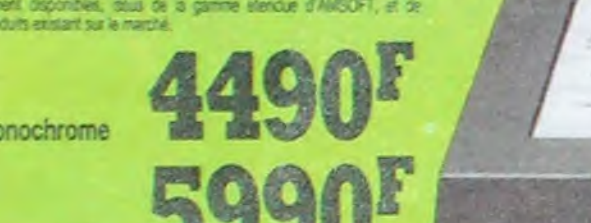

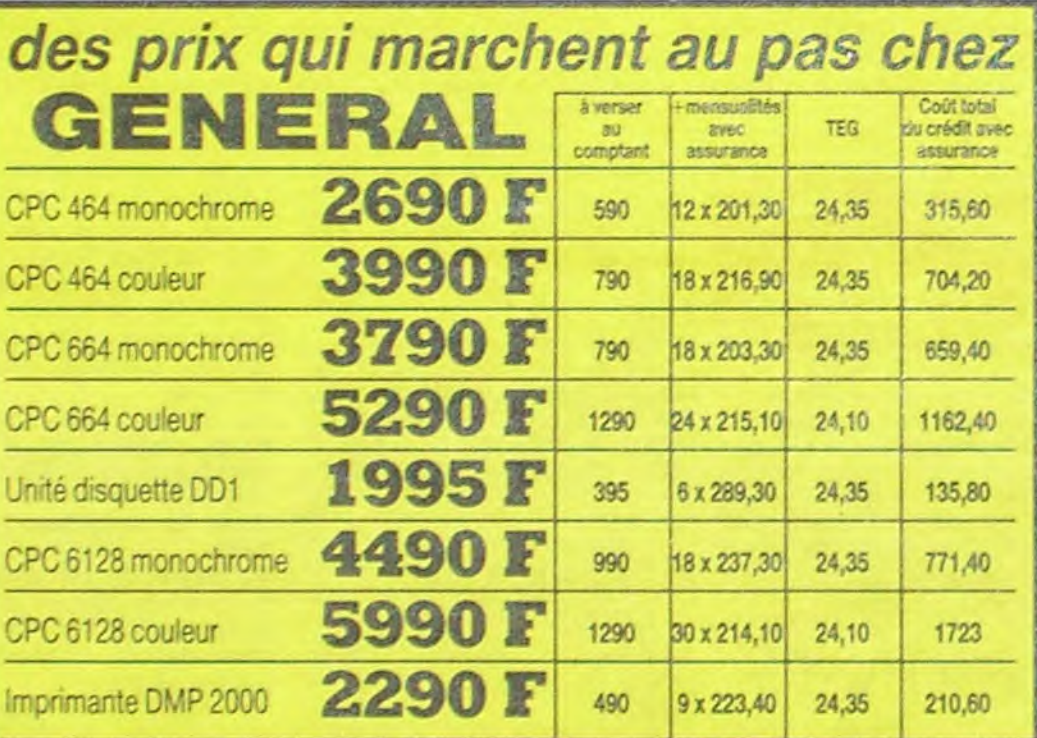

**Billian** 

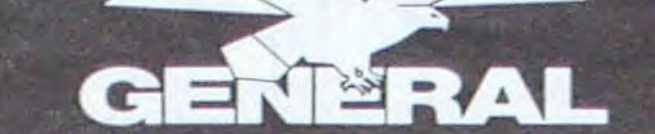

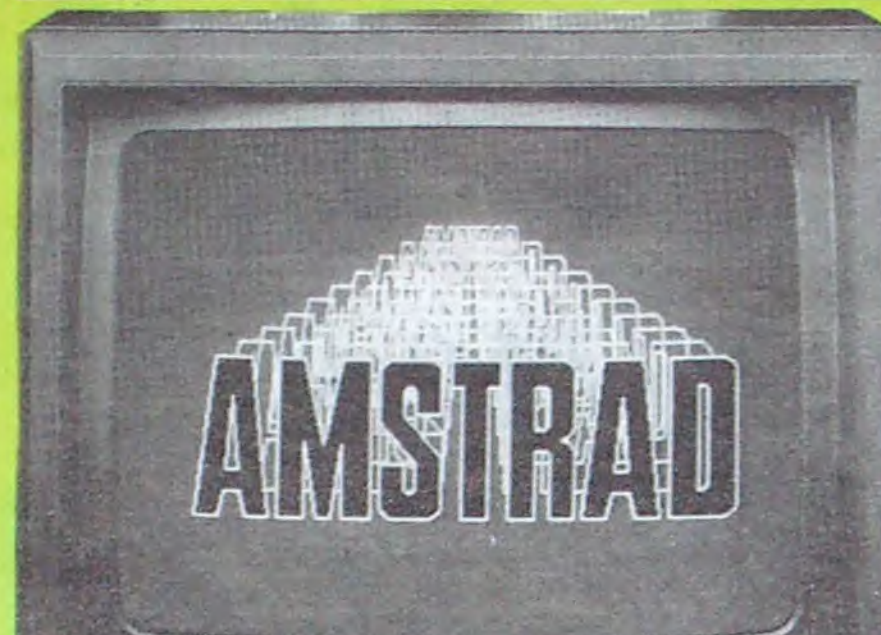

**A REPORT OF PROPERTY OF STATISTICS** 

 $\mathbf{r}$ 

 $1:1$ 

23 accessoires

pour l'Amstrad

Clos scool Anstal Impiration

I House nontial introducte ...<br>I House Oake<br>I House Soquete DDT

Synthetisivus vocal DKT-cence

r Sylver and Park CAPT<br>3 Ruban Centronis (1471<br>3 Ruban Centronis (1521<br>1 Picer Microffen (163 Brs.)<br>1 Cicer Microffen (163 Brs.)

<mark>4 Magnetophone Lanay pour 664</mark><br>5 Cable 904 Janghebs 10 activiser 1<br>6 Joyatick Chicalatoot 1<br>7 Joyatick Chicalatoot 1

20 Désputtes 3 persons<br>20 Désputtes 3 persons<br>22 Désir annymment 50 des 30 persons, 17 graciales<br>22 Désir deputtes 50 désig 3 poisons : 11 120 d<br>22 Peptinarie à regiment Studien (2005)<br>23 Impérieure à Aventuré chavet Study

22 livres sur l'Amstrad

**Botter Interface 7 exclicits** 

7 methods Quebatvet 8 sets more 73mm.<br>Sour 10 pieces  $\mathcal{C}^{\infty}$  $\epsilon$  is

e i

661

267

380.0

 $rac{56}{56}$ 

pilos 5.00

 $\tau$ 

×

PROJECT PLANNER<br>Proficzion, amilyse el delarmenter<br>mis procipius positis d'un prust

**EX FRANÇAIS** 

60 %  $\frac{300}{200}$ 

160.6

352.9 861

550.0

1507

CORE

150

1953

Guide d'observation des inclies

SUR CASSETTES<br>14 TANTEMENT DE TEXTE PHO

TAPE FILE Genton de fiches<br>GESTION CONFITABLE propiner

TRANSCOOL uniques de copie ...

GESTION DE FIGHERS

**MATIQESTON**<br>Todas godine familieis, franceira,<br>Todas godine familieis, franceira,

STARINATOVER

FACTURATION

GESTION DE STOCK

AUSTRAD.ARDETE FREELH SCHORE POLYPHON

 $n \times \Pi C - n$ 

UR CASSETTES

**CAD GRAPHITAR** 

 $1<sup>x</sup>1<sup>x</sup>1<sup>0</sup>1<sup>x</sup>1<sup>y</sup>1<sup>y</sup>1<sup>y</sup>1<sup>1</sup>1<sup>1</sup>1<sup>1</sup>$ 

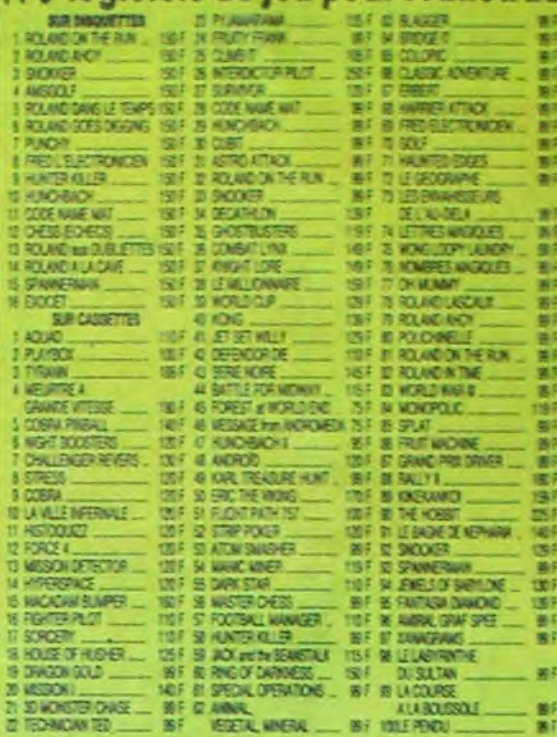

### 47 utilitaires pour l'AMSTRAD **EXAMPLES**

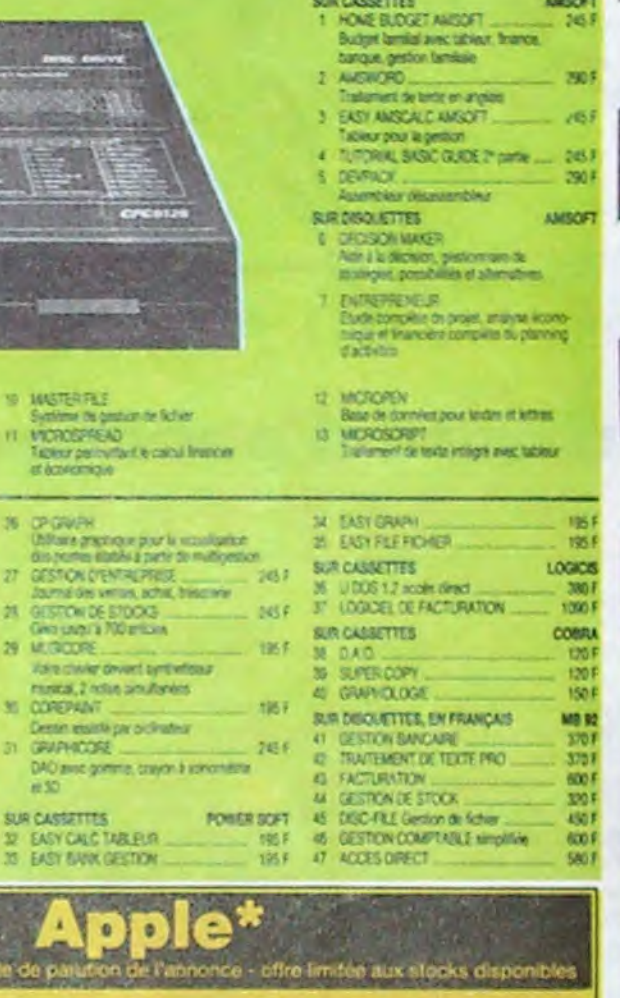

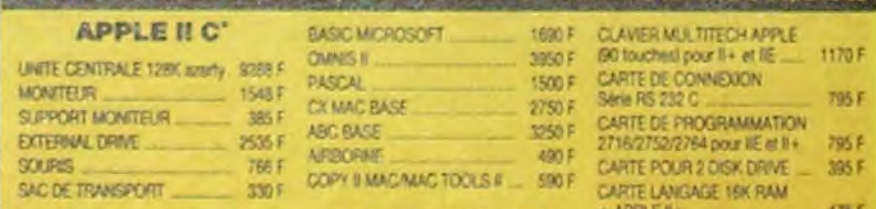

## 116 logiciels de jeu pour l'Amstrad

**Contract Contract Contract Contract Contract Contract Contract Contract Contract Contract Contract Contract Co** 

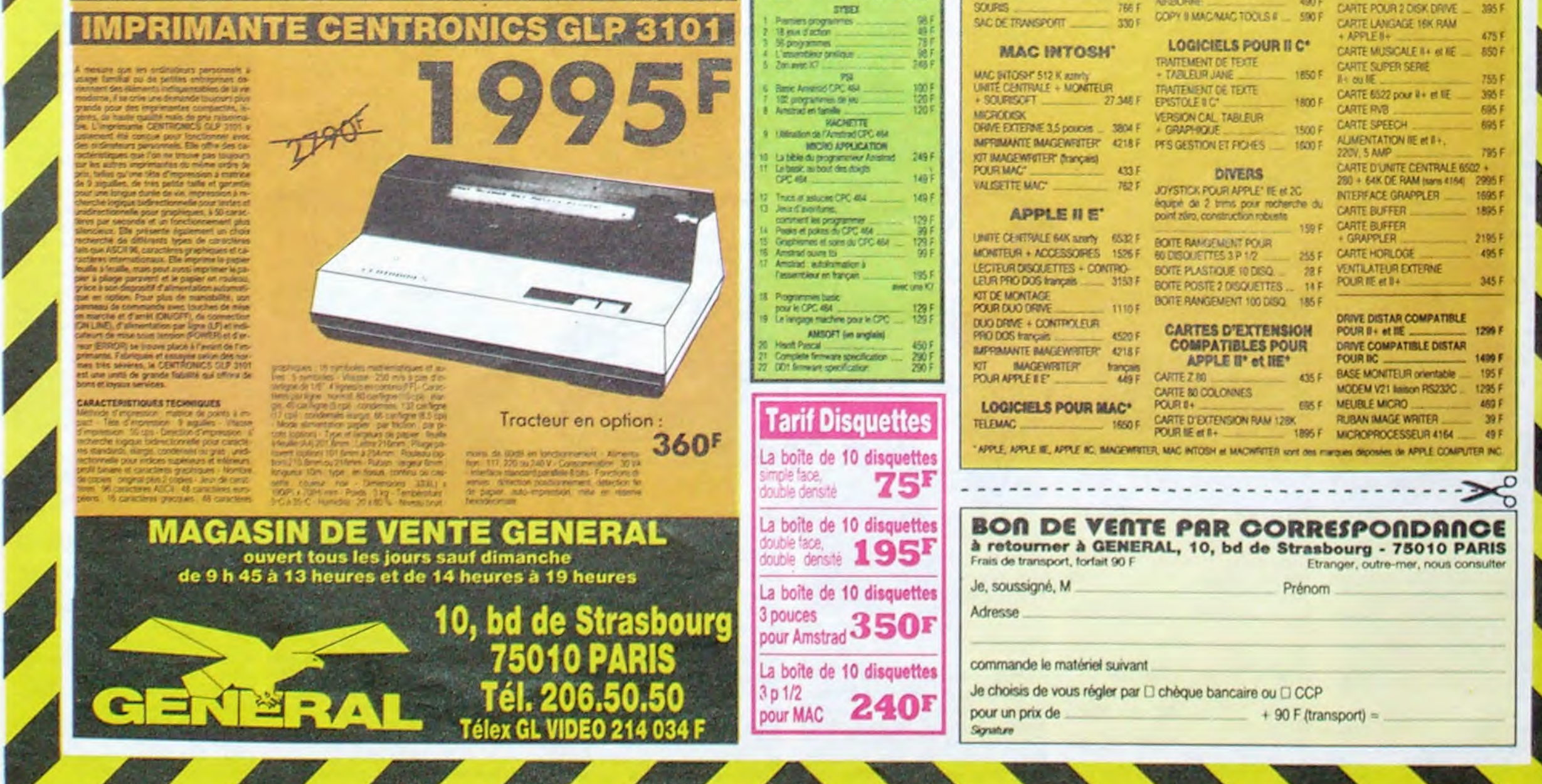

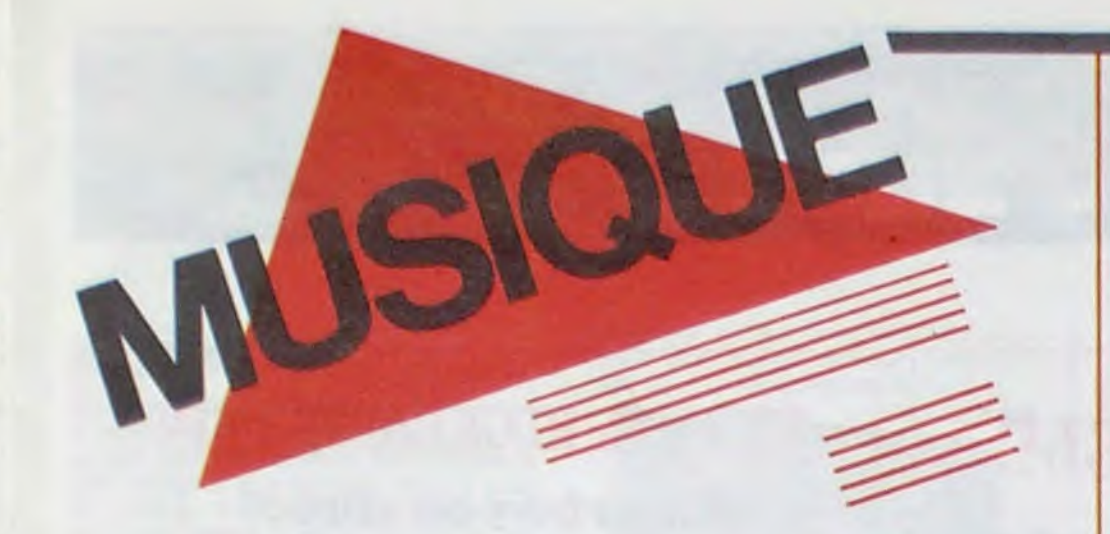

## **EDITO**

Au moment où l'arrivée de la grande comète ébranle les nantis de la presse rock française dans la foi assoupie qu'ils portaient en leurs immuables structures (Rock & Folk change ses logos, vire du monde et repart en avant comme avant), une petite bombe de vilain petit canard vient mettre les pieds dans le plat doré du show-biz. Gaudeamus ! Dépêche Rock, mensuel "Crac, Boum, Hue !" vient de naitre des affres conceptuelles d'une jeune équipe de godelureaux rockréatifs (moyenne d'àge moins de 25 ans). Ils avaient déjà frappe fort, cet été. avec Rock non Stop n° 7 et son fameux sondage "Les Rockers sont des Cons'. Cette fois ils ont aiguisé leurs quennotes afin de se croquer une belle part du marché entre leurs deux concurrents dinosaures (Best et R& F). Au sommaire de Dépêche Rock n° 1 : Gainsbourg, Madonna. The Cure, Fela. Kid Creole. etc. En tout 56 pages couleurs de fun de sex et de rock'n'roll,. pour la modique somme de 15F. Longue vie à Dépéche Rock ! Et n'oublions pas l'adage : "Audace fortuna juvat". BEN

MICRO...

SILLONS

SLY AND ROBBIE

frénées. Fidèle à l'état d'esprit rassembleur de Material, ce disque est un véritable carrefour de grands noms -Herbie Hancock, Manu Dibango. Afrika Bambaata, Wally Badarou, Bob Dylan (impossible de déterminer son intervention), pour ne citer qu'eux- ce qui le rend d'autant plus habité. De plus, la réalisation de l'album est échelonnée entre certains des studios à la meilleure réputation du Nouveau Monde : le Compass Point de Nassau. le Channel One de

Kingston et le Power Station de New York pour le mixage. Tous ces élé-

Language Barrier (Is land/Phonogram) Ceux qui auraient aimé pouvoir compartimenter Sly et Robbie dans le clos ghetto du reggae dub vont être amèrement déçus par ce dernier disque. Avec Language Barrier, Dunbar et Shakespeare (la plus fabuleuse section rythmique basse/batterie issue de Jamaique, est-il besoin de le rappeler) franchissent allégrement les barrières du langage. Produits par

SHOW DEVANT

 $4/11$  : Brest.

5

Fontenay 4/11

ations le 6/11 : Alexandre

aimez ça, le rock'n'roll. Bon puisque c'est comme ça, vous seriez bien bête de ne pas vous procurer le dernier Cougar. Le petit gars a de la tripe à revendre, même si manifestement l'invention et la nouveauté ne sont pas son problème. C'est carré à souhait-je dirais même que le batteur aurait pu faire un petit effort pour changer de temps en temps de son et de beat sur sa caisse claire, mais passons . Ca fait tout de même plaisir de voir la tradition du rock US dans de bonnes mains, même si dans ce domaine le Boss Springsteen règne déjà sur l'immensité du territoire et que Cougar n'évite que l'écueil de se prêter à la comparaison. Néanmoins. il a pour lui l'avantage d'un son concis et sans fioriture, qui offre à ce disque le label<br>"qualité pur rock". Real Rock'n'roll ! "qualité pur rock". Real Rock'n'roll I

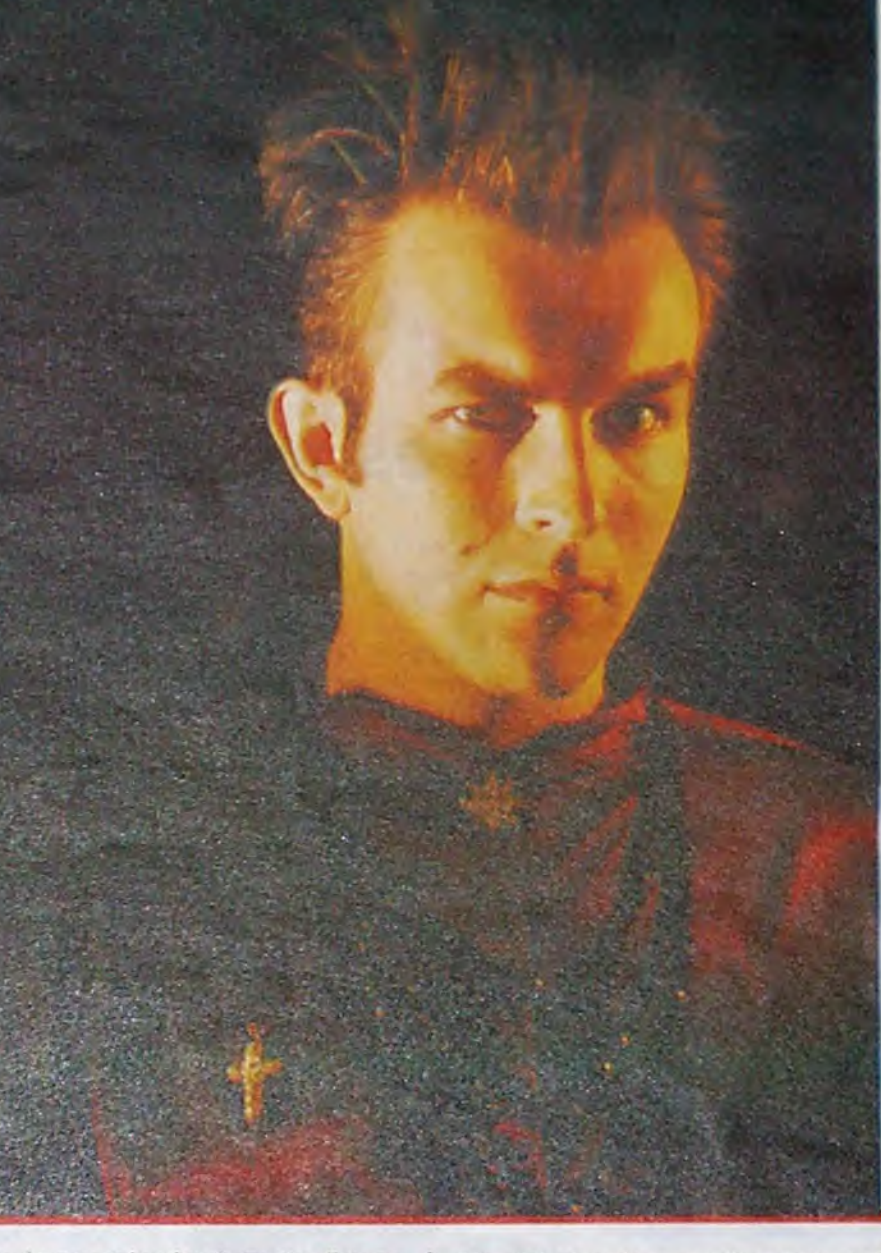

mais de saper les fondements d'un racisme bien français, avec une petite chanson bien ficelée. C'est discret et parfaitement OK, vu qu'il ne manque<br>pas de passages télé... pas de passages télé...

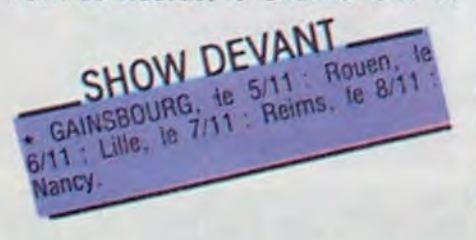

ments réunis sur cette plaque tournante d'énergie représentent ce qu'on peut envisager comme une vision de la musique black du futur. On ne s'étonnera donc pas que l'un des mor-

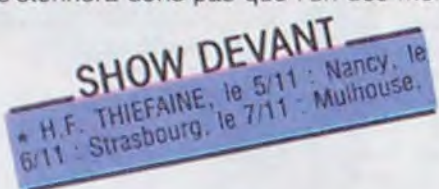

ceaux, 'Miles (Black Satin)" ait été cosigné par le maitre Miles Davis luimême.

## JOHN COUGAR MELLENCAMP

### SCARECROW (MERCURY/PHONOGRAM)

On se souviendra avec compassion de la triste issue réservée au concert spontané donné gratuitement par Gogol et les Mau-Mau le 22 Septembre 84 sur le parvis de Notre Dame de

SHU THIEFAINE ISS  $H \frac{F}{\sqrt{2}}$  emth)

Do you like Rock'n'Roll ?... Hey ! Do you like Rock'n'Roll ?... Je n'entends rien DO YOU LIKE ROCK'N'ROLL ?... Ben voilà. faut le dire. Alors vous

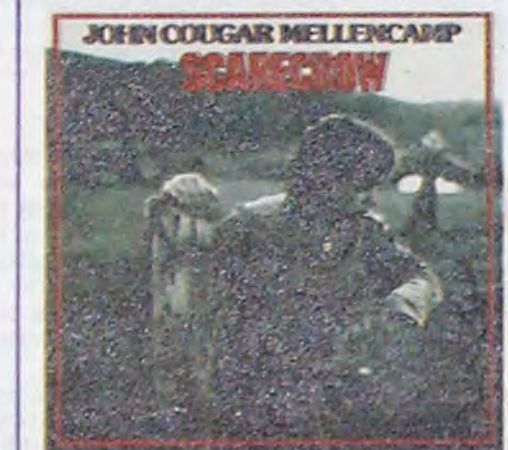

Paris. Le groupe et sa cinquantaine de fans, iroquois en bataille, s'étaient rapidement vus encerclés par une trentaine de représentants dos forces de l'ordre, puis embarqués vers des cieux moins sereins.

"Je n'ai plus de nouvelles de la police depuis cette affaire de Notre-Dame," affirme Gogol. "A Metz, il y a bien eu une petite histoire. où j'étais, parait-il, à l'origine de la destruction d'une radio libre. C'était faux. J'ai été convoqué et je m'en suis sorti... Maintenant, la police me connaît. Il suffit que je donne un disque et je suis pardonné.

Inconnus il y a quatre ans, ces deux petits gars ont parcouru un sacré bout de chemin depuis. C'est simple, ,ils sont, chez les nouvelles tètes de la pop, parmi les plus gros vendeurs de disques du moment. IIs n'ont pourtant pas de réel signe particulier : pas de look précis, pas de scandale organisé autour de leurs personnes, pas de personnalité fracassante (plutôt effacés, mariés et relativement sérieux), pas même de définition précise de leur groupe (ils se présentent en duo : Curt Smith et Roland Orzabal, mais sont en fait quatre avec Ian Stanley, qui travaille régulièrement dans le

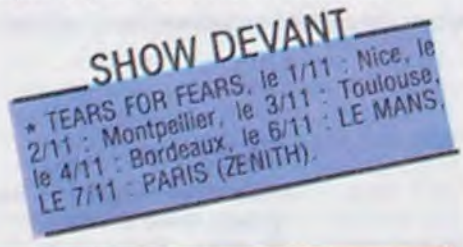

## BALAVOINE

Toujours légèrement franc-tireur, Balavoine qui n'avait pas participé à l'opération "Chanteurs sans Frontières" apporte ici sa petite pierre. Il ne s'agit pas. pour lui. de récolter des fonds afin d'endiguer la faim en Afrique,

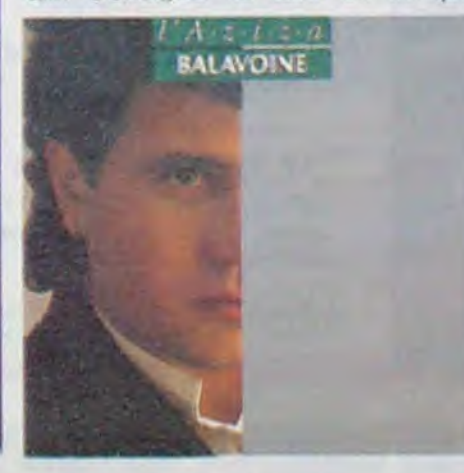

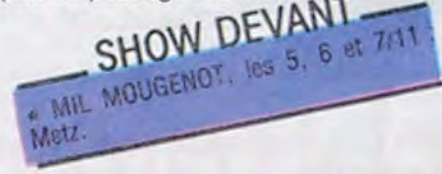

## BLABLA... GOGOL 1°

"Après avoir dévasté la France, je compte dévaster l'Europe et le Japon. Jusqu'où devra s'étendre l'Empire Barbare que je revendique."

C'est par cette harangue de sinistre augure que débutait la conférence de presse récemment organisée par Gogol 1° . Maitre des pires exactions phantasmatiques de la scène afterpunk'n'rut, Gogol 1° entendait ainsi annoncer la parution de Pénétrez, sa dernière et quatrième offense vinylique. Connu pour avoir été violemment expulsé de l'Eglise Catholique après

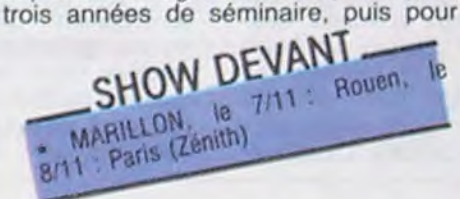

avoir fondé sa propre Eglise, le Parti de l'Amour, Gogol dont le corbillard était garé à l'entrée de la salle, nous apparut en costume de ville (ou presque).

> \* Les DUJS ont fait un tabac au japon où ils ont féjà un fan-club. Ils y ont également tourné deux videos. C'est en janvier 86 qu'ils devraient enregistrer leur nouvel album avec la production Dave Stewart (Eurythmics) ou Nick Lowe.

> • On parle encore de Dave Stewart pour la production du prochain FIIIA MITSOUKO a paraître en février 86, mais aussi pour celle du prochain Téléphone qui ne devrait pas tarder à se faire.

J'ai décidé d'abandonner la soutane", annonçait-il, "car l'Eglise qui était autrefois très véhémente vis à vis de ma personne (la scélérate était alléejusqu'à me proposer de l'argent pour que je cesse mes activités), eh bien, cette Eglise n'existe plus ! A présent, les prêtres sont libres de se marier, d'avoir des enfants, etc... Je suis cependant allé rencontrer Jean Paul, afin de lui proposer d'organiser un concert Touche pas à ma Soutane sur la place Saint Pierre de Rome. Le projet devrait bientôt voir le jour et constituera le plus grand évenement depuis l'origine de la planète."

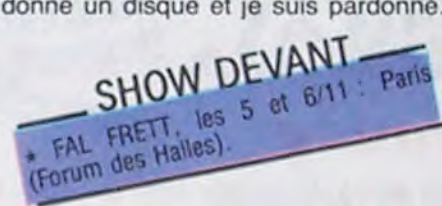

### On est content pour lui.

Cela dit, Gogol 1° se porte comme un charme et semble vivre passablement bien de ses "oeuvres" : son fan-club est florissant, Gogol Magazine, fanzine qu'il édite, compte suffisamment d'abonnés pour être rentable. Bref, l'avenir sourit au Maitre. Aussi nous annonçait-il un prochain concert au Forum des Halles, probablement au mois de décembre.

'Là, je vous promets un concert comme jamais vous n'en avez vu. Ce sera ultime. On va y faire de la barbarie profonde. On y mangera de la chair humaine !... Amenez vos bellesmères !".

## TEARS FOR FEARS

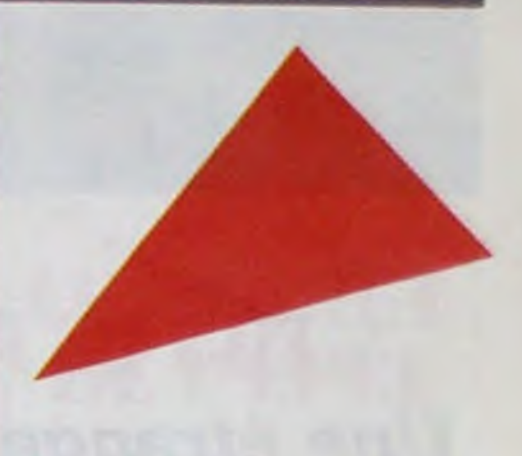

groupe depuis le début et Manny Elias, voire cinq en incluant Chris Hughes. leur producteur, dont la place est prépondérante). Bref. Tears For Fears apparaft comme un nom concept pour une certaine musique plus particulièrement destinée à une frange d'adolescentespeu chahuteuses Tears For Fears, c'est en fait une série de tubes qui ont mené le petit duo du départ vers des sommets popstariens.

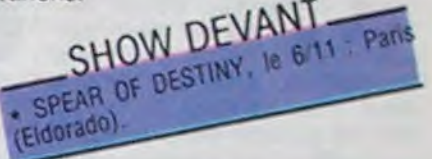

Oui aurait pu les distinguer parmi la masse pop-new-wave anglaise. en 1983, lors de la sortie de leur premier album, The Hurting. leur romanticomélancolie se détachant finalement assez peu du genre guimauve maniérée en vogue à l'époque ? Et pourtant, les ventes du L.P. s'élèvent bientôt à un million... Un score qui peut avoir de quoi satisfaire pour un premier essai. On va tout de môme s'apercevoir de ce que le projet des deux garçons tourne autour d'une idée fixe : les choses de l'inconscient. Si, en effet, les thèmes du premier album étaient inspirés des écrits de Janov sur le 'Le Cri Primai". ceux du second, Songs From The Big Chair préparé durant l'hiver 85, s'inspirent, eux, de Sybil, un film dont le sujet est une schizophrène aux multiples personnalités dont elle tente de recoller les mor-

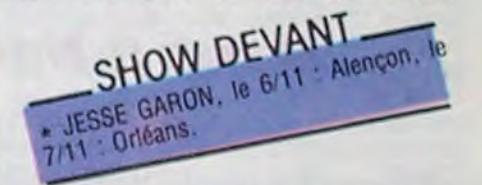

ceaux depuis "la Grande Chaise" de son psychanalyste. Serait-ce également l'image du groupe en quête d'une définition pour sa personnalité ? Toujours est-il que ce second L.P. contient quelques fameux tubes, comme "Shout" qui a dû vous accrocher sérieusement l'oreille, ces der-

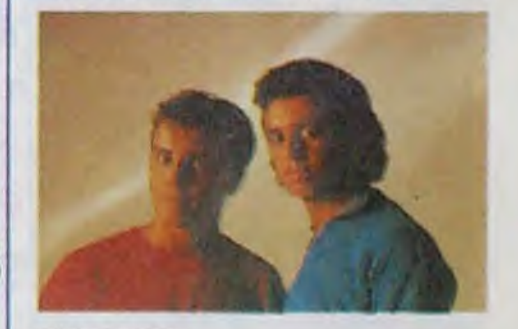

l'omniprésent Bill Laswell/Material, les deux compères se frayent un chemin a travers le maelström de l'électro-funk computerisé. sculptant leurs ambiances moites pour nuits souterraines ef-

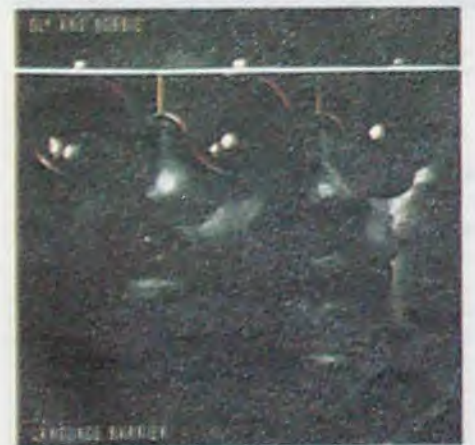

niers temps.

Le grand truc de Tears for Fears, c'est de miser sur I'honnéteté. Ainsi avouent-ils avoir choisi délibérément leur potentiel dans la chanson à succès pour réaliser leur second album et gagner beaucoup d'argent avec. Gagné ! Maintenant, reste à savoir si les minettes de France craqueront autant à leurs concerts que leurs consoeurs d'Angleterre. d'Australie, de Nouvelle Zélande, du,lapon et d'Amérique, qu'ils sont allés visiter durant toute cette année 85, avant de parvenir jusqu'à nos terres reculées. La réponse sur scène ces jours-ci.

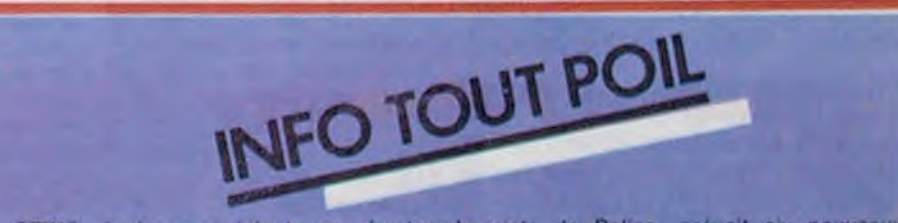

• STING, le beau et talentueux chanteur-bassiste de Police, prévoit six nouveaux concerts en France, dont deux à Paris. Il sera accompagné des mêmes pointures que lors de Sa sel 'te spectacles à Mogador en juin dernier

• C'est au parc des Expositions de Toulouse qu'auront lieu, les 7, 8 et 9 novembre, les finales du tremplin Hexagonal Rock 85, avec les meilleurs groupes de la région Sud Ouest.

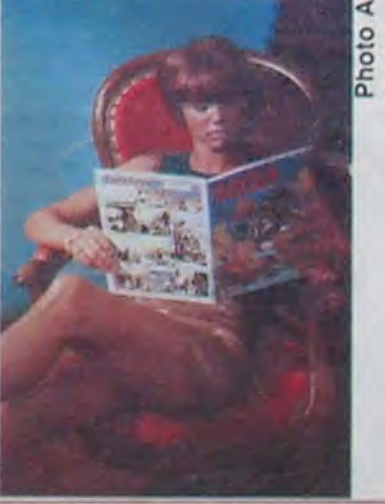

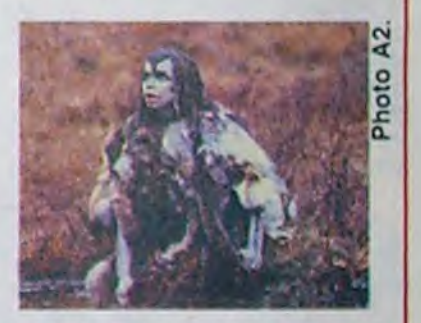

tentative de codification ecrite du football. Souhaitons bonne continuation à ce jeune pas-

## *Lundi 4 Novembre*

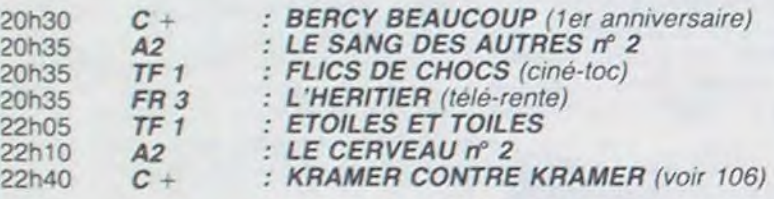

## Mardi 5 Novembre

## Mercredi 6 Novembre

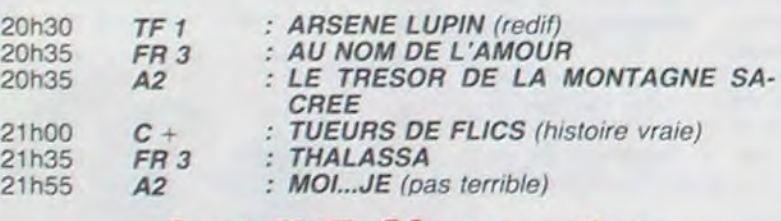

## Jeudi 7 Novembre

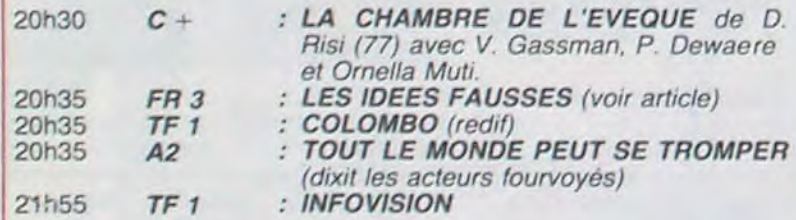

## Vendredi 8 Novembre

Film de P. Granier-Deferre (1982) avec Gerard Lanvin, Michel Piccoli, Nathalie Baye et Jean Pierre Kalfon.

## LE VOL DE L'AIGLE Les idées fausses

Film de Richard Brooks leines ne survivraient pas à la (1982) avec Sean Connery, George Grizzard, Katherine Ross et Hardy Kruger.

Lours Coline (G. Lanvin) est un jeune cadre attaché au service publicité des Galeries Trifouillettes, grand magasin vieillot de la rive sud. Le personnel y dort douillettement en atten dant la retraite.

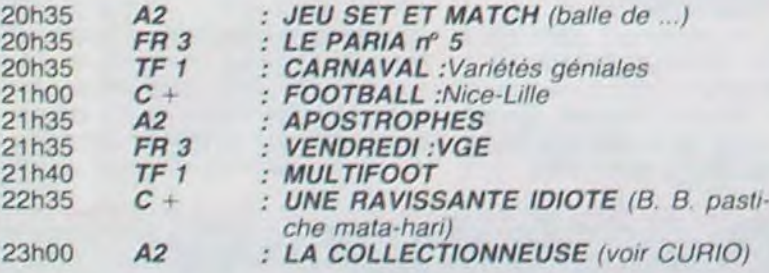

Arrive le nouveau patron (M Piccoli) du magasin avec son acolyte (J-P Kalfon), une équipe qui dynamite l'entreprrse. Avec lui ça décoiffe, un homme qui croit en lui au point de déplacer les montagnes et donc le Coline. Irrémédiablement attiré par Piccoli. Louis Coline abdique tout orgueil. toute volonté devant lui. Il lui sacrifie sa vie de famille, ses idées, sa personnalité. Il est phagocyté. vampirisé. Devenu l'ombre du patron, ce pauvre

### Samedi 9 Novembre

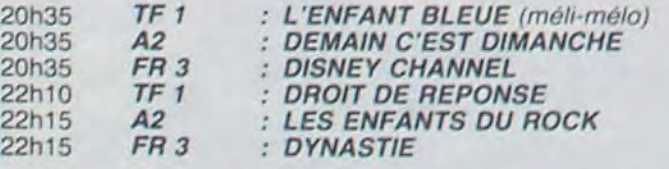

## Dimanche 10 Novembre

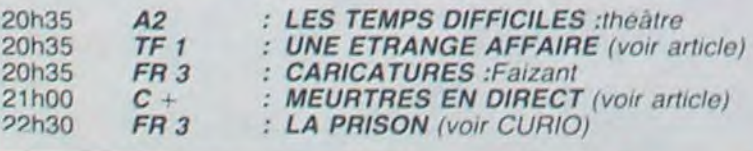

# **HENNE Téloche HENNE**

## *Une étrange affaire*  FILS DE PUB

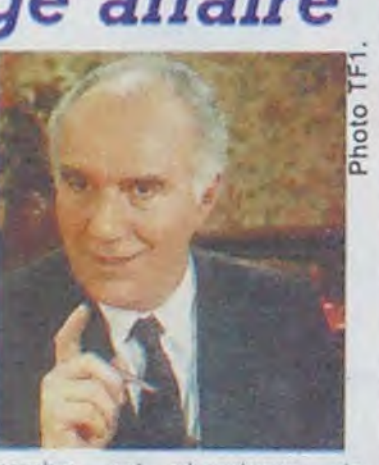

zombie est abandonne de tous.

Adrien traite Haydée avec mépris mais celte derniere s'en contrefout. Méprisée mais prisée, Haydée multiplie les conquêtes masculines au grand dépit d'Adrien qui ne sait

Prix Louis Delluc 1982. Une récompense justifiée pour cette satire sans pitié de la lâcheté devant l'autorité. Certains y ont même vu une fable sur le Bien et le Mal avec Piccoli dans le rôle de Méphisto.

> Or les Ulams ne savent pas faire le Feu. Et passer l'hiver sans feu, c'est engelures et

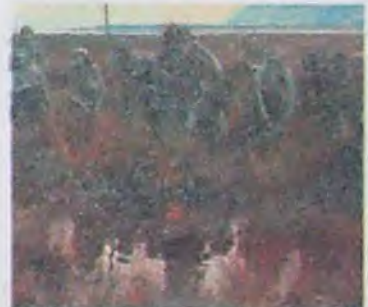

Diffusion le 10 à 20h35 sur TF1.

Téléfilm de E. le HUNG, avec (E. Tallien), un copain intello, Avoine et V. Silver

Popaul (Simon Reggiani) est issu d'une famille située au bas de l'escabeau (de Bourgogne) social. D'après l'évangile marxiste. il serait donc membre du prolétariat. Autrement dit sa mere est alcoolique et son géniteur, cambrioleur de père en fils, suit des stages de formation professionnelle en prison (serrurerie. plomberie....).

Le pauvre Popaul a le cul entre deux chaises. D'une part 'son père qui sort de temps en temps de sa cage à poule pour revenir dans leur cabane à lapin, veut lui apprendre le boulot. et d'autre part, Bernard

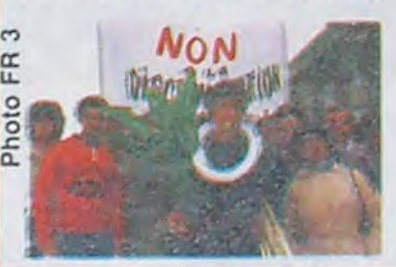

tribu des Ivaka, une ethnie complètement décadente. Imaginez un peu, ces gens-là habitent des huttes. font de la poterie, inventent la cosmétique et créent du feu à partir de brindilles. Et en plus. ce sont des pervers sexuels. ils coïtent par-devant !

Film de J-J. Annaud (1980- 82) avec Everett McGill, Rae Down Chong, Ron Perlman et l'arche de Noé d'après le roman de J. H. Rosny.

Flash-back de 75.000 ans. la joyeuse époque des hommes des cavernes. Les Ulams, homo sapiens propres sur eux (cuirs signé Mc Laren) vivent dans l'insouciance qui caractérise leur classe sociale lorsqu'ils se font attaquer par une bande de loubards nudistes, les Kzamms. Ces prolos effectuent des raids périodiques dans les beaux quartiers "des-

S. Reggiani, E. Tallien, B. le pousse à sortir de la masse et a devenir quelqu'un.

troy, destroy" histoire de bouffer du Ulam, ces évolués qui utilisent le FEU. Dans le cours de la bataille les Kzamms, partisans de la viande crue, dé-

### LA COLLECTIONNEUSE

Film d'Eric Rohmer (1967) avec P. Bauchau, H. Politoff, D. Pommereulle et M. Bardot

> Xavier (T. Karyo) est en prison pour crime de terrorisme. Dehors des pros bonnets de

l'espionnage le font sortir. Une fois libre, Xavier croit qu'il va pouvoir agir en toute quiétude. mais on fait d'activités autonomes, il est manipulé par le bout du nez par un boudiné afin d'éliminer le chef d'un

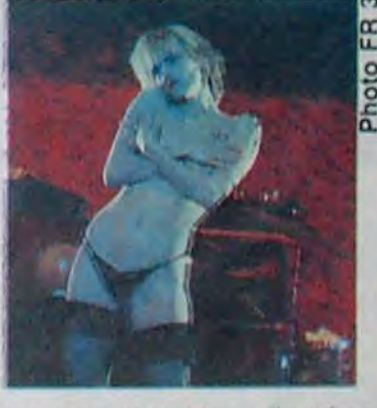

-Flash Info- Hale a trouvé un individu suspect, à toi Patrick. Gros plan sous titré -en direct par satellite- sur un individu habillé de cuir noir, I'oeil méchant et l'imprécation à la bouche 'Comment veux-tu que je vive sur un accord mineur quand la Radio-active ouuuaaoouuuh !" Hélas, il ne s'agit que d'un opportuniste, la menace persiste. -Dernière nouvelle- Pour cause d'ultimatum expiré. le dernier journal ne sera pas présenté par ...biiiip-biiip-biiiip...

Haydée (H. Politoff) colleclionne les mâles. elle accumule les mecs, les hommes. les garçons... Sur la Côte d'Azur, Adrien rejoint Daniel afin de passer des vacances tranquilles dans une villa isolée à Saint-Tropez. La présence imprévue d'Haydée deplait à Adrien avide de solitude qui pousse Daniel à coucher avec Haydéo, mais ce dernier refuse trouvant plus excitant de ne pas figurer dans sa collection

groupe terroriste d'extrême droite.

Confuse, l'histoire finit en eau de boudin mais l'originalité de la démarche et la qualité de l'interprétation méritent le détour

Diffusion le 5 à 20h35 sur FR 3.

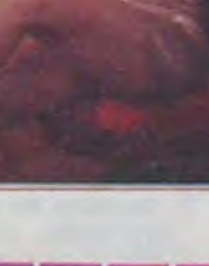

Suite à un cambriolage manqué, le père de Popaul retourne en prison. mais cette fois le fils décide de trouver de l'argent afin de l'en faire sortir. Quand on est pauvre, à moitié analphabète, et quand on a vu un ou deux Belmondo, le plus simple moyen pour trouver de l'argent, c'est d'aller à la banque... Mais une fois de plus, rien ne se déroule comme au cinéma...

Voici le premier volet d'une nouvelle série de "Cinéma 16" qui traite des sujets contemporains sous l'angle de l'humour. Premier essai réussi, un scénario original, une réalisation honnête et une remarquable interprétation de petits jeunes (surtout Simon Reggiani), voilà plusieurs bonnes raisons de vous botter le train si vous le manquez.

Diffusion le 7 à 20h35 sur FR 3

# ET L'ŒIL REGARDAIT CAIN

truisent le symbole honni.

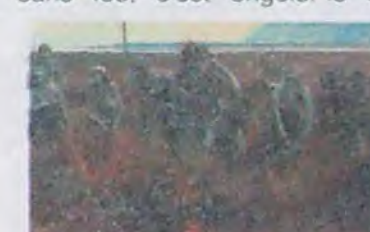

constipations garanties. Trois jeunes guerriers Amoukar la

massue, Gem l'arc, et Naoh la raquette partent voler du feu. En cours de route, ils rencontrent Ika, une femelle de la

décidément pas ce qu'il veut, ce fada.

Ce film est dans la lignée des oeuvres do Rohmer. Tendre et attachant, il dégage un certain "kjuwtznkfg" qui fait qu'on aime bien... ou pas du tout.

Diffusion le 8 à 23h00 sur A2

Aujourd\*hui. l'image règne en maitre sur la vie des humains. Super star, le téléreporter émet en direct de n'importe quel point chaud du globe avec une caméra vidéo. II représente l'oeil universel, l'inquisition cathodique. Effrayant mais divertissant, bon cauchemar.

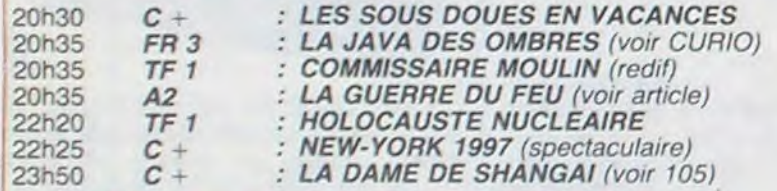

-Flash back- Panique à bord de la planète Terre, on a piqué une paire de bombinettes nucléaires. Chantage terroriste. L'ordre et la sécurité du globe va dépendre d'un seul homme : Sean Connery. Non, ce n'est ni James Bond, ni Superman, ni Superdupont, ni même Superphacochère mais -zoom- Patrick Hale, grand reporter devant l'éternel mais derrière la caméra.

-Flash Info- Hale. la camera é l'épaule, enquête sur la piste des groupes terroristes.- Brèves-Greenpeace dément toute responsabilité dans cette affaire. Commentaire de source autorisée : vraisemblable. car les ba-

Tout un monde s'écroule pour Naoh. Englué dans ses préjugés bourgeois acceptera-t-il le déclassement social de sa caste ?

Après COUP DE TETE (1977). étude sur la symbolique du ballon rond chez les ouvriers du has-Cambrésis. Annaud entreprit une vaste fresque sociologique sur l'origine du football. Premier épisode (LA GUERRE DU FEU. génial) au stade Néan Der Thal (les Ulams écrabouillent les Kzamms 5 morts à 2, une défaite cuisante). Avec ce match finit l'époque où l'on prenait des vessies pour des lanternes. En

effet, une fois établi l'usage du feu comme source lumineuse. Naoh repousse du pied la vessie gonflée d'air. Ce fut le pre-

### LAPRISON

Film de Ingmar Bergman (1948) avec Doris Svenolund, Birger Malmstein, Hasse Ekman et Eva Henning.

Le premier long-métrage où Bergman s'éclate à discourir sur la vie et la mort, le Bien et le Mal, le conscient et l'inconscient. II approfondit ici l'aspect mensonger des scénarios de film, leurs prolongements dans la vie des gens du cinéma. l'inleraction entre la réalité et la fiction. Sommes-nous libres ou prisonniers ? Et de quoi ?

Diffusion le 10 à 22h30 sur FR 3 en V. O.

### **LA JAVA DES OMBRES**

Film de R. Goupil (1983) avec T. Karyo, F. Camus. D. Sandre et J-P. Aumont.

pollution atmosphérique qui résulterait d'une explosion nucléaire.

Diffusion le 10 novembre à 21h00 sur Canal

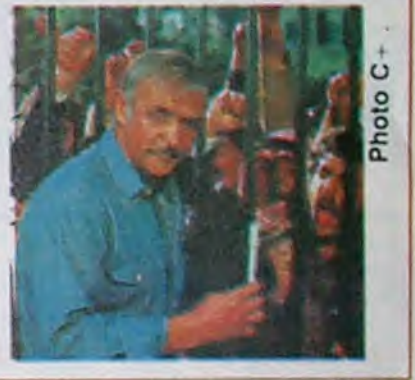

mier shoot de l'histoire footballistique.

J-J. Annaud tourne actuellement le second volet de sa fresque : LE NOM DE LA ROSE. Situé au moyen-âge, il décrit un affrontement de soule entre Dominicains et Franciscains, une rencontre comptant pour le ciboire eucharistique de 1245, Rappelons que la soule représente la première

sionné du ballon rond.

Diffusion le 5 à 20h35 sur A2.

SILEX M'ÉTAIT CONTÉ

*La guerre du feu* 

## curiosités**:**

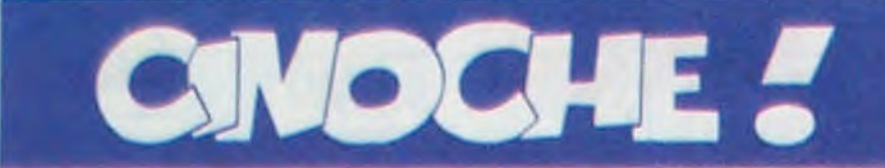

## édito

Dieu que cette semaine est nulle ! Rendez-vous compte mes petits chéris que ce Mercredi 30 Octobre a été le jour le plus noir de l'année pour le critique cinoche. Sous la torture on m'oblige même à vous servir une resucée des sorties de la semaine dermère. Quelle honte ! Et quand par hasard y'a quequ'chose de neuf, y'a tromperie sur la marchandise.

J't'explique : tiens. tu vois la photo, là tout contre l'édito ? Eh ben c'est une photo des "Noces de Figaro" (le film de l'opéra de Mozart), film qu'ils ont osé sortir mercredi alors que ça date de 1976 et que c'est déjà passé deux fois a la télé !!

Si tout était normal dans le monde du cinoche, je devrais être en train de massacrer le nouveau Belmondo. D'abord j'aime pas ce qui est réglé comme du papier à musique et le Bebel nouveau nous arrive, comme chaque année, fin octobre. Ensuite cet âne bâté n'organise toujours pas d'avant- premières pour les journalistes... il nous méprise pasqu'on a pas assez souvent passé la brosse à reluire sur ses films ! C'est donc le visage masqué que je me suis jeté dans une banale salle des Champs Elysées, au milieu de la populace ringarde qui daigne encore se déplacer pour CA ! Le pire de tout. c'est que je suis obligé de garder ce masque. de ne plus sortir de chez moi... parce que j'ai aimé, voilà je l'ai dit. vous êtes contents ? !!

Alors qu'est-c'qui me reste de beau dans la vie si j'vois plus de nouveaux films... Rien, que dalle ! (NDLJC : Et moi alors connard !)

Alors merde, je craque, j'ai décidé de

## HOLD-UP *d'Alexandre AR CAD Y*

Oh, ça a pas été le délire: l'ensemble est encore hyper-lourdingue et Arcady continue de filmer avec des sabots en000rmes comme dans ses précédents épisodes pied-noirs (Le Grand Pardon, Le coup de Sirocco, etc..). Mais la honte complète pour moi. ça a été de rigoler. ouais de me marrer, et pas qu'une fois et même de pleurer de rire quand Villeret fait son numéro. Alors ouï. y en a que pour Bébel. il est toujours agité des mêmes tics, il en fait toujours des tonnes mais quand il se prend pas au sérieux, il est vraiment extra !! J'ai suffisamment gerbé sur ses montagnes guerrières et pseudo-sanglantes (le Professionnel. Le Marginal) pour pas me réjouir du retour de "L'Incorrigible" ou du "Magnifique". Et puis, même si on les voit

Avec Jean Paul BELMONDO (tiens, j'étais pas au courant... il joue GRIMM, le clown), Guy MARCHAND (Georges), Jean Pierre MARIELLE (LABROSSE, le chef de la police), Jacques VILLERET (le chauffeur de taxi, délirant et tordant) et Kim CATTRAL (la nymphomane de POR-KY'S et une des ratées de Police ACADEMY).

me venger sur les rares toiles qui passaient par là, ça pue le massacre<br>mais ça m'a fait tellement de bien ! Jacq L. Kane

pas assez, les mecs qui l'entourent sont tous formidables : Georges, le bon vieux pote, connu en prison, un vrai minable qui suit Grimm comme un toutou suit son maitre, et Labrosse, le chef de la Police de Montréal, balourd et très vite dépassé par les événements ! Y aurait juste la petite Lise qui. à part sortir son bide à la perfec-

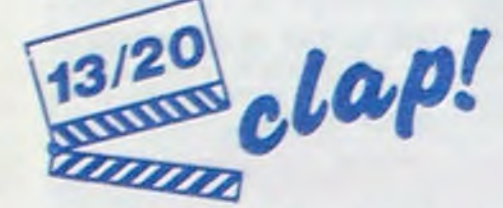

Centerville, Illinois en 1958 : un bled bien pourri, le calme régne. tout le monde se couche, deux petits jeunes finissent de se bécoter dans une bagnole... et, gros comme une baleine, tu devines que c'est là que va se pointer la chose, l'horreur sans nom. Ca loupe pas, t'as un vaisseau spatial grotesque qui s'amène et qui dégueule deux, trois soucoupes volantes en carton pâte. Tu sais déjà que les drôles d'envahisseurs se signalent par une abondante lumière bleue qui annonce leur passage, style Attila et les Huns, bref une arrivée désarmante de banalité et tu te dis que ça ne fait que commencer !!

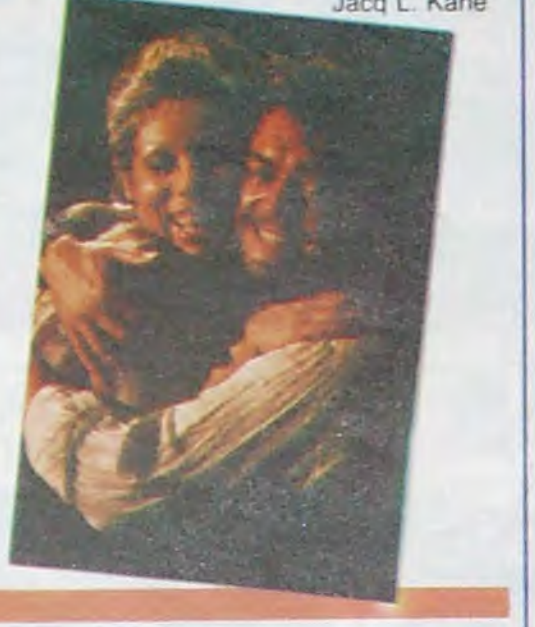

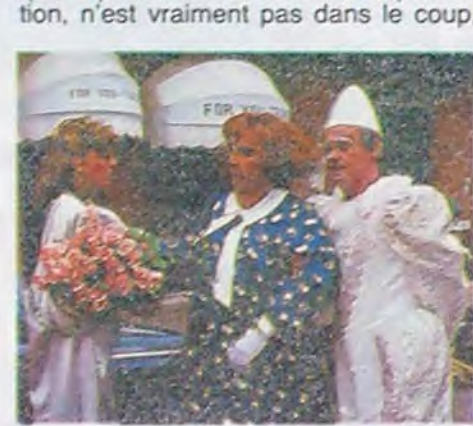

## LES ENVAHISSEURS **SONT** PARMI NOUS

## *de Michaël LA UGHLIN*

Avec Paul LE MAT (Charles Bigelous, le prof à la recherche de la vérité et de sa femme, très, très nul), Nancy Allen (Betty Walker, la journaliste foireuse, la seule un peu digne dans ce bourbier), Diana Scarwid (Margaret, l'ex-épouse du prof, déjà passée du côté de l'ennemi).

Puis hop, on se retrouve à New York, de nos jours (comme c'est original !). Là un pauvre nase de prof d'entomologie (la vie des insectes, tas d'ignorants) voit débouler son ex alors qu'il filait la pâtée à son chien. Elle lui annonce qu'elle se tire à Centerville (pas croyable !) et qu'elle lui laisse leur morveuse sur les bras pour quelques jours (elles disent toujours ça). Bien sûr elle va pas revenir, il va partir à sa recherche, toujours l'oeil coincé et la bouche grande ouverte : il sait faire que ça, le pauvre. on a du lui dire que c'était comme ça qu'il fallait jouer dans un film !!

> Lune de leurs filles alors qu'elle n'était qu'un bébé : ils devaient en avoir tellement qu'une de plus ou de moins ça se voyait pas dans le tas 1

Ouais, mais n'est pas Walt Disney qui veut : ils ont bien essayé de déterrer tout ce que ce genre de connerie pouvait compter de choses archi déjà vues. ça ne m'a pas arraché le moindre gramme d'intérêt

Oui mais si ça plait aux petits, il ne me reste plus qu'à abdiquer. Beurk !!!

Bref, il va lui arriver plein de gros bobos à Centerville, il va se trainer jusqu'à New York où, comme de bien entendu, personne ne va croire qu'il a vu ces monstres . Il va devoir (quelle honte !) se lever une simili-journaliste pour qu'y soit plus seul et pour qu'elle puisse déguster. à son tour. quelques pruneaux bien sentis de nos charmants extra-terrestres. Ah oui, j'allais oublier, les envahisseurs ont suivi-Chartes Bigelow à New York pour lui faire la peau et lui faire regretter d'avoir mis le nez dans leurs **affaire**s

privées (même qu'ils ont passé un contrat avec le gouvernement américain... pour vous dire si c'est plausible !). On passe alors de joyeux momerits entre une pluie de rayons lasers bleus et tueurs (switchhh) et d'autres batailles ridicules qui m'ont rappelé ma tendre enfance, quand j'attaquais mes petits copains avec ma panoplie de Spiderman.

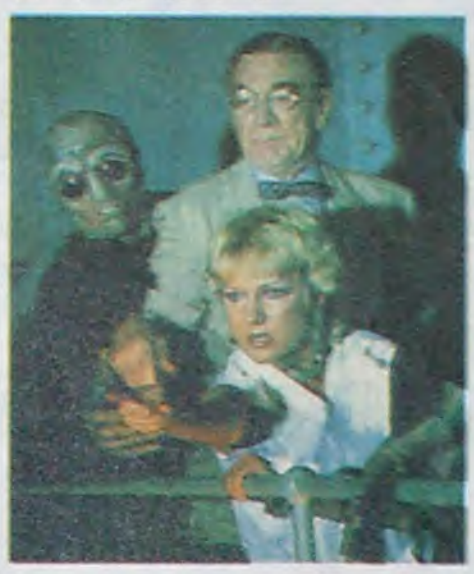

Le prof et la scribouillarde vont enfin faire un crochet par un asile pour rencontrer un pauvre abruti qui les a vus: oui, oui, j'vous jure ils m'ont piqué ma femme et mes enfants, snit, mais pas moi pasqu'il fallait quelqu'un pour raconter l'histoire aujourd'hui. Pour finir, les trois retournent à... Centerville (quelle angoisse !) et chassent les envahisseurs: et même que tous ceux qui étaient morts pour de semblant. eh ben tous ils ressuscitent, youpiii !

au niveau des autres... bien qu'elle participe très activement au coup. au braquage, au HOLD UP.

Faudrait pas l'oublier çui-Ià, le fameux hold-up. En deux mots Grimm a décidé de se farcir la Banque Intercontinentale du Canada, réputée inviolable. Alors à braquage impossible, mise en scène incroyable : il rentre dans la banque déguisée en clown, alors que Georges y est déjà, déguisé... en client (donc presque pas déguisé). C'est le clown lui-même qui va déclencher les alarmes, qui va se payer la gueule des clients, du directeur (quel con, çui-là), de la police... et ressortir de la banque sans se faire choper. et avec le pognon. Vous voulez en savoir plus ? Là, je dis non et non. niet c'est pas parce que Môssieur Belmondo a été odieux avec nous qu'on va rentrer dans son jeu: vous ne rez rien de plus sauf si vous vous déplacez au cinoche (faut que je leur explique tout !!!). J'continue quand même un peu pour vous dire qu'en fait le hold-up n'est que la première partie du film (trop courte): pour le reste les 3 complices (j'ai bien dit les trois. cherchez l'erreur !) vont désespérément tenter de rejoindre l'aéroport pour s'envoler vers Paris et vers la tranquillité. Evidemment çava pas être la chose la plus facile du monde entre le fameux taxi â dévaliser. un bus d'écoliers à voler, un gros balaise qui les tamponne avec son monstrueux bahut. quelques barrages de flics à franchir et d'autres petites gâteries quelquefois un peu barbantes ! Vous faites pas tout ce mourron... bien sûr qu'ils s'en sortiront et même avec le pognon, excusez du peu. Ca fait toujours un bien énorme quand, comme moi, on a un abonnement avec la fourrière, quand les flics restent de grosses truffes de bout en bout du film. Alors on va pas chipoter sur des petits riens qui me feraient passer pour le dernier des snobs... les dialogues sont bien décevants (pourtant signés Francis Veber) par exemple, mais quand on rigole ça ne compte pas. Bon, allez, je craque, je vous donne l'autorisation suprême de vous déplacer pour vous en mettre plein le gosier. OK, mais je ne l'avais jamais oublié, Belmondo est un acteur de premiere, la grande classe même. Il arrangerait encore un peu son image publique ou son choix de films et ça serait parfait !

## *LE CHEVALIER DES SABLES*

### de Vincente Minnelli

Avec Elizabeth TAYLOR (ellemême), Richard BURTON (luimême), Eva MARIE-SAINT (la blondasse de "La Mort aux trousses" d'Hitchcock), Charles BRONSON (Tout jeune mais déjà si musclé).

Au départ tu te dis : c'truc-là n'a strictement aucun intérêt. Taylor est Laura Reynolds, une peintre nulle qui vit avec son fils sur une plage Californienne (le rêve, quoi !). Elle est forcée par un juge nase de foutre son gosse

### GUERRE DE RELIGION

Malheur, les cucu-cathos ont encore frappé ! Après la France, l'Italie c'est aux Etats-Unis que les ligues catholiques bien pensantes (1) emmerdent les cinéphiles et les empêchent d'assister aux projos de "Je vous salue Marie" de Godard. Bonjour les cons : pas nombreux mais encore trop pour faire chier le Est-ce-que c'est vraiment la peine de vous faire un dessin? vous avez quand même compris à quel point cette chose peut être nulle: c'est pompé intégral sur le feuilleton "Les Env\_'nisseurs' sauf que le feuilleton il date des années cinquante et qu'il faut être futé pour refaire exactement le même truc 25 ans après ! Surtout quand un grand comme Spielberg ou comme Lucas est passé par là entre temps. Le pire de tout c'est que le réalisateur avoue son admiration pour les vieilles toiles de science-fiction et qu'il finit par cracher qu'avec le budget dont il **dis**posait il pouvait guère faire plus grandiose, Je me permets de lui adresser un bon conseil. encore vaguement amical : qu'il s'abstienne la prochaine fois !!

à l'école: le pensionnat glacial est dirigé par Burton, un pasteur bien raide et pas vicieux pour un sou. semble-t-il. Le temps de s'égarer dans des trucs sans importance et hop !, voilà le pasteur et la peintre dans le même pieu. Mais ouin, snif ! Cet aamour est impossible dans cet univers impitoyaable ! Bref, c'est Hollywood tout craché

et à jeter.

Mais con, y'a un os : Burton est mort l'an dernier alors même la plus ringarde de ses coucheries nous fait baver un max. Mais attention. le pire arrive : le pire c'est que ça m'a plu, j'ai dégouliné à fond dans cette saloperie de pot de miel. même que j'étais tout

chose quand c'était fini.

Alors ça m'en coùte mais allez-y de

ma part, ça leur fera plaisir !

. . - --~

monde. Bonjour l'intolérance : ils gueulent â cause des scenes de nu et du langage obscène du Godard alors qu'ils se baffrent de Dallas qui est plus pire que pire ! Moi j'en chope des crampes aux mâchoires quant on sait que le même film avait obtenu le prix international CATHOLIQUE du cinéma au festival de Berlin. Tous des tarés, et en plus pas d'accord entre eux, c'est vous dire s'ils sont cons.

## LE SECRET DE CÉPÉE

## *dessin animé de FILMA CTION*

### Avec MUSCLOR, She-Ra et tous leurs petits amis.

Si vous avez plus de dix ans, vous êtes aussi emmerdés que moi; vous n'avez absolument pas Idée de l'importance de la vie de Muscior pour vos petits freres, et petites soeurs a l'occasion. Alors il paraîtrait que cette combinaison de Goldorak, Robin des Bois et Rambo serait l'un des moments de télé preféres des petits chéris. Le style feuilleton intanssable, à rebondissements multiples, et qui rend les mômes complètement aecros, vissés devant le poste, attendant avec l'angoisse que l'on devine la suite au prochain épisode. D'où le raisonnement infâme des producteurs de cette divine fumisterie : pour se faire encore plus de blé. y a qu'à rallonger la sauce et la transformer en film; en comptant les morveux et leurs parents ça fait un paquet de ronds à laisser à la caisse.

En gros c'est l'histoire du prince Adam qui doit partir à la recherche d'un inconnu, à l'aide d'une épée magique qui va lui permettre de reconnaitre la personne mystérieuse. Il se pointe chez les mauvais de la planète Etheria, qu'il massacre en moins de deux pasqu'il a la faculté de devenir invisible et de se transformer en Muscior (quel suspens !!). Mine de rien, la bataille la plus rude sera celle menée contre une nana. Adora, belle salope qui, grâce à l'épée, découvrira qu'elle est en fait la soeur jumelle de Musclor. Tout à coup, on se rappelle que les parents de Musclor avalent pentu

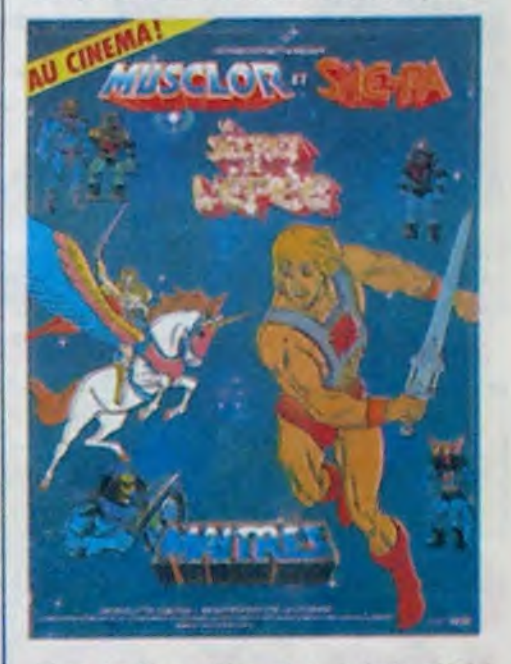

Bon, j'vous délivre du reste pour vous dire que. bien sür, tout se termine bien. que c'est un conte de fées, donc qu'il faut être indulgent, et gnagnagna-gnagna Ii

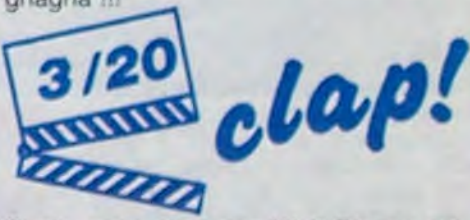

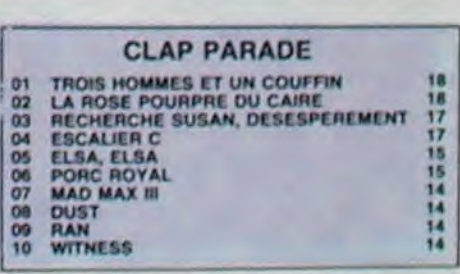

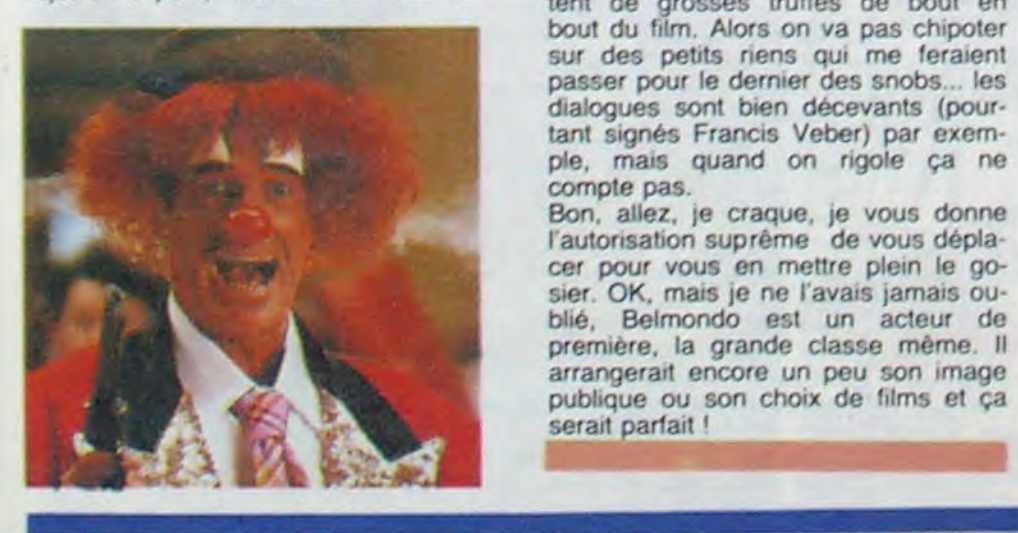

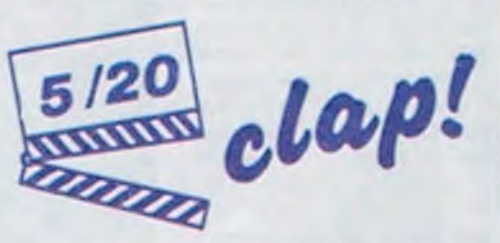

## AMUSE-GUEULES

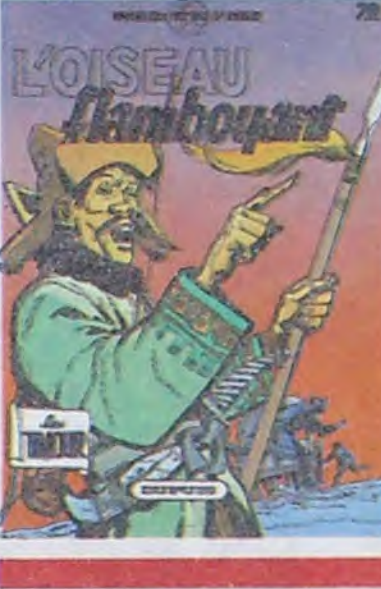

 $\frac{1}{2}$ LE SINGE de DIMBERTON<br>chez MILAN, 36 pages inuti- .<br>les.

# **SAU OISEAU**

### "8.0.8. BAGARREUR

Oh ! Que les couleurs sont nulles. Mais oh ! Que les dessins sont beaux. Et oh ! Que le scénario est classique mais bien,

SOS BAGARREUR do FOLLET et TILLIEUX chez DUPUIS, 33 pas do gag. C'est un album sérieux.

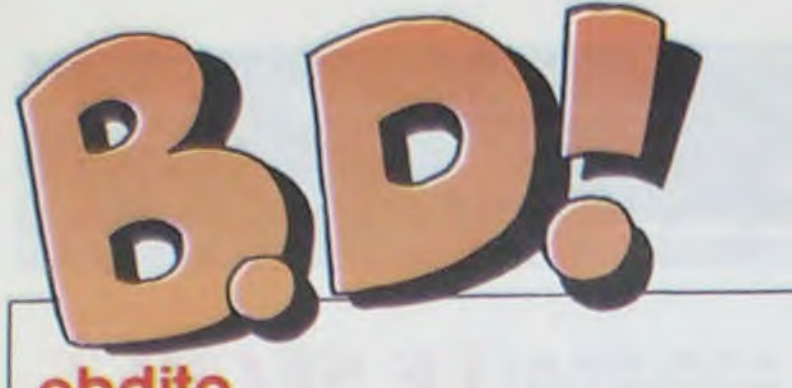

### ebdito

rien.<br>C'est vrai, non ? Vous m'avez Dites bonjour à la marchande

C'est vrai, non ? Vous m'avez<br>déjà vu, moi, gentil comme je déjà vu, moi. gentil comme je de journaux. Si elle vous desuis, prenant pas beaucoup de mande ce que vous voulez, place, calé entre le poêle et le dites que vous jetez juste un place. calé entre le poêle et le dites que vous jetez juste un demander quelque chose ? Un seule chose que je vous de-<br>peu d'argent pour une bonne mande, c'est de jeter un coup cause, un instant d'attention, d'oeil.<br>une caresse ? Jamais. Je ne Allez au rayon bandes dessiune caresse? Jamais. Je ne<br>vous ai jamais rien demandé.

lier. Je vais vous demander - bac recouvert de papier rouge oh, ce n'est pas grand chose, qui s'effiloche. Dans ce bac, oh. ce n'est pas grand chose, qui s'effiloche. Dans ce bac, dans toute mon humilité je les albums de BD qui dépas-<br>n'oserais pas demander trop- sent le format standard. Vous un petit effort. Juste un petit effort.

vous ai jamais rien demandé. nées. Sur la gauche du pré-Mais aujourd'hui, c'est particu- sentoir, il y a une espèce de<br>lier. Je vais vous demander - bac recouvert de papier rouge sent le format standard. Vous<br>le voyez ? Ok.

A l'intérieur de ce bac, il y a un<br>Habillez-vous album dans les tons bleus qui Levez-vous. Habillez-vous album dans les tons bleus qui chaudement et sortez de chez s'appelle "Mémoire des écumes" de Caza et Lejalé.<br>Prenez-le. Feuilletez-le.

**LA SUITE**  bande dessinée autant que "2001, l'odyssée de l'espace" a "2001, l'odyssée de l'espace" a L'entité en question est un marqué le cinéma. Carrément. homme tout ce qu'il y a d'hu-<br>D'abord, parce que ce n'est pas main et l'on pourrait se deman-

D'où je déduis que vous les connaissez. Du fait que vous les connaissez (j'évite les répétitions au maximum. croyez-moi), je déduis que soit vous les aimez, soit vous ne les aimez<br>pas (je sais, je ne me foule pas

voudrais bien vous y voir,<br>merde). Si vous les aimez, vous allez l'acheter quoi que je dise, sinon, vous ne l'achèterez pas quoi que je dise aussi. Alors ça sert à quoi que je me décarcasse â écrire un article à la con ? Faites comme vous vou-<br>lez.

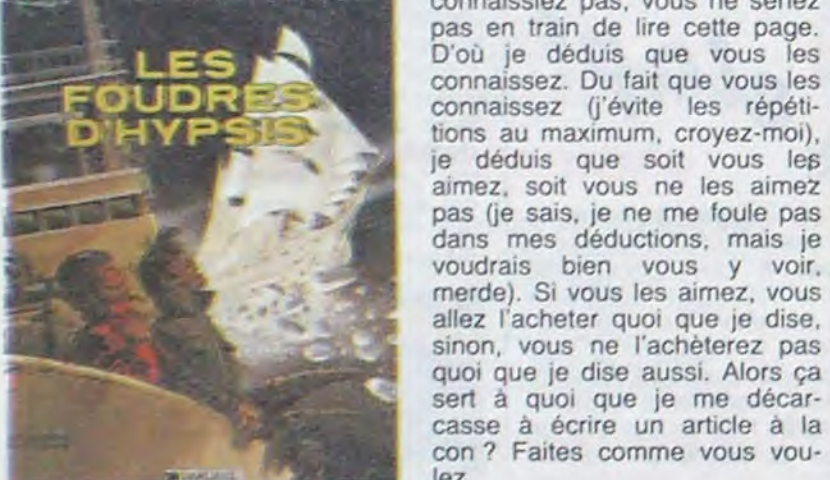

que le Saint-Esprit. Question :

chaudement et sortez de chez s'appelle "Mémoire des chez votre libraire. Ce n'est Prenez-le. Feuilletez-le.<br>pas énorme, ne me dites pas C'est tout. Faites ça pour moi. pas énorme, ne me dites pas qu'il est à 50 bornes de chez Milou

ç

Je ne vous demande jamais vous, je ne vous croirais pas.

coup d'oeil. Et c'est vrai, la mande, c'est de jeter un coup

Le Valérian nouveau vient de que vont-ils rencontrer dans le

Savez-vous ce qu'est, très chers lecteurs, ce que l'on nomme **Magnus** sûr, que vous le savez. Je ne<br>me permettrais pas de mettre vos compétences bédéphiles en doute. Je le rappelle quand même, au cas où la chose vous échapperait.

Un fumetti est l'équivalent italien des Blek, Akim Color et autres Zembla, sauf qu'au lieu de trai ter de seigneurs de la jungle, ça cause plutôt de cul. C'est un périodique petit format, exécuté par de piètres dessineux (à ce propos, une parenthese : saviezvous que l'histoire "Blek contre les lions" de Blek Spécial Horsvous que l'histoire "Blek contre les lions" de Blek Spécial Hors-<br>Série N° 72 a été entièrement<br>dessinée par Carali 2) vendu une dessinée par Carali ?), vendu une poignée de lires et

ment de peu d'intérêt.<br>Nécron est un fumetti. Alors lement de le publier en album,

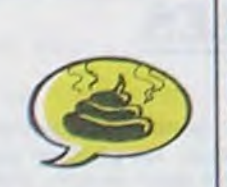

Vous savez ce qu'est un fumetti, mais en plus d'en faire une<br>bande de crétins ?<br>série ? A preuve, le tome 2 vient bande de crétins ? série ? A preuve, le tome 2 vient<br>Excusez-moi, je suis un peu de sortir. Il est aussi nul que le Excusez-moi, je suis un peu de sortir. Il est aussi nul que le<br>énervé. Je sais, je ne devrais premier. Alors ? Les milieux aupremier. Alors ? Les milieux au-<br>torisés s'interrogent : "Albin Mic'est vous qui me faites vivre, chel sont-ils des crétins ?"<br>tout ça. Ca m'a echappé, Excu- Finalement, les milieux autorisés

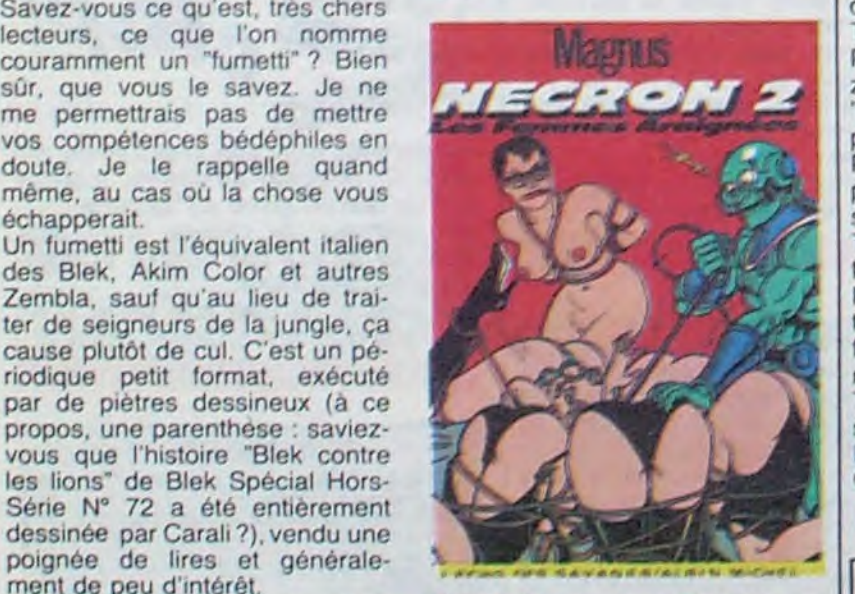

Nécron est un fumetti. Alors NECRON 2 de MAGNUS et<br>pourquoi ces crétins (excusez- c'est un pseudonyme parce pourquoi ces crétins (excusez- c'est un pseudonyme parce<br>moi, je retire) d'Albin Michel qu'il a honte, chez ALBIN MImoi, je retire) d'Albin Michel qu'il a honte, chez ALBIN MI-<br>éprouvent-ils le besoin non seu- CHEL, 49 fois le prix d'un CHEL, 49 fois le prix d'un<br>Blek, même Hors-Série.

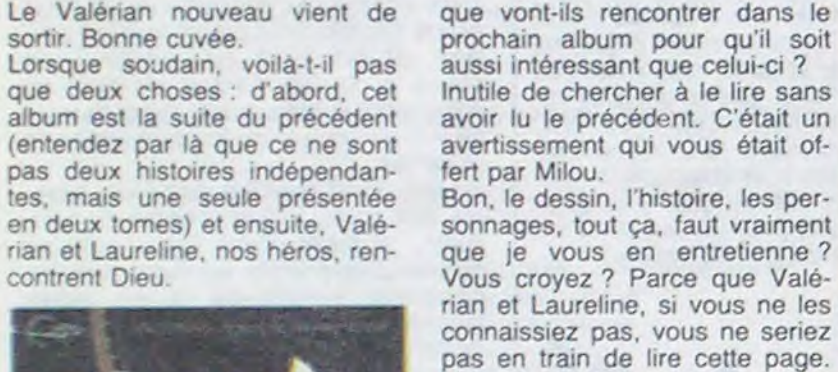

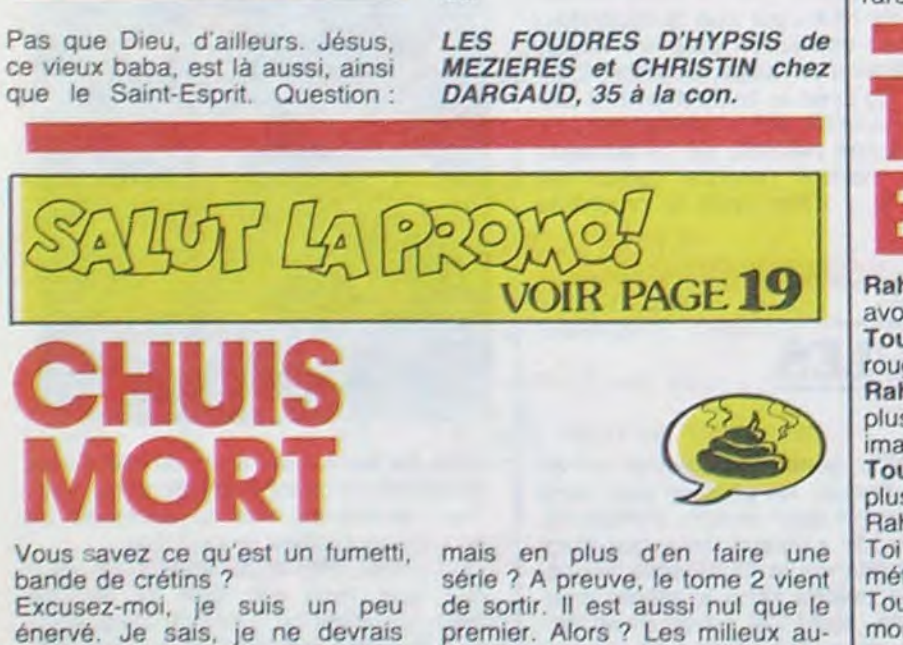

VOIR PAGE 19

# **CHUIS**

pas vous injurier, après tout torisés s'interrogent : "Albin C'est vous qui me faites vivre, chel sont-lis des crétins ?" tout ça. Ca m'a échappé. Excu-<br>sez-moi. Je retire "crétins". retirent. sez-moi. Je retire "crétins"

Rahan - Toi être pompeur. Toi dire, banane ! Chers lecteurs, la avoir tout copié sur moi. preuve est flagrante : Tounga avoir tout copié sur moi. preuve est flagrante : Tounga<br>Tounga - Toi travailler chez les est plus con que moi, inutile rouges. Toi être sale coco. Rahan - Oui, mais moi gagner plus de "feuilles avec des RNRRRRRRR images" (1) que toi.<br>Toungs - Moi te pomper encore Tounga - Moi te pomper encore<br>
plus et gagner encore plus.<br>
Rahan - Toi être pâle imitation.<br>
Toi es valoir un "morceau de plus et gagner encore plus.<br>Rahan - Toi être pâle imitation. Toi pas valoir un "morceau de **Witter Alexander Alexander Alexander Alexander Alexander Alexander Alexander Alexander Alexander Alexander Alexander Alexander Alexander Alexander Alexander Alexander Alexander Alexander Alex** Tounga - Moi avoir histoire, pas

métal à bout pointu" (2).<br>
Tounga - Moi avoir histoire, pas<br>
morale.<br>
morale. morale. Lecteurs pas aimer ta<br>morale.

Rahan - Moi être vrai homme<br>préhistorique, l'original, Moi préhistorique. l'original. avoir inventé la façon de parler que nous utilisons actuellement. Tounga - Et alors ?

Tounga - Là n'est pas la ques- Milou - J'aurais pas dit mieux. tion, on s'écarte.

Rahan - On ne s'écarte pas du (1) Fric.<br>tout, c'est le "noeud" (3) de l'af- (2) Clou. tout, c'est le "noeud" (3) de l'af- (2) Clou.<br>faire ! C'est pour ca que t'es (3) Point crucial. faire ! C'est pour ça que t'es nul!

Tounga - Ben vas-y, dis tout de LA DERNIERE EPREUVE de suite que je suis nul ! AIDANS aidé par son studio

C'est ce que je suis en train de

Ca alors ! C'est Dimberton tout seul qui a fait ça ? Etonnant !<br>D'habitude, plus c'est nul, plus il SINGE<br>Ca alors ! C'est Dimberton tout<br>seul qui a fait ça ? Etonnant !<br>D'habitude, plus c'est nul, plus il<br>y a de scénaristes, coloristes,<br>inspirateurs et muses en tous y a de scénaristes, coloristes, **de la coloriste de la coloriste de la coloriste de la coloriste de la coloriste de la coloriste de la coloriste de la coloriste de la coloriste de la coloriste de la coloriste de la coloris** inspirateurs et muses en tous<br>genres. Eh ben non, tout seul. Bon.

Un savant fou construit un robot et vole un cadavre de singe pour le dépecer et vêtir le robot de sa dépouille, ce qui lui permet de s'introduire chez le plus grand milliardaire du monde, qui<br>justement possède le frère juinspirateurs et muses en tous<br>genres. Eh ben non, tout seul.<br>Bon.<br>Un savant fou construit un robot<br>et vole un cadavre de singe<br>pour le dépecer et vétir le robot<br>de sa dépouille, ce qui lui per-<br>met de s'introduire chez le meau du singe. C'est con, which is a grand milliardaire du monde, qui<br>justement possède le frère ju-<br>meau du singe. C'est con,<br>hein ? Voilà. Vous avez compris.

## 8D Parade!

TRAGIQUES DESTINS VUILLEMIN 17<br>ZEPPELIN PEPE MORENO 17 MEMOIRE DES ECUMES CAZA/LEJALE<br>FOLIES ORDINAIRES SCHULTHEISS DOCTEUR VENTOUSE LES FOUDRES D'HYPSIS

PEPE MORENO 17<br>CAZA/LEJALE 17 FOLIES ORDINAIRES SCHULTHEISS 17 TSCHAW EDIKA 16<br>DOCTEUR VENTOUSE BRETECHER 16 GAFFES ET GADGETS FRANQUIN 16<br>DELTA - JEREMIAH HERMANN 16 **DELTA - JEREMIAH HERMANN 16<br>GLAMOUR BOOK LIBERATORE 16** GLAMOUR BOOK LIBERATORE 16<br>LES DEUX DU BALCON MASSE 16 LES DEUX DU BALCON MASSE 16<br>THORGAL ROSINSKI/VAN HAMME 16 ROSINSKI/VAN HAMME 16<br>CHRISTIN/MEZIERES 16

> les gros cons de français ont n dont l'orientation est sym-<br>
> les minorités, ça explique que<br>
> les gros cons de français ont<br>
> tort de tirer sur les arabes dans<br>
> les cités, que les dits arabes ont orientation est sym-<br>les minorités, ça explique que<br>les gros cons de français ont<br>tort de tirer sur les arabes dans<br>les cités, que les dits arabes ont<br>le droit d'écouter leur musique<br>et tout ça . Je suis d'accord. et tout ça. Je suis d'accord.

> Le seul problème, c'est que ça ne m'a pas du tout fait rire. Dans la mesure où c'est sensé être drôle, c'est quand même un peu génant. Comprenez bien : je peu genant. Comprenez bien : je<br>
> n'ai rien contre le fait que cet<br>
> album soit fait par des beurs, j'ai album soit fait par des beurs, j'ai contre le fait qu'il ne soit pas bon, tout bêtement.

, p

Ce qu'il ne faut pas faire pour ne pas être traité de raciste, quand même.

LES BEURS de BOUDJELLAL<br>et MECHKOUR chez ALBIN<br>MICHEL, 45% de harissa dans<br>la pâte à colle. MICHEL, 45% de<br>la pâte à colle.

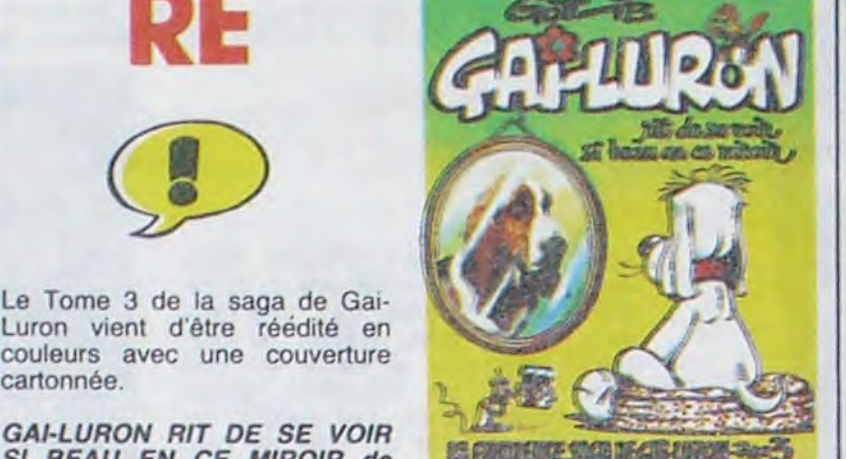

Le Tome 3 de la saga de Gai-Luron vient d'être réédité en couleurs avec une couverture<br>cartonnée.

GAI-LURON RIT DE SE VOIR SI BEAU EN CE MIROIR de GOTLIB chez AUDIE, 45 déjà.

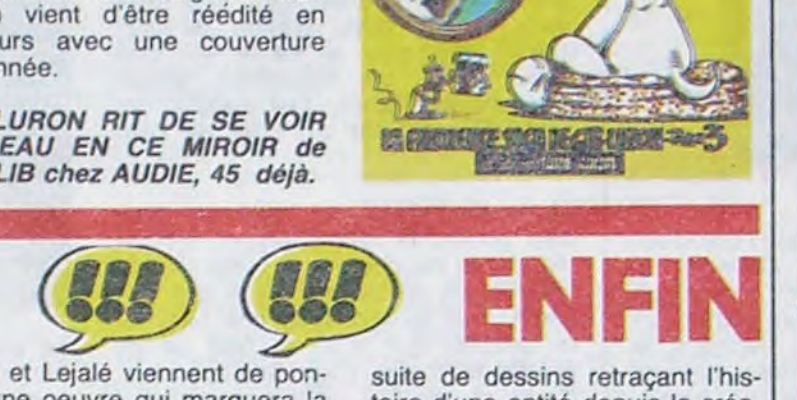

Follet, outre le fait qu'il porte le seul nom qui lu à l'envers donne tellof, est aussi le seul à savoir dessiner des bateaux sur une mer déchaînée. Ce qui tombe drôlement bien, car c'est justement le sujet de l'histoire.

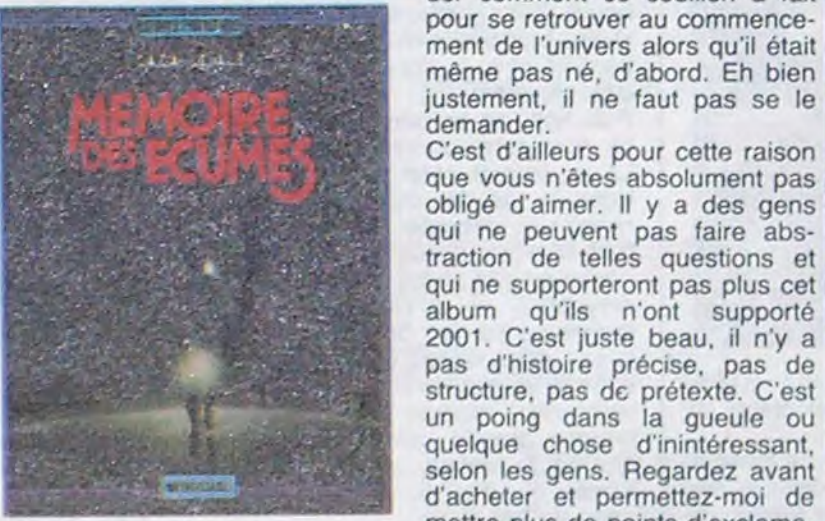

de la bande dessinée. Ce n'est pas non plus de la recherche<br>graphique, ni des tableaux. Il n'y a pas de nom, tellement c'est CAZA et LEJALI rare, c'est vous dire. C'est une GAUD, 56 francs. rare, c'est vous dire. C'est une TOUNGA **EST UN PIPO** 

Caza et Lejalé viennent de pon-<br>dre une oeuvre qui marquera la toire d'une entité depuis la créatoire d'une entité depuis la créa-<br>tion de l'univers jusqu'à sa fin. main et l'on pourrait se demander comment ce couillon a fait pour se retrouver au commencement de l'univers alors qu'il était même pas né, d'abord. Eh bien

demander.<br>C'est d'ailleurs pour cette raison que vous n'êtes absolument pas obligé d'aimer. Il y a des gens qui ne peuvent pas faire abstraction de telles questions et qui ne supporteront pas plus cet album qu'ils n'ont supporté 2001. C'est juste beau, il n'y a pas d'histoire précise, pas de structure, pas de prétexte. C'est un poing dans la gueule ou quelque chose d'inintéressant, selon les gens. Regardez avant d'acheter et permettez-moi de mettre plus de points d'exclama-<br>tion que le maximum autorisé.

MEMOIRE DES ECUMES de<br>CAZA et LEJALE chez DAR-

Rahan - Et alors, je trouve bi zarre que tu connaisses le mot "propulseur" et pas le mot "serpent", dans ton dernier album. Pourtant, tu vois des serpents plus souvent que des propulseurs, non?

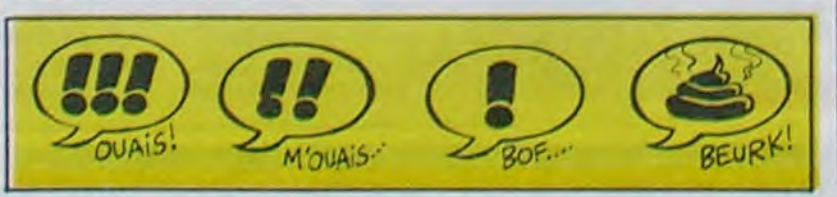

est plus con que moi, inutile d'acheter son album.

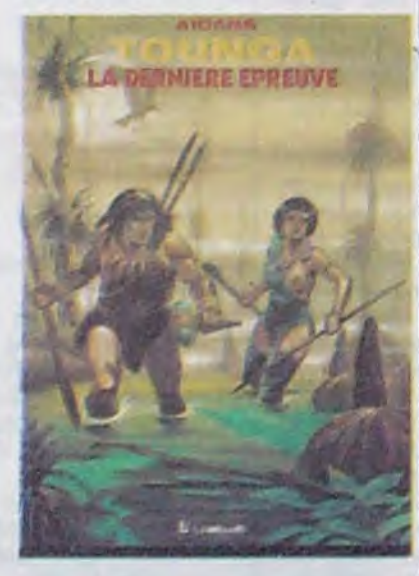

AIDANS aidé par son studio<br>chez LOMBARD, 33,50 décal-Rahan - Mais qu'il est con ! chez LOMBARD, 33, C'est ce que je suis en train de comanies de Rahan.

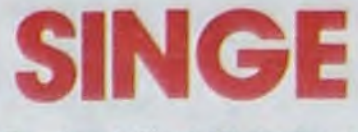

LE SINGE de DIMBERTON

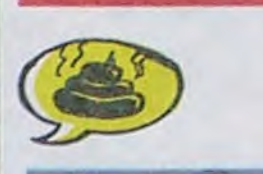

Dans la collection "Images de l'histoire du monde", voici "l'Oiseau flamboyant" qui est une aventure de Timour.

On m'a dit (quelques fois. je me laisse influencer) que c'était très bien pour les jeunes, que ça les branchait parce que ça causait de huns, de Gengis Khan, de Timour qui protège tout le monde, tout ça. Vu le dessin, je ne vois pas comment ça peut accrocher qui que ce soit, quelle que soit l'histoire. En plus, Timour a une tête de future victime du Sida.

L'OISEAU FLAMBOYANT de SIRIUS chez DUPUIS, J'ai prononcé 33 fois le mot Sida, aujourd'hui. Greenpeace, un peu moins. Le Sida a gagné.

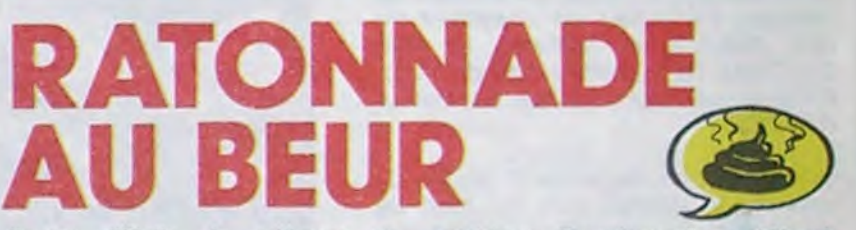

Il est difficile de critiquer un pathique. "Les beurs", ça défend<br>album dont l'orientation est sym-<br>les minorités, ça explique que

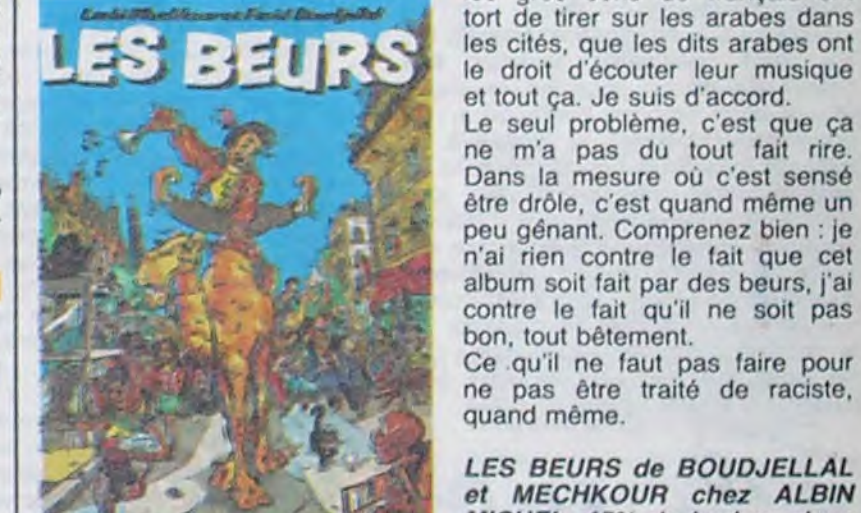

les minorités, ça explique que

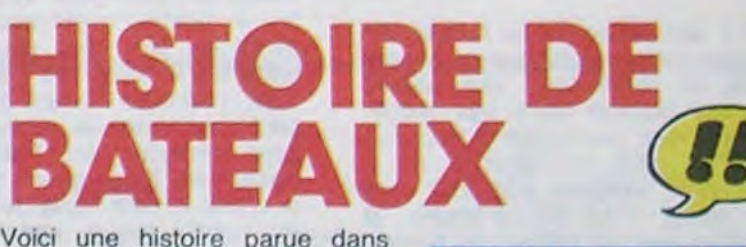

Voici une histoire parue dans Spirou en 1968. Alors que les événements faisaient rage. Follet et Tillieux concoctaient cette histoire mettant en valeur des sentiments qu'ailleurs on ,'acharnait à abattre. Quelle belle phrase.

Le Bagarreur, pris dans une tempête, croise le chemin d'un autre bateau qui Semble abandonné. Le capitaine du Bagarreur décide alors de le remorquer jusqu'à Boulogne où il se rend. Mais cela ne se fera pas sans mal, pour plusieurs raisons : d'abord, si ça se faisait sans mal, il n'y aurait pas d'histoire; ensuite, le second pose des problèmes déontologiques à son Capitaine, car il est efficace mais insolent et c'est pas le genre de la maison, of finalement parce que cette saloperie de tempête s'obstine à ne pas vouloir s'arrêter.

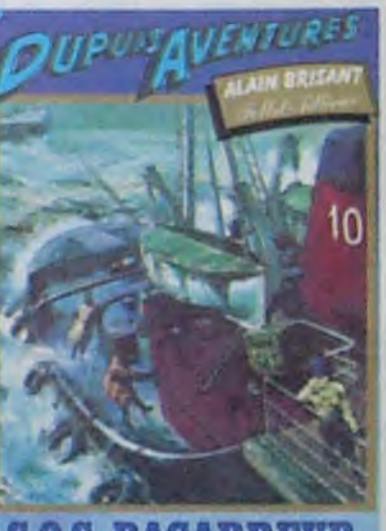

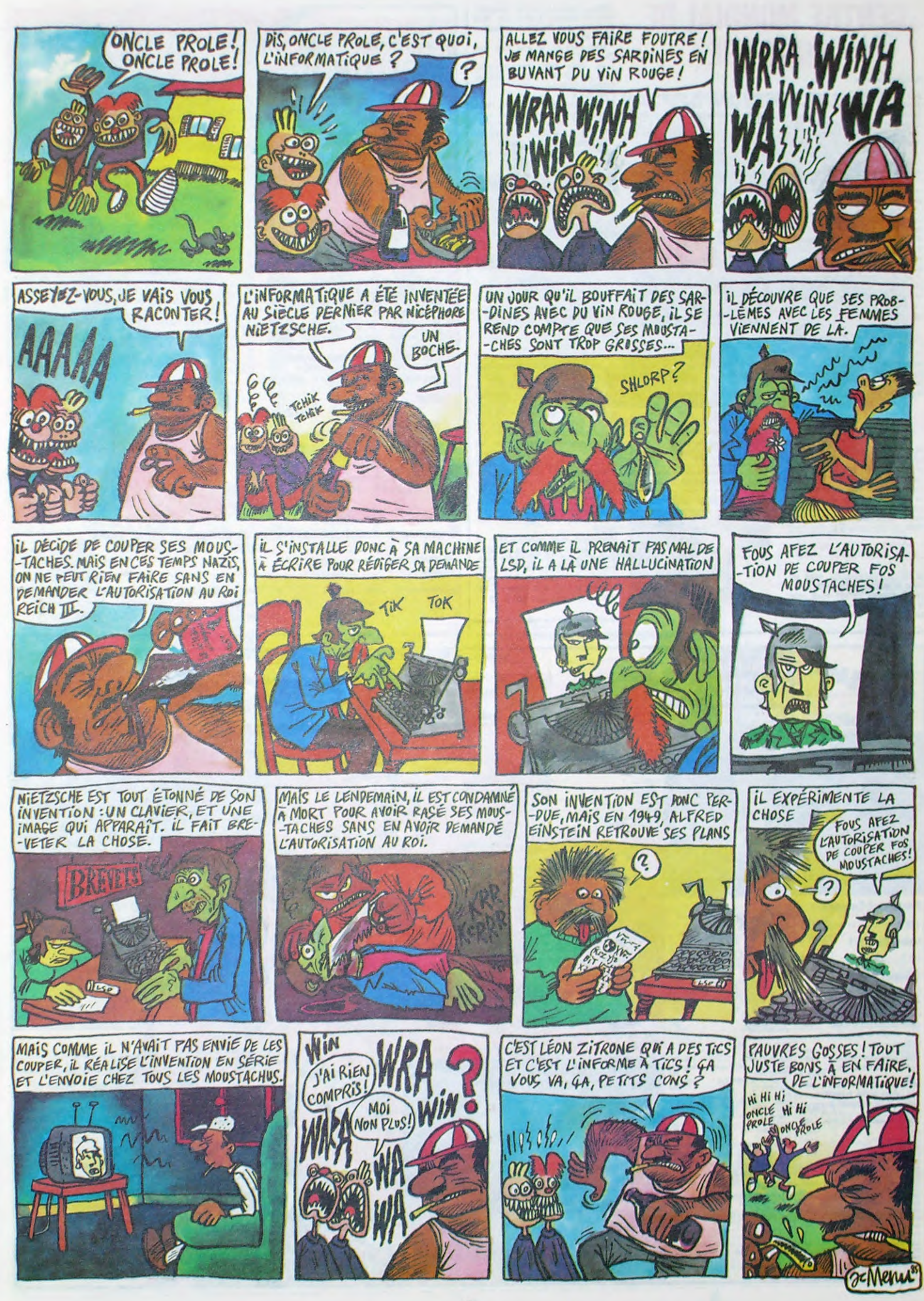

## VIDEOTROC

89, bis rue de Charenton 75012 PARIS Tél. 43.42.18.54

BAD MAX ! le 1er jeu en relief et en stéréo pour Amstrad ! Livré avec lunettes : 199 F (Musique d'Alan Parsons) (C) ORPHEE. le must des must ! 320 K 340 F oui mais quel jeu ! (D) POSEIDON, le 1e jeu divin et olympien : 179 F (C)

MANDRÁGORE, le seul vrai jeu de rôle enfin disponible : 239 F (C) SORCERY II, incroyable... et disponible immédiatement : 185 F (D)

Oh Coquin, le PCW 8252 + cadeau : 6990 F! Oh Cochon, l'imprimante DMP 2000 + cadeau : 2290 F! 6128 couleur + cadeaux : 5990 F 6128 mono ± cadeaux : 4490 F -super-cadeaux sur toute la gamme!

SMITH-CORONA M 80 FASTEXT : 1995 F. D 100: 3290 F SEIKOSHA GP 500: 2200 F

**CREDIT CREG IMMEDIAT** 

20% sur tout les softs ! (sauf nouveautés) 30% si achat de matérie

520 ST : prix tramielesque, chuchoté par téléphone! Caramba, los programmos arrivos! 130 XE : 1690 F

128 enfin disponible : 3450 F!  $64 +$  drive  $1541 +$  cadeaux : 3990 F

pas le droit de faire des copies, alors tu me fous le camp immédiatement.

### IMPRIMANTES

Ouvert du mardi au samedi de 10 H à 19 H (NON STOP1) et le lundi de 14 H à 19 H

### **AMSTRAD**

### ATARI

### COMMODORE

### BON DE COMMANDE

Bon, allez, ça suffit comme ça des règlements on en a delà donne à tout le monde. on commence a en avoir marre. vous avez pas le droit de faire ce que vous faites. maintenant tirez-vous. me repond-il. Sur ce. nous nous tirons. Pas mal. la journée !

Pas mal. effectivement. Quelques softs dans notre musette. nous avons démontré que le CMI est le rendez-vous des pirates. le dernier endroit chic où l'on copie des softs au nez et à la barbe de surveillants pas très enthousiastes. A priori, le centre n'est pas étudié pour. ou alors j'ai rien compris au film.

à retourner à VIDEOTROC - 89 bis, rue de Charenton • 75012 PARIS

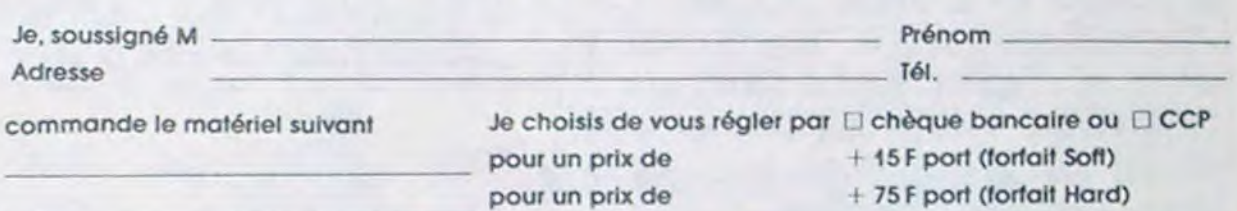

De retour à l'HHHHebdo, votre serviteur se met immédiatement au travail et prépare ce que vous venez de lire. Par acquis de conscience et pour répondre aux inqu;études du

boss ('T'es sur de ton coup, la ? Tu va pas me coller un nouveau procès en diffamation sur le cul ? Font chier ces petits jeunes a toujours vouloir dire la vérité ! Qui Ga intéresse, la vérité ? Merde, tu y retournes. faut être sùr, merde ! Procès, merde !"), je décide de faire une visite de contrôle le vendredi

Une fois sur place, flanque de l'inevltable photographe. je redescends au sous-sol et là, oh surprise, plus d'Apple 1 Plus rien ! Enfin si. des

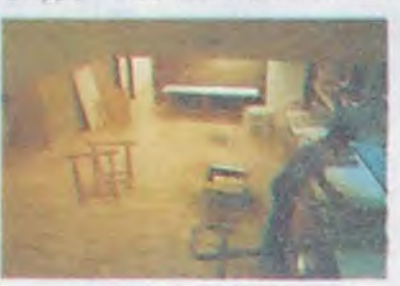

Cette dernière déclaration est soutenue de son petit poing tendu en avant taisant mine de me prendre par le col, deux autres gugusses arrivent sans doute pour prêter main forte au frère surveillant A ce moment là. Tsunoo, toujours en train de taire sa copie, Locksmith chargé et ecran principal affiché, commence â se faire bousculer par un des cerbères présents 'Bon. tu te tires ou on te fout dehors ?" lui dit-il. Il commence à faire chaud ici du moins au sous-sol, je décide alors de me casser avec mes ciques, mes claques, mes cloques et le reste (notamment mes cluques) En partant, je trouve un autre surveillant et je lui demande le plus aimabiement possible un exemplaire du règlement

change, répond-il d'un air narquois. m'ayant reconnu. Y en a plus. Mais ne restez pas là. c'est un bureau privé, ici

- Mais alors on ne peut plus faire de copies ? rétorqué-je.

- Ah. mais mon cher monsieur c'est interdit de faire des copies. mauvaise-toise-t-il. Ah oui, et

En apercevant le photographe. notre interlocuteur a un frisson sans doute justifie et prend la mouche - Dites donc, vous avez une autorisation pour faire vos photos, là ? Allez, venez tous les deux avec moi

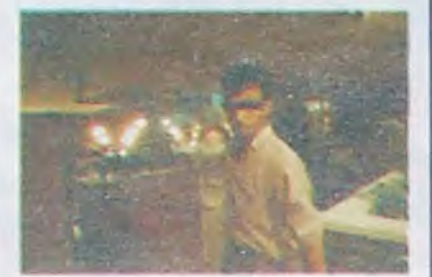

On se carapate vite fait, le boss a parfois raison : la vérité a ses limites et le gus a pas l'air commode.

### CONCLUSION No 1. ON LEUR EN A FAIT VOIR!

Plus futé que ce qu'on croyait, ces messieurs du CMI ! Probablement un peu échaudés par les attaques des journaux lors du rapport de la cour des comptes qui les mettaient méchamment en cause. Et puis quand on sait qu'on colite de l'argent et qu'on est pas très utile, on réagit vite, il y a tant de chômeurs ! Le surlendemain de notre visite, les Apple ont donc disparu. comment se fait-ce ? Ah, j'y suis. Le garde chiourme aurait-il aperçu le photographe de notre première altercation ? Pris alors d'un sentiment de doute, il aurait prévenu ses supérieurs, voulant empêcher un éventuel scandale. Pas mal calculé, mon pote !

Maintenant, vous pouvez y aller, au CMI. c'est un vrai CMI, c'est clean, propret. gentil, on ne pirate plus. Bref, ça n'a strictement plus aucun Intérêt pour personne, il ne reste plus que le Logo et le pédago. C'est cher, inutile et on s'emmerde.

### 2 JOURS PLUS TARD. CMI. CMI. MORNE PLAINE.

*PLUS RIEN* 

Goupils, mais peut-on appeler orolnateur personnel ce mastodonte inutile ? J'ai l'air fin, moi, ça va être ma fête en rentrant à l'HHH-Hebdo.

Soudain, mon regard est attiré par un petit bureau aux murs de briques dans lequel sont entreposés les Apple de l'avant-veille, out ! Je m'engouffre dans la pièce et entame le dialogue avec le surveillant alors présent dans une petite cage de verre

- Bonjour. Pourquoi y a plus d'Apple là-bas ? demandé-je l'air surpris.

- Y a plus d'Apple parce qu'on les

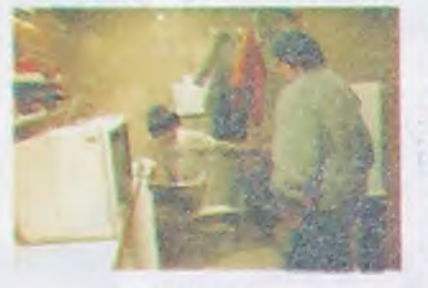

*PRIVE !* 

### SUIVEZ *—MOI*

### CON-CLUSION NUMERO 2

## CENTRE MONDIAL DE PIRATAGE

### Suite de la page 1

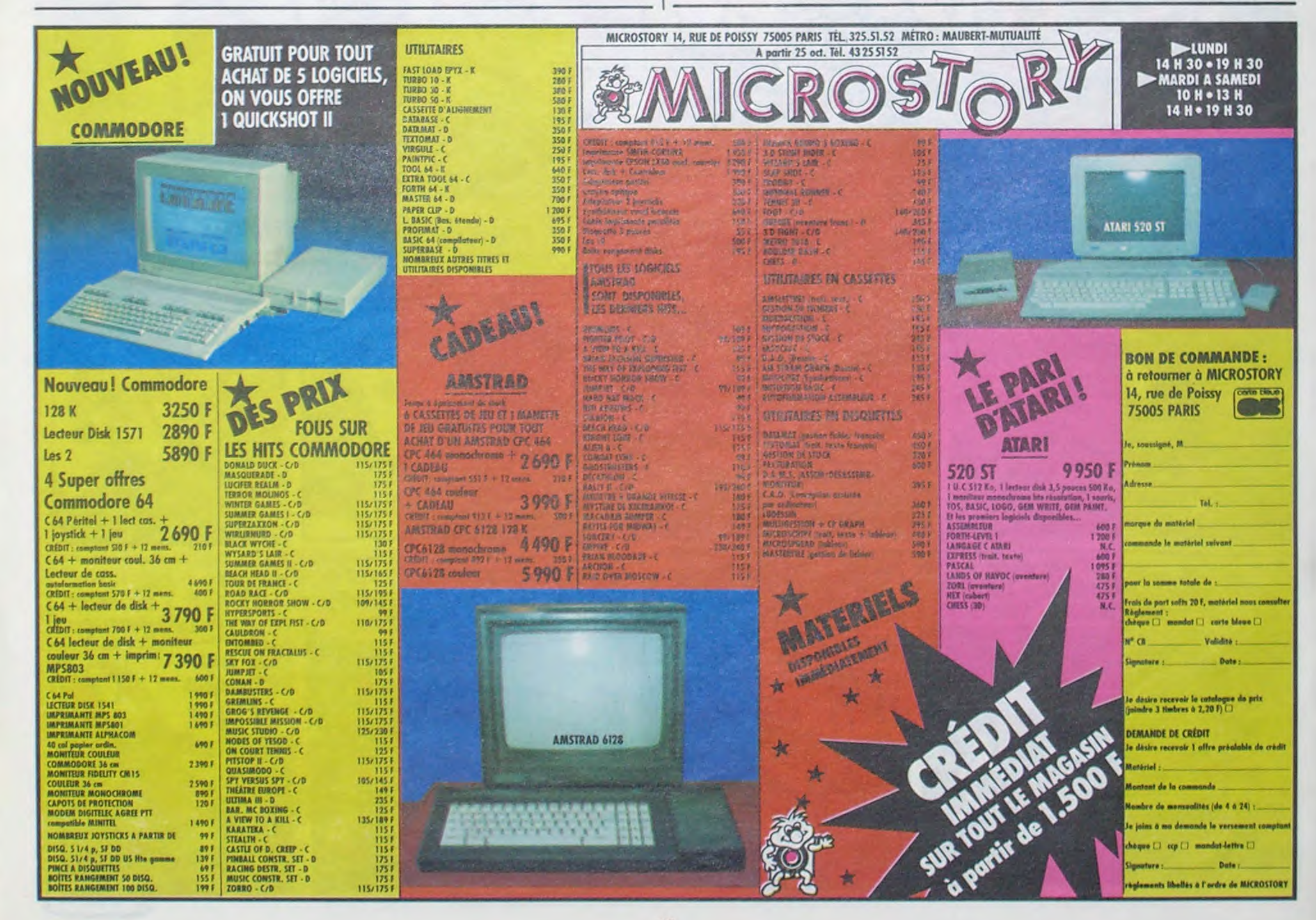

 $MSX$ Venez découvrir le nouveau SONY 501 : magnéto + joystick intégrés + 3 utilitaires ± 1 cartouche cadeau : 2950 F avec moniteur Philips . 3939 F avec moniteur couleur : 5490 F CANON V 20 + 1 cartouche : 1950 F avec moniteur Philips : 2890 F avec moniteur couleur : 4490 F DRIVE CANON VF-100, 720 K: 3190 F

LES NOUVEAUTÉEES

20 000 francs de prix au MEILLEUR LOGICIEL du MOIS et un VOYAGE pour 2 personnes en CALIFORNIE au meilleur logiciel du TRIMESTRE.

Un concours de plus ! Rien de bien original dans cette formule, pourtant nous essayons de faire quelque chose de différent : nous organisons un concours permanent tous les mois et tous les trimestres ! Et avec des prix dignes des programmes que vous allez nous envoyer !

De plus, ce seront les lecteurs à tout auteur de logiciel quel eux-mêmes qui voteront pour que soit le matériel sur lequel il

bon de participation ainsi que concours mensuel sera remis au ART.5 : Le prix alloué pour le

**BON DE PARTICIPATION** 

déclare être l'auteur de ce programme qui n'est ni une imitation ni une copie d'un programme existant. Ce programme reste ma propriète et j'autonse HEBDOGICIEL à le publier. La rémunération pour les pages publiées sera de 1000 francs par page Iun programme n'occupant pas une page entière sera rémunéré au prorata de la surface occupée)

Le programme doit être expedie sur support magnetique (cassette ou disquette) accompagne d'un descriptif detaille du materiel utilisé, d'une notice d'utilisation du programme. Les supports des programmes publies sont conserves, n'oubliez donc pas d'en faire une copie.

leurs programmes préférés sur la grille récapitulative mensuelle.

cessaires à l'utilisation de ce ture du concours mensuel. programme. Bonne chance!

**Règlement** ART.1 : HEBDOGICIEL organise de façon mensuelle et trimestrielle un concours doté de prix récompensant le meilleur programme du mois et du trimestre. ART.2 : Ce concours est ouvert

ART.4 : Ce sont les lecteurs qui. par leur vote, déterminent les mestriels.

ART.8 : HEBDOGICIEL se réserve le droit d'interrompre à tout moment le présent concours en avisant les lecteurs

un mois avant. ART.9 : La participation au

concours entraîne l'acceptation par les concurrents du présent règlement.

Pas de jury, pas de décision arbitraire. HEBDOGICIEL n'intervenant que dans le choix des programmes qui devront être ORIGINAUX et FRAN-CAlS. Si votre programme n'est pas tout a fait au point, un de nos spécialistes vous dira comment l'améliorer pour nous le proposer a nouveau. Pour participer, il vous suffit meilleurs logiciels mensuel et tride nous envoyer vos programmes accompagnés du de toutes les explications né-plus tard un mois après la clô-

Age Profession

Signature obligatoire

(signature des parents pour les mineurs)

Nom Prenom

Adresse N telephone Nom du programme Nom du materiel utilise. est réalisé. L'envoi d'un logiciel en cassette ou disquette accompagné d'un bon de participation découpé dans HEBDOGICIEL constitue l'acte de candidature. ART.3 . La rédaction d'HEBDO-GICIEL se réserve le droit de selectionner sur la base de la qualité et de l'originalité les logiciels qui sont publiés dans le journal.

> Directeur de la Publication Rédacteur en Chef :<br>Gérard CECCALDI Directeur Technique: Benoite PICAUD Rédaction: Michel DESANGLES Michaël THEVENET Secrétariat: Martine CHEVALIER **Dessins** CARALI Editeur : SHIFT Editions 160, rue<br>Legendre - 75017 PARIS Distribution NMPP Publicité Véronique CARRARA  $Tel. (1)$   $45.63.01.02$ 5, rue de la Beaume **75008 PARIS**  $Télex: 641866f$ Commission paritaire 66489 RC 8386621 Imprimerie: DULAC et JARDIN 5.A Evreux

ART.6 : Le prix alloué pour le concours trimestriel sera remis au plus tard un mois après la clôture du concours trimestriel. ART.7 : Le présent règlement a été déposé chez Maitre Jaunatre, 1 rue des Halles. 75001 Paris.

HEBDOGICIEL :160, rue Legendre 75017 PARIS.

Sera déclaré gagnant le programme qui aura obtenu le plus fort pourcentage de vote par rapport à la totalité des programmes reçus pour un même ordinateur.

Ainsi, pas de favoritisme pour les ordinateurs plus puissants ou très diffusés.

Pour ORIC 1 et ATMOS à .......................................................2690.00 Frs La Société TRAN a mis au point JASMIN 2 - PLUS : nouvelle version du FAMEUX JASMIN 2, avec un circuit « prédiffusé » permettant<br>une forte intégration des fonctions du contrôleur de disquette, d'où renforcement de la fiabil ACCEDEZ DIRECTEMENT, en Basic, n'importe où sur les deux faces de la disquette sans la retourner grâce au FAST T. DOS (Système<br>d'exploitation de disque professionnel de TRAN). Fichiers à accès direct à l'enregistrement, ac ou tableaux etc... Chargement ultra-rapide de 48 K.Octets en moins de 4 secondes.

> (- ] Non, c'est vous que le veux Envoyez•moi votre si sensuel 33,00 catalogue, avec ses couleurs vives, ses pages remplies d'une odeur si chavirante, ses numéros de pages si subtilement choi-33,50 sis, ses agrafes au milieu, envoyez-le moi en entier. Je n'ai rien 40,00 à payer ? Oh, vous êtes vraiment génial !

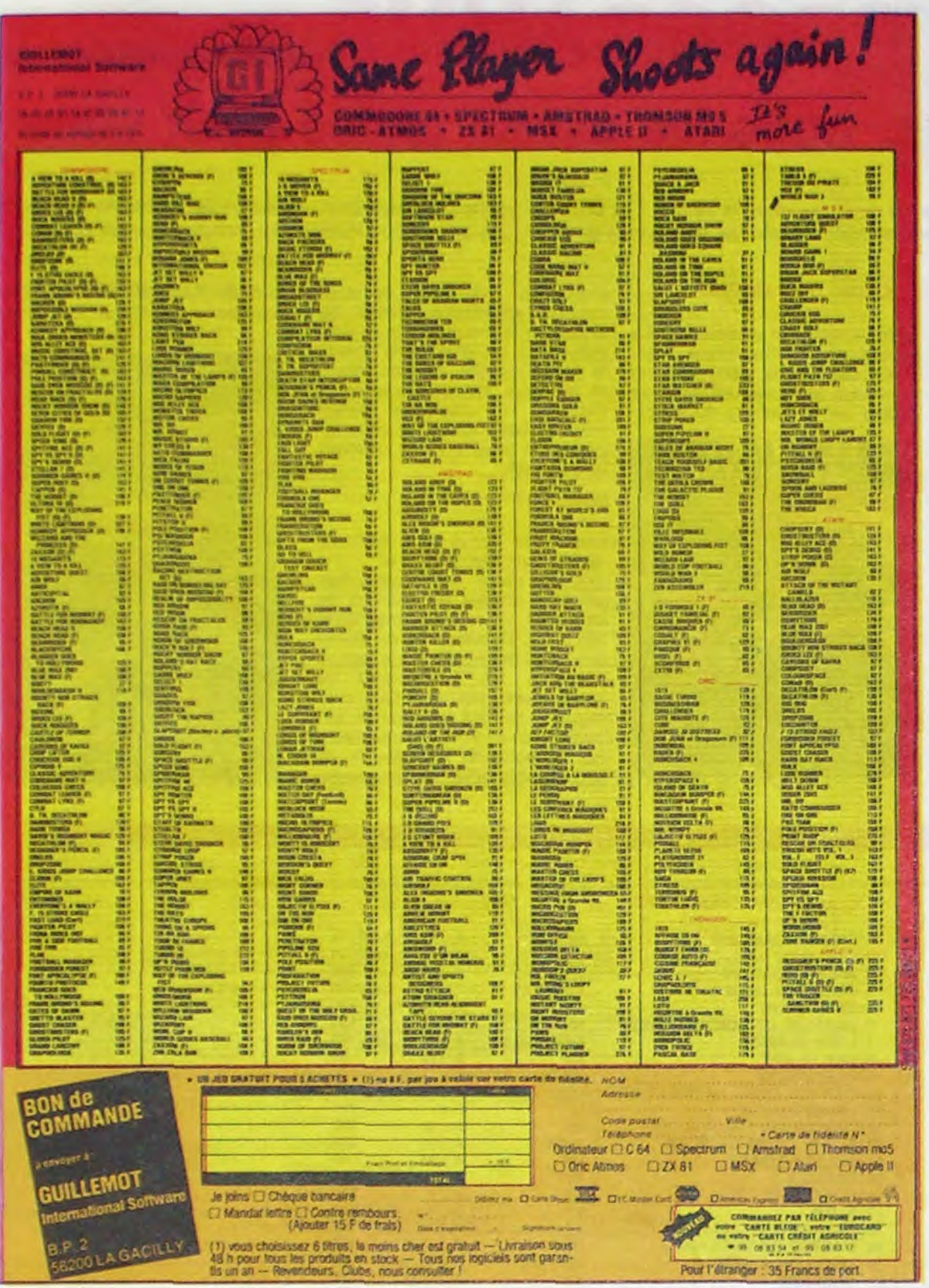

## NOUVEAU PRIX FIN D'ANNEE 2690,00 Frs En vente directe par correspondance

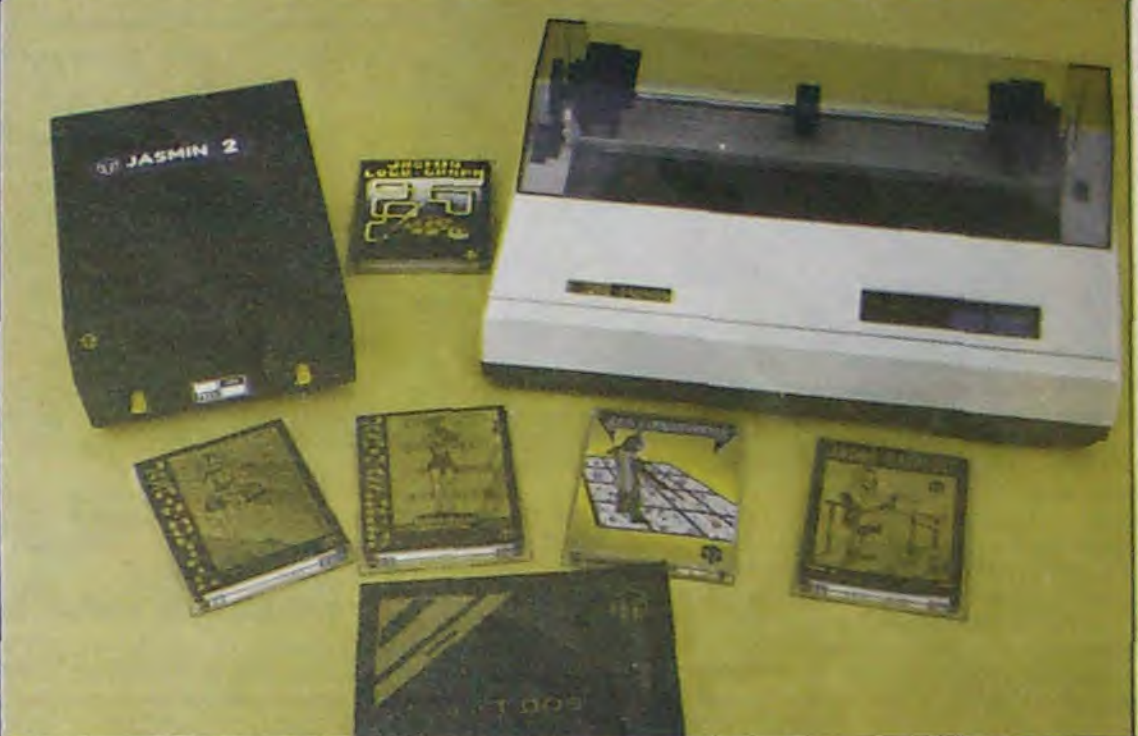

 $\frac{1}{2}$  put  $\frac{1}{2}$ 

Le seul « VRAI » lecteur de disquette 3" à DOUBLE TETES et DOUBLE DENSITE

PRIX GENERALEMENT CONSTATES DANS LES BOUTIQUES : 2990,00 Fts

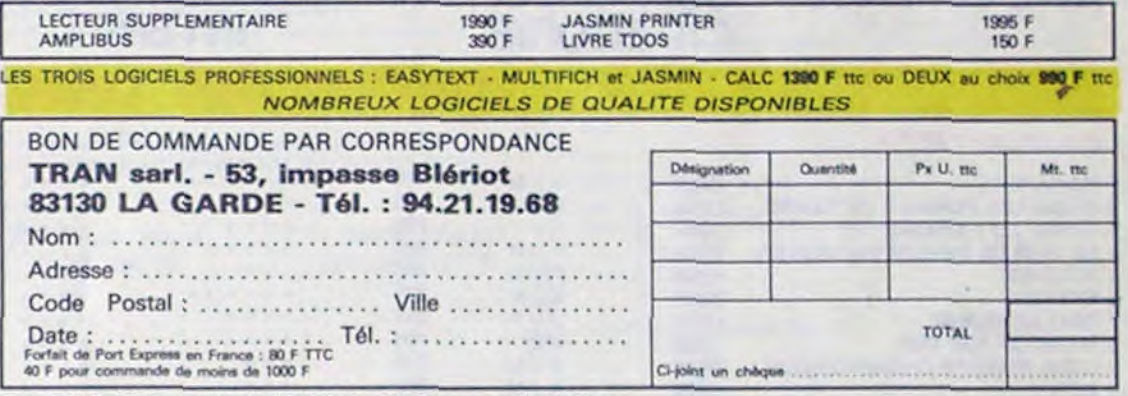

## DEUX SUPER-CONCOURS PERMANENTS

Taux TEG 24.3D% aur crédit M. FOLGOAS - See Technique ROUSSEAU

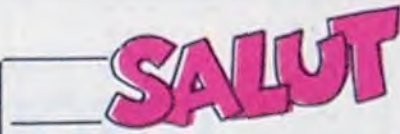

**NOUVEAU** 

Vous détestez votre libraire? Bravo' SALUT LA PROMO est faite pour vous. Chaque semaine les plus malins d'entre vous pourront profiter d'une offre spéciale mais aussi nous commander tous les albums de bandes dessinées de leur choix. Comment faire ? Prenez les prix de la liste ci-contre, ajoutez 6 francs de port par album et renvoyez-nous le bulletin jaune avec votre paiement. Attention, à partir de 4 albums, le port est gratuit.

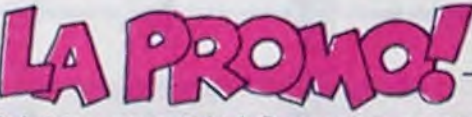

ZEPPELIN LA BD NATHALIE BIDOCHONS TSCHAW THORGAL LES BEURS GRATIN NECRON 2

Salut les promotés ! Congratulons-nous de concert pour célébrer la semaine nouvelle et la promo qui s'y rattache. Buvons un coup, buvons-en deux, buvons-en trois. passezmoi la bouteille. je vais la finir.

Bon, allons-y. Qu'avons-nous, cette semaine ? Un nouveau Valérian, parfaitement. Et sur quoi porte la promo, cette semaine ? Sur le nouveau Valérian. Quand on dit que la nature est bien faite, on n'a pas tort.

Soyons bref : achetez le nouveau Valérian. Si, si, achetez-le. Parce que si vous l'achetez, je vous donne cinq cartes postales en plus. Sachant qu'elles valent cinq balles chacune. vous récoltez un cadeau de 25 balles sans rien faire, ou presque. Si vous achetez en plus le précédent, je vous mets en tout dix cartes postales dans le paquet. Ce qui vous fait un cadeau de 50 balles, et dépêchez-vous, parce qu'à ce tarif, je vais déposer le bilan dans un peu moins que pas longtemps.

Sinon, comme d'habitude, vous avez droit aux promos des 49.00 semaines passées mais il faut le préciser sur le petit bon a 45,00 découper parce que je suis gentil et un peu con mais pas 69,00 devin. Vous pouvez aussi acheter des albums de la liste qui 46,00 se balade autour de ce texte.

TRAGIQUES DESTINS FOLIES ORDINAIRES HISTOIRES A LA CON CE QUI EST EN HAUT CHEZ LUCIEN CLARKE ET KUBRICK A STORY OF WAR REGLEMENT DE CONTES 34,00 Adios, amigos. L'OMBRE QUI TUE PALMER LE PRINCE DE GUERRES FROIDES LES DEMONS DU MISSOURI LE NOYE A DEUX TETES ASSUJETTIS SOCIAUX VERCINGETORIX LE TROU BLANC LES DEUX DU BALCON LA COULEUR DU VENT GAFFES ET GADGETS RATS HAMBURGER LA NUIT DU SONNEUR LA MARQUE DE LA SORCIERE OUI ARRETERA CYANURE? COME BACK LE MASQUE DE LA PEUR DELTA JEREMIAH GAI-LURON 3 LA DERNIERE EPREUVE SOS BAGARREUR MEMOIRE DES ECUMES LES FOUDRES D'HYPSIS 33,00<br>37,00 port ,00 33,50 35.00 49.00

35,00 La semaine prochaine, la promo, c'est "balade au bout du 30,00 monde" tome 3 de Vicomte. Je vous le dis pour que vous ne 38.00 l'achetiez pas dans le commerce, parce que je suis en train 25,00 de vous chercher des cadeaux pour aller avec.

□ Qu'est-ce que je pourrais bien vous commander ? Voyons... Ah ben tiens, je sais. Je vais vous commander le dernier Valé-40,00 rian. Je ne sais pas pourquoi, une idée comme ça. Si vous aviez 49,00 l'idée de joindre au paquet cinq cartes postales, ce serait sympa.<br>49.00 le belege agre agrette de belles de pas pot et 6 belles de 49,00 Je balance sans compter 35 balles de pas-port et 6 balles de 35,00

38,50 [] Moi, sain de corps et d'esprit, déclare vous commander les<br>45,00 deux tomes de cette dernière aventure de Valérian J'espère que deux tomes de cette dernière aventure de Valérian. J'espère que 32,50 vous êtes un homme d'honneur et que vous allez bien m'envoyer<br>33,00 les dix cartes postales promises, sinon je vous provoque en duel.<br>33,00 les balles et 6 tence de port par album 2 Une broutille j'envoie. les dix cartes postales promises, sinon je vous provoque en duel 33,00 35 balles et 6 francs de port par album ? Une broutille, j'envoie.

45,00 Non, pas Valérian I Pas lui I Comprenez-moi, on était à côté<br>38,00 au babut, et il arrêtait pas de copier sur moi et c'est lui qui ra-33,00 au bahut, et il arrêtait pas de copier sur moi et c'est lui qui ra-<br>33,00 au bahut, et il arrêtait pas de copier sur moi et c'est lui qui ramassait toutes les bonnes notes. Alors, Valérian, non merci. Par 28,00 contre, certains des albums de la liste baladeuse ci-quelque part<br>38,00 m'intéressent. En dessous de 4, je port à 6 balles l'album. Ecco. m'intéressent. En dessous de 4, je port à 6 balles l'album. Ecco.

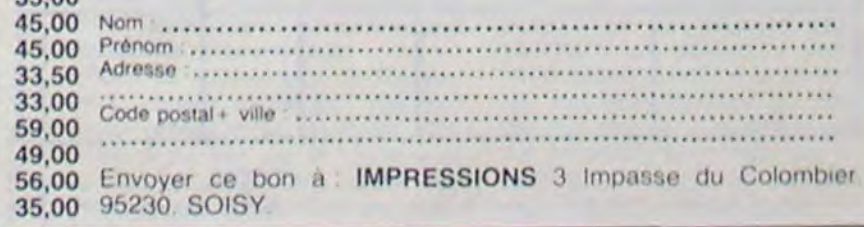

19

# DEMANDEZ LE PROGRAMME

## Achetez vos logiciels les yeux fermés, nous les avons testés pour vous !

Tous les beaux, tous les bons logiciels se retrouvent ici. Ils y viennent sans la pub, uniquement pour ce qu'ils ont dans le ventre. Les prix s'approchent du plus bas : normal, nous préférons ramener le soft à sa plus juste valeur. Du coup un bon programme trop cher ne figurera pas dans la page. Les autres sont classés par ordre de préférence, pas par rapport qualité-prix, achetez si vous voulez l

### MACADAM BUMPER

Le meilleur des flippers. comme au café, vous tend les bras! Bourrez-le. massez-le, poussez . le, mais méfiez.vous du Tilt qui

famille ? Sans aucun doute, si LE CRIME DU PARKING vous prenez le temps de découvrir les aventures du Hobbit à travers le fantastique récit de J.R.R. Tolkien, son créateur.

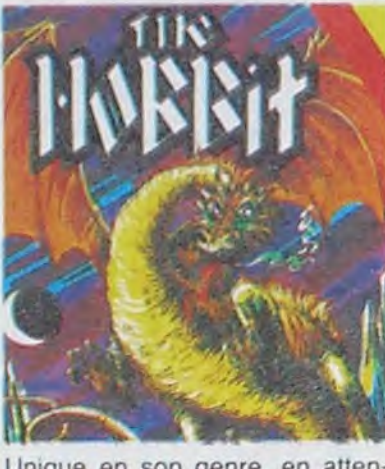

viendra punir les violences excessives. Lorsque vous en aurez assez du plateau proposé par l'auteur, créez le vôtre grâce à l'éditeur joint au programme. une réalisation remarquable par son graphisme. ses sonorités et sa simplicité d'emploi. A ne pas manquer

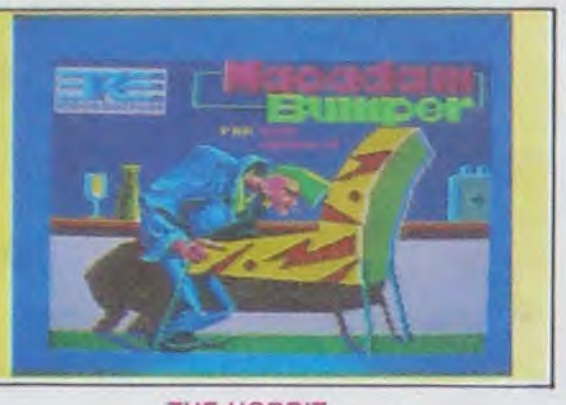

### THE HOBBIT

marquette. Avec l'aide de votre superbe secrétaire, tentez de découvrir le meurtrier de la fleuriste dans les plus brefs délais, la police marche sur vos talons et ne vous apprécie pas outre mesure. Un classique roman noir sur votre micro, et vous incarnez le privé en mal d'amour et d'enquête. **SORCERY** 

Le nec plus ultra du jeu d'aventure vous attend au coin de<br>votre micro. Saurez-vous Saurez-vous conduire Bilbo à travers tous les dangers de la Comté et des pays environnants jusqu'à Smaug, l'affreux dragon qui osa dérober aux nains leur trésor de

tions du mal qui les retiennent. Graphisme génial et sonorisation à l'avenant. Génial !

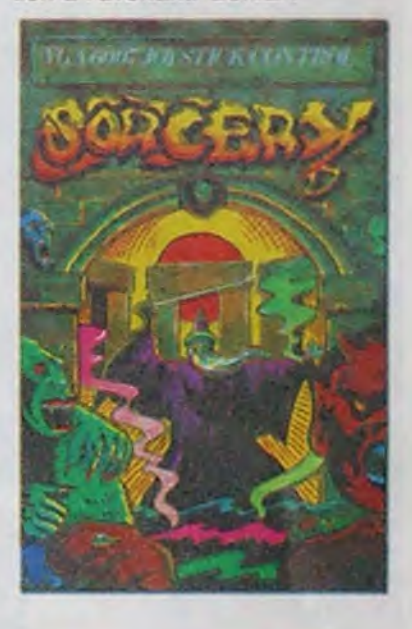

Unique en son genre, en attendant les aventures du Seigneur des Anneaux, le neveu de Bilbo.

Horreur. enfer et damnation ! La pauvre Odile Conchoux vient d'être découverte découpée en morceaux (ou presque) dans un caddie sur le parking du super-

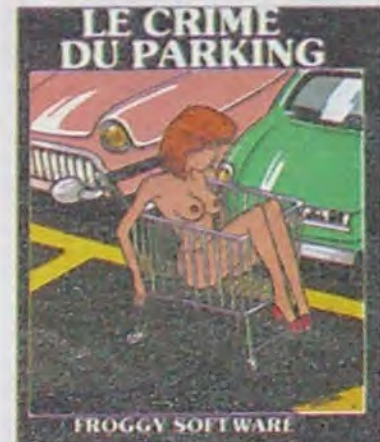

**SOURIETE PERMIT APPEALE :** 

Vous avez passé votre enfance, votre adolescence et une grande partie de votre âge adulte à étudier les arcanes de la magie, les enchantements et les sorts. Depuis près de trente ans vous enseignez à de jeunes apprentis les fondements de votre savoir. Horreur ! Ces chenapans viennent de partir en expédition et se sont fait emprisonner. A vous de les délivrer en détruisant toutes les manifesta-

### CLASSEMENT COMMODORE

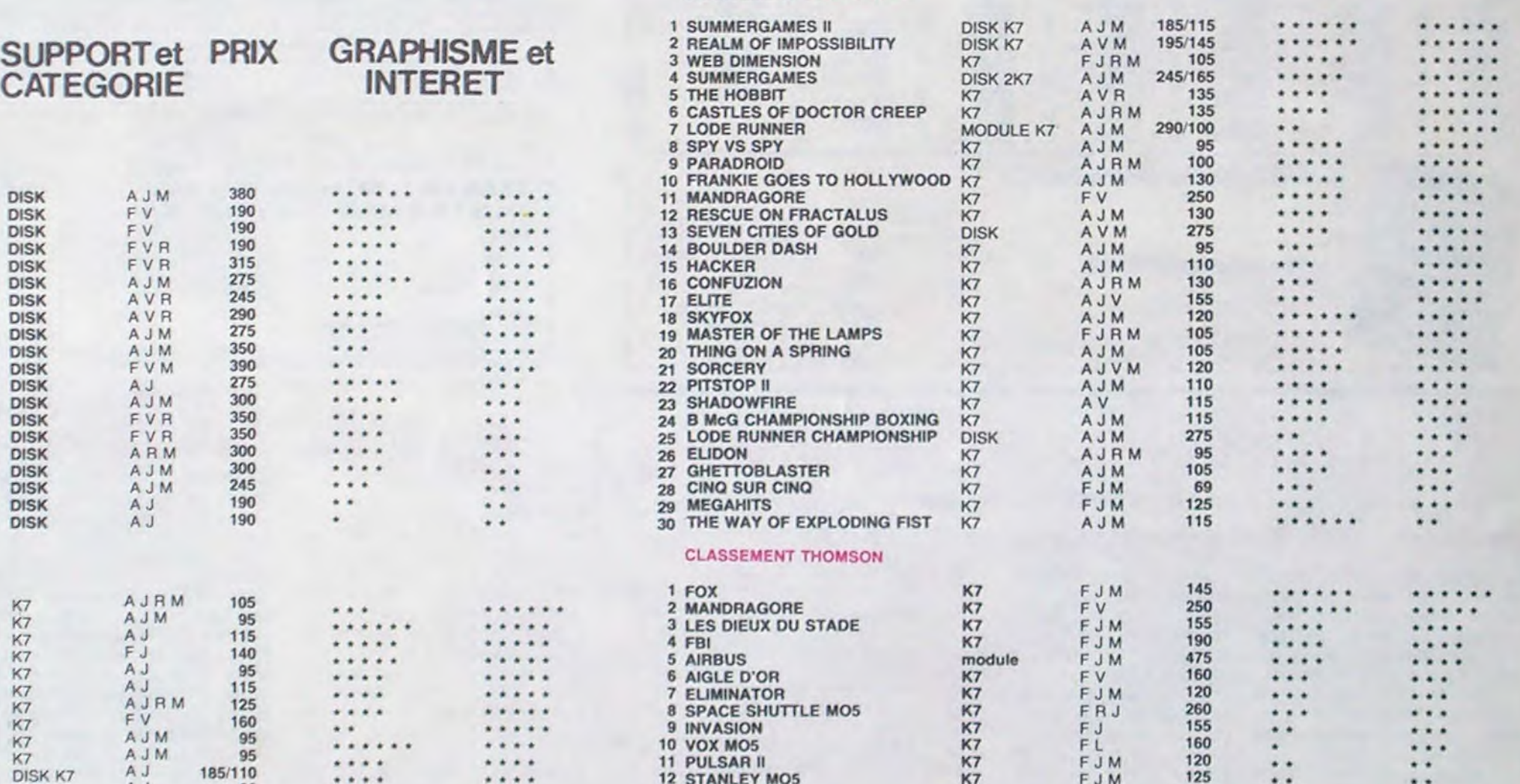

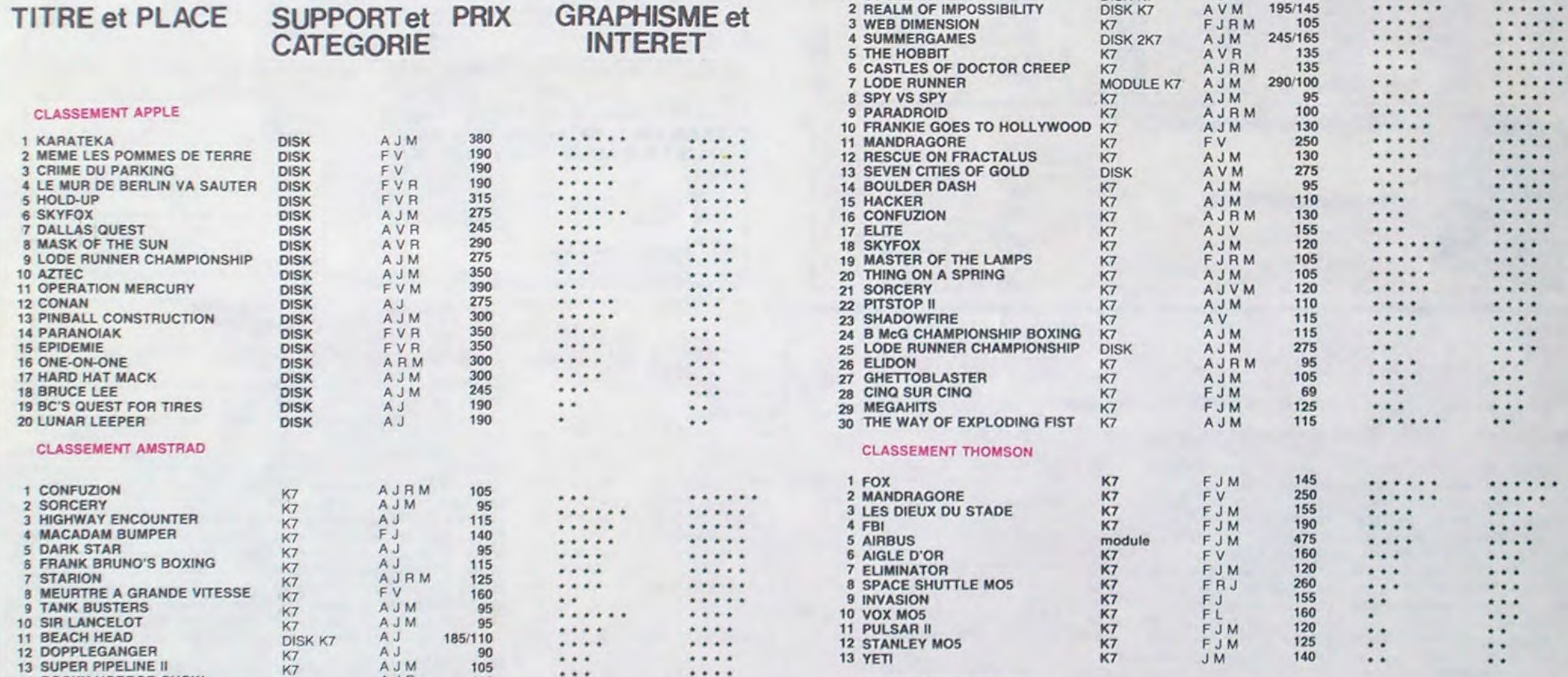

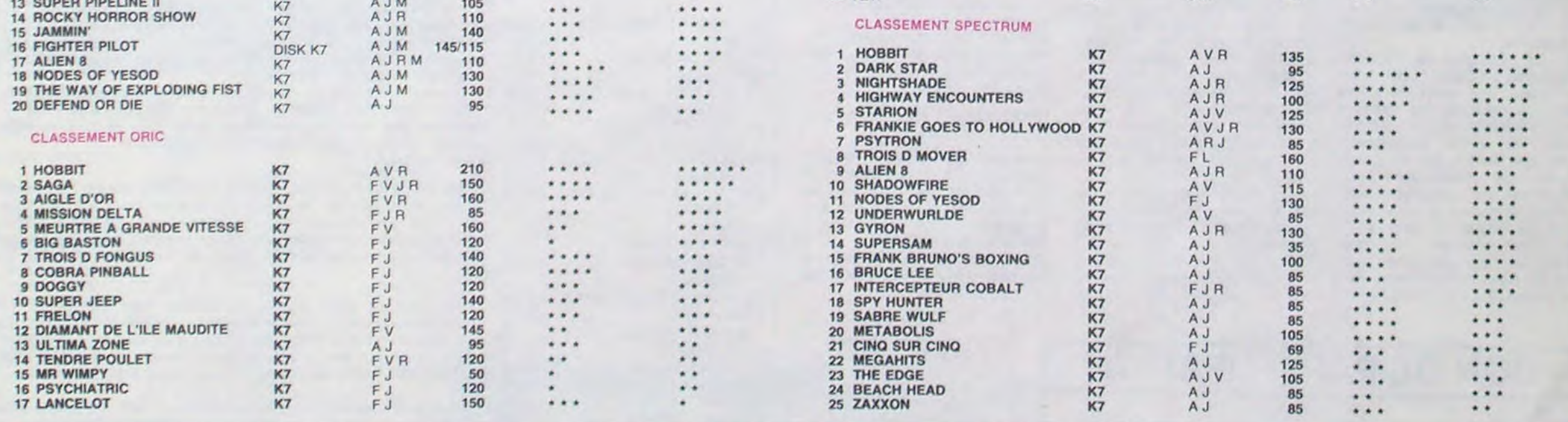

r ------------------------------ ----------------------------------------1 BON DE COMMANDE A DECOUPER OU RECOPIER: SHIFT EDITIONS, 160, rue Legendre 75017 PARIS ! logiciel en anglais si vous ôtes ABONNÉS déduisez V jeu d'aventure<br>R jeu de réflexion 1 <sup>1</sup>Nom/Prénom . date de le commande : t Version date de la commande :<br>Adresse de la commande de la commande de la commande de la commande de la commande de la commande de la comma<br>Ville de la commande de seront en aucun cas encaissés avant la livraison des logic J jeu d'arcade rapide».<br>El éducatif VOUS-MEMES<br>VOS **NAAM** L'iangage<br>M. manette de jeu logiciels commandés. Chèque renvoyé en cas de rupture de stock 1 **LOGICIELS Ordinateurs** Prix | Oté **Montant** TOTAL **\_\_\_\_\_\_\_\_\_\_** 

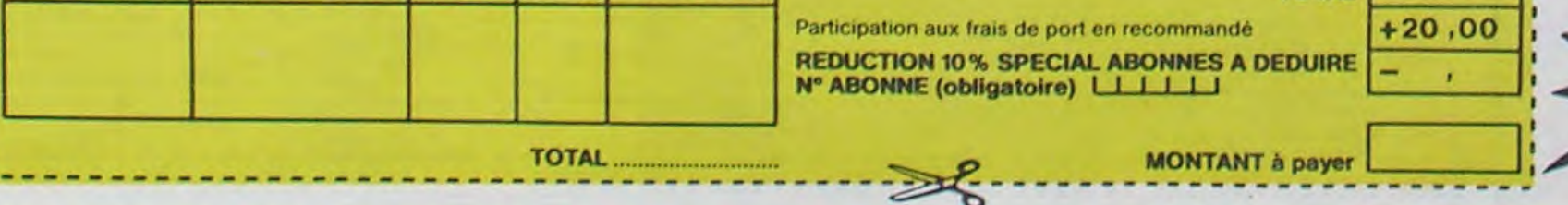

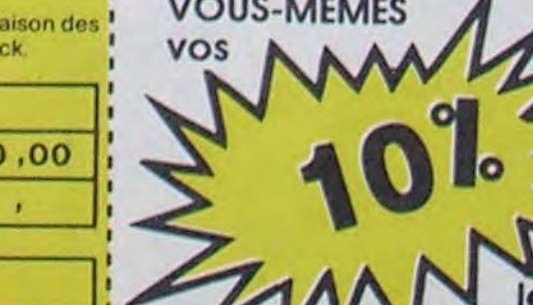

logiciel en français

de remise sur de commande

### **LE FAMEUX BRAIN-TRUST**

TRAITEMENT DE TEXTE - TABLEUR - BASE DE FICHES

### pour seulement 3790 F ttc ou 243,50 F / mois\*

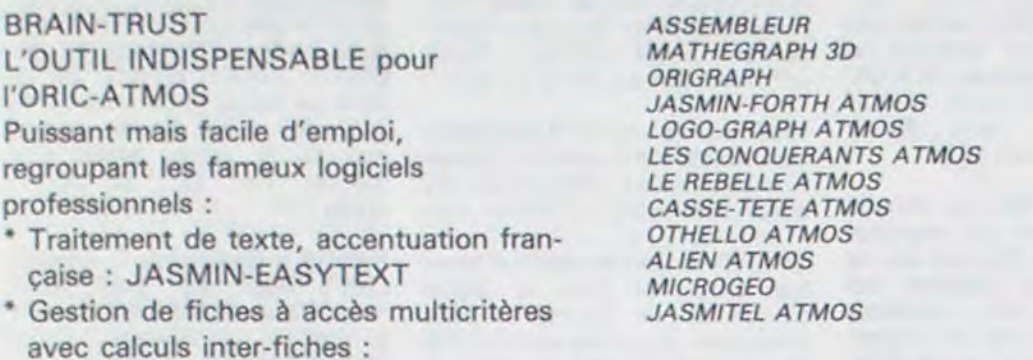

### **COBRASOFT**

Meurtre à grande vitesse

219 F

Pin-Bail + Challenger

219 F

Mots croisés +

Jeux de lettres

219 F

\* Tableur électronique puissant et rapide : JASMIN-CALC

JASMIN-MULTIFICH

- \* Livre T-DOS et ses fichiers
- \* Et le fabuleux JASMIN 2 en PRIME.

### **FAITES VOS COMPTES**

### **LOGICIELS T.R.A.N.** LES ARMES DU PRO

### Offrez-vous DE SUITE votre JASMIN et payez le solde à CREDIT

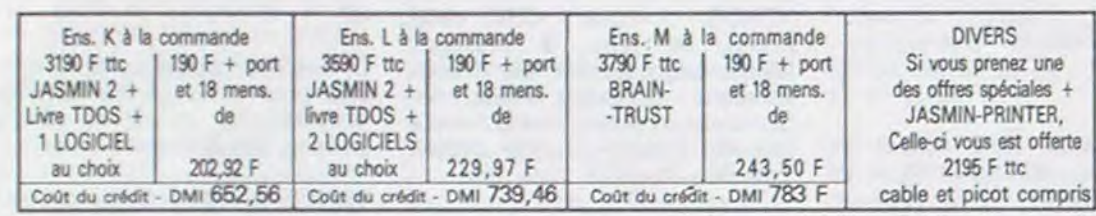

Spéciallates<br>75012 PARIS VISMO 338.60.00<br>13014 MOSSE ILC 91.98.80.72 13014 MOSSE ILC 91 98.80.72<br>13014 MOSSE ILC 91 98.80.72<br>28500 ECA ELECTRONIQUE 75.43.13.28<br>28500 ECA ELECTRONIQUE 75.43.13.28<br>31000 MICRO DIFFUSION 61.22.81.17<br>38000 DYAMAIC DIFFUSION 61.22.81.17<br>38000 DYAMAIC INFL 92.30.2 Demandez votre catalogue<br>Taux TEG 24,30% sur crédit M. FOLGOAS - Sce Technique ROUSSEAU

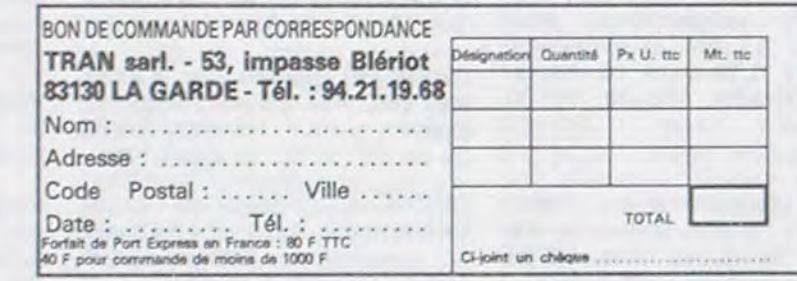

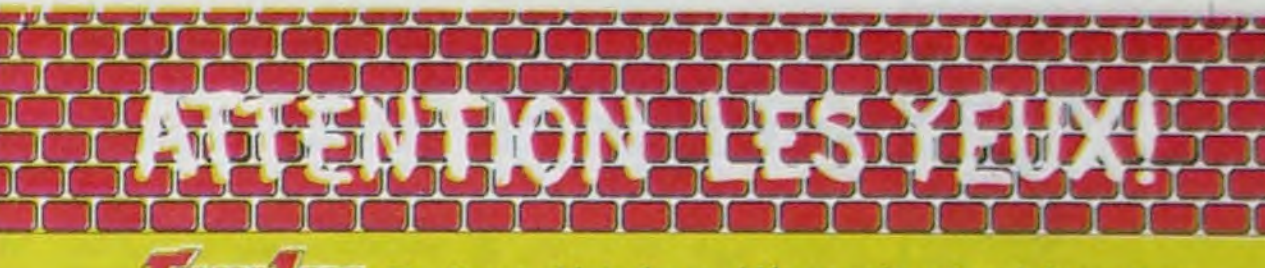

 $72.701$ Moniteurs et Interfaces vidéo pour la micro-informatique.

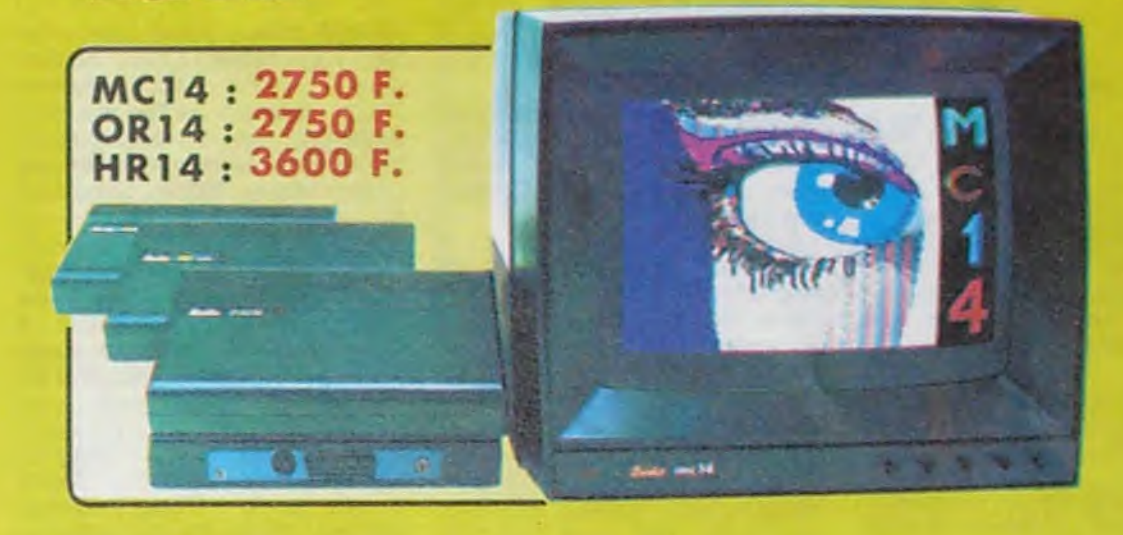

### Moniteurs

490 249

219 219

219

219 250 490

1815 Napoléon

219 F

Hyper-Space + Durendal

219 F

Tool-Kit

299 F

L'affichage pour un micro-ordinateur exige 2 qualités majeures : défi-<br>nition d'image (contraste, saturation des couleurs, stabilités et absence<br>de scintillement) et compatibilité, qualités impossibles à réunir avec

de sontilement) et comparinité, qualifés impossibles à réunir avec<br>un uéléviseur, même d'excélente qualifés<br>EUREKA a concia, mis au point et labriqué une gamine de moni-<br>teurs adaptés à la plupart des micros<br>Le MC 14 est

Comparibilité directe<br>
MC14 : APPLE II avec cane RVB, APPLE 2C, ATARI Pal. Commodore 64 et VC 201, DRAGON. EXCELVISION, HECTOR, LASER 3000, SPECTRUM, THOMSON T07 et M05, MSX et tous<br>
Les créditateurs disposant d'une sortie

### OR14 - ORIC 1 ET ORIC ATMOS

### Matériel en vente chez votre distributeur habituel, ou en retournant le coupon ci-contre à

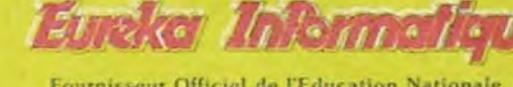

Fournisseur Officiel de l'Education Nationale<br>pour l'opération "INFORMATIQUE POUR TOUS"

75009. PARIS

TLX. 649 385 F

39 Rue Victor Massé Tél. (1) 281 20 02

Si vous n'optez pas pour la solution moniteur, vous aurez souvent besoin d'une interface pour brancher votre ordinateur sur tel ou tel téléviseur. Les interfaces EUREKA sont susceptibles de résoudre la plupart de vos problèmes de branchements de microordinateurs, avec la meilleure qualité d'image possible dans ces conditions.

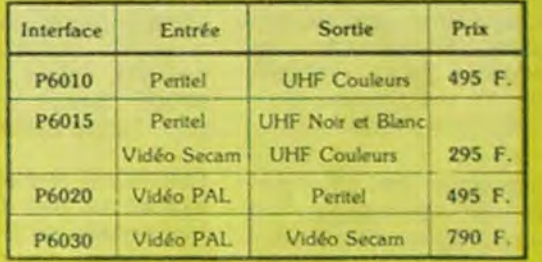

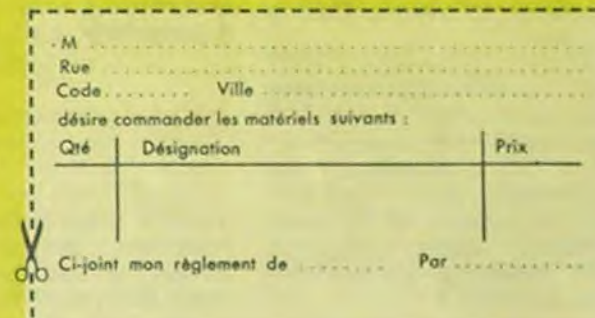

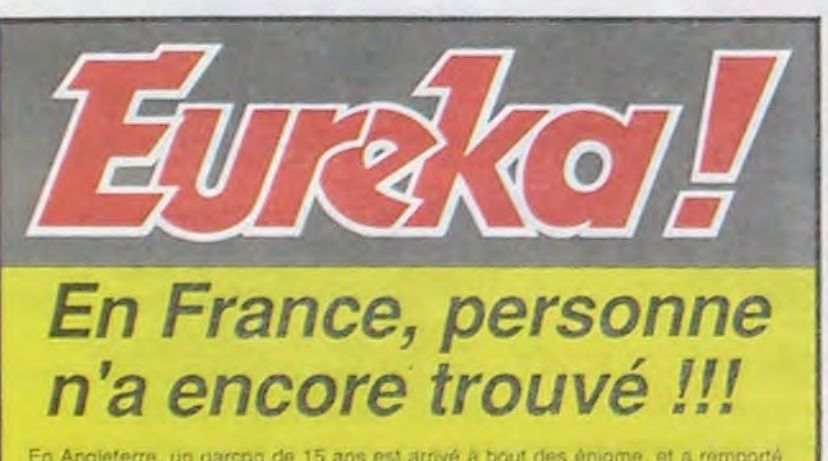

## **HIPPO JOYST**

C'est japonais, c'est un des meilleurs et des plus costauds que l'on connaît : trois boutons de tir, une bonne prise en mains et quatre ventouses pour le coller définitivement sur la table de la salle à manger (super pratique pour les repas !). Prise standard pour Amstrad, Atari, Commodore 64, MSX, Vic 20. Compatible avec les interfaces d'Oric et de Spectrum. Pour Apple, Thomson et Texas, tintin : ça ne marche pas ou alors il faudra bidouiller !

Ah, au fait, c'est 120 balles...

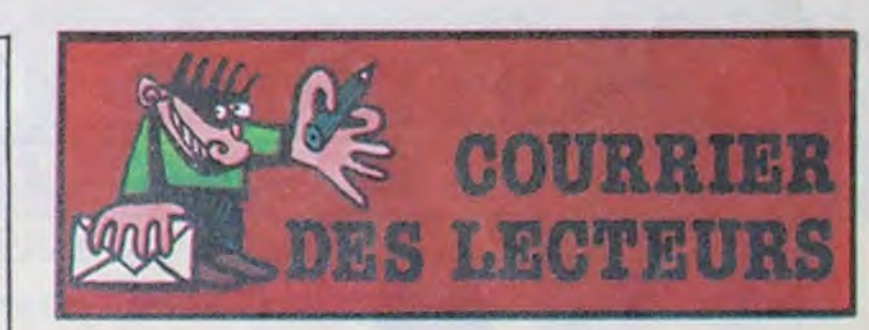

Monsieur, ayant lu votre an-<br>nonce dans l'X. X. 74 du mois d'octobre 85, je me permets de vous écrire afin de vous faire une offre que je trouve très alléchante Il s'agit de deux très puissants programmes de copie, le Locksmith 5.0 et le Crazy Copy, avec ces programmes, vous pouvez copier tout ce que vous voulez, j'ai moi-même déjà fait des copies de programmes comme Multiplan ou Applewriter (en mode émulation Apple /// donc je ne peux vous fournir ni le Multiplan ni l'Applewriter).

ché, ces deux programmes valent chacun aux alentours de 10.000 francs (dix mille) !! Je ne vais pas vous baratiner plus longtemps, je ne vous en demanderais que 1000 (mille) francs, bien sûr je suis prêt à discuter avec vous pour un accord éventuel, mais je crois que ce n'est pas trop demander car, je me répète, posséder un tel programme est un atout et un privilège que bien des informaticiens vous envieraient. Quant à l'utilisation, elle est très simple et vous pourrez après quelque temps d'adaptation faire de très bonnes copies. Si vous rencontrez des difficultés, je suis prêt à vous aider pour les résoudre. Je vous laisse, espérant que vous répondrez positivement à cette offre sans égale. Veuillez agréer...

le concours, empochant le chéque de 25000 Livres. Inutile de lui téléphoner, les énigmes du concours EUREKA français sont totalement différentes !

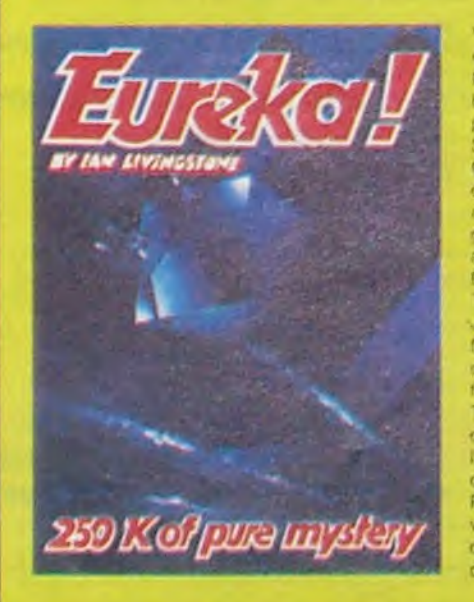

Von chances sont donc toujours entières pour les 250000 Francs 1 Mais EUREKA, c'est avant tout un best-seller du jeu d'aventures, en sse de devenir u INCLAIR SPECTRUM COMMODORE 64. 5 jeux<br>d'arcades et 5 jeux d'aventures<br>réunis sur une seule cassette,<br>graphismes haute résolution animés, bande sonore, bruitages<br>EUREKA a remporté en France le<br>TILT D'OR et en Angleterre le JOYSTICK D'OR. Cela confirme le fait que plus de 15000 passionnés ont "planche" et continuent de le faire pour échapper aux dents du<br>Tyrannesaure, remporter la course de chars à Rome, délivrer l'enchanteur MERLIN ou s'évader de Colditz. Pour commander dès aujourd'hui

votre cassette EUREKA, retournez dès aujourd'hui le bon de commande ci-dessous à

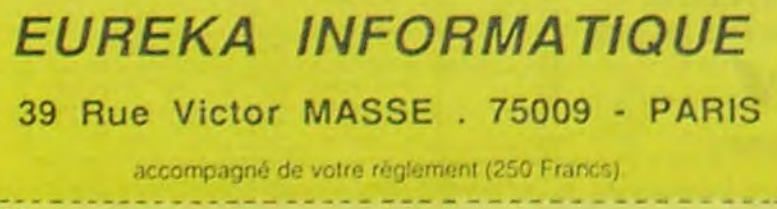

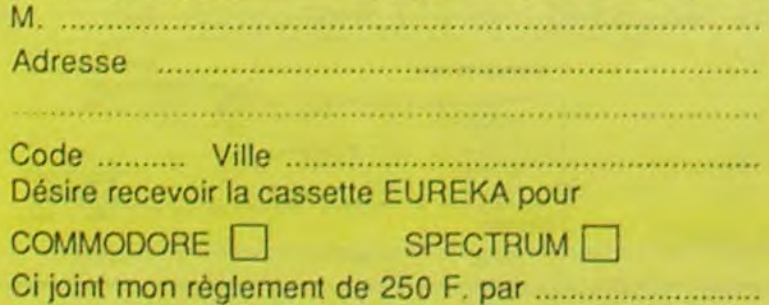

C'est bon, c'est pas trop cher ? Envoyez vos sous après avoir rempli le bon de commande cijoint. Le ministre du commerce extérieur du Japon vous remercie bien bas.

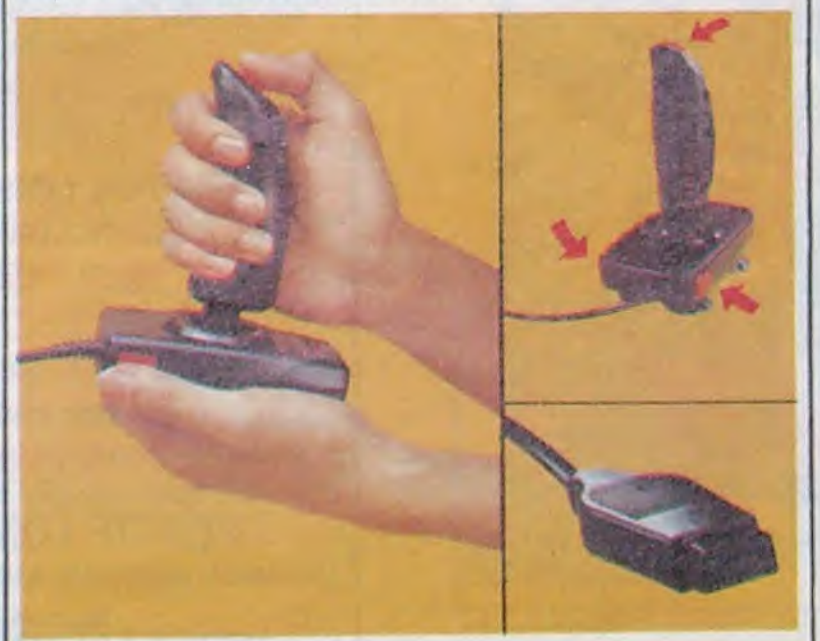

\*\*\*\*\*\*\*\*\*\*\*\*\*\*\*\*\*\*\*\*\*\*\*\*\* Bon de commande à découper et à renvoyer à **SHIFT EDITIONS, 160, rue Legendre 75017 PARIS.** 

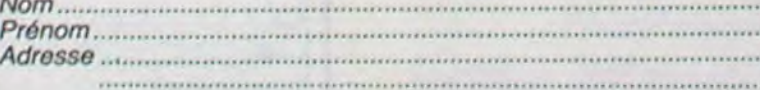

DATE:

frais d'envoi =  $+15F$ chèque joint : TOTAL =

 $PU = 120 F ... x ... =$ 

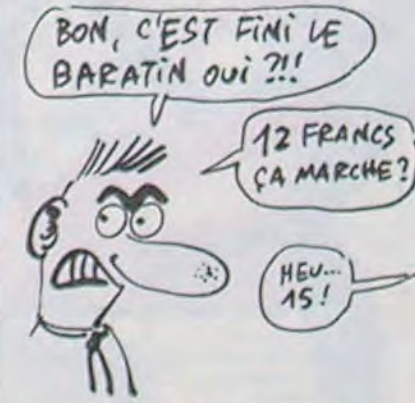

Je pense que posséder ces deux disquettes est un atout certain pour tout possesseur d'Apple //e (ou autres). Vous<br>pourrez en effet "louer" un logi-<br>ciel à un copain, un collègue ou même à votre boîte si vous êtes informaticien et en faire des copies pour vous. Vous pourrez ainsi vous créer une librairie qui ferait bien des envieux.

Passons maintenant à l'aspect prix; sachez avant tout que ces deux programmes sont très difficiles à trouver sur le marché et qu'ils se négocient plutôt au marché dit "noir". Sur ce mar-

 $... F$ 

 $... F$ 

Christophe Ehrhard, Benfeld. Programmeur-analyste (?).

HHHH - Voici la lettre que recoivent les gens qui passent des annonces dans un canard concurrent que nous ne citerons pas par charité. Plusieurs lecteurs nous l'ont envoyée, en nous signalant le fou-rire qui les a pris en la lisant. En effet, le Lockmith est LE programme le plus répandu sur Apple; il ne copie PAS l'Applewriter NI Multiplan; il ne se négocie pas à 10.000, il se donne; le vendre 1000 balles, c'est de la connerie OU de l'escroquerie; le posséder n'a rien d'un privilège et je me demande bien quel est l'accord que propose ce monsieur. Ca. c'est du courrier rigolo.

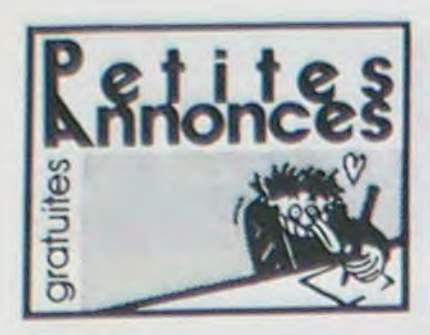

### **APPLE**

CHERCHE correspondants pour échanges de programmes Apple Ile. Lionel au (4) 580 47 17.

CHERCHE correspondants pour échanges de programmes et astuces sur Apple IIe. Boris Vanderjeught, rue de Loverval, 204 6071 Châtelet, Belgique,

CHERCHE documentations sur tor II, 12.84, 8500F. Tel: (59) 63 Version Calc. Christophe à l'HHHHebdo.

VENDS Apple IIe, un drive, mo-<br>niteur, 5000F. Frédéric Hugron au (1) 250 75 91.

VENDS Apple IIc (03.85). souris, moniteur, 6 livres, pro-<br>grammes, 11000F. José Gomes, 10 rue Poulain, 77500 Chelles. Tel: 020 43 80 après 19H.

VENDS Apple IIc (01.85), moniteur ambre, souris, joystick, lecteur externe, 120 disquettes, documentations, livre, 11500F. P.Fournet, 16 rue Charles Gounod, 92500 Rueil Malmaison.

CHERCHE pour Apple IIc, programmes de généalogie, de communications, et documentations sur wargames. G.Dronnikov, 87 avenue Thorez, 94200 lvry.

VENDS Apple IIc très bon état, souris, moniteur Ilc, Stand, 150 programmes, 7 ouvrages de référence, documentations des programmes CIA, Graforth, Flight Simulator II, S.C Macro Assembleur, Beagle Graphics, 10400F à débattre. Florent Pillet au (99) 83 98 67.

ECHANGE programmes Apple. Tel: (21) 54 07 76.

VENDS Apple IIe, 2 floppy, moniteur, carte chat mauve, logiciels, livres, prix interessant à debattre. Tel: (38) 73 68 42 après 18H.

VENDS Apple IIe (11.83), 2 drives, carte parallèle, carte chat mauve, programmeur d'Eproms, imprimante Seikosha GP80, nombreux programmes, livres et<br>revues, 13500F. Tel : 854 81 01.

VENDS imprimante thermique Silentype Apple, interface Apple, logiciels graphiques et traite-<br>ment de texte, 1000F. Dominique Lefranc au 608 31 54.

ECHANGE documentations et programmes pour Apple IIe. Pierre Abel au (3) 914 10 75.

VENDS Apple IIe, Disk II, Moni-86 73.

CHERCHE tous contacts sur Apple II. Tel: (1) 46 47 48 66.

VENDS Apple IIe, souris, 2 drives, carte 80 colonnes 64K, moniteur ambre, joystick, modem DTL 2000+ (minitel, 300 bauds et serveur), nombreux programmes, 4 livres, 10000F. Tel: (1) 588 38 03 après 18H.

VENDS Apple IIe, drive, moniteur vert, excellent état (Novembre 84), valeur 13000F, vendu 9000F. Benoît Verdier, La Verniaz, 74500 Evian.

CHERCHE (achète ou échange) logiciel complet d'Astrologie professionnelle ainsi que les originaux (avec documentations) de Sorcellerie II et III. Guy Gorget, 4 place du bois, 45100 Orléans.

ORIC

VENDS Oric 1 très bon état, nombreux programmes dont Xenon 1, l'Aigle d'or... Prix à débattre au (51) 67 10 94.

CHERCHE contacts avec des ECHANGE 200 programmes dieux qui auraient fait des programmes indéplombables sur Oric Atmos. Jean au PEEK(49484) (PEEK(49390)) PEEK(50098) PEEK(50159).

VENDS Atmos, 150 programmes dont toutes les nouveautés. interface manette de jeu, manuels, nombreux listings, 2000F. Patrick au (66) 29 11 25 le soir.

VENDS Atmos péritel, alimentation, adaptateur CGV, cordon<br>magnétophone, K7 (Tyrran, Doggy, Diamant de l'île maudite, Aigle d'or, etc...), manuel, nombreux HHHHebdos et livres sur l'informatique, 3000F. Sébastien Meyer au (94) 63 67 46.

ECHANGE très nombreux logiciels sur K7 pour Oric 1 ou Atmos. Envoyez vos listes à P.Clochard, 61 route de Jousson, 79460 Magné. Tel: (49) 35 73 98.

VENDS Atmos complet, magnétophone, jeux (Aigle d'or, Chess II, etc...) et utilitaires (Basic étendu), 1500F. Régis Becher, 1<br>rue des Muguets, 57990 Hundling. Tel: (8) 702 44 23.

VENDS Atmos, péritel, lecteur de K7, moniteur Philips noir et vert, livres, revues, logiciels, 1500F. Thierry Loran, 19 boulevard H.Poincaré, 95200 Sarcelles. Tel: 990 78 78.

VENDS Atmos (12/06/85), moniteur état neuf, magnétophone garanti, 25 logiciels (dont Chess II, Trouble in store, Aigle d'or, Zorgon, Ile maudite, Xenon, etc...), une centaine de programmes, listings de l'HHHHebdo et d'autres, 2500F avec garantie d'un an. Pierre Brayet, 16 rue du Bac, 69600 Oullins. Tel: (7) 851 01 29.

CHERCHE contact Atmos pour échanges divers. Didier Savignol, 34 rue du bois aux dames, 77650 Soisy-Bouy.

VENDS interface joystick neuve pour Oric 1 et Atmos, 150F. Tel: 533 93 72.

pour Atmos (valeur plus de 20000F) contre un moniteur ou une télévision couleur ou encore contre un lecteur de disquettes pour Atmos. Philippe Carre, 46 avenue G.Clemenceau, 51100 Reims.

VENDS Atmos 48K, péritel, alimentations, manuel, livre, K7 de jeux, divers cordons, 1500F. Jean Michel Szymczak, 1 rue Victor Hugo, 77410 Claye Souilly. Tel: (6) 026 52 95.

ECHANGE Big Baston, Roland Garros, le Trident de Neptune, Le retour du Dr Génius et Le Diamant de l'île maudite (les titres peuvent être modifiés) contre une K7 vierge et la photocopie de la notice du synthétiseur vocal de l'Oric. Richard Dupuis, 16 C rue Paul Langevin, 38130 Echirolles.

VENDS Oric 1 complet, synthétiseur vocal, joystick, 180 programmes du commerce, 2000F. Michel Rodrigues, 3 rue François Mauriac, 93420 Villepinte. Tel: (1) 43 83 00 20.

VENDS ou échange nombreux logiciels pour Oric 1 et Atmos sur K7 ou disquettes. Emmanuel Dekoker, les Sittelles clos, 32 pav No 6, Zac St Hubert, 38300 Bourgouin Jallieu. Tel: (74) 27 01 13 après 18H.

### **AMSTRAD**

ACHETE à prix fort copieur ou déplombeur pour Starion pour Amstrad. Daniel Metz, Groupe Provence, avenue de Verdun, 13400 Aubagne.

ACHETE programmes pour Amstrad à prix raisonnables. Stéphane L'hermine, 8 esplanade Salvador Allendé, 95100 Argenteuil.

VENDS programmes pour Amstrad à moitié prix. D.Facchin, 26 avenue Durand De Gros, 12000 Rodez. Tel: (65) 42 71 41.

VENDS Amstrad CPC 464 couleur, joystick, bouquins, 150 logiciels, enceintes (sous garantie), 4000F. David au (4) 794 88 59.

VENDS Amstrad 6128 couleur (17.09.85) avec Turbo Pascal, Turbo Tutor, Easy Cale, Textomat, Budget familial, Flight Pilot, valeur 8500F, vendu 6500F cause achat PCW 8256. J.P. Heveraert au 20 40 94 85.

VENDS Amstrad CPC 664, joystick, nombreux logiciels, garanti 9 mois, valeur 8190F, vendu 6000F. Tel: 622 27 32.

CHERCHE possesseur d'Amstrad CPC 464 dans la région d'Arlon ou de Bastogne, pour échanges de programmes de jeu. Francis Mayon, 46 rue de Schoppach, 67000 Arlon.

VENDS 5F pièce, K7 de jeux et utilitaires pour Amstrad CPC 464 ou échange contre d'autres pour CPC 464 ou CBS ou Vectrex. Cherche notices en français à bas prix. Laurent au 46 61 07 80 le soir ou Fabrice au 42 37 31 43 le soir.

VENDS Amstrad CPC 464 péritel, couvercle de protection,<br>crayon optique, 100 logiciels, valeur 6500F, vendu 4000F. Franck Dechomme, 6 boulevard du deuxième régiment de Dragon, 67500 Haguenau.

VENDS Amstrad CPC 464 (2.85), 60 jeux, 3 langages (Basic, Logo, assembleur désassembleur moniteur), livres, déplombeur, copieur, Turbo, valeur plus de 10000F, vendu 3200F. Tel: 681 01 59.

POSSEDE nombreux logiciels pour Amstrad. Roland Halimi, 41 A rue d'Isoard, 13001 Marseille. Tel: (91) 84 77 61.

CHERCHE possesseur d'Ams-<br>trad CPC 464 pour échange de logiciels sur K7. Tel: (63) 37 73 09 ou (63) 37 97 55 après 17H.

CHERCHE logiciel de copie d'écran pour Amstrad CPC 464 sur imprimante Seikosha GP 500 A. Tel: (80) 51 24 64.

VENDS Amstrad CPC 464 monochrome, joystick, 50 logiciels, garanti 6 mois, 3000F à débattre. Pascal Brunel, 2 rue des oeillets, cité Roqué Gourdan, Polignan, 32210 Montrejeau.

VENDS ou échange nombreux logiciels pour Amstrad CPC 464. Je donnerai plus de 150 logiciels contre un lecteur de disquettes, Achète en gros fin de série de tissus et bobines de fils à coudre. Henri Douek, 9 avenue de la vigne, 34300 Cap<br>d'Agde. Tel : (67) 26 30 79 après 17H.

VENDS imprimante Amstrad DMP1 état neuf, peu servi, ruban neuf, 2200F. J.Y.Geisser. 6 rue de la Ferrade, 34000 Montpellier.

VENDS Amstrad CPC 464 monochrome, 50 logiciels, du 05.01.85, 1800F. Eric Dif, 3 avenue Fernand Léger, 91390 Mor-<br>sang sur Orge. Tel : 904 33 71.

ECHANGE jeux et utilitaires pour Amstrad sur disquette ou cassette. Roger Soimosan, 16 rue d'Alsace, 92300 Levallois. Tel: 731 23 79.

CHERCHE programmes sur K7 ou disquettes pour Amstrad, cherche en particulier pro-<br>gramme d'astronomie. Tony Pourchier, 63 avenue E.Allard, 13011 Marseille. Tel: (42) 44 66

CHERCHE possesseur d'Amstrad pour échange de logiciels. Willy Morelle, 14 rue du général<br>Leclerc, 02830 Saint Michel.

VENDS Amstrad CPC 464 vert avec joystick et plus de 80 logiciels, 3200F. Tel: 233 38 50 ou 233 38 52 aux heures de bureau ou 384 45 24 à domicile. Jean Marc Leloup.

VENDS Amstrad CPC 464 couleur, 3500F. M.Hugon au 260 33 00 poste 57 52 de 9H à 18H.

VENDS Amstrad CPC 464 couleur (12.84), 40 jeux, joystick, 3700F. M.C.Plessis, 9 rue des vallées, 61200 Argentan.

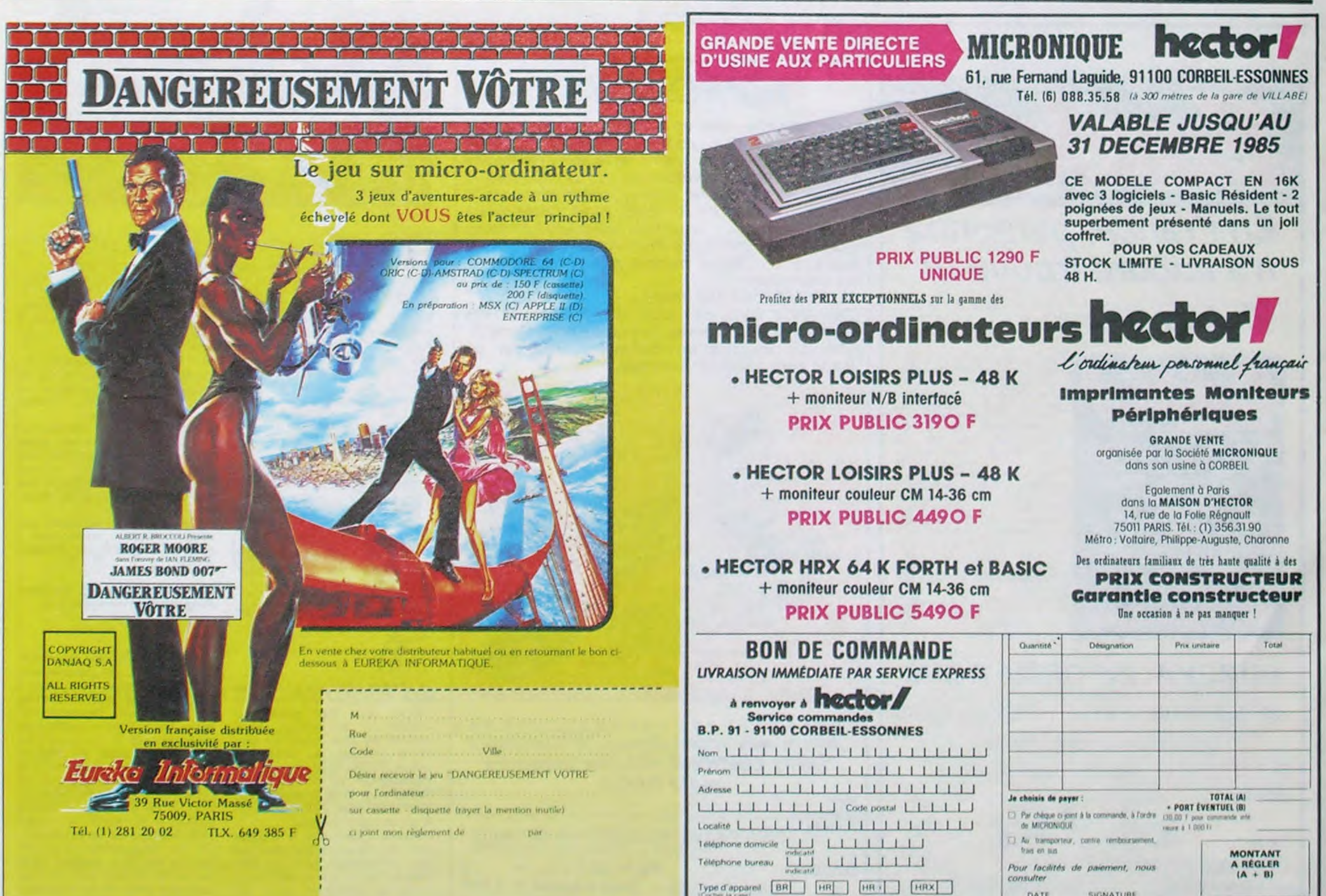

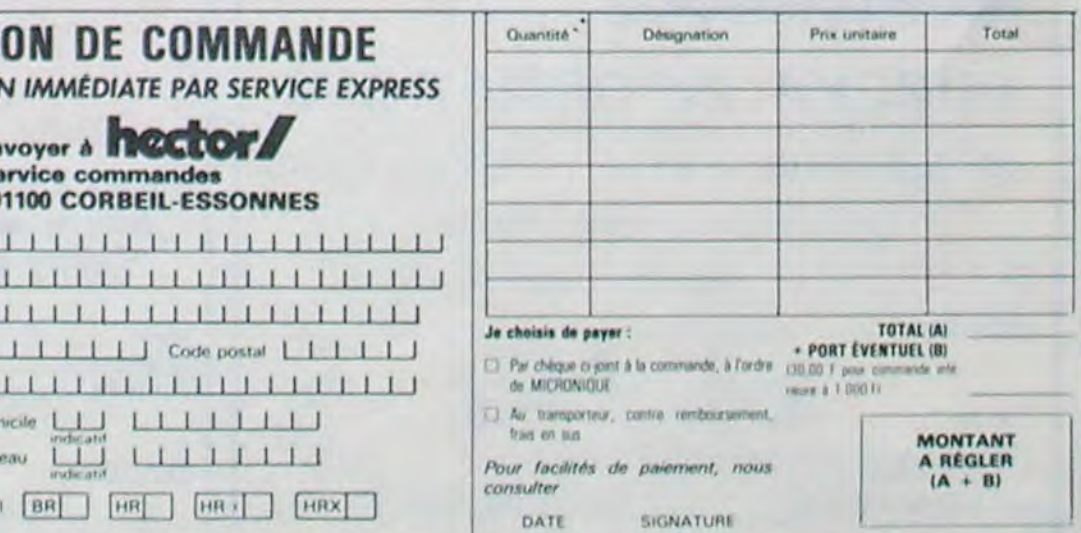

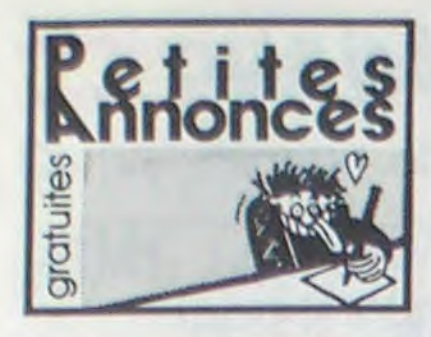

### ZX 81

VENDS ZX 81, 16 K, manette et interface, 9 K7 de programmes<br>(200 dont 60 de l'HHHHebdo, Rex, 3D Formule 1, Chess, Simulateur de vol....), 4 livres, manuel d'utilisation, 1000F à débattre. Franck Duprey, 30 rue St Flaive, 95120 Ermont. Tel: (3) 415 96 26

NDLJC: Eh, j'espère que les K7 avec les programmes de l'Hebdo sont gratuites, faut pas déconner!)

VENDS ZX 81, 16K, manuel d'utilisation, livre de programmes (12 programmes et astuces), 4 HHHHebdos, 5 listings, cordon alimentation, câble TV, cassette vierge C60, 800F (valeur 1087F). Eduardo Henriques, 23 rue du général De Gaulle, 89100 Sens.

VENDS ZX 81, 16K, clavier ABS, livres et 4 logiciels, 550F. Ivan Bonassin, 44 rue du professeur Morat, 69008 Lyon. Tel:  $(7)$  875 58 14.

VENDS ZX 81, 16K, K7 de jeu, listings, encore sous garantie, valeur 1100F, vendu 750F. Tel : (8) 324 55 62 après 18H.

VENDS ZX 81 16K, clavier mécanique, K7 de jeu, magnétophone Thomson, 900F à discuter, état neuf. Tel : (95) 33 57 16. Isaac Norbert, tour 4, résidence de Montesoro, 20200 Bastia.

VENDS ZX 81, lecteur de K7, manuels, K7 de 11 jeux, extension mémoire 16K, tous cordons, 900F, Tel: 97 16 23 apres 16H15

VENDS ZX 81 (06 84), alimentation, câbles, extension 32K, extension haute résolution graphique, clavier à sensation tactile, livre ZX 81 Basic, manuels, boitier de rangement, une vingtaine de programmes, valeur 1900F. vendu 1000F. Pascal Gabriel. 17 allée Fabre d'Eglantine Beaubreuil, 87100 Limoges. (NDG : Tactile le ZX, tu m'éton $nes...$ 

VENDS ZX 81 16K, interface manettes de jeu, adaptateur VTR, cartouche croqueur, logiciels (Black Cristal, Cobra, Daytona, Tool Kit, etc...), nombreux livres, 1600F. Hervé au (80) 52 44 12.

VENDS ou échange quelques centaines de programmes ZX 81 et Spectrum. J.P.Frimigacci, appartement 23A, 266 rue de Fougères, 35700 Rennes.

CHERCHE généreux donnateur (ou très très bas prix) d'une extension 16K ou plus. Cherche aussi tous programmes ou informations sur le ZX 81. Marc Femenia, 6/2 rue Latine, 59100 Roubaix. Tel: (20) 73 26 84 le SOIT.

VENDS ZX 81 16K, K7 de programmes en tous genres, poignée de jeu interface poignée, interface 8 entrées sorties, câbles, documentations, livre, etc..., 750F. Tel: (6) 014 07 09 après 18H.

VENDS ZX 81, 16K (avec cordons, alimentation, etc...), générateur de caractères Quicksilva, clavier ABS, magnétophone en très bon état. TV noir et blanc bon état 31cm, 5 livres de programmation (langage machine sur ZX 81, 80 programmes sur ZX 81, etc...), environ 10 K7 bourrées de programmes (jeux et utilitaires), revues diverses (Ordi 5, HHHHebdo), 1600F à débattre. Stéphane au 539 14 89 après 19H.

CHERCHE généreux donnateurs de périphériques pour ZX 81 afin d'améliorer un petit club informatique. E.Lapesse, route de Thony, 74500 Evian. Tel: (50) 75 07 66

CHERCHE livres sur le langage machine du ZX 81. Christophe Marie, route de Littry, 14400<br>Bayeux, Tel: (31) 92 16 56 après 18H.

VENDS ZX 81, 16K, manettes de jeu, nombreux programmes, 700F. Jean Marc Koin, chez Mme Chemouny, batiment H2, la cerisaie, HLM Le Merlan, 13014 Marseille.

### TI 99

VENDS TI 99/4A, péritel, aide et initiation au Basic, techniques de jeu (1 et 2). Solar Systeme,<br>Sun Games, Tombstone City, 2 manettes, câble magnétophone, magnétophone, alimentation du magnétophone, Basic étendu, 100 programmes divers et 40 listings, 2000F. Tel: (1) 47 98 51 13 après 18H.

VENDS TI 99/4A (avec carton d'emballage), moniteur vert Hantarex et cordon, lecteur de K7 Texas et cordon, Basic étendu, Mini memory, Gestion de fichier, manettes de jeu, Moon Patrol. livres et 75 jeux (dont Sun Games, Solar System, Lunar Lander 2, etc...), 3000F. Tel: 45 43 14 45 après 19H.

VENDS TI 99/4A, alimentation, cordon péritel, 3 livres de programmation, nombreux programmes, 2 modules (Parsec et Ambulance), une K7 de programmes, cordon magnétophone, vendu 1000F. Tel: 41 61 12 92 après 19H.

VENDS TI 99/4A 1983, magnétophone, manettes de jeu, Jungle Hunt, Moon Patrol, Munch-<br>man, Gestion de fichier, Q Bert, Basic par soi-même, Demon Attack, Star Trek, Tombstone City, Music Maker, cordon magnétophone, quelques K7, 1900F. Tel: (1) 42 37 78 67. F.Leclerc.

VENDS TI 99/4A, Septembre 83, péritel, Basic étendu, cordon, manettes, module TI Invaders, manuels, 2 livres de programmes, parfait état, 2000F à débattre. J.C.Maudens, 3 rue Bellevue, 89570 Neuvy Sautour.<br>Tel : 86 56 35 34 après 18H.

CHERCHE interface parallele centronics pour TI 99/4A pour un prix raisonnable ainsi que mini-mémoire. Tel : 31 80 15 74.

VENDS TI 99/4A, moniteur Zénith Data Systems monochrome noir et jaune, câble TI moniteur. livres, K7, câble magnétophone, 1700F le tout ou séparément. Tel: 46 60 87 01.

CHERCHE pour TI 99/4A, module Basic étendu avec manuel français. Tel: (45) 91 06 98 après 8H.

VENDS 2 TI 99/4A, 2 péritel, 2 lecteurs de K7, 2 cordons, 2 synthétiseurs de parole, Basic étendu, nombreux modules<br>(Echecs, Othello, Parsec, Fichier...), nombreuses K7<br>(HHHHebdo No 2, Lunar Lander, Sum Games), bouquins, une centaine de programmes de l'HHHHebdo, valeur 15000F, vendu 8000F. M. Allard, 218 rue Colbert, 59800 Lille. Tel: 20 54 77 63.

ACHETE pour TI 99/4A, extension mémoire 32K, TI Logo II, Mini Memory, synthétiseur de<br>parole Solid State Speech TM, ainsi que les HHHHebdos No 2. 5, 6, 7, 8, 13, 48, 54, 82, 89 au prix de parution si complet ou contre les No 29, 38, 39, 42, 43, 44, 45 (numéro quadruple) et 47, 51, 66. Jeff Devilliers, 24 rue Emile Suyou, 31400 Toulouse. Tel: 61 55 13 03.

VENDS TI 99/4A péritel, 650F, Basic étendu (livre français), 580F, Ti logo II, 590F, mémoire 32K externe, 700F, paire de ma-<br>nettes de jeu Ti, 150F, K7 des No 1 à 8 de 99 Magzine, 220F. livres pour Ti. Tel: 68 47 59 82.

VENDS TI 99/4A, modulateur péritel, Basic Etendu, K7 pour BE (Lunar Lander, Decathlon, Rubis Sacré, Tractor Folies), modules (Invaders, Echecs, Parsec, Adventure, Return to pirate Isle, Tunnel of Doom, Alpiner), 2 manuels d'utilisation, manuel de jeu, lecteur de K7 avec cordon, valeur 5700F, vendu 4000F. Flo-Berard, 27 rent rue A.Hovelacque, 75013 Paris.<br>Tel : 43 31 81 43

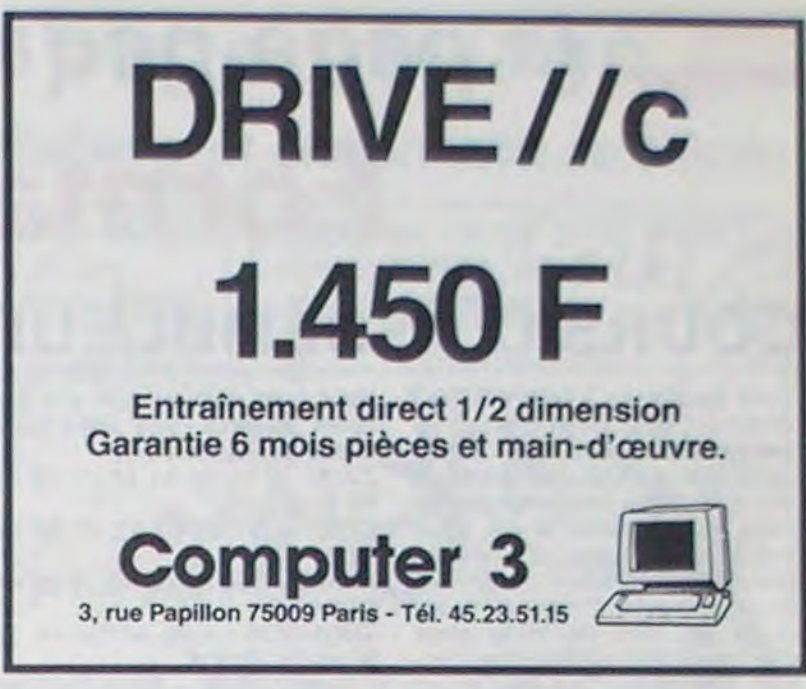

VENDS TI 99/4A (péritel ou sécam), 800F, nombreux modu-<br>les (Parsec, Munch Man, Star Trek, MASH, etc...), livres, programmes gratuits, possibilité de vente séparée. Tel : 54 43 15 68.

ACHETE lecteur de K7 Texas TI PHP 2700. Tel: 257 42 73.

VENDS TI 99/4A, péritel, sécam, 2 cordons, 2 manettes, module Parsec, K7 Basic par soi-même, 30 jeux sur K7, 2 livres (100 programmes), 50 listings de l'HHHHebdo, 2000F. Tel: 64 57 13 91.

### **DIVERS**

VENDS Lynx 48K, moniteur ambre, magnétophone, 3 livres, 6 K7, documentation, 3500F. Salmon Legagneur, 54 rue de<br>Bourgogne, 75007 Paris.

CHERCHE compagne pour MTX 512 (moniteur vert) pour longues soirées d'hiver. Bruno Thoumsin, 23821 rue des Richots, 5360 Natoye. Belgique.

CHERCHE copies de softs pour former la logithèque d'un club<br>d'échange Tel : (6) 404 03 06 VENDS lot d'HHHHebdos No 52, 55, 57, 60 à 65, 69 à 80, et 83 pour 100F. Gilles Zeitoun, 102 avenue Marceau, 92400 Courbevoie. Tel: 788 68 32.

VENDS jeu vidéo Atari, manette, 4 K7 (Pole position, Super Cobra...) avec son emballage, 2 gros jeux électroniques, prix à débattre. Tel: (29) 37 29 19 vers 18H.

VENDS clavier électronique Univac complet, azerty, à mémoire, 500F. Possède également clavier mécanique. P.Martin, 1 rue Dr Guérin, 10200 Bar sur Aube.

VENDS Honda Gold Wing (06.82), marron, équipée de 3 malles Honda, lecteur de K7, radio, très peu roulée (moins de 20000 Km), cause boulot à l'étranger, 30000F. Tel: (21) 58 67 65.

VENDS Sega 3000, 16K, 6 cartouches (Congo Bongo, Tennis, Golf, Star jacker, Pop flamer, Monaco GP), manette de jeu, 4<br>K7 C11 vierges, 1500F le tout ou les cartouches séparemment entre 100 et 130F. Eric Guyader, 144 avenue de Valenton, 94190 Villeneuve Saint Georges. Tel : 389 69 40 puis 43 89 69 40

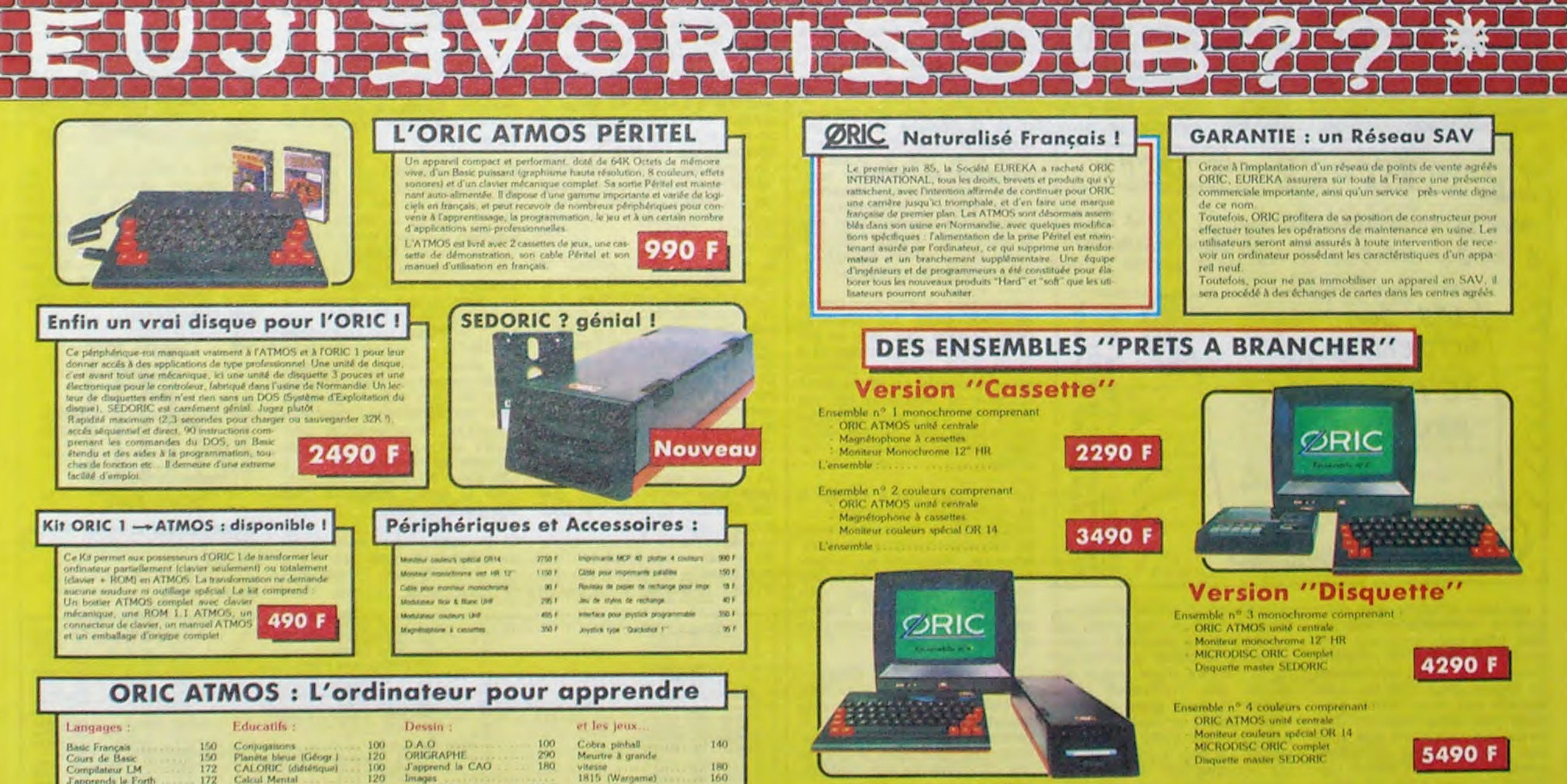

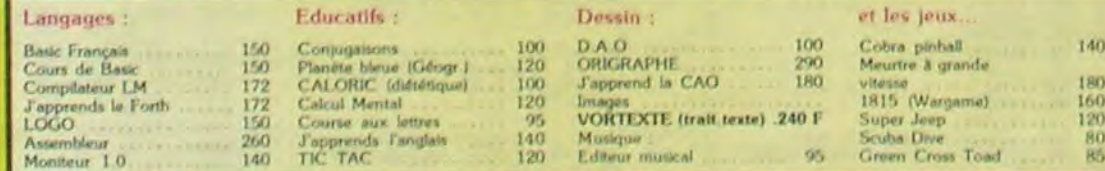

### La politique ORIC : prix, qualité, services

### **PRIX**

Le nouveau pesc de l'ATMOS a de quoi surpri dre - il le place directement hors de portée de<br>tous ses concurrents du moment. Ce prix n'est<br>ni une promotion, ni un prix de braderie ou de liquidation c'est le nouveau prix de l'ORIC<br>ATMOS, du sux conditions de la reprise, et à l'excellente compétivité de la nouvelle équipe

### **QUALITE**

La nouvelle chame de fabrication en Norman die a sorti ses premiers ATMOS dotés d'amétériques  $\mathit{Un}$ premiers ATMOS dotés d'amétériques de contrôle qualité a del mine en place des texts sévères à tous les stades de l'ass

### **SERVICES**

Enfin, EUREKA assortit sa nouvelle campagne d'une politique de services et d'in-<br>formation pour les revendeurs et les utilisateurs. Un serveur Minitel est déja en place, et des détails vous seront bientôt iniqués sur tout ce que vous pourrez Gharoa

- 
- 
- 

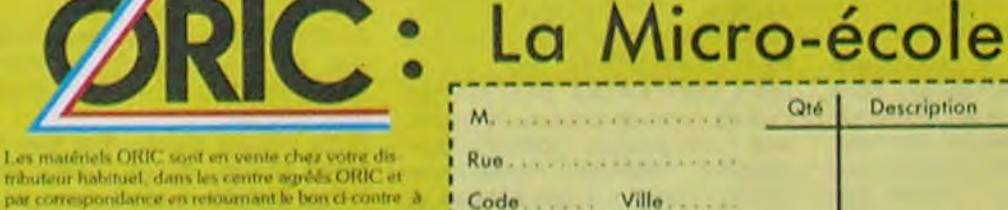

Eureka Informati

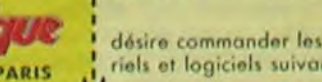

75009. TLX 649 385 F

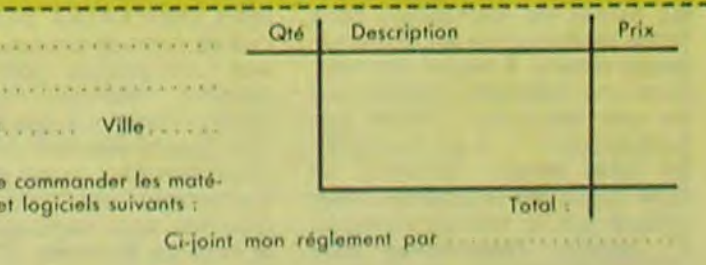

**39 Rue Victor Massé** 

Tél. (1) 281 20 02

## la page pédagogique **interestada de la page pédago**

# **Formation à l'assembleur**

## **COURS D'ASSEMBLEURI**

Vous êtes grâce à l'HHHHEBDO devenus des quasi-cracks de l'assembleur. Mais ne partez pas! Les bonnes surprises et les bons plans vont se multiplier dans les prochains cours, vous transportant jusqu'au nirvana des programmeurs. Comme toujours le cours théorique branchera les fans du tordu alors que les bidouilleurs se brancheront directement sur leur cours rien qu'à eux !

Vous avez déjà eu droit aux discours suivants dans votre page chérie par-dessus tout : ZX 81 → 55 56 61 66 71 76 81 86 91 94 100 ORIC  $\rightarrow$  57 62 67 72 77 82 87 92 94 101 APPLE → 58 63 68 73 78 83 88 93 94 102 THOMSON  $\rightarrow$  59 64 69 74 79 84 89 94 98 103 COMMODORE → 60 65 70 75 85 90 94 99 104

Je sens qu'à suivre ces cours d'assembleur, vous devenez petit à petit des professionnels du clavier et de la programmation. Durant ces nombreuses semaines, nous avons parcouru nombre de domaines concernant de près et de loin votre micro-ordinateur. Jusqu'à présent nous nous sommes penchés sur le fonctionnement de la machine autant d'un point de vue purement physique (hardware) que d'un point de vue programmation (software). Nous avons réussi à déterminer les avantages de certaines méthodes de programmation, fixant les prémisses d'une méthode générale d'écriture des algorithmes et d'une autre méthode de transformation de ces algorithmes en programmes exécutables par la machine.

Vous êtes sans aucun doute fort capable de choisir le langage le plus approprié à votre application. Je n'ai pas encore évoqué les possibilités d'interaction entre les différents langages que vous pouvez pratiquer sur vos micro-ordinateurs, mais je me doute que vous avez déjà effectué des tentatives, à partir du Basic, d'appels de routines en langage machine. Pour vous permettre de vous dépatouiller de ces mélanges de langages, il est nécessaire de disposer d'un bon matériel pour travailler. Dans les quelques paragraphes suivants nous allons voir quels utilitaires sont précieux à un développement sans anicroche de vos propres créations logicielles.

que la liste des occurrences des symboles dans la liste et une table d'équivalence à utiliser par le programmeur.

Le compilateur travaille d'une façon relativement similaire à l'assembleur puisqu'il traduit un langage évolué (Basic, Pascal, Apl ou Ada) en un équivalent binaire compréhensible par la machine. Le compilateur travaille normalement comme l'assembleur et fournit au programmeur un ensemble de renseignements sur le traitement des variables, de la syntaxe et de la logique de programmation.

L'interpréteur est un programme qui traduit, comme le compilateur, les instructions d'un langage évolué en instructions binaires. Dans le cas de l'interpréteur, les représentations intermédiaires de l'information ne sont pas conservées et les instructions sont exécutées immédiatement. En fait, la majorité des interpréteurs ne génèrent même pas de code intermédiaire et exécutent directement les instructions du langage évolué grâce à un codage binaire sur un octet des instructions du langage.

Le moniteur est le programme de base pour exploiter correctement les ressources hardwares de votre machine. Il surveille en permanence les organes d'entrée et gère l'ensemble des périphériques. Par exemple, imaginons que nous travaillions sur une carte comprenant un micro-

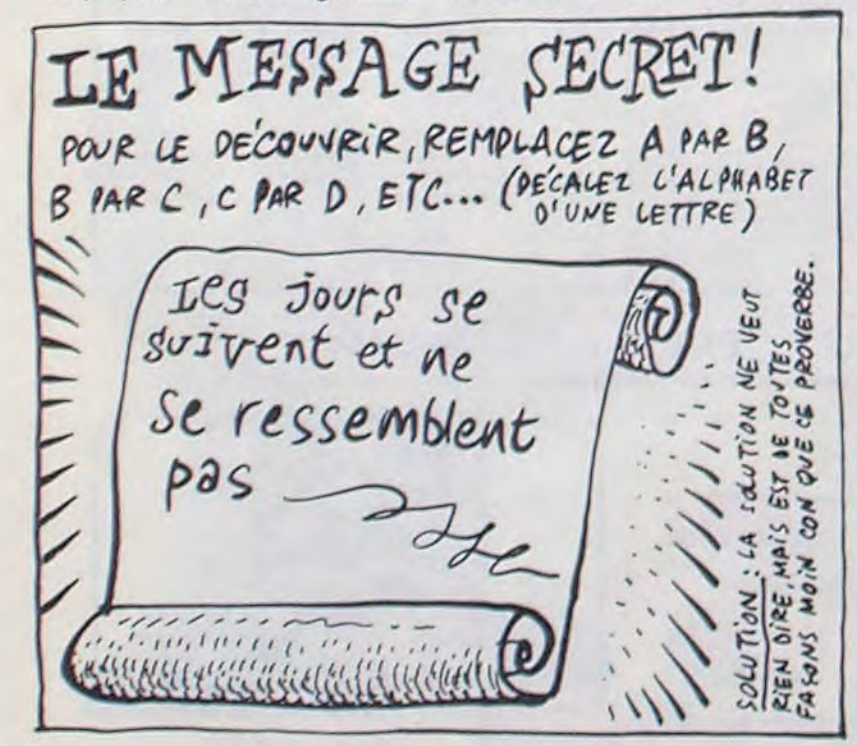

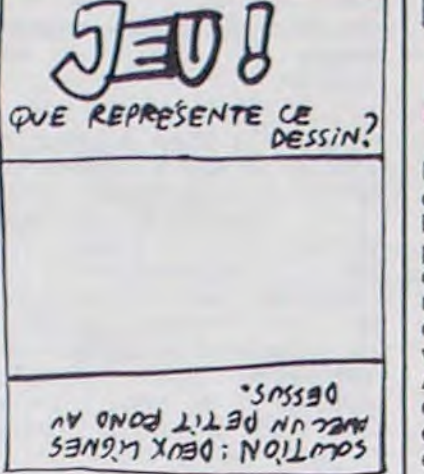

dur, le système d'exploitation se nomme alors DOS ou SED (Disk Opeating System ou Système d'Exploitation Disque).

L'éditeur est un programme conçu pour faciliter l'entrée et la modification de textes ou de programmes. Il offre un ensemble de commandes de manipulation du texte telles que l'insertion ou la suppression de caractères et de lignes, le mouvement de blocs à l'intérieur du texte, la recherche de chaînes de caractères... C'est une ressource importante pour le programmeur désireux d'organiser sa programmation d'une manière particulièrement claire.

Le debugger (dévermineur en français, pour les puristes seulement) ouvre les portes à un ensemble de facilités de test de vos programmes. Lorsqu'un programme ne fonctionne pas, il est rare d'avoir une information précise sur la cause de ce disfonctionnement. Le programmeur doit alors insérer des points d'arrêt (Break Points) dans son programme pour en suspendre l'exécution à des adresses précises. Il pourra ainsi, à des points précis, examiner le contenu des registres ou de la mémoire. Cette option est la principale activité du debugger, mais il permet aussi de suspendre un programme, reprendre l'exécution, examiner, afficher et modifier le contenu des registres et de la mémoire. Un bon debugger propose d'autres fonctions telles que la possibilité d'examiner les données sous forme symbolique, hexadécimale, binaire ou toute autre représentation usuelle, ainsi que la possibilité d'entrer en mémoire des données sous n'importe laquelle de ces formes.

Le chargeur ou chargeur-éditeur

## **L'ASSEMBLEUR PRATIQUE Langage machine... Sur APPLE**

Horreur, consternation, enfer et damnation ! Votre romancier habituel s'est fait la malle : il a disparu dans les jungles putrides du vingtième arrondissement, finissant ses vieux jours entre le café-calva du matin et son élevage de grenouilles du soir. Après maintes expéditions perdues, maintes vaines recherches, nous abandonnâmes tout espoir de retrouver notre héros au sein de cet enfer bétonnesque qu'est Ménilmontant. Mais que vous importe à vous, chers pauvres lecteurs abandonnés. Vous acquérâtes cet HHHHebdo dans le respectable espoir de découvrir la suite des aventures d'Apple au Pays des Graphiques, mais par suite d'une grève impromptue d'une certaine catégorie de personnel nous ne pourrons pas diffuser comme prévu notre feuilleton national Apple Chez les Puces de Disney. Veuillez nous en excuser.

Pas de malaise la jeunesse, vous aurez droit à l'intermède musical en direct dès les lignes suivantes. Comme vous en avez plein les mirettes depuis quelques semaines, on va s'en remplir les oreilles de l'Apple avec notre routine. Pour ceux qui disposent d'un assembleur, pas de problème entrez le listing 1. Pour les moins chanceux prenez votre courage à deux mains et votre paire de lunettes de l'autre et tapez dans la joie les quelques dizaines d'octets en folie du listing 2.

On va tenter de s'expliquer calmement sur cette routine fabuleuse qui regroupe un paquet de bons tuyaux sur la bécane. Le plus simple est d'attaquer par TESJO, là où est testé le joystick à la fin de chaque descente (ligne 35 ou \$ 319). X est chargé avec \$ 00 pour dire au micro que l'on veut lire la coordonnée horizontale du joystick, puis JSR à \$ FBE1. Au retour, Y contient la coordonnée (entre \$ 00 et \$ FF), valeur rangée en \$ 300 (nommée HAUTR). X est incrémenté de \$ 00 à \$ 01 ligne 38, et la coordonnée verticale lue. La valeur obtenue est stockée en \$ 301 (nommée DUREE).

Si le bouton 1 est pressé, la case mémoire \$ C062 contiendra une valeur supérieure à \$ **7F** Pour le vérifier Y est chargé

le saut s'effectue  $(X > $$  C061 carry à 1) jusqu'à la boucle principale.

A l'entrée de cette boucle, X et Y contiennent des valeurs arbitraires, mais la théorie veut qu'en débutant ligne 21 (à CLI-QUE), X soit chargé avec la hauteur et que le haut-parleur cliquète une fois. Ligne 26 Y est décrémenté; servant de compteur à la hauteur. Revenant au début de la boucle, l'effet sera que le programme fera n passages dans la boucle pour que le haut-parleur cliquète une fois, étant la valeur en \$ 300. Ceci crée la durée entre deux cliquètements nécessaire pour une tonalité donnée.

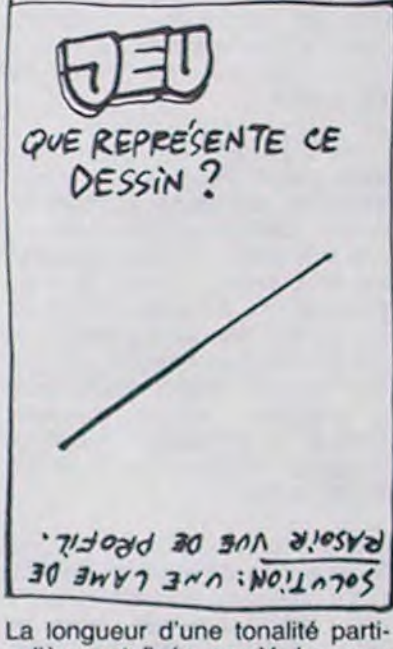

culière est fixée par Y. Lorsque l est égal à \$ 00, le BNE rate et le compteur de la durée totale est décrémenté. Tant qu'il reste du temps (DUREE  $>$  \$ 00) le<br>test suivant rate (BEQ) et la hauteur est incrémentée.

Le retour à BOUCL joue la note suivante. Incrémenter la hauteur fait baisser la tonalité (souvenez-vous Kamarads que plus la hauteur est élevée, plus la tonalité est basse).

Quand la DUREE est écoulée (en atteignant \$ 00), le programme se branche sur la routine de test du joystick (ou des paddles), que nous avons étudiée tout à l'heure. Matons maintenant comme des fous (vous êtes assez grands maintenant) ce qui se passe quand on appuie sur un bouton. Si on presse le bouton 1, le programme se branche<br>sur METDEC en faisant un petit tour chez BASCUL au passage (juste comme ça pour dire). Ou-<br>bliez le TAY, sans importance<br>pour les explications déjà embrouillées, et admirez ce passage astucieux au possible (bonjour les chevilles) qui met \$ CE dans X. Miraculeusement, c'est la valeur maximale pour une décrémentation.

DESCE et le RTS renvoie à BASCUL qui vous jette aussitôt dans la routine de tonalité (ou boucle principale pour pas vous paumer définitivement) en pas-<br>sant faire un petit DEC HAUTR à la volée. Ce petit truc provoque une ascendance des tonalités, rusé non ?

La comparaison est vraie. Balèze ! Le \$ CE y était déjà avant notre visite et le BEQ nous renvoie immédiatement chez ME-TINC, qui restaure (c'est une auberge espagnole ma parole) le code de INC dans DESCE (en \$ 313) et retourne vite fait à la boucle principale après le<br>RTS et le JMP BOUCL (pareil à tout à l'heure).

Ces deux dernières options font que le programme se réécrit en permanence, une super bonne idée que vous noterez soigneusement sur vos calepins.

Si le bouton 0 est enfoncé, le branchement ligne 49 rate complètement, le programme échoue dans une boucle infinie (na, c'est bien fait) à ECRAN (\$ 337). Dans cette boucle, l'écran est passé au noir par la routine \$F832.

Les emplacements \$ C050 et \$ C051, vous les connaissez, ce sont les softswitches vus avec Pépé Louis. Rien qu'en les chatouillant un coup vous vous retrouvez alternativement en haute résolution ou en texte. En touchant \$ C050, c'est de la haute que vous découvrez, en bidouillant \$ C051 vous textez à plein moniteur (l'écran se couvre de superbes "à" en inversion vidéo).

Le JMP SWING renouvelle impertubablement le cycle, attendant patiemment que vous craquiez comme une bête et que vous frappiez sauvagement un CONTROL/RESET bien senti.

Comme je sens que vous avez été largués un minimum par mes explications, je vous offre en prime une superbe oeuvre d'art avec ce schéma explicatif du rapport entre les coordonnées du joystick et l'influence sur la hauteur et la durée du cycle sonore (putain que c'est beau cette phrase).

Il est bien entendu que votre système micro-informatique ne vous offre pas forcément l'ensemble des facilités de programmation qu'il serait souhaitable d'y trouver, mais voici les outils logiciels que vous devriez posséder pour votre machine. Certaines des définitions que vous allez trouver vous paraîtrons connues, mais elles seront rappelées ici pour offrir un panorama complet.

L'assembleur est le programme qui traduit les instructions sous forme mnémonique en leur équivalent binaire. Il traduit normalement une instruction symbolique en une instruction binaire (qui peut occuper 1, 2 ou 3 octets). Le code binaire résultant (le code objet) est directement exécutable par le microprocesseur. En annexe, l'assembleur offre aussi un listing symbolique complet du programme ainsi

processeur, un clavier et des afficheurs LED à segments. Le moniteur devra parcourir en permanence le clavier pour reconnaître l'instant d'une entrée au clavier par l'utilisateur, tout<br>comme il devra gérer les afficheurs pour y envoyer l'information qui vient d'être entrée au clavier. De plus il doit comprendre un ensemble d'instructions spéciales telles que DEPART, ARRET, CONTINUER, CHAR-<br>GER EN MEMOIRE, EXAMI-NER LA MEMOIRE. Sur un système informatique plus évolué que la carte ci-dessus, le moniteur est parfois nommé programme exécutif, lorsqu'une gestion complexe des fichiers et une synchronisation des tâches élaborées sont aussi présentes. L'ensemble de ces facilités d'emploi sont regroupées sous le nom de Système d'Exploitation. Dans le cas où les fichiers résident sur disquette ou disque

de liens place les différents blocs du code objet dans les positions mémoire spécifiées et il ajuste leurs pointeurs symboliques respectifs de façon qu'ils puissent se référencer les uns les autres. Il sert aussi à reloger les programmes ou les blocs dans les zones-mémoire différentes.

Un simulateur sert à simuler le fonctionnement d'un organe, généralement le microprocesseur, en son absence, lorsqu'on développe un programme sur un processeur simulé avant de le placer dans la mémoire d'un ordinateur possédant le processeur simulé précédemment pour le développement.

Cette approche de la programmation à l'aide d'un simulateur permet de suspendre le programme, de le modifier et de le garder en RAM, malheureusement ces avantages entraînent des inconvénients non négligeables:

1. Généralement il ne simule que le processeur proprement dit, pas les organes d'entrées/sorties.

2. La vitesse d'exécution frise le zéro absolu et on opère en<br>temps simulé. Il n'est donc plus possible de réaliser une simulation en temps réel des différents organes de la machine. Il risque alors de subsister des problèmes de synchronisation lors du transfert sur le système informatique définitif.

avec 7F et comparé à \$ C062. Si Y est inférieur à \$ C062, le BCC sera vrai et le saut accompli (Y <  $(S \text{ } CO62)$  = carry à 0). Je vous dirai ce que ça fait quand vous serez grands.

Si \$ C062 est plus petit que \$ 7F, le programme ira ligne 45.<br>Là le \$ 7F est incrémenté en \$ 80 et passé dans A par X. Ceci juste pour vous rappeler que ces instructions existent et pour pouvoir jouer avec CPX et<br>contrôler l'autre bouton. Ligne 49, le test est accompli. Si X est plus grand (il contient \$ 80) que \$ C061. le test se révèle vrai et

Si la comparaison échoue lamentablement, c'est qu'il n'y a pas de \$ CE dans le coin, le \$ CE est alors balancé dans

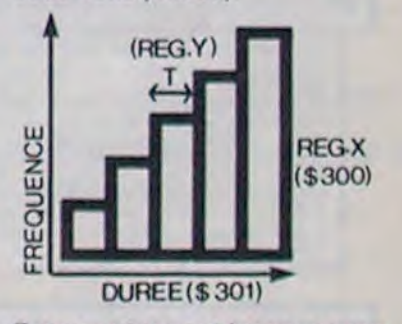

Bonne potasse et bonne pompe, cette routine est complètement géniale.

**Scratch Track** 

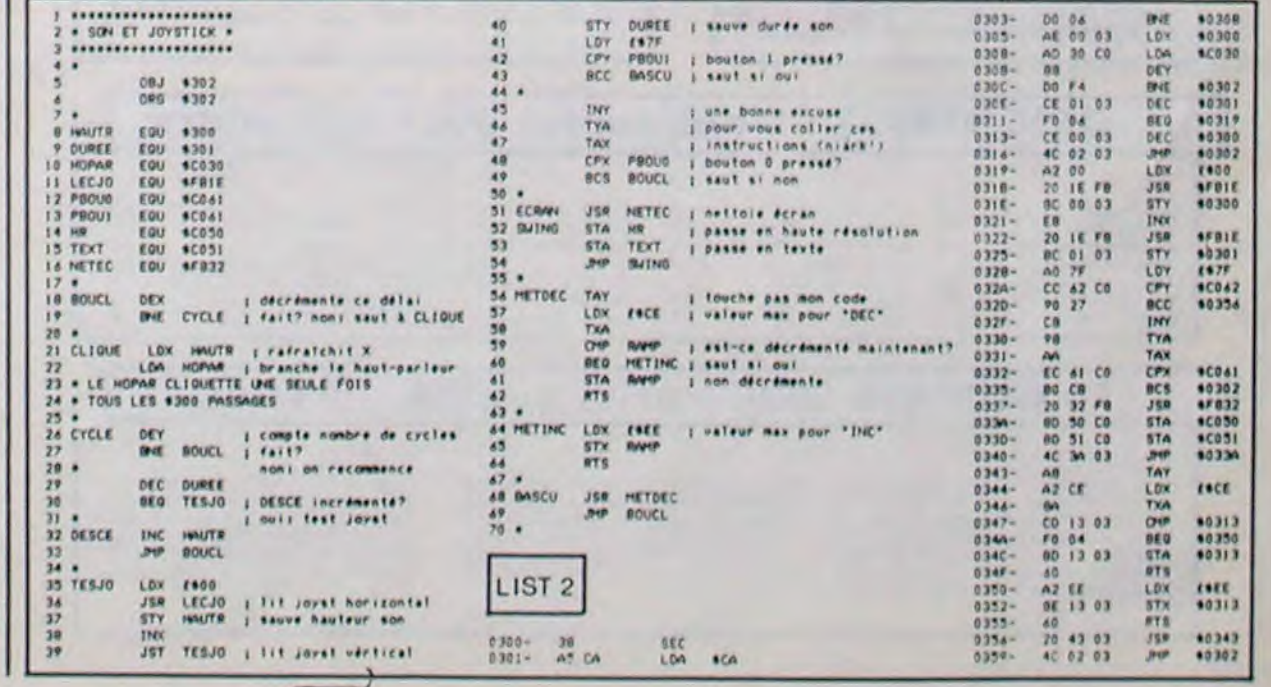

## a page pédagogique **de la page pédago** de la page de la page de la page de la page de la page de la page de la page de la page de la page de la page de la page de la page de la page de la page de la page de la page de la p

Ce programme offert par Daniel DELOFFRE, constitue à lui seul un véritable petit dictionnaire de chimie.

![](_page_24_Picture_3.jpeg)

# **DICO CHIMIE**

**SUITE DU N° 106** 

50

5401 GOSUB 56000<br>5402 PLOT5.10."THIOSULFATE :":PLOT<br>7.13."S 0":PLOT10.13.123:PLOT8.14.  $32)$ " 5403 PLOT10, 14, 51  $71+32$ 5404 GOTO55000<br>5410 REM ====H.SULFI==== 5411GOSUB 56000 5412 PLOTS, 10, "HYDROSULFITE : " PLO<br>T10, 13, "S O" · PLOT13, 13, 123 5413 PL0T11, 14, 5 PL0T13, 14, 52  $=537$  oC 5414 GOT055000 5420 REM ==== ALUMINATE==== 5421 GOSUB56000 5422 PLOT5, 10, "RLUMINRTE : " PLOT7, 13, "A10" PLOT10, 13, 96 PLOT10, 14, 5 5424 G0T055000 5430 REM ==== CHROMATE==== 5431 GOSUB56000 5432 PLOTS, 18, "CHROMATE : " . PLOT7, 1 3, "Cr0" PL0T18, 13, 123 PL0T10, 14, 52 5434 GOT055000 5440 REM \*\*\*\*BICHROMATE\*\*\*\* 5441 GOSUB56000<br>5442 PLOT5,10,"BICHROMATE :":PLOT6<br>,13,"Cr-O":PLOT8,14,52:PLOT10,14,5  $Kcal''$ 5443 PLOT10, 13, 123  $93$ 5444 GOT055000 5450 REM ==== MANGANATE====  $(N/m2)^n$ 5451 GOSUB56000 5453 PLOTS, 10, "MANGANATE : " : PLOT7,  $scal$ ) 13, "Mn0" · PLOT10, 13, 123 · PLOT10, 14, 5  $HQY'$ 5456 G0T055000 5460 REM ====PERMANGANATE====  $au$ )<sup>\*</sup> 5461 GOSUB56000 5463 PLOTS, 10, "PERMANGANATE :" PLO T7, 13, "MnO": PLOT10, 13, 96: PLOT10, 14 ,52<br>5466 GOTOSS000 6000 REM *ensenbagenses* REM ==== CSTES==== 6001  $ole$ ) 6002 REM assassassassa 6005 CLS PAPER2 INKO 6010 PRINT PRINT"Nombre d'Avo9adro  $rapporte$   $22.411$ N=6.0228 E  $23$  (mole)-1" 6020 PRINT PRINT"Charge elementair  $e$   $e=1.602 E-19$ (Coulombs) 6030 PRINT PRINT "Masse de l'electr on au repos :<br>(kg)"  $mq = 9.1 E - 31$ 6040 PRINT PRINT"Charge sPecifique  $e/m=1.758$  E11 (Coulombs/k9-6050 PRINT PRINT"Masse du Proton a  $mP=1.67 E-27$  $U$  repos :  $(k9)$ 6060 PRINT PRINT"Constante de Plan  $ck : h=6.624 E-34$  (Joules.seco)  $ndes)$ 6070 PRINT PRINT"Constante reduite de Planck  $h/2sp i=1.054$ E-34 (J. sznad)"<br>6080 PRINT PRINT"Constante de Rydb o9CC)" er9 Pour l'hydrogene: Rh=10967  $780 (m)-1$ 6090 PRINT PRINT"Vitesse de la lum  $C = 2.9979$ iere dans le vide :  $E8$  ( $m/s$ )" 6189 GOSUB 6789 6120 PRINT PRINT "Potentiel d'oxydo -reduction a 25 oC de  $1'$ eau Eo=0 (Volts) 6130 PRINT PRINT"potentiel d'acidi te du couple H20/OH-PKa=15.7  $5'$ 6140 PRINT PRINT "Potentiel d'acidi te du couple H3D+/H2O  $PKa=-1.7$ 6150 PRINT PRINT"Intervalle de vir de la Phenol-Phtaleine entre PH=8 et 19" 6160 PRINT PRINT"Intervalle de vir age du bleu de bromo- -thymolent<br>re PH=6.2 et 7.6" 6170 PRINT PRINT"Travail accompli Pa l'electron sous<br>eV=1.602 E-19 J" une ddp=1V 6700 REM == BANDE==

PRINT:PRINT"Facteur de conver sion de la masse en<br>9=5.61 E26 Mev" ener9ie: 1 6190 PRINT PRINT"Constante de Bolt zmann  $k = 1.381$  $E-23$  (J/oK)" 6200 PRINT PRINT "Resistivite a 15 oC du Mercure:  $R = 95 E - 8$ (Ohms/metre) 6210 GOSUB6700 6230 PRINT: PRINT"Transformation Fa hrenheit en Celsius: Tc=5/9\*(Tf-6240 PRINT: PRINT"Transformation Ce Isius en fahrenheit: TF=E5/9\*(Tc 6250 PRINT PRINT"Longeur de la lia ison C-H:  $L = 0.110$  (nm 6260 PRINT PRINT"Temperature d'aut o inflammation du methane: Ti 6270 PRINT : PRINT "CorresPondance Ma sse du Proton en UMA: 1.672 E-27 k 9=1.8876UMR' 6280 PRINT PRINT "CorresPondanceMa sse du neutron en UMA<br>7 kg=1.0086UMA"  $1.674 E-2$ 6298 PRINT PRINT"Correspondance Ma sse de l'electron en UMA 9.1 E-3<br>8 kg=5.5E-4UMA" 6300 PRINT PRINT "REMARQUE : 1UMA=1 unite de masse atomi- $-9ue''$ 6310 PRINT PRINT "Correspondanceen tre eV et Kcal:  $1eV = 23.06$ 6320 GOSUB 6700 6330 PRINT PRINT"CorresPondance en tre Atmosphere et autres unit 6340 PRINT" 1 Atm. = 1.014 E5 6350 PRINT" 1 Rtm. = 10 ES (Pa) 6360 PRINT" 1 Atm. = 760 (mm d 6370 PRINT" 1 Atm. = 10 (m d'e 6380 PRINT PRINT"Constante R de la loi des 9az R=8.314 (J  $\sqrt{a}$ , mole)" 6390 PRINT " R=1.987 (cal/oK.mol 6400 PRINT " R=0.082 (1.atm/oK.m 6410 PRINT PRINT"Valeur du Faraday F=96500 Coulombs" 6420 PRINT PRINT"Relation entre PK et acidite 6430 PRINT" PKa(=0...acide fort ou base indiffe--rente" 6440 PRINT" Ø<PKa<=4...acide relat ivement faible ou base tres faib 6450 PRINT" 4<pKa<=10...acide faib le ou base faible"<br>6460 PRINT" 10<pKa<=15.75...acide faible" tres faible ou base relativement  $f$ aible' 6470 PRINT" PKa>15.75...acide indi fferent ou bae forte' 6480 GOSUB6700 6498 PRINT PRINT "Formule d'obtenti on du PH de solutions en fonctio de la concen-" 6500 PLOT29, 2, "tration Co." 6510 PRINT PRINT "Acide Fort PH=-L 6520 PRINT PRINT "Acide Faible PH= 1/2#EPKa-Lo9(Co)]" 6530 PRINT PRINT Base Forte PH=PK  $e+Log(Co)$ " 6540 PRINT PRINT "Base Faible PH=1/ 2#EPKe+PKa+Lo9(Co)]' 6550 PRINT PRINT PRINT"REMARQUE respondent aux condi- tions norma les de temperat" 6565 PL0T30, 16, "ure et de" Pression.(T=25 oC et **6570 PRINT"**  $P=1$  atm)." 6575 PRINT" oC represente le dese Celsius. 6580 PRINT" ok represente le de9r Kelvin 6585 PRINT" nm represente l'unite du nanometre. Inm=1 E-9 metre.<br>6590 PRINT" Kcal represente l'uni te de la kilocalorie." 6595 GOSUB 6700 6600 GOT052000

6710 FOR AS=49080 TO 49119 POKEAS, 17 NEXT 6720 GETAS CLS RETURN 7000 REM ====== 7001 REM ====TC-TK==== 7002 REM императорова 7005 CLS 7006 GOSUB51000 GOSUB7100 7007 INPUT "TEMPERATURE EN DEGRES C ECIUS "; TC<br>7009 TK=273+TC 7011 PRINT PRINT PRINT"ON OBTIENT '; TK; "DEGRES KELVIN" 7013 GOT055000 7100 REM === EXPLICATIONS === 7110 PL0T2, 15, 0 PL0T3, 15, 18 PL0T4, 15, "Les de9res KELVIN sont Pour la 7120 PLOT2, 16, 0 PLOT3, 16, 18 PLOT4, 16, "chimie ce que les OHMS sont a 7130 PLOT2, 17, 0: PLOT3, 17, 18: PLOT4, 17, "electricite... Pour ainsi dire les 7140 PLOT2, 18, 0 PLOT3, 18, 18 PLOT4, 18, "degres Kelvin entrent dans tou tes 7150 PL0T2, 19, 0 PL0T3, 19, 18 PL0T4, 19, "les formules de determnation des 7160 PL0T2, 20, 0 PL0T3, 20, 18 PL0T4, 20, "Parametres d'etude, de Probleme  $, ou$ 7170 PLOT2, 21, 0 PLOT3, 21, 18 PLOT4, 21, "de recherche Loi des 9az Parfa  $it$ 7180 PL0T2, 22, 0 PL0T3, 22, 18 PL0T4, 22, "loi des 9az reels, lois de ther 7190 PL0T2, 23, 0 PL0T3, 23, 18 PL0T4, "-dynami9ue... 7250 FOR Y=15 TO 23 PLOT38, Y. 17 NE 7300 RETURN 8000 REM XXXXXXXXXXXX 8001 REM WERE FN WORD 8002 REM \*\*\*\*\*\*\*\*\*\*\*\*\* 8010 END 9000 REM вавинававенные правов 9001 REM ====COURBES DE PH==== 9002 RFM виденнославностипности 9010 CLS GOSUB51000 PRINT" COURB E(S) DE DOSAGE D'UN ACIDE PAR" PAR UNE BASE F 9015 PRINT" ORTE 9020 GOSUB 9600 9100 REM === ACIDE==== 9110 GOSUB 9500 9115 INPUT"Concentration de l'acid e (1.E-3 et 5) ";CA IFCA<1E-30RCA>5 THEN 9400 9120 FOR X=0 TO 2 STEP .01<br>9125 IF X=0 THEN Y=-LOG(CR) 9130 IF X>0 AND X<1 THEN Y=LOG(1/(  $1-X$ )-LOG(CA) 9135 IF X=1 THEN Y=7<br>9140 IF X>1 THEN Y=14+LOG (CR\*(X-1 9145 Q=(100\*X)+10:W=(180-12\*Y) 9146 CURSETO, W. 1 9150 NEXT 9160 PRINT"UNE AUTRE CONCENTRATION ?" GETDS IF DS="0" THEN 9115 ELSE 9170 9170 TEXT PRINTCHR\$(17) G0T052000 9400 REM ==== IMPOSSIBLE==== 9418 TEXT PRINTCHRS(17) PAPER3 PLO T2, 13, 14 PL0T3, 13, 20 9417 PL0T2, 14, 14 PL0T3, 14, 20 PL0T4 .14.7 PLOTS, 13, "PROBLEME IMPOSSIBL 9420 PLOT5, 14, "PROBLEME IMPOSSIBLE " PLOT29, 13, 19 PLOT29, 14, 19 9430 WAIT400 GOT052000 9500 REM ====ECRAN HIRES==== 9501 HIRES 9510 CURSET10,190,1 DRAW220,0,1 DR AW-5,-3,1:CURMOV8,6,1:DRAWS,-3,1 9515 CURSET10, 195, 1 DRAW0, -190, 1 D RAW-3, 5, 1 : CURMOV6, 0, 1 : DRAW-3, -5, 1 9520 C#="PH=f(X)" 9530 FOR A=1 TO 2 ASCAD=MIDSCCS.A. 1) B=ASC(A\$(A)) CURSET08+A\*7,10,0<br>9540 CHARB,0,1 NEXT B\$=MID\$(C\$,6,1 B=ASC(B+) CURSET230, 182, 0 CHARB, 9559 RETURN 9600 REM == EXPLICATIONS== 9610 PRIMT"Cet exemple a ete chois<br>i Parce qu'il"

9630 PRINT"une valeur Particuliere 50100 PRINTCHRO(27), "TSuite ?" GET R\$ : COSUB52000 de X. 9640PRINT" X etant un coefficien t 9lobal, qui" 9650 PRINT"rePresente.en simplifia<br>nt un Peu, le" 9660 PRINT"volume de Produit basiq ue que l'on "<br>9670 PRINT"ajoute Petit a Petit... 9680 PRINT"Il est a remarquer que la valeur 9690 PRINT"initiale du PH est rePr esentative de 9700 PRINT"ce qu'òn Pourrait appel 'force de 9710 PRINT"l'acide'. Rinsi une vale ur faible du 9720 PRINT"PH revele que l'on dose un acide, et 9730 PRINT"Par contre, si l'on avai une base on" 9740 PRINT"le PH initial serait d' environ 12 (en' 9750 PRINT"tout cas superieur a 7) 9760 PRINT"De Plus la courbe de do sage de cette' 9770 PRINT"base serait l'inverse d l'exemple' 9780 PRINT"donne dans ce Pro9ramme  $\cdots$ 9790 RETURN 49999 END 50000 REM изнавававававававава 50001 REM ====PRESENTATION==== 50002 REM ===================== 50003 PRPER1 INK0 GOSUB51000 50005 PRINT" Le Programme, Par sa c onception, yous' 50007 PRINT"aidera dans la recherc he, et dans la 50009 PRINT"resolution de Probleme s lies a la 50011 PRINT"determination de Param etres electro-' 50013 PRINT"-niques,et de caracter istiques Physi-50014 PRINT"-ques des elements de la chimie." PRINT<br>50015 PRINT" Ainsi, vous Pourrez ob tenir 50016 PRINT PRINT 50017 PRINT" note" 50019 PRINT" - symbole" 50021 PRINT" - masse atomique" 50023 PRINT" - numero atomique' 50025 PRINT" - masse volumique  $(9/\text{cm}3)$ 50027 PRINT" - structure electr onique 50029 PRINT" - temperature de f usion 50031 PRINT" - temperature d'eb ullition" 50033 PLOT4,25,4 PLOT5,25, "Tapez s<br>ur une touche" (GETA\$ GOSUB51000<br>50035 PRINT" De Part le menu, vous<br>Pourrez aussi" 50037 PRINT"rechercher le nom d'un element sachant"<br>50038 PRINT"une (ou Plusieurs) de<br>ses caracteris-" 50040 PRINT"-tiques.Vous Pourrez e 38. 9alement acceder"<br>50042 PRINT"a une Petite table de<br>definitions de" 50044 PRINT"la chimie : Vous Pourr z tres 50046 PRINT"facilement identifier les PrinciPaux' 50048 PRINT"9rouPements fonctionne ls de la chimie" 50050 PRINT"organique et de la chi mie minerale. 50052 PRINT"Votre curiosite sera c mpletement 50054 PRINT"assouvie et votre inte ret Pour la' 50056PRINT"chimie sera d'autant P lus 9rand 9uand"<br>50058 PRINT"vous saurez utiliser t<br>outes les Possi-" 50060 PRINT"-bilites de ce Pro9ram 50061 PRINT"Aussi lorsque vous tro uverez au cours 50062 PRINT"de lectures diverses, d Parametres 50064 PRINT"inconnus, vous n'hesite ez pas a 5066 PRINT"modifier les DATA corr 60200 WAIT400 RETURN esPondants...

## **SUR ORIC/ATMOS**

51000 REM economisment 51005 REM \*\*\*\*TITRE\*\*\*\* S1007 RFM awarenessesses 51009 CLS PAPER1 INK0 51010 PRINT PRINT PLOT12, 3, 10 PLOT<br>13, 3, 19 PLOT14, 3, "DICO CHIMIE"<br>51015 PLOT12, 4, 10 PLOT13, 4, 19 PLOT 14.4, "DICO CHIMIE"<br>51828 PLOT27.3, 17: PLOT27, 4, 17: PRIN<br>T: PRINT: PRINT: PRINT **51025 RETURN** 52000 REM sensensesses 52005 REM assaMENUsses 52006 REM *paugnosegone* 52007 FOR W=48000 TO 48039 POKE W. 17 INEXT S2008 PRPER1 : INKØ 52015 MES(1)="CARACTERISTIQUES D'U N ELEMENT 52017 MES(2)="RECHERCHE DU NOM D'U N ELEMENT" 52021 MES(3)="GROUPES FONCTIONNELS ORGANIQUES 52022 MES(4)="GROUPES ANIONIQUES P **RINCIPAUX** 52024 MES(5)="DEGRE CELSIUS -> DEG RE KELVIN" 52025 MES(6)="TABLES DE DONNEES ET **CONSTANTES"** 52026 MES(7)="COURBES DE PH' 52028 MES(8)="FIN DU PROGRAMME" 52030 GOSUB 51000 PRINT PRINT FOR  $A=1$  TO 8 52035 PRINTSPC(2); A; "- "; ME\$(A): PR INT NEXT 52040 GETZS Z=VAL(Z\$) IF Z(1 OR Z) 8 THEN 52000<br>52060 ON 2 GOTO 2000, 3000, 4000, 500 0,7000,6000,9000,8000 53000 REM понивниканиемом 53001 REM ====LIM. TF. TE. ==== 53002 REM SHASHESSSERESSIONS 53010 PLOT 2,20,21 PLOT3,20, "La re cherche s'effectue entre + et -53015 PLOT 2, 21, 21 PLOT3, 21, "2 de9 res de Part et d'autre de votre' 53020 PLOT 2, 22, 21 PLOT3, 22, "donne 53100 RETURN 55000 REM **DESSERBERGSSERS** 55001 REM \*\*\*\*GET GOTO\*\*\*\* 55002 REM emeasurements 55010 GETS# GOT052000 **REM sasses** 56001 REM ==== TITRE+EXPLI. ==== 56002 REM = \*\*\*\*\*\*\*\*\*\*\*\*\*\*\*\*\*\*\*\*\*\*\* 56010 GOSUB 51000 56020 PLOT 2,20,23 PLOT3,20, "La ch arge de l'anion est indiquee" 56025 PL0T36, 20, 17 **56030 RETURN** 59999 REM KEEFEEKEEFEEFEEKEERE 60000 REM ====PRESENTATION=== 60001 REM XXXXXXXXXXXXXXXXXX 60005 HIRES 60010 GOSUB 60100 FOR P=24 TO 214 STEP 38 60020 CURSET P.136.0 FOR C=14 TO 7 STEP -1 CIRCLE C.1 NEXT C<br>60030 NEXT P FOR P=62 TO 176 STEP 60040 CURSET P.61.0 FOR C=14 TO 7 STEP -1 CIRCLE C.1 NEXT CINEXT P<br>60050 As-"DICO" BS="CHIMIE" D=1 E= 60060 FOR A=1 TO LEN(A\$) C\$=MID\$(A \$, A, 1) (C=ASC(C\$) (D=D+1 | IF A=1 THEN  $D = 0$ 60070 X=21+R\*38 CURSETX, 58, 0 CHAR  $C, 0, 1$  (NEXT) 60080 FOR A=1 TO LEN(8\$) C\$=MID\$(B) \$, A, I) C=ASC(C\$) E=E+1 IF A=1 THEN  $E = 0$ 60090 X=-16+A\*38 CURSETX, 133, 0 CHA RC.O.1 NEXT 60095 GOTO 60200 60100 I=17 FOR V=41000 TO 42800 ST EP 40 60105 I=I+1.IF I>23 THEN I=16 60116 POKE V. I NEXT 60120 FOR V=43880 TO 45840 STEP 40  $I = I + 1$ 60125 IF I>23 THEN I=16 60130 POKE V. I NEXT 60135 I=17 FOR V=46920 TO 48800 ST EP 40 60140 I=I+1. IF I>23 THEN I=16 60145 POKE V. I NEXT 60199 RETURN

9620 PRINT"est rePresentatif du 's

aut de PH' Pour"

## la page pédagogique la page pédago

# **PLUTON**

LA CON, VOUS

VITE VITE!

BEN

 $ovi$ 

AVEZ DU FEU

Préparez l'invasion de la planète Pluton par une destruction en règle des installations adverses.

**Eric PIOT** 

![](_page_25_Picture_3.jpeg)

## **SUITE DU N'** 106

1500 DATA201, 237, 208, 6, 32, 151, 196, 76, 155, 196, 201, 238, 208, 6 1510 DRTR32, 139, 196, 76, 155, 196 1520 DRTR201, 239, 208, 3, 76, 155, 196, 96, 234, 234, 234 1530 DRTR173, 1, 208, 201, 68, 208, 1, 96 ,206,1,208,96 1540 DRTR238, 1, 208, 96, 173, 167, 2, 20  $1, 1, 208, 1, 96, 173, 1, 208, 141, 5, 208, 1$ 69,79 1550 DRTR141, 4, 208, 173, 21, 208, 9, 4, 141, 21, 208, 169, 1, 141, 167, 2 1560 DATA169, 17, 141, 11, 212, 96 1570 REM\*INIT\*RADAR 1580 DATA173, 171, 2, 201, 0, 240, 1, 96,  $224, 1, 240, 5$ 1590 DRTR224, 2, 240, 1, 96, 169, 254, 14 1, 249, 7, 169, 3, 141, 40, 208, 169, 56, 14  $1, 2, 208$ 1600 DRTR173, 16, 208, 9, 2, 141, 16, 208 , 173, 178, 2, 10, 10, 10, 141, 174, 2, 169, 222.24 1610 DRTR237, 174, 2, 141, 3, 208, 173, 2 1,208, 9, 2, 141, 21, 208, 169, 1, 141, 171  $, 2, 96$ 1620 REM#DEF#VRISSERUX 1630 DRTR173, 175, 2, 201, 9, 240, 1, 96, 173, 169, 2, 141, 175, 2, 201, 2 1640 DATA208, 3, 76, 119, 197, 201, 0, 20 8, 3, 76, 96, 197, 201, 1, 240, 1, 96 1650 DRTR169, 195, 141, 255, 199 1660 DRTR169, 252, 141, 251, 7, 173, 1, 2 08, 170, 105, 120, 144, 5, 169, 135, 76, 66<br>1670 DRTR197, 138, 141, 7, 208, 169, 4, 1 41, 42, 208, 169, 64, 141, 6, 208, 173, 16,  $208, 9, 8$ 1680 DRTR141, 16, 208, 173, 21, 208, 9, 8 , 141, 21, 208, 96 1690 DRTR169, 242, 141, 255, 199 1700 DRTR169, 250, 141, 251, 7, 169, 15, 141, 42, 208, 169, 68, 141, 7, 208, 76, 74, 1710 DATA169, 255, 141, 251, 7, 169, 14,

1770 DATA6, 208, 201, 0, 208, 3, 76, 59, 1 98, 56, 233, 4, 141, 6, 208 1780 DATA96, 173, 6, 208, 201, 0, 208, 24 2.173.16.208.41.247.141.16 1790 DRTR208, 169, 248, 141, 6, 208, 96<br>1800 DRTR173, 16, 208, 41, 8, 201, 8, 240 43, 173, 6, 208, 201, 8, 240 1810 DRTR7, 56, 233, 16, 141, 6, 208, 96, 173, 7, 208, 201, 132, 208, 3 1820 DRTR76, 59, 198, 105, 4, 141, 7, 208 , 169, 64, 141, 6, 208, 173, 16 1830 DRTR208, 9, 8, 141, 16, 208, 96, 173 ,6,208,201,0,208,213,173 1840 DATA16, 208, 41, 247, 141, 16, 208, 169, 248, 141, 6, 208, 96, 169, 9 1850 DATA141, 175, 2, 173, 21, 208, 41, 2 47, 141, 21, 208, 169, 16, 141, 255, 199 1860 DATA169, 0, 141, 174, 2, 96 1870 REM\*INIT\*NAVETTE\*2\*50771 1880 DATA169.0.141.170.2.169.1.141 , 79, 193, 32, 59, 198, 169, 253, 141, 252,  $7, 169, 1$ 1890 DRTR141, 43, 208, 169, 88, 141, 8, 2<br>08, 173, 16, 208, 9, 16, 141, 16, 208 1900 DRTR169, 16, 141, 29, 208 1910 DRTR173, 21, 208, 9, 16, 141, 21, 20<br>8, 169, 188, 141, 2, 200, 169, 143, 141, 22  $3,199,96$ 1920 REM#Y#NRVETTE#2#50831 1930 DRTR173, 1, 208, 170, 105, 59, 144, 2, 162, 196, 138, 56, 233, 2, 141, 9, 208 1940 DRTR169, 0, 141, 173, 2, 141, 174, 2 ,96 1950 REM\*0/N\*NAVETTE\*2\*50857 1960 DRTR238, 178, 2, 173, 178, 2, 201, 6 , 240.1.96.169.0.141.178.2.76.83.19 1970 REM#ENTREE#NRVETTE#50876 1980 DATA206, 8, 208, 173, 8, 208, 201, 0 , 240, 1, 96, 169, 143, 141, 223, 199, 169, 253 1990 DATA141, 2, 200, 173, 16, 208, 41, 2 39, 141, 16, 208, 169, 255, 141, 8, 208, 96 2000 REM#DEPL#NAVETTE#50911 2010 DATA238, 182, 2 2020 DRTR173, 182, 2, 201, 5, 240, 1, 96, 169, 0, 141, 182, 2, 206, 8, 208, 173, 8, 20 2030 DRTR201, 170, 208, 3, 32, 81, 199, 9 2040 REM\*DEPL\*ROQUETTE\*50941 2050 DRTA173, 180, 2, 201, 0, 240, 3, 76, 35, 199, 173, 8, 208, 56, 233, 15, 141, 10, 208 2060 DATA173,9,208,141,11,208,169, 1, 141, 44, 208, 141, 180, 2, 169, 251, 141  $, 253, 7$ 

 $67,199$ 2130 DRTR32, 160, 198, 96 2140 REM#RET#NAVETTE#51047 2150 DATA32, 160, 198, 238, 8, 208, 173,

HEP MONSIEUR vaus

 $OU($ 

8, 208, 201, 255, 240, 1, 96, 169, 136, 141  $, 2, 200$ 2160 DRTR169, 0, 141, 8, 208, 173, 16, 20 8, 41, 239, 141, 16, 208, 96 2170 REM#RET#NAVETTE#51080 2180 DATA32, 160, 198, 238, 8, 208, 173, 8,208,201,88,240,1,96 2190 DRTR169, 1, 141, 220, 2, 32, 101, 20 2200 DRTR169, 142, 141, 223, 199, 141, 2 , 200, 169, 198, 141, 3, 200, 169, 10, 141, 79, 193, 96 2210 REM\*PROG\*PRINCIPAL\*51121 2220 DRTR32, 22, 196, 32, 134, 192, 160, 0, 32, 91, 196, 32, 67, 192, 173, 1, 208, 74  $,74$ 2230 DRTR141, 1, 212, 24, 173, 5, 208, 74 , 141, 8, 212, 173, 173, 2, 201, 255, 208, 8  $, 32, 169$ 2240 DRTR198, 169, 0, 141, 173, 2, 32, 14 2, 198, 32, 137, 201, 200, 192, 4, 208, 208  $, 32, 67, 192$ 2250 DATA238, 174, 2, 173, 174, 2, 201, 2 , 208, 8, 32, 9, 197, 169, 0, 141, 174, 2, 32  $, 16, 197$ 2260 DRTA32, 142, 198, 238, 173, 2, 76, 1 37,201 2270 REM\*RFF\*SCORE+HI\*51210 2280 DRTR162, 0, 189, 208, 2, 24, 105, 17 6, 157, 47, 4, 189, 213, 2, 24, 105, 176, 15  $7, 4, 4$ 2290 DATA232, 224, 5, 208, 233, 96 2300 REM 2310 DATA160, 136, 137, 186, 160, 160, 1 60, 160, 160, 176, 160, 160, 160, 160, 160 , 173, 170 2320 DATA144, 140, 149, 148, 143, 142, 1 70, 173, 160, 160, 160, 160, 160, 168, 131  $,169$ 2330 DRTR160, 177, 185, 184, 181, 160, 3 2340 DATR160, 147, 131, 143, 146, 133, 1 86, 176, 176, 176, 176, 176, 176<br>2358 DRTR160, 160, 160, 227, 247, 248, 9<br>8, 98, 248, 247, 227, 160, 160 2360 DATA160, 150, 137, 133, 147, 186, 1 60, 160, 160, 160, 160, 160, 160, 32 2370 REM#ENTETE#51316 2380 DRTR169,6,141,188,2,169,0,141 , 189, 2, 162, 0, 157, 208, 2, 157, 213, 2, 2  $32,224$ 2390 DATA11, 208, 245, 32, 68, 229, 169,

 $\Omega$  $\overline{C}$ 200 2450 DRTR173, 188, 2, 201, , 240, 13, 162 ,,169,209,157,72,4,232,236,188,2,2 08, 247, 162 2460 DRTR0, 169, 0, 157, 167, 2, 232, 224 , 21, 208, 248, 169, 9, 141, 175, 2, 169, , 1 41,28,208 2470 DRTR141, 29, 208, 141, 23, 208, 141 , 16, 208, 169, 247, 141, 248, 7, 169, 249, 141,250,7 2480 DRTR169, 1, 141, 39, 208, 169, 14, 1 41, 41, 208, 169, 80, 141, 0, 208, 169, 150  $, 141, 1, 208$ 2490 DRTR169, 1, 141, 21, 208, 32, 158, 1<br>99, 32, 59, 198, 173, 30, 208, 173, 31, 208 2500 REM\*INIT\*SON 2518 DRTR169, 88, 141, 5, 212, 169, 89, 1<br>41, 6, 212, 169, 205, 141, 1, 212, 169, 0, 1 41, 11, 212 2520 DRTR169, 31, 141, 13, 212, 169, 200 , 141, 12, 212, 169, 51, 141, 8, 212, 169, 4  $2, 141, 7$ 2530 DRTR212, 169, 255, 141, 15, 212, 16  $9,128,141,18,212,173,145,0$ 2540 DRTR201, 255, 240, 249, 169, 129, 1 41, 4, 212, 169, 15, 141, 24, 212, 160, 3, 9 2550 REM#TEST#51593 2560 DRTR173, 31, 208, 41, 1, 201, 0, 240<br>, 19, 173, 188, 2, 201, 0, 208, 6, 169, 1, 14  $1,189,2$ 2570 DATA96, 206, 188, 2, 76, 139, 200, 1 73, 30, 208, 170, 41, 1, 201, 0, 240, 3, 76, 146,201 2580 DATR138, 41, 8, 201, 8, 208, 11, 32, 59, 198, 169, 1, 141, 222, 2, 32, 218, 201,  $138, 41, 2$ 2590 DRTR201, 2, 240, 7, 173, 30, 208, 17 3, 31, 208, 96, 169, 1, 141, 222, 2, 32, 87, 202 2600 REM\*MISE\*A\*JOUR\*SCORE\*51674 2610 DRTR162, 4, 24, 189, 218, 2, 125, 20<br>8, 2, 201, 10, 240, 6, 157, 208, 2, 76, 247, 201 2620 DRTR169, 0, 157, 208, 2, 169, 1, 157<br>, 217, 2, 202, 224, 255, 240, 3, 76, 220, 20 2630 DATA162, 0, 169, 0, 157, 218, 2, 232 , 224, 6, 248, 3, 76, 1, 202, 32, 10, 200, 96<br>2640 REMWPTS KEN KMOINS K51730 2650 DRTR32, 87, 202, 162, 0, 189, 208, 2 , 201, 0, 240, 3, 76, 42, 202, 232, 224, 5, 2  $40,3$ 2660 DRTR76, 23, 202, 96, 169, 1, 141, 22 2, 2, 162, 4, 189, 218, 2, 201, 1, 208, 20 2670 DRTR222, 208, 2, 189, 208, 2, 201, 2 55, 208, 10, 169, 9, 157, 208, 2, 169, 1, 15  $7,217,2$ 2680 DRTR202, 224, 255, 240, 3, 76, 49, 2 02, 76, 255, 201 2690 REM\*FIN\*FUEL\*ET\*RADAR\*51799 2700 DRTR169, 0, 141, 171, 2, 173, 21, 20 8, 41, 253, 141, 21, 208, 96 2710 REM#FIN\*NAVETTE\*\*2\*51813 2720 DRTR173, 21, 208, 41, 239, 141, 21, 208, 76, 218, 201

UHABIT NE FAIT PAS

MOINES NATURISTES

**COMMODORE 64** LE MOINE CHEZ USS

Y A VRAIMENT DE

CES CRETINS!

AAAAHH! VOILA

FALLAT!

C'EST CA QU'IL ME

ET U AUTRE

CRÉTIN QUI VOULAIT

65

![](_page_25_Picture_816.jpeg)

197

2070 DRTA173, 21, 208, 9, 32, 141, 21, 20  $8,162,0,206,10,208$ 2080 DATA173, 10, 208, 201, 75, 208, 3, 7

6, 67, 199, 232, 224, 19, 208, 238, 32, 223 , 198, 96

2090 REM#EFF#ROQUETTE#51011 2100 DRTR169, 0, 141, 180, 2, 173, 21, 20 8, 41, 223, 141, 21, 208, 96

2110 REM#INIT#RETOUR#NAVETTE#51025 2120 DRTR169, 142, 141, 223, 199, 169, 1 03, 141, 2, 200, 169, 199, 141, 3, 200, 32,

 $0, 141, 21, 208, 141, 32, 208, 141, 33, 208$  $, 141, 24$ 

2400 DRTR212, 162, 169, 8, 157, 8, 218, 157, 248, 218, 232, 224, 240, 208, 245 2410 DRTR162, 0, 169, 7, 157, 0, 216<br>2420 DRTR189, 36, 200, 157, , 4, 232, 224 , 80, 208, 240, 162, , 169, 14, 157, 14, 216  $, 157, 54$ 

2430 DRTR216, 232, 224, 12, 208, 245, 14 1, 13, 216, 141, 26, 216, 162, 0, 169, 160,  $157, 192, 7$ 2440 DRTR232, 224, 39, 208, 248, 32, 10,

## **TI99 BASIC** ETENDU suite de la page 5

1910 IF 0(1)=0 AND 0(2)=151 AND 0(3)=301 THEN DISPLAY AT (16, 9) SIZE (19): "MEMOIRE INITIALISEE" ELSE 1930 1920 FOR I=1 TO 100 :: NEXT I :: DISPLAY AT(16, 9) SIZE(19): "" :: GOTO 1230 1930 CALL CLEAR ## CALL DELSPRITE(#1) 1940 OPEN #1:"CS1", SEQUENTIAL, DISPLAY, O UTPUT, FIXED 1950 PRINT #1:0(1) 1960 PRINT #1:0(2) 1970 PRINT #1:0(3) 1980 IF 0(1)=0 THEN 2000 1990 FOR I=0 TO 0(1):: PRINT #1:SO(I):: NEXT I 2000 IF 0(2)=151 THEN 2020 2010 FOR 1=151 TO 0(2):: PRINT #1:SO(I): : NEXT I 2020 FOR 1=301 TO 0(3):: PRINT #1:50(I): : NEXT I 2030 CLOSE #1 2040 GOTO 820 2050 CALL CLEAR :: CALL DELSPRITE(#1)

2060 OPEN #1:"CS1", SEQUENTIAL, DISPLAY, I

NPUT .FIXED 2070 INPUT #1:0(1),0(2),0(3) 2080 IF 0(1)=0 THEN 2100 2090 FOR I=0 TO 0(1):: INPUT #1:50(1):: NEXT 1 2100 IF 0(2)=151 THEN 2120 2110 FOR I=151 TO 0(2):: INPUT #1:SO(I): : NEXT I 2120 IF 0(3)=301 THEN 2140 2130 FOR 1-301 TO Q(3):: INPUT #1:SO(1): : NEXT I 2140 CLOSE #1 2150 GOTO 820 2160 ON INT(B/B)-15 GOTO 2170, 2170, 2170, 1230, 2180, 2180, 2180, 1230, 2190, 2190, 2190, 1230, 2200, 2200, 2200, 1230<br>2170 D=128 :: DISPLAY AT(18, 20) SIZE(4): D :: GOTO 1230 2180 D=256 :: DISPLAY AT(18,20) SIZE(4):D II GOTO 1230 2190 D=384 :: DISPLAY AT (18, 20) SIZE (4) :D 11 GOTO 1230 2200 B=512 :: DISPLAY AT(18,20)SIZE(4):D :: GOTO 1230 2210 6070 1230 2220 IF P=4 OR Z=1 THEN DISPLAY AT(16.9) SIZE(13): "MAUVAIS MODE" ELSE 2240 2230 FOR I=1 TO 100 :: NEXT I :: DISPLAY AT(16,9)SIZE(13):"" :: GOTO 2210 2240 IF Y=(P\*149)+P THEN DISPLAY AT(16.9 ) SIZE (13): "NIVEAU SATURE" ELSE 2260 2250 FOR I=1 TO 100 :: NEXT I :: DISPLAY<br>AT(16,9)SIZE(13):"" :: 60TO 2210 2260 IF N=32 THEN Y=Y+1 :: 0(P)=Y :: GOS

**UB 2580** 2270 IF N(97 OR N)154 THEN 2210 2280 IF N>122 AND N<129 THEN 2210 2290 IF N>=97 AND N<=122 THEN R=1 ELSE R  $=1.06 : 1 N=N-32$ 2300 ON N-96 GOSUB 2320, 2330, 2340, 2350, 2 360, 2370, 2380, 2390, 2400, 2410, 2420, 2430, 2 440, 2450, 2460, 2470, 2480, 2490, 2500, 2510, 2 520, 2530, 2540, 2550, 2560, 2570 2310 Y=Y+1 :: 0(P)=Y :: GOTO 2210 2320 CALL SOUND (D, INT (349\*R), V):: SO(Y)= INT(349\*R):: RETURN 2330 CALL SOUND (D, INT (1319\*R), V):: SO(Y)  $=(1319*R)::$  RETURN 2340 CALL SOUND(D, INT(1047\*R), V):: SO(Y)  $N = INT(1047 * R)$ : RETURN 2350 CALL SOUND (D. INT (440\*R), V):: SO(Y)= INT(440\*R):: RETURN 2360 CALL SOUND (D, INT (165\*R), V):: SO(Y)= INT(165\*R):: RETURN 2370 CALL SOUND (D, INT (494\*R), V):: SO (Y)= INT(494\*R):: RETURN 2380 CALL SOUND (D, INT (523\*R), V): : SO(Y)= INT(523\*R):: RETURN 2390 CALL SOUND (D, INT (587\*R), V):: SO(Y)= INT(587\*R):: RETURN 2400 CALL SOUND (D, INT (262\*R), V):: SO(Y)= INT(262\*R):: RETURN 2410 CALL SOUND (D, INT (659\*R), V): : SO (Y)= INT(659\*R):: RETURN 2420 CALL SOUND (D. INT (698\*R), V):: SO(Y)= INT(698\*R):: RETURN 2430 CALL SOUND (D, INT (784\*R), V):: SO (Y) = INT(784\*R):: RETURN

2440 CALL SOUND (D. INT (1568\*R), V):: SO(Y)  $=$  INT (1568\*R): r RETURN 2450 CALL SOUND(D, INT(1397\*R), V):: SO(Y)  $=1NT(1397*R)$ : RETURN 2460 CALL SOUND(D, INT(294\*R), V):: SO(Y)= INT(294\*R):: RETURN 2470 CALL SOUND (D. INT (330\*R), V): : SO(Y)= INT(330\*R):: RETURN 2480 CALL SOUND (D. INT (131\*R). V):: SO (Y)= INT(131\*R):: RETURN 2490 CALL SOUND (D, INT (175\*R), V):: SO(Y)= INT(175\*R):: RETURN 2500 CALL SOUND (D, INT (392\*R), V):: SO(Y)= INT(392\*R):: RETURN 2510 CALL SOUND (D, INT (196\*R), V):: SO(Y)= INT(196\*R):: RETURN 2520 CALL SOUND (D, INT (247\*R), V):: . SO (Y)= INT(247\*R):: RETURN 2530 CALL SOUND (D, INT (1175\*R), V): : SO(Y)  $= INT (1175'R)$ : RETURN 2540 CALL SOUND (D, INT (147\*R), V):: SO (Y)= INT(147\*R):: RETURN 2550 CALL SOUND (D, INT (988\*R), V): : SO(Y)= INT(988\*R):: RETURN 2560 CALL SOUND (D. INT (220\*R). V):: SO (Y)= INT(220\*R):: RETURN 2570 CALL SOUND (D. INT (BBO\*R). V): : SO (Y)= INT (BBO\*R):: RETURN 2580 CALL SOUND(D, 44733, V):: SD(Y)=44733 **11 RETURN** 2590 DISPLAY AT(16,9)SIZE(18): "NIVEAU IN ITIALISE" 2600 FOR 1=1 TO 100 1: NEXT I 1: DISPLAY<br>AT(16,9)SIZE(19):"" 1: 60TO 1230

●

# **MAZE**

Sens normal ou sens contraire, il est toujours agréable de changer de couloir...

### **Francis FAURE**

PARDON MONSIEUR, JE VOUDRAIS

MÊNE À L'INVERSE DU SENS INDIQUE

**TELETIC** 

PAR LE CONTRAIRE DE LA DIRECTION

n.

DE CETTE FLECHE!

 $PAR$   $\alpha$   $DOS-36$  )

 $AUER?$ 

### Mode d'emploi :

1050 CALL CHAR (120, C\$)

L'action se passe dans un labyrinthe, où vous pilotez un bolide blanc qui se déplace dans le sens contraire des aiguilles d'une montre. Un redoutable bolide rouge piloté par votre TI, roule dans le sens "normal" des aiguilles d'une montre. Tentez d'éviter ce dernier en changeant de couloir par la manette 1. A chacun des 4 tableaux,

1070 CALL CHAR (96, "FFFFFFFFFFFFFFFFF")  $2300 V = 3$ 110 REM \*-\*-\*-SUR\*-\*TI-99/4A-\*-\*-1080 CALL CHAR (88, "0000001818000000") 2310 GOTO 1990 1080 CALL CHAR (98, "000000181800000")<br>1000 CALL CHAR (97, "804020100F080889")<br>1100 CALL CHAR (99, "0808080F10204080")<br>1110 CALL CHAR (99, "101010F008040201")<br>1120 CALL CHAR (100, "01020408F0101010")<br>1130 CALL CHAR (102, " 111 REM +4/85-+-\*PRESENTE+-\*-\*-+- $2320 V = 4$ 112 REM \*-\*M-A-Z-E\*-\*MANETTE No1 2330 GOTO 1990 140 RESTORE  $2340 V=2$ 150 CALL COLOR(3,16.1) 2350 GOTO 1990 160 CALL COLOR(4.16,1)  $2360 \text{ V} = 1$ 190 CALL CLEAR 2370 GOTO 1990 200 CALL SCREEN(2) 2380 P=P+1 210 C\$="FFC381818181C3FF" 2390 IF P=MNM THEN 2960 220 CALL CHAR (96. "00609090090906")<br>230 CALL CHAR (97. "0C02020C30404030") 1170 CALL CHAR(105, "COFOFCFCFEFEFFFF") 2400 60TO 2250 1180 CALL CHAR(106, "030F3F3F7F7FFFFF")  $2410 P = P + 1$ 240 CALL CHAR (98, "1824428181422418") 1190 CALL CHAR(107, "FFFFFEFEFCFCFOCO") 2420 IF P=MNM THEN 2960 250 CALL CHAR(115, "FFFFFFFFFFFFFFFFF") 1200 CALL CHAR(108, "FFFF7F7F3F3F0F03") 2430 GOTO 2040 260 CALL CHAR(116. "FFFFFFFFFFFF") 1210 CALL CHAR(136, "5A7E5A1818DBFFDB")  $2440 P = P + 1$ 270 CALL CHAR (117, "FFFFFFFF0") 1220 CALL CHAR (137, "EOE742FFFF42E7E0") 2450 IF P=MNM THEN 2960 1230 CALL CHAR(138, "DBFFDB18185A7E5A") 280 CALL CHAR (118. "FFF0") 2460 GOTO 2180 1240 CALL CHAR (139, "07E742FFFF42E707") 290 CALL HCHAR(1,5,96,23) 2470 P=P+1 300 CALL HCHAR (24.5, 96, 23) 1250 FOR 1=1 TO 14 2480 IF P=MNM THEN 2960 310 CALL VCHAR (2, 5, 97, 22) 1260 CALL COLOR(1.1.1) 2490 GOTO 2110 320 CALL CHAR(124, "EEBACCBA890000FF")<br>330 CALL CHAR(125, "E9ADEBA9A90000FF")  $2500 P = P + 1$ 2510 IF P=MNM THEN 2960 340 CALL CHAR(126, 75454444750000FF")<br>350 CALL CHAR(127, "C0008040C00000FF") 2520 GDTD 1940 1300 PRINT " "Xj"'e f'''''''''''''' E f'''1X'" 2530 G=81 360 CALL VCHAR (2, 27, 97, 22) 1310 PRINT " "X"XXXXXXXXXXXXXXXXX"x"" 2540 GOTO 1910 370 CALL HCHAR(1,5,98) 1320 PRINT " 'X'Xj'''''e f'''e f'1X'X'"<br>1330 PRINT " 'X'X'XXX'XXXXXXXXXXX'X'X'" 2550 G=83 380 CALL HCHAR (24.5.98) 2560 GOTO 1910 390 CALL HCHAR (24, 27, 98) 1340 PRINT " 'X'X'XhX'Xf'''''e hX'X'X'" 2570 G=82 400 CALL HCHAR(1,27,98) 1350 PRINT " 'X'X'X'X'XXXXXXXX'X'X'X'" 2580 GOTO 1910 410 CALL CHAR(123, "70406040700000FF")<br>420 CALL CHAR(114, "FFFEFCF8F0E0C080") 1360 PRINT " "X"X"XgX1" """""""" "X"X"X"" 2590 ON VV1 GDTO 2600, 2660, 2720, 2780 1370 PRINT " 'X'X'XXXXXXXXXXXXXX'X'X'" 2600 CALL HCHAR (XV1, YV1, L1) 430 CALL CHAR(120, "3C4299B1B199423C")<br>440 CALL CHAR(121, "EEBACEBABA0000FF") 2610 CALL GCHAR (XV1-1, YV1, L1) 1380 PRINT " "X"X1'e f'"""e f''"kXgX"'1 2620 IF L1=96 THEN 2840 450 CALL CHAR(122, "AEAAACAAE90000FF")<br>460 CALL CHAR(104, "0000000000000FFF")<br>470 CALL CHAR(105, "000000000FFFFFFF")  $2630$  XV1=XV1-1 1390 PRINT " 'X'XXXXXXXXXXXXXXXXXXXXY'1 2640 CALL HCHAR (XV1, YV1, 136) 2650 GDTO 1990 1400 PRINT " 'X1'''e h f'''e f'''e 'X'''k 480 CALL CHAR(106, "00000FFFFFFFFFFFF") 2660 CALL HCHAR (XV1, YV1, L1) 490 CALL CHAR(107, "OFFFFFFFFFFFFFFFF") 2670 CALL BCHAR (XV1+1, YV1.L1) 1410 PRINT " "XXXXXXX"XXXXXXXXXXXXXX"" SOO CALL CHAR(108, "FFFFFFFFFFFFFFFFFF") 1420 PRINT " " """"""""""""" f""" 2680 IF L1=96 THEN 2900 SIO CALL CHAR(109, "FFFFFEFEFCFCFBFB")<br>S20 CALL CHAR(110, "FOFOEOEOCOCO8080") 1430 PRINT " "XXXXXXXXXXXXXXXXXXXXXX""<br>1440 PRINT " "Xf" "@ +" " " e + " " "BXhX""<br>1450 PRINT " "XXXXXXXXXXXXXXXXXXXXXX " "  $2690$  XVI=XVI+1 2700 CALL HCHAR(XV1, YV1, 138) 530 CALL CHAR(111, "0103070F1F3F7FFF")<br>540 CALL CHAR(112, "80COEOF0FBFCFEFF")<br>550 CALL CHAR(113, "FF7F3F1F0F070301") 2710 GOTO 1990 2720 CALL HCHAR (XV1, YV1, L1) 1460 PRINT " "XXXXXXXXXXXXXX" ad'ad'x"" 2730 CALL GCHAR(XVI, YVI-1, LI)<br>2740 IF L1=96 THEN 2930 560 CALL COLOR(12.9.1) 570 CALL COLOR(9,3,1) 2750 YVI=YVI-1 580 FOR 1=1 TO 110 1500 PRINT " "XXXXXXXXXXXXXXXXXXXXX"" 2760 CALL HCHAR(XV1, YV1, 139) 590 READ A, B, C, D 2770 GOTO 1990 1510 CALL HCHAR (24, 5, 96, 23) 600 CALL HCHAR(A, B, C, D) 2780 CALL HCHAR (XV1, YV1, L1) 1520 CALL HCHAR (24, 4, 108) 610 NEXT I 2790 CALL GCHAR (XVI, YVI+1,L1) 1530 CALL HCHAR (24, 28, 107) 620 FOR I=1 TO 29 2800 IF L1=96 THEN 2870 1540 CALL COLOR(7, 16, 1) 630 READ A, B.C 2810 YV1=YV1+1 1550 CALL COLOR(8,5,1) 640 CALL COLOR (10, A, 1) 2820 CALL HCHAR(XV1, YV1, 137) 1560 CALL COLOR(3, 16, 1) 650 CALL COLOR(11, A.1) 2830 60TO 1990 1570 CALL COLOR(9, 13, 1) 660 CALL SOUND (C.B.5)  $2840 \text{ VV1} = 4$ 1580 CALL COLOR(10, 13, 1) 670 NEXT I 2850 CALL GCHAR (XV1, YV1, L1) 1590 CALL COLOR(14, 9, 1) 680 CALL KEY (1, K, S) 2860 GOTO 2590 1600 CALL CHAR(BO, "EOEB4BFFFF4BEBEO") 690 IF S=0 THEN 680 2870 VV1=2 1610 CALL CHAR(81, "5A5A187E18DBFFDB") 700 DATA 9, 9, 104, 1, 9, 10, 105, 1, 9, 11, 106, 1 2880 CALL GCHAR (XVI, YVI, LI) 1620 CALL CHAR(82, "07D712FFFF12D707") , 9, 12, 107, 1, 8, 13, 104, 1, 8, 14, 105, 1, 8, 15, 1 2890 6010 2590 1630 CALL CHAR(83, "DBFFDB187E185A5A") 06, 1, 8, 16, 107, 1 2900 VVI=3 1640 XV=20 710 DATA 7, 17, 104, 1, 7, 18, 105, 1, 7, 19, 106, 2910 CALL GCHAR (XVI, YVI, LI) 1650 YV=19 1,7,20,107,1,9,13,108,8,8,17,108,4,10,20 2920 GOTO 2590 1660 Vm3  $,108,1$ 2930 VV1=1 1670 XVP=15 720 DATA 11, 20, 108, 1, 12, 20, 108, 1, 13, 20, 1 2940 CALL GCHAR (XVI, YVI, LI) 1680 YVP=25 09.1.14,20,110.1 2950 6070 2590 1690 VP=1 730 DATA 11, 18, 109, 1, 12, 18, 110, 1, 13, 17, 1 2960 RETURN 1700 MNM=258 09, 1, 14, 17, 110, 1, 15, 16, 109, 1, 16, 16, 110, 1<br>740 DATA 12, 17, 108, 1, 11, 15, 108, 3, 12, 14, 1 2970 REM \*\*\*\*\*\*\*\*\*\*\*\*\*\* 1710 GOSUB 1730 2980 REM \*TABLEAU\*No\*2\* 1720 GOTO 3000 08, 1, 13, 14, 108, 1, 14, 14, 108, 3, 15, 14, 108, 1 2990 REM \*\*\*\*\*\*\*\*\*\*\*\*\*\* 1729 REM energEUsesses  $, 16, 14, 108, 1$ 3000 L1=32 1730 GDSUB 4490 750 DATA 15, 19, 109, 1, 16, 18, 108, 2, 12, 12, 1  $3010$  XV1=12 1740 CALL HCHAR(XV, YV, 80) 08, 1, 13, 12, 108, 1, 14, 12, 108, 1, 15, 12, 108, 1 3020 XVP1=12 1750 CALL JOYST (1, X, Y)  $, 16, 12, 108, 1$ 3030 YV1=15 1751 CALL SOUND (-1, 110, 0) 760 DATA 17, 12, 108, 1, 18, 12, 108, 8, 19, 12, 1 1760 IF (XV=XV1)\*(YV=YV1)THEN 4330<br>1770 IF X+Y=0 THEN 1980 3040 WVR1=15 08, 4, 12, 9, 108, 1, 13, 9, 108, 1, 14, 9, 108, 1 770 DATA 8, 22, 108, 1, 9, 22, 108, 2, 10, 22, 108  $3060 \text{ VVP1} = 4$ 1771 CALL SOUND (-100,880,0) , 1, 11, 22, 108, 1, 12, 22, 108, 2, 13, 22, 108, 2, 1 1780 IF V+X=1 THEN 1980 3070 XV=23 4, 22, 108, 1 1790 IF V+X=2 THEN 1980 3080 XVP=23 780 DATA 14, 22, 108, 1, 15, 22, 108, 1, 16, 23, 1 3090 YV=27 1800 IF V+Y=3 THEN 1980 3100 YVP=27  $08.1$ 1810 IF V+Y=4 THEN 1980 790 DATA 14, 19, 111, 1, 15, 18, 111, 1, 11, 14, 1  $3110 V=1$ 1820 CALL GCHAR (XV-(Y/4), YV+(X/4), L) 11, 1, 11, 12, 111, 1, 12, 11, 111, 1, 13, 16, 111, 1 3120 VP=1 1830 IF L<>32 THEN 1980 800 DATA 11, 9, 112, 1, 12, 10, 112, 1, 13, 15, 11 3130 P=0 1840 CALL HCHAR(XV, YV, 32) 3140 MNM=271 2, 1, 16, 10, 112, 1, 17, 13, 112, 1, 15, 23, 112, 1, 3150 PRINT " 1 XXX XXX XXX XXX XXX XXX XXX" 1850 XV=XV-(Y/4)  $12, 24, 112, 1$ 1860 YV=YV+(X/4) 810 DATA 9, 24, 112, 1, 8, 23, 112, 1, 7, 22, 112. 1870 IF V=1 THEN 2530 3170 PRINT " 'XhX'XhX'XhX'XhX'XhX'XhX'" 1.15.9.108.1 1830 IF V=2 THEN 2550 3180 PRINT " 'X'X'X'X'X'X'X'X'X'X'X'X'X' 820 DATA 16, 9, 113, 1, 17, 10, 113, 1, 13, 10, 11 1890 IF V=3 THEN 2570 3190 PRINT " "X"X"X"X"X"X"X"X"X"X"X"X" 3, 1, 12, 16, 113, 1, 10, 19, 113, 1, 16, 18, 113, 1 1900 G=80 3200 PRINT " 'XgXgXgXgXgXgXgXgXgXgX"" 830 DATA 16, 14, 113, 1, 16, 22, 113, 1 1910 CALL HCHAR (XV.YV.G) 840 DATA 13, 11, 114, 1, 12, 15, 114, 1, 16, 20, 1 3210 PRINT " "X X X X X X X X X X X X " 1920 CALL GCHAR (XV-(Y/4), YV+(X/4), L) 14, 1, 16, 24, 114, 1, 13, 24, 114, 1, 10, 23, 114, 1 3220 PRINT " 'XhXhXhXhXhXhXhXhXhXhX'" 1930 IF L=88 THEN 2500 850 DATA 20, 12, 115, 1, 20, 13, 116, 1, 20, 14, 1 3230 PRINT " 'X'X'X'X'X'X'X'X'X'X'X'X'X' 1940 CALL HCHAR (XV, YV, 32) 3240 PRINT " 'X'X'X'X'X'X'X'X'X'X'X'X'Y 17.1.20.15.118.1 1950  $XV = XV - (Y/4)$ 860 DATA 19, 16, 115, 1, 19, 17, 116, 1, 19, 18, 1  $1960$  YV=YV+(X/4) 17.1.19.19.118.1 1970 CALL HCHAR(XV, YV, G) 3250 PRINT "j'XgXgXgXgXgXgXgXgXgXgXgXgX'21 870 DATA 18, 20, 115, 1, 18, 21, 116, 1, 18, 22, 1 1980 GOTO 2590 3260 PRINT "'@ X X X X X X X X X X X \*'' 17, 1, 18, 23, 118, 1 1990 IF (XV=XV1)\*(YV=YV1)THEN 4330 2000 ON V GOTO 2010, 2080, 2150, 2220 3270 PRINT "1'XhXhXhXhXhXhXhXhXhXhXhX'k' 880 DATA 23, 10, 120, 1 3280 PRINT " 'X'X'X'X'X'X'X'X'X'X'X'X'Y'X' 890 DATA 23, 12, 121, 1, 23, 13, 122, 1 2010 CALL GCHAR (XV-1, YV, L) 3290 PRINT " 'X'X'X'X'X'X'X'X'X'X'X'X'X' 900 DATA 23, 14, 123, 1, 23, 15, 124, 1, 23, 16, 1 2020 IF L=96 THEN 2290 3300 PRINT " 'X'X'X'X'X'X'X'X'X'X'Y'X'Y' 25, 1, 23, 17, 126, 1 2030 IF L=88 THEN 2410 3310 PRINT " 'XgXgXgXgXgXgXgXgXgXgX"" 910 DATA 23, 18, 127, 1, 23, 20, 49, 1, 23, 21, 57 2040 CALL HCHAR (XV. YV. 32) , 1, 23, 22, 56, 1, 23, 23, 53, 1<br>920 DATA 5, 523, 200, 7, 523, 100, 13, 523, 100,  $2050$  XV=XV-1 2060 CALL HCHAR (XV, YV, 81) 3340 PRINT " "X"X"X"X"X"X"X"X"X"X"" 16, 932, 100, 14, 784, 100, 9, 523, 200, 8, 622, 40 2070 GOTO 1750 2080 CALL GCHAR (XV+1, YV, L) 3360 PRINT " 'X'XgX'XgX'XgX'XgX'XgX'X""<br>3370 PRINT " 'X'XXX'XXX'XXX'XXX'XXX'X 930 DATA 11, 523, 200, 10, 523, 10, 3, 523, 100, 2090 IF L=96 THEN 2290 10, 932, 100, 13, 784, 100, 14, 523, 200, 7, 622, 4 2100 IF L-88 THEN 2470 3380 CALL HCHAR (24, 4, 108) 00 2110 CALL HCHAR(XV, YV, 32) 3390 CALL HCHAR(24,5,96,23) 940 DATA 5, 523, 200, 5, 523, 100, 14, 523, 100, 2120 XV=XV+1 16, 932, 100, 6, 784, 100, 2, 523, 200, 15, 622, 20 3400 CALL HCHAR (24, 28, 107) 2130 CALL HCHAR (XV, YV, 83)  $0, 4, 622, 100$ 3410 GOSUB 1730 2140 6010 1750 3415 REM \*\*\*\*\*\*\*\*\*\*\*\*\*\* 950 DATA 12,659,100,9,740,200,4,698,200, 2150 CALL GCHAR (XV, YV-1, L) 3420 REM .TABLEAU.No.3. 8, 622, 100, 6, 523, 100, 6, 659, 200, 5, 523, 450 2160 IF L=96 THEN 2290<br>2170 IF L=88 THEN 2440 960 VIF=3 3430 REM PROPERTIESERS 970 YV1=26 2180 CALL HCHAR (XV, YV, 32) 980 VV1=3 2190 YV=YV-1 990 XV1=12 2200 CALL HCHAR (XV, YV, 82)  $1000$  XVP1=12 2210 GOTO 1750 1010 YVP1=26 3480 PRINT " 'XHX'X; """ f'''''''X'X"" 2220 CALL GCHAR (XV, YV+1,L) 3490 FRINT " "X"X"X"XXXXXXXXXXXX"X"X"" 1020 VVP1=3 2230 IF L=96 THEN 2290 3500 PRINT " 'X'X'X'X<sub>3</sub>''e f''''1X'X'X'"<br>3510 PRINT " 'X'X'X'X'XXXXXXXX'X'X'" 1030 CALL CLEAR 2240 IF L=88 THEN 2380 1040 CALL CHAR (112, C\$) 2250 CALL HCHAR(XV, YV, 32)

1060 CALL CHAR (128, C\$) 2290 ON V GOTO 2300, 2320, 2340, 2360 100 REM \*-\*-\*-FAURE\*-\*FRANCIS\*-\*-

 $\mathbf{I}$ appuyez sur FIRE pour commencer. 2260 YV=YV+1 2270 CALL HCHAR(XV, YV, 80) 2280 GOTO 1750

3520 PRINT " 'X'X'X'X'X<sub>J</sub>'e +'iXqXqXqX'"<br>3530 PRINT " 'Xq q q q 'XXXXX'X X X X'"<br>3540 PRINT " 'X X X X X'X<sub>J</sub>'iX'XhXhXhX'a"<br>3550 PRINT " ''e " ' 'qX1'kX'X'X'X'X'3e **ISAO PRINT " X X X X X X**  $X''X''X''Y''X''Y''0''$ 3570 PRINT " "XhXhXhXhX1Xf"ex 'XgXgXgX'" 3580 PRINT " 'X'X'X'X'XXXXXXX'X X X X'" 3590 PRINT " 'X'X'X'X1'e f''' kXhXhXhX'" 3600 PRINT " 'X'X'X'XXXXXXXXXX'X'X'X'"<br>3610 PRINT " 'X'X'XI'''e f'''''kX'X'X'" 3620 PRINT " 'X'X'XXXXXXXXXXXXXX'X'X'" 3630 PRINT - "X"XI""""'e +""""""kX"X"" 3640 FRINT = 'X'XXXXXXXXXXXXXXXXXX'X'" 3660 PRINT " "XXXXXXXXXXXXXXXXXXXXXX"" 3670 CALL HCHAR(24, 4, 108)<br>3680 CALL HCHAR(24, 5, 96, 23) 3690 CALL HCHAR (24, 28, 107)  $3710$  XV1=12 3720 YV1=7 3730 VV1=1 3740 XVP1=12 3750 YVP1=7 3760 VVP1=1 3770 XV=23 3780 YV\*5  $3790 V = 4$ 3800 XVP=23 3810 YVP=5 3820 VP=4 3830 P=0 3840 MNM=261 3850 L1=32 3860 GOSUB 1730 3870 REM \*\*\*\*\*\*\*\*\*\*\*\*\*\*\*\*\* 3880 REM .TABLEAU\*No\*4\* 3881 REM \*\*\*\*\*\*\*\*\*\*\*\*\*\*\*\* 3900 PRINT \* "xxxxxxxxxx xxx xxxxxxxxx" 3900 PRINT " "XXXXXXXXXX XXX XXXXXXXX"<br>3920 PRINT " "XJ'e f"1X"<br>3920 PRINT " "XXXXXXXX" "X" XXXXXX"<br>3930 PRINT " "XXXXXXXX" "XQX J 1XQX"<br>3940 PRINT " "XnX1 " "kxhxg XhX1 kXhX"<br>3950 PRINT " "X"XXXXXXXX" hX'XXXXXX" 3970 PRINT " 'XI''e f''kXhX'XI'e f'kX'" 3980 PRINT XXXXXXXXXXX'X'XXXXXXXXXXX'C' 3990 FRINT 4000 PRINT  $\begin{array}{lll} \mathbf{X}_1 \cdots \mathbf{e} & \mathbf{f} \cdots \mathbf{X}_X \mathbf{X}_X \mathbf{X}_2 \cdots \mathbf{e} & \mathbf{f} \mathbf{X}_X \cdots \\ \mathbf{X} \mathbf{X}_X \mathbf{X}_X \mathbf{X}_X \mathbf{X}_X \mathbf{X}_X \mathbf{X}_X \mathbf{X}_X \mathbf{X}_X \mathbf{X}_X \mathbf{X}_X \mathbf{X}_X \mathbf{X}_X \mathbf{X}_X \mathbf{X}_X \mathbf{X}_X \mathbf{X}_X \mathbf{X}_X \mathbf{X}_X \mathbf{X}_$ 4010 PRINT 4020 PRINT " 4030 FRINT " 'X'Xj' '1X'X'X'X'Xj 1X'X'"<br>4040 FRINT " 'X'X'XXX'X'X' gXgX'X'XgX'"<br>4050 FRINT " 'X'X X'X X'X' X X'X'X X'" 4060 PRINT " "x"x"xxx"x"x" hxhx"x"xhx"" "x"x1" "kx"x" "x"x1 kx"x"" 4070 FRINT 40BO FRINT " 'X'XXXXXXX'X' 'X'XXXXX'X'" " "X1"'@ +""k 1"k 1"@ +"kX"" 4090 FRINT 4100 PRINT 4110 PRINT 4120 CALL HCHAR (23, 5, 96, 23) 4130 CALL HCHAR(23, 4, 108) 4140 CALL HCHAR (23, 28, 107) 4150 XV1-20 4160 YV1=17 4170 VVI-1 4180 XVP1=20 4190 YVF1=17 4200 VVP1=1 4210 XV=22 4220 YV=15 4230 V=1 4240 XVP=22 4250 YVP=15  $4260 VF = 1$ 4270 MNM=247 4280 P=0 4290 11=32 4300 GOSUB 1730 \*\*\*FIN\*\*\* 4310 REM 4320 END 4330 VIE=VIE-1 4340 CALL SOUND (100, 110, 0) 4341 CALL VCHAR (2, 31, 32.3) 4342 CALL VCHAR (2, 31,80, VIE) 4350 IF VIE=0 THEN 4480 4360 CALL HCHAR (XV, YV, 32) 4370  $P = P + 1$ 4380 L1=32 4390 IF P=MNM THEN 4470 4400  $XVI = XYPI$ 4410  $VVI = VVP1$ 4420 VVI=VVP1 4430 XV=XVP 4440 YV=YVP 4450 V=VP 4460 GDTO 2000 4470 RETURN 4480 END 4490 CALL HCHAR(17, 30, 106) 4500 CALL VCHAR(18, 30, 96, 5) 4510 CALL VCHAR(18, 32, 96, 5) 4520 CALL VCHAR(17, 31, 96, 7) 4530 CALL HCHAR(17,32,105) 4540 CALL HCHAR (23, 30, 108) 4550 CALL HCHAR (23, 32, 107) 4560 CALL COLOR(11, 13, 4) 4570 CALL COLOR(12, 13, 4) 4580 CALL COLOR(13, 13, 4) 4590 CALL HCHAR(18, 30, 112, 3) 4600 CALL HCHAR (20, 30, 120, 3) 4610 CALL HCHAR (22, 30, 128, 3) 4620 CALL KEY(1,K,B) 4630 IF 8-0 THEN 4620 4640 CALL SOUND (600, 110, 0, -1, 0) 4650 CALL COLOR(11, 13, 9) 4660 CALL SQUND(600, 110, 0, -1, 0) 4670 CALL COLOR(11, 13, 4) 4680 CALL COLOR(12, 13, 16) 4690 CALL SOUND (600, 110, 0, -1, 0) 4700 CALL COLOR(12, 13, 4) 4710 CALL COLOR(13, 13, 5) 4720 CALL SOUND (600, 650, 0) 4730 RETURN

L'ABSURDE RENO

**TI99/BASIC SIMPLE** 

PAR LÀ!

# **BELOTE**

Désormais, grâce à ce programme de qualité, votre passion du jeu s'accommodera de votre misanthropie.

**Joseph PAUMIER** 

2498 REM---------

2500 LINE(X(JI), Y(JI)) - (X(JI) +56, Y

## **SUITE DU N° 106**

1820 PSET(X+5, Y+14), 15: DRAWC#(C): P SET(X+3, Y+3), 15 COLOR1, 4, 4: PRINT#1 .MID\$(T1\$, VX2-1, 2) 1830 PSET(X+7, Y+30), 15: PRINT#1, MID \$(T2\$, V\*2-1, 2): COLOR15, 4, 4: RETURN 1848 REM----------------1858 REM EFFACE LA CARTE 1860 REM------------------1878 LINE(X, Y) - (X+22, Y+40), 4, BF 1880 IFPOINT(X-2, Y+20)=4THENLINE(X  $-1, Y$   $- (X - 1, Y + 40)$ , 4 1890 IFPOINT(X+24, Y+20)=4THENLINE(  $X+23, Y)- (X+23, Y+48)$ , 4 1988 RETURN 1918 REM --------------------------1928 REM INITIALISATIONS PARTIE 1938 REM--------------1948 LINE(48, 134) - (218, 134) : LINE-( 156, 20) : LINE - (102, 20) : LINE - (48, 134 1950 S1=0:S2=0:T1=0:T2=0:GOSUB2030 608032080 1968 RETURN 1970 REM-------1980 REM SCORES 1990 REM-------2000 REM 2010 REM SCORE CUMULE 2828 REM 2030 LINE(14.8)-(78,24),4,BF:PRESE T(14,0): PRINT#1, "CUMULS" 2040 PRESET(14,8) PRINT#1, "Vous: "M IDS(STRS(T1), 2): PRESET(14, 16): PRIN T#1, "Eux : "MID\$(STR\$(T2), 2): RETURN 2858 REM 2060 REM SCORE PARTIEL 2070 REM 2000 LINE(190, 8) - (254, 24), 4, BF PRE SET(198,8):PRINT#1, "MARQUE" 2898 PRESET(198,8) PRINT#1, "Vous:" MIDS(STRS(S1), 2): PRESET(190, 16): PR INT#1, "Eux : "MID\$(STR\$(S2), 2):RETU RN 2188 REM----------------2110 REM MELANGE 1 FOIS 2120 REM---------------2130 A=RND(1)\*5+1:B=RND(1)\*20+1:CA \$=RIGHT\$(CA\$, 64-2%B-2%A)+MID\$(CA\$, 2#B+1,2#A)+LEFT\$(CA\$,2#B):RETURN 2148 REM--------------------2158 REM 1ere DISTRIBUTION 2160 REM--------------------2170 LINE(102, 126) - (158, 133), 4, BF: LINE(14,74)-(70,81).4, BF : LINE(102, 12)-(158, 19), 4, BF LINE(188, 74)-(24  $4, 81$ ),  $4, B$ F 2180 PRESET(102, 126) : IFDI=1THENPRI NT#1, "DONNEUR"ELSEPRINT#1, "Joueur1 2198 PRESET(14,74) : IFDI=2THENPRINT #1, "DONNEUR"ELSEPRINT#1, "Jou#ur2" 2200 PRESET(102,12): IFDI=3THENPRIN T#1, "DONNEUR"ELSEPRINT#1, "Joueur3" 2210 PRESET(188, 74): IFDI=4THENPRIN T#1, "DONNEUR" ELSEPRINT#1, "Joueur4" 2228 FORI=1T05: BOSUB2138: NEXT: FORI =1T04: J\$(I)=MID\$(CA\$, 6#I-5, 6)+MID\$  $(CA5, 24+41I-3, 4)$ : NEXT

 $(J1)+7$ ), 4, BF PRESET(X(JI), Y(JI)) : P RINT#1. "HUM... 2518 FORH=1T04: IFH=ATTHEN2538ELSEA  $S = 0 : XX = 0 : A T \# = " : UU \# = J \# (J I) + T A \# : S S \#$ \*TA\$:TA\$\*\* "+MID\$("1234", H, 1):GOSU **B2358** 2520 TAS=SS\$: IFJJ=5THENJ=H: H=5 2530 NEXT: LINE(X(JI), Y(JI)) - (X(JI) +56, Y(JI)+7), &, BF: PRESET(X(JI), Y(J I)): IFJJ-5THENPRINT#1, "Deux..." BE EPRETURN 2548 IFJ=1THENPRINT#1, "PIQUE"ELSEI FJ=2THENPRINT#1, "COEUR"ELSEIFJ=3TH ENPRINT#1, "CARREAU"ELSEPRINT#1, "TR EFLE" 2550 AT-J:RETURN 2560 REM----------------2570 REM GESTION BELOTE 2588 REM----------2590 IFRIGHT\$(P\$, 2) <> B1\$ANDRIGHT\$( P\$, 2) <> B2\$THENRETURN 2600 IFINSTR(J\$(JO), B1\$)<>00RINSTR (J\$(JO), B2\$) <> 0THENBE=-JO: GOT02640 2610 IFBE<>-JOTHENRETURNELSEBE=JO 2620 LINE(X(JO), Y(JO)+8)-(X(JO)+55 Y(JO)+15), 4, BF : PLAY"V1406L40GFEDC GFEDC" 2630 V\$="RE-BELOTE": FORI=8T08: PRES ET(X(JO)+I\*6+1, Y(JO)+8): PRINT#1, MI DS(VS, I+1, 1): NEXT: RETURN 2640 LINE(X(JO), Y(JO)+8)-(X(JO)+55 , Y(JO) +15), 4, BF : PLAY"V1406L48CDEFG CDEFB" 2650 VS="BELOTE":FORI=0TO5:PRESET( X(J0)+1\*9+1, Y(J0)+8): PRINT#1, MID\$(  $V$ #,  $I + 1$ ,  $1$ ) : NEXT : RETURN 2660 REM----------------2670 REM CONTROLES CARTE 2688 REM-----------------2690 IFNB=1THENRETURN 2700 V#=MID\$(J\$(1), A\*2-1, 2): IFRIGH TS(VS, 1)=MIDS(PS, 2, 1)THENIFRIGHTS( V\$,1)=AT\$THEN2740ELSERETURN 2710 IFINSTR(J\$(1), MID\$(P\$, 2, 1) ) TH ENZ=1 : RETURN 2728 IFINSTR(J\$(1), AT\$)=8THENRETUR 2730 IFRIGHT#(V\$,1)=AT\$THEN2740ELS EIFMA《>3THENZ=1:RETURNELSERETURN 2740 00\$\*"": JO\$\*"": RESTORE3230 FOR I=1T08:READS#:S#=S#+AT\$:IFINSTR(J\$ (1), S#) THENJO#=JO#+S# 2758 IFINSTR(P\$, S\$)THENOO\$=00\$+S\$ NEXTELSENEXT 2760 JV#="":RESTORE3230:FORI=1T08: READS\$:S\$=S\$+AT\$:M=INSTR(00\$,S\$).N =INSTR(JO\$, S\$): IFMTHENI=9: NEXTELSE IFNTHENJV\$=JV\$+S\$:NEXTELSENEXT 2778 IFJV\$=""ORINSTR(JV\$, V\$)<>8THE NRETURNELSEZ=1:RETURN 2788 REM--------------2790 REM QUE FAUT-IL JOUER ? 2800 REM---------------------2818 IFNB=1THEN4110 2828 REM 2838 REM JOUER EN NIEME POSITION 2840 REM 2858 IFP-ATTHEN3288 2868 DATAA, X, R, D, V, 9, 8, 7 2870 RESTORE2860 : ROS="" : FORI=1TOB :

IFJ>8THENA=(J+1)/2 3160 GOT03190 3170 FORI=LEN(RO\$)-1T01STEP-2 3180 J=INSTR(J\$(JO), MID\$(RO\$, I, 2)) : IFJ>8THENA =  $(J+1)/2$ 3190 NEXT RETURN 3200 REM 3210 REM ATOUT DEMANDE 3220 REM 3230 DATAV, 9, A, X, R, D, 8, 7 3240 JOS="":00\$\*"":RO\$="":RESTORE3 230: FORI=1TO8: READV\$: V\$=V\$+AT\$: IFI NSTR(J\$(JO), V\$)THENJO\$=JO\$+V\$ 3250 IFINSTR(P\$, V\$)THENOO\$=00\$+V\$ 3260 IFINSTR(CA\$, V\$)=8THENR0\$=R0\$+ **VS:NEXTELSENEXT** 3270 IFJ0\$=""THEN3700ELSEIFLEN(J0\$ >=2THENA=(INSTR(J\$(JO), JO\$)+1)/2:R ETURN 3280 A\$="":RESTORE3230:FORI=1TOB:R EADV\$: A=INSTR(00\$, V\$): B=INSTR(JO\$, U\$): IFATHENI=9: NEXTELSEIFBTHENA\$=A \$+V\$+AT\$:NEXTELSENEXT 3290 IFA\$=""THEN3400ELSEJO\$=A\$ 3300 REM DOIT MONTER 3310 IFLEN(JO#)=2THENA=(INSTR(J\$(J 0), J0\$) +1) /2 RETURN 3320 IFNB=20RNB=4THEN3358 3330 A=INSTR(JO#, MID#(RO\$, 1, 2)): IF ATHENA=(INSTR(J\$(JO), MID\$(RO\$, 1, 2)  $)+1$ )/2:RETURN 3340 A=(INSTR(J\$(JO), RIBHT\$(JO\$, 2)  $7 + 1$  $72$ : RETURN 3350 FORI=1TOLEN(JO#)-1STEP2:IFMID  $$(J0*, I, 2) = MID*(RO*, I, 2)$ THENNEXT 3360 IFI=LEN(JO#)-1THENNEXT: GOT033 48 3370 IFI>LEN(JO#)THEN3340 3380 J=I:I=LEN(JO\$):NEXT:IFMID\$(JO \$, J, 2)=MID\$(RO\$, J+2, 2)THEN3340 3390 A=(INSTR(J\$(JO), MID\$(JO\$, J, 2)  $)+1$ ) / 2 : RETURN 3400 REM PEUT PAS MONTER 3410 IFMA()JO-2ANDMA()JO+2THEN3340 3420 IFINSTR(P\$, LEFT\$(RO\$, 2))=0THE N3348 3430 IFINSTR(J\$(JO), MID\$(RO\$, 3, 2)) THEN3340ELSEA=(INSTR(J\$(JO), LEFT\$( J0\$, 2) > +1 > /2 : RETURN 3448 REM 3450 REM COUPER OU DEFAUSSER ? 3468 REM 3470 IFINSTR(J\$(JO), AT\$)=8THEN3788 3480 ROS\*"": RESTORE3230: FORI=1T08: READV#:V#=V#+AT#:IFINSTR(CA#,V#)=8 THENROS=ROS+VS:NEXTELSENEXT 3498 JOS="":RESTORE3230:FORI=1T08: READV\$:V\$=V\$+AT\$:IFINSTR(J\$(JO),V\$ )THENJO#=JO#+V#:NEXTELSENEXT 3500 00\*\*\*\*: RESTORE2860 : FORI=1T08: READUS: V\$=V\$+MID\$(P\$, 2, 1): IFINSTR( CA\$, V\$) THENOO\$=00\$+V\$:NEXTELSENEXT 3510 IFMA<>JO+2ANDMA<>JO-2THEN3570 ELSEIFINSTR(P\$, AT\$)THEN3700 3520 IFINSTR(JO#, LEFT#(RO#, 2)) THEN 3700 3530 AS=LEFT\$(JO\$,1):IF(A\$="A"ORA\$ ="X")ANDA#<>LEFT#(RO#,1)ANDJI<>JOT **HEN3578** 3540 IFA#="9"ANDA#<>LEFT#(RO#,1)AN DJX(JO) = 0THEN3578 3550 IF(A#="9"ORA#="A"ORA#="X")AND ASK)LEFT\$(RO\$,1)ANDLEN(JO\$)=2THEN3

CARRE D'AS!

(PAIRE DE NICHONS)

TU GAGNES!

3780 AD=JO+1:IFAD=5THENAD=1 3790 IFXA(AD)=1THEN3B20ELSERESTORE 3230 : FORI=1TO8 : READV\$ : V\$=V\$+AT\$ 3800 IFINSTR(CA\$, V\$)\*0THENI\*9:NEXT ELSENEXT 3810 IFINSTR(P#, V#)THEN3820ELSE395 3820 REM DEFAUSSER PETIT 3830 A\$="":FORI=1T04:IFI=ATTHEN387 BELSEI\$=RIGHT\$(STR\$(I),1) 3840 JOS = "": RESTORE2860 : FORJ = 1TOB READV\$:V\$=V\$+I\$:IFINSTR(J\$(J0),V\$) THENJO#=JO#+V#:NEXTELSENEXT 3850 IFLEN(JO\$)=2ANDVAL(LEFT\$(JO\$, 1))=80RLEN(JO#)=4ANDINSTR(JO#,"X") <>BTHEN3878 3860 AS=RIGHT\$(JO\$,2):IFVAL(LEFT\$( AS, 1) >= @THENA\$="" 3870 IFA\$=""THENNEXTELSEI=5 NEXT 3888 IFA\${}"THENA=(INSTR(J\$(JO),A  $$7 + 1)/2$  : RETURN 3890 DATA7, 8, 9, V, D, R, X, A 3988 RESTORE3898: FORI=1TOB: READV\$: A=INSTR(J\$(JO), V\$): IFMID\$(J\$(JO), A  $+1, 1) = ATSTHENR = 0$ 3910 IFA=0THENNEXTELSEI=9 NEXT 3920 IFATHENA=(A+1)/2:RETURN 3930 FORI=8TO1STEP-1:IFMID\$(J\$(JO) .I\*2.1) <> - "THENA=I: I=0: NEXTELSENE XT 3940 RETURN 3950 REM DEFAUSSER GROS 3960 A\$\*\*\*: FORI=1T04: IFI\*ATTHEN399 BELSEJOS="" 3970 RESTORE2860 FORJ=1TO8 READV\$: US=V\$+RIGHT\$(STR\$(I),1):IFINSTR(J\$ (JO), V\$)THENJO\$\*JO\$+V\$: NEXTELSENEX 3980 IFJ0\$="X"+RIGHT\$(STR\$(I),1)TH ENI=5:NEXT:A=(INSTR(J\$(JO),JO\$)+1) /2:RETURN 3990 NEXT 4888 DATAX, R, D, V, 7, 8, 9, A 4010 IFNJ=7ANDJX(JO)=0ANDCO>0THENR ESTORE2868ELSERESTORE4000 4020 FORI=1TOB:READV\$:A=INSTR(J\$(J  $0$ ),  $0$ \$): IFMID\$(J\$(J0), A+1, 1)=AT\$THE  $NA = B$ 4030 60703910 4848 REM PARTENAIRE MAITRE 4050 IFNB=4THEN3950 4060 IFP=ATTHENRESTORE3230ELSEREST ORE2868 4070 RO\$="":FORI=1TOB:READV\$:V\$=V\$ +MID\$(P\$, 2, 1) IFINSTR(CA\$, V\$)=8THE NRO#=RO#+V#:NEXTELSENEXT 4000 IFINSTR(P\$, LEFT\$(RO\$, 2))=0THE N3828 4090 IFP\*ATTHEN3950ELSEAD\*JO+1:IFA D=5THENAD=1 4100 IFC(AD, P)=1ANDCO>0ANDXA(AD)=1 THEN3820ELSE3950 4110 REM 4120 REM JOUER EN 1ER 4130 REM 4140 XA=0:FORI=1T04:IFI<>JOANDI<>J 0+2ANDI<>JO-2THENXA=XA+XA(I) 4150 NEXT: IFJX(JO)=80RINSTR(J\$(JO) , AT\$) = 0THEN4280 4160 IFXA=0THEN4280 4178 JOS="":RESTORE3230:FORI=1T08 READV#:V\$=V\$+AT\$:IFINSTR(J\$(JO),V\$ ) THENJOS=JOS+VS : NEXTELSENEXT 4180 RO\$="":RESTORE3230:FORI=1T08

 $\bullet$ 

HEUREUX AU SEU

**MSX** 

FOUREUX EN AMOUR

DAYANT

```
2238 RETURN
2248 REM----------------------
                                         XT
2258 REM CLASSEMENT DES JEUX
2268 REM----------------
2270 FORI=1T04:X$="":FORP=1T063STE
                                         ELSEZ=-1P2:C#=MID#(KA#, P, 2):IFINSTR(J#(I),
CS)THENXS=XS+CS
2280 NEXT J$(I)=X$ NEXT
                                         968
2298 RETURN
2300 REM-----------
2318 REM PRENDRE ?
2320 REM----------
2338 LINE(X(JI), Y(JI))-(X(JI)+56.Y
(JI)+7), 4, BF : PRESET(X(JI), Y(JI)) : P
RINT®1, "HUM...
                                        LSEZ=1:00T03138
2348 AS=8 XX=8 AT$="" VV$=J$(JI)+T
AS: SSS="" IFDI<>JIANDDI<>JI+2ANDDI
<>JI-2ANDT1+T2<>BTHENXX=XX+5
2350 FORI=2T012STEP2 : IFMID#(VV$, I,
1)=MIDS(TAS, 2, 1)THENATS=ATS+MIDS(V
V#. I-1,1)ELSEIFMID#(VV#, I-1,1)="A"
                                        0703130
THENAS=AS+3ELSEIFMID$(VV$, I-1,1)="
X"THENAS=AS+1
2368 NEXT IFLEN(AT#)(2THEN2458ELSE
XX=XX+LEN(AT$)*5-15
2370 IFINSTR(AT$, "V")THENXX=XX+20
2388 IFINSTR(AT$, "9")THENXX=XX+15
                                         AZ - 1, 1)2398 IFINSTR(AT$, "A")THENXX=XX+18
2400 IFINSTR(AT$, "X")THENXX=XX+5
2410 IFINSTR(AT#, "D")<>BANDINSTR(A
T#, "R") <>8THENXX=XX+15
2420 IFINSTR(ATS, "D")<>BORINSTR(AT
                                        E3130
#, "R") <>8THENXX=XX+5
2430 IFLEN(AT$)(6THEN2440ELSEIFXX)
250RXX>20ANDAS>3THENJJ=5:GOT02450E
LSE2450
2440 IFXX>300RXX>25ANDAS>3THENJJ=5
                                         , 31 + A3GOTO2450ELSE2450
2450 IFSS$<>""THENRETURNELSELINE(X
(J1), Y(J1)) - (X(J1)+56, Y(J1)+7), 4, B
2468 PRESET(X(JI), Y(JI)): IFJJ-5THE
NPRINT#1, "Une..." BEEP RETURNELSEP
RINT#1, "OH OUI!" RETURN
2470 REM---------
                                        ROI - 1STEP22480 REM PRENDRE AU 20mo TOUR ?
```

```
READV#:V#=V#+MID#(P#,2,1):IFINSTR(
CAS, VS) = 0THENROS=ROS+VS: NEXTELSENE
                                        578
2880 A=INSTR(P$,LEFT$(RO$,2)):IFIN
                                        700ELSE3570
STR(Js(J0), MIDs(Ps, 2, 1)) = 8THEN34483570 REM
                                         3580 REM COUPER
2890 IFMA-J0+20RMA-J0-2THEN3868
                                         3590 REM
2988 IFNB=4THEN3818ELSEIFNB=2THEN2
2918 REM JOUE EN JEME
2920 IFINSTR(J$(JO), LEFT$(RO$, 2))=
80RINSTR(P$, AT$) <>8THEN3138
2930 JJ=JO+1: IFJJ>4THENJJ=1
2948 IFCO(JJ, P)=1ANDCO()8THEN3138E
2958 REM JOUE EN 2EME
2968 JJ=JO+1: IFJJ>4THENJJ=1
2978 IFCO(JJ, P)=1ANDCO()8THEN3138
2980 JJ=JJ+1: IFJJ>4THENJJ=1
2990 IFCO(JJ, P)=1ANDCO(>@THENZ=1:8
3000 IFINSTR(J#(JO), LEFT#(RO#, 2))=
0THEN3130ELSEZ=1:00T03130
3818 REM JOUE EN 4EME
3828 IFINSTR(P$, AT$)()8THEN3138
                                        HENI=9:NEXTELSENEXT
3030 Z=1: 00SUB3130: A$=MID$(J$(J0),
3040 SS$=J$(JO): J$(JO)=P$: GOSUB313
0: Jf(J0)=95f: Cf=MIDf(Pf, A*2-1, 1)3050 IFINSTR("AXRDV987", A$) > INSTR(
"AXRDV987", C#)THENZ=-1: GOTO3130ELS
3868 REM PARTENAIRE MAITRE
3878 IFNB-4THEN3188
3000 AS="A"+PS: IFINSTR(PS, ATS)<>0A
                                        JO$, 2)) +1) /2 : RETURN
NDINSTR(J$(JO), A$)THENRO$*MID$(RO$
                                        3700 REM
                                        3710 REM DEFAUSSER
3090 Z=1:00T03130
                                        3720 REM
3100 JJ=JO+1: IFJJ>4THENJJ=1
3110 IFCO(JJ, P)=1ANDCO()0THEN3130
3120 IFA=0ANDINSTR(J$(JO), LEFT$(RO
#, 2) >= 0THEN3130ELSEZ=1: 00T03130
                                        A)4THENPA=JO-2
3130 REM TRAITER SELON Z=1/-1
3140 IFZ=1THEN3170ELSEFORI=1TOLEN(
                                        BANDP (>ATTHEN3950
3150 J=INSTR(J$(JO), MID$(RO$, I, 2))
                                        <SANDP=ATTHEN3780ELSE3820
```

```
READV$:V$=V$+AT$:IFINSTR(CA$,V$)=0
                                          THENROS=ROS+V$:NEXTELSENEXT
3560 IFINSTR(P$, LEFT$(00$, 2))THEN3
                                          4190 IFLEN(RO$)-LEN(JO$)THEN4220
                                          4200 XA=0: FORI=1T04: IFI<>JOTHENXA(
                                          I) = B4218 NEXT: GOT04288
3600 00$="":RESTORE3230:FORI=1T08:
                                         4220 REM JOUER ATOUT
                                          4230 IFLEFT$(JO$, 2)=LEFT$(RO$, 2)TH
READV$:V$=V$+AT$:IFINSTR(P$,V$)THE
                                          ENAS=LEFT$(J0$,2):60T04270
NOO$=00$+V$:NEXTELSENEXT
3610 IFMA=J0+20RMA=J0-2THENA=(INST
                                          4240 DATAD, R, 8, 7, X, A, 9
                                         4250 RESTORE4240: FORI=1TO7: READV#:
R(J$(JO), LEFT$(JO$, 2))+1)/2: RETURN
                                         US=US+ATS: IFINSTR(J$(JO), US)THENAS
3620 IFCJ(C)>4ANDNB<4ANDINSTR(P$,
                                         =V$:I=9:NEXTELSENEXT
A")+INSTR(P$, "X")>8THENA=(INSTR(J$
                                         4260 GOT04270
(10), LEFT$(10$, 2))+1)/2: RETURN
3630 IF(CJ(C)(40RNB=4)ANDJI=JOANDI
                                         4270 A=(INSTR(J$(JQ), A$)+1)/2:RETU
NSTR(J$(JO), LEFT$(RO$, 2))=0ANDLEN(
                                         RN
                                         4280 REM JOUER UNE COULEUR
JO#)>2THENA=(INSTR(J$(JO),MID$(JO$
, LEN(JO$)-3, 2) > +1) / 2 : RETURN
                                         4298 FORJ=1T04:CM$(J)=""; IFJ=ATTHE
                                         N4310
3640 IFO0$=""ANDLEN(J0$)=4THEN3688
3650 K=0 RESTORE3230 FORI=1T08 REA
                                         4300 RESTORE2860 : FORI=1TOB : READV$ :
                                         V$*V$+RIGHT$(STR$(J),1):IFINSTR(CA
DV#:A=INSTR(OO#, V#):B=INSTR(JO#, V#
                                         $, V$) = @THENCM$(J) = CM$(J) + V$ : NEXTEL
                                         SENEXT
3660 IFB<>0THENK=B:NEXTELSEIFA<>0T
                                         4310 NEXT
                                         4320 FORJ=1T04:AS="A"+RIGHT$(STR$(
3670 IFK=0THENA=(INSTR(J$(JO),RIGH
                                         J), 1): IFINSTR(J$(JO), A$) ANDJ()ATTH
T$(JO$, 2))+1)/2:RETURNELSEA=(INSTR
                                         ENJ=5:NEXT:00T04270ELSENEXT
(J*(J0), MID*(J0*, K, 2))+1)/2 RETURN
                                         4330 IFJ0=3THENX=1:Y=3ELSEX=2:Y=4
3680 ROS="":RESTORE3230:FORI=1T08:
                                         4348 A$="":FORJ=1T04
READUS: VS=VS+ATS: IFINSTR(CAS, VS)=0
                                         4350 IFCM$(J)()""ANDINSTR(J$(JO),L
THENROS=ROS+VS NEXTELSENEXT
                                         EFT#(CM#(J),2))(>@THENA#=LEFT#(CM#
3690 IFINSTR(JO#, LEFT#(RO#, 2)) THEN
                                         (J), 2) GOTO4370ELSENEXT
A=(INSTR(J$(JO), RIGHT$(JO$, 2))+1)/
2 : RETURNELSEA-(INSTR(J$(JO), LEFT$(
                                         4360 60103820
                                         4370 IFINSTR(A#, "X")=0THEN4380ELSE
                                         IFXA<>BTHENNEXT:BOT04360
                                         4380 J=5:NEXT:80T04270
                                         4390 REM---------
                                         4400 REM POUR DEBUGGING
3730 IFMA-J0+20RMA-J0-2THEN4040
                                         4410 REM------------
3748 REM ADVERSAIRE MAITRE
                                         4420 RETURN: IFJO=1THENRETURNELSELT
3750 IFNB>2THEN3820ELSEPA=JO+2:IFP
                                         NE(62,0)-(188,7),4,BF:PRESET(62,0)
                                         PRINT=1, J*(J0)3760 IFJX(JO)=1ANDCO(PA, P)=1ANDCO)
                                         4430 IFINKEY *** "ANDJOK>4THEN4430EL
                                         SERETURN
3770 IFJX(JO)=8ANDNB=2ANDCO>1ANDNJ
```
# **PHANTOMS**

L'insécurité croissante qui règne dans les labyrinthes. rend la quête de pastilles plus que problématique. Mais que fait la police ?..

Michel CAZENOVE

### Mode d'emploi

Tapez le premier listing et après lancement, répondre 1040 à la  $\rightarrow$  question "Longueur REM". Entrez ensuite les codes du listing 2 et vérifiez ce fastidieux travail par RUN 500; vous devez obtenir le nombre 99923. Tapez le listing 3 en conservant la ligne 0 REM. Les règles sont incluses.

![](_page_28_Picture_4.jpeg)

(C'EST MOI QUI VAIS)<br>GAGNER ! CRETINS!) PAUVRES () CRAPULEI) GNFOIRES,  $(TA \text{ GUEULE}!)$ Brand and compo  $9\lambda$ Tel un parfait "incorruptible", tentez courageusement de  $2$ découvrir le trésor de la mafia.

Thierry LOISEAU

**LES INCORRUPTIBL** 

![](_page_28_Picture_271.jpeg)

 $(ovAis!)$ 

 $(i'Ai GAGNE!)$ 

 $\overline{0}$ .

 $\emptyset$  $^{\bullet}$ 

 $\boldsymbol{0}$ 

3-Retirez les piles pendant une trentaine de secondes, replacez les<br>piles et listez les variables de la même façon que ci-dessus. Il fau-<br>dra obtenir les caractères "-" (le curseur) et le carré noir (représenté à l'écran par deux points verticaux) à placer dans les variables suivantes :

 $C7\$  = -

- 
- $C8$$
- $C9$$

Voir le listing complet de ces variables. Mettez ensuite 7 signes "= "<br>dans K\$ et remplissez les variables A1\$ à C6\$ par un nom de 7<br>caractères maximum, suite logique de la phrase "Tu es chez un...". Le programme suivant est destiné à vous faciliter l'entrée de ces noms

10 FOR I= 1 TO 26

≪

 $OH!LE$ 

MIGNON<br>PETIT ÊTRE

INNOCENT

LE CERVEAU EST UN

CASSE-TETE CHINOIS **MÉME** celvi pes Russes.

**ZX81** 

G

20 PRT "A";  $#$   $\#$ ;  $\frac{1}{3}$ ;  $\frac{1}{3}$  = "; :INP A\$ (I) :NEXT I<br>Sauvegardez ces mémoires par PUT"-TIBLES I".<br>1er JEU : Vous devez franchir plusieurs obstacles et trouver AL CA-<br>PONE pour passer au jeu suivant (le seco

mois : NORD, SUD, OUEST, EST.<br>Il faut trouver la clé pour ouvrir la mallette et chercher ces deux<br>objets dans un immeuble de 4 étages plus un rez-de-chaussée avec<br>5 appartements par étage. Ne pas oublier de brancher l'impr

 $GS =$  $TS = '$ 

Mode d'emploi :

\$ et en utilisant MID()".

Z\$ = " peut être obtenu par P1 : 10 INP Z\$, RUN : ? " EXE 1-Entrez le programme "SHERIFF" (listing 1) et sauvegardez-le par : SAVE ALL

FP 10 obligatoire : DEFM 3. Retirez les piles, attendez une vingtaine

de secondes, replacez les piles et listez les variables sur imprimante

pour obtenir de nouveaux caractères. Faites en sorte que toutes les<br>variables soient égales à zéro sauf "(" en mettant les variables dans

![](_page_28_Picture_272.jpeg)

29

### **THOMSON TO7, TO70, MO5 LES OEUFS** TU LES AIMES COMMENT) LES OEUFS AM w **ERRATUM sur TO7** Viens ma poule, je t'invite à une partie "d'oeufs au **ERRATUM sur TO7/70** RC DSK DUMP du n° 103 DECATHLON du nº 99 plat"...  $\frac{1}{2}$ Voici l'impression correcte des Veuillez supprimer purement et simplement la ligne 4127 lignes suivantes: Alain LEJAY w 190 CLS:COLOR7:ATTRB1,0:LOCATE0,5,0:PRIN

SE GOTO 190

T"DENSITE DE TRAVAIL ?":ATTRB0,0:LOCATE1<br>6,7,0:A\$=INPUT\$(1):IF A\$="2" OR A\$="1"TH

EN DEN\$=A\$:DEN=VAL(DEN\$):DENSITYF, DEN EL

302 DENSITY0,2 770 PI(3 =GR\$(19)+GR\$(20):P\$(4)=GR\$(21)+ ATEPAD, 22, 8: PRINTPAD\$<br>1145 BOXF (8, 23)-(39, 23)GR\$(13), 6 778 PI(3 = GR\$(19)+GR\$(20):P\$(4)=GR\$(21)+<br>GR\$(23)<br>+CHR\$(11)+CHR\$(27)+"A"+GR\$(17)+CP\$(18)<br>+CHR\$(11)+CHR\$(8)+CHR\$(8)+CHR\$(8)<br>8)+CHP\$(8)+CHR\$(27)+"A"+GR\$(21)+GR\$(22)<br>+CHR\$(3)+CHR\$(27)+"A"+GR\$(21)+GR\$(22)<br>808 PH&\$(3)+CHR\$(27)+ 0509 1500:DEJ=1:COLOR1:GOSUB6:GOTO \*\*\*\*\*\*\*\*\*\*\*\*\*\*LES OEUFS\*\*\*\*\*\*\*\*\*\*\*\*\*\*\*\* 3885 1498 1499 78888888888888888888888888888888888 2<br>
UN JEU A DEUX SUR TO/7-70<br>
AVEC LES MANETTES DE JEU<br>
AVEC LES MANETTES DE JEU<br>
ALLEJAY (1985) 1500 ' 1502 950 F-D#=GR#(2)+GR#(3)+GR#(4)<br>995 GOTO 5000 S CLEAR . 25 CLS SCREENG, 4, BIPAR-1:COLORS  $0.50$ \*\*\*\*\*\*\*\*\*\*\*\*\*\*\*\*\*\*\*\*\*\*\*\*\*\*\*\*\*\*\*\*\* **BØ.0** 1000 DECORS AB=INKEY\$: YY=RND: GOSUB3080: GOSUB3200 **1001 '\*\*\*\*\*\*\*\*\*\*\*\*\*\*\*\*\*\*\*\*\*\*\*\*\*\*\*\*\*\*\*\*** S IF STRIG () -1 AND STRIG(8) -1 THEN<br>GOTO 7 ELSE COLOR3:IF DEJ=8 THEN CLS:GOT<br>OS88 ELSE FORI=1TO18:LOCATE9+1,24,8:COLO 1002 1005 COLOR3 1919 - JOR X=1 TO 40 STEP 2<br>1929 - DR X=3 TO 21 STEP 4<br>1939 - JOR X=3 TO 21 STEP 4<br>1939 - JOR X=9 TO 39 STEP 2<br>1959 - DR X=9 TO 39 STEP 2<br>1959 - DR Y=5 TO 20 STEP 4<br>1960 - JORTE X, YIPRINT", "INEXT"INEXTX R4:PRINTCHR#(127);:NEXTI:RETURN VARIABLES - GR\$ 1595 581 \*\*\*\*\*\*\*\*\*\*\*\*\*\*\*\*\*\*\*\*\*\*\*\*\*\*\*\*\*\*\*\*\* 505 DEFGR#(0)=0,60,126,126,126,126,60,0 1065 LOCATE18, 21, 0: PRINT". 7 0EUF DU JEU<br>510 DEFGR#(25)=60,126,255,255,255,126,60<br>720 DEFGR#(1)=255,255,255,255,255,255,255 1066 LOCATE20,21,0:PRINT"."<br>1067 FORI=13T017STEP4:LOCATE38,1,0:PRINT 1599 CHR#(32):NEXTI:FOR I=15 TO 19 STEP 4:LOC ATE 1.1,8:PRINTCHR\$(32):NEXTI<br>1075 LOCATE0,21,0:COLOR0:PRINTCHR\$(85):L 530 DEFGR#(2)=0,0,0,0,0,128,128,255,255<br>540 DEFGR#(3)=0,0,0,0,0,0,0,255,255 0CATE39.21.0:PRINTCHR\$(85):BOXF(8,16)-(8,<br>20)"+",0:BOXF(39,16)-(39,20)"H",0:LOCAT<br>E0,14:PRINTCHR\$(128):LOCATE0,13:PRINTCHR<br>\$(32):LOCATE39,14:PRINTCHR\$(128):LOCATE3 550 DEFGR\$(4)=0,0,0,0,1,1,255.255 560 DEFGR\$(5)=0,60,126,126,126,60,255,25 9, IS:PRINTCHR\$(32)<br>1879 FOR F=1 TO PAR<br>1888 FPG(F)=INT(RND#15)+2:IF XPG(2)=XPG( 570 DEFGR#(6)=0,60,126,0,126,126,60,0<br>580 DEFGR#(7)=0,0,60,126,126,126,126,60 1080 PG(F)=INT(RND#15)+2:IF XPG(2)=XPG(<br>1)THEN 1080<br>1095 IF XPG(F)(5 OR XPG(F))35 THEN 1080<br>1098 IF XPG(F)/2=INT(XPG(F))2) THEN YPG(<br>F)=(INT(RND#5)+1)#4 ELSE YPG(F)=((INT(RN<br>D#4)#4)+4)+2:IF YPG(2)=YPG(1) THEN 1090<br>1095 IF 590 DEFGR#(8)=0,0,0,60,126,126,126,126<br>600 DEFGR#(9)=0,0,0,0,60,126,126,126 610 DEFGR\$ (10)=0,0,0,0,0,0,0,126,126<br>620 DEFGR\$ (11)=0,0,0,0,0,0,0,0,126<br>630 DEFGR\$ (12)=0,0,0,0,0,0,0,0,60 640 DEFCR\$(13)=164,218,146,146,146,8,8,8<br>650 DEFCR\$(14)=8,0,0,0,0,0,255,255<br>660 DEFCR\$(15)=8,0,0,112,31,127,39,67 1180 VPD(F)=INT(RMD#15)+22 :1F XPD(2)=XP<br>D(1) THEN 1188<br>118 IF XPD(F)<5 OR XPD(F)>35 THEN 1188<br>1118 IF XPD(F)<2=INT(XPD(F)>2) THEN YPD(<br>F)=(INT(RND#5)+1)#4 ELSE YPD(F)=((INT(RN<br>D#4)#4)+4)+2 :1F YPD(2)=YPD(f)=((INT(RN<br>1115 670 DEFGR\$ (16)=0,28,54,60,240,240,224,19 680 DEFGR\$(17)=2,3,1,1,0,0,0,0<br>690 DEFGR\$(18)=0,224,32,0,128,192,0,0<br>700 DEFGR\$(19)=0,0,0,0,255,127,231,67 1660 718 DEFGR\$(28)=8,28,14,27,254,248,224,19 1668 720 DEFGR\$(21)=2,6,6,3,2,3,0,0 1125 NEXT F

738 DEFGR\$(22)=0,0,0,128,64,0,0,0<br>740 DEFGR\$(23)=0,145,219,0,255,126,60,24<br>750 DEFGR\$(24)=24,60,126,255,0,219,145,0 760 P#(1)=GR#(15)+GR#(16):P#(2)=GR#(17)+  $GPSI(13)$ 

**CANON XO7** 

498

 $502$ 

 $5,255$ 

 $500:$ 

1130 PAG=INT(RND#15)+3:PAD=INT(RND#15)+2 1672

1140 COLOR2:LOCATEPAG, 22, 0: PRINTPAG\$:LOC

IS10 ATTRE8, 1: COLOR 3: LOCATE 1, 1: PRINT'S CORE: ": SCG: 1520 LOCATE 30, 1: PRINT "SCORE: "; SCD; : ATTR 1530 IF REG=6 THEN IF SCG>SCD THEN GA=1 ELSE IF SCOSCO THEN GA=2 ELSE GA=3<br>1540 IF RED=6 THEN IF SCOSCO THEN GA=1<br>ELSE IF SCOSCO THEN GA=2 ELSE GA=3 1550 IF GA=1 THEN GOTO 1600<br>1560 IF GA=2 THEN GOTO 1650<br>1570 IF GA=3 THEN GOTO 1657 1580 RETURN 1880.01.0R2.8:PRINTCR\$(6):ATTRB8, 0:LUCATE8,162<br>1F GA=3 THEN GOTO 1657<br>1618 FORI=1 TO5:COLOR1:BEEP:ATTRB8,1:LOC<br>ATE1.1:PRINT"SCORE:";SCG;:PLAY"L1204A3T5<br>DOSOMIPPP":COLOR4:LOCATE1.1:PRINT" DOSOMIPPP":COLOR4:LOCATE1,1:PRINT"<br>
":PLAY"PPP":NEXT I:COLOR3:LOCATE1,1:P<br>
RINT"SCORE:";SCG;:GOTO 1660<br>
1650 IF PED=6 THEN ATTRB0,0:LOCATE39,16<br>
2:COLOR2.0:PRINTGR\$(6):ATTRB0,1:COLOR0,4:IE GA=3 THEN GOTO 1657<br>
1655 FORI=1

-TTRB0, 0: COLOR3: GA=0: REG=0: RED=0: PA R=PAR+1:IF FAR(3 THEM CONSOLE 3,24:CLS:C<br>ONSOLE0,24:GOTO1000

- 1669 ..................................
- 
- 

1680 CONSOLE3, 24: CLS: LOCATE9, 23, 8: PRINT" VOULEZ-VOUS REJOUER ?'

![](_page_29_Picture_477.jpeg)

- $, \text{ED}, 452$ 330 DATA5B, 67, 2F, 2A, 65, 2F, ED, 53, B8, 00, 3A
- $, 61, 442$
- 332 DATA2F, 3D, 32, 61, 2F, B7, C2, 59, 2A, 3A, 63
- $.2F.3F6$
- 334 DATA77, EF, 01, 14, 00, 09, 7E, 3D, 77, 1C, 62
- $,6B,39F$
- 336 DATACD, E5, EB, 7E, ED, 53, BB, 00, 3D, EF, C3
- $.59.75B$
- 338 DATA2A, CD, 9E, CE, 21, FF, 2E, CD, F7, FE, CD
- $<sub>c5.805</sub>$ </sub>
- 340 DATACB, FE, OD, 28, OC, FE, 30, DA, 4E, 2D, FE
- $,40,508$
- 342 DATA30, FO, EF, 18, ED, 21, 32, 02, CD, CC, FF

202 DATA3A, F1, 2F, 3C, FE, OF, 33, 33, 33, 33, 33 .33,3DS

suite de la page 7

- 204 DATACA, 5A, 2B, 3B, 3B, 3B, 3B, 3B, 3B, 32, F1  $, 2F, 403$
- 206 DATAES, DS. 2A, EB, 2F, 11, 0A, 00, 19, 22, EB  $, 2F, 46E$ 
	-

236 DATA04, IC, C3, F7, 2A, F1, 7A, FE, 01, 28, 21  $,1A,76D$ 

238 DATA7E, FE, 8B, CA, OC, 2B, 15, AF, 32, 62, 2F ,EB, 57A 240 DATAF1, D1, ED, 53, B8, 00, EF, EB, 3E, 60, D5

, F5, 7FC 242 DATADS, CD, 28, 28, E1, C3, 19, 28, F1, D1, E1

 $, 2B, 4E2$ 

- $, C5, 745$ 244 DATA01, DO, 07, 0B, 78, B1, 20, FB, C1, E5, D5
- $, C5.667$ 246 DATAD1, C1, CD, 86, 2B, EB, C5, D1, C1, C3, DC ,29,81A
- 248 DATADD, E1, D1, ED, 53, B8, 00, CD, 43, 2B, 1A  $, 5F, 63B$
- 250 DATAFE, 89, 38, 04, F1, D6, 07, F5, F1, 83, EF , D1, 7BA
- 252 DATADD, E5, C9, C5. E5, 21, 6B, 2F, 43, 5A, 16

282 DATAD1, ED, 53, B8, 00, EF, C5, D1, C3, OF, 2C

 $, F1, 73D$ 284 DATAE1, 22, 88, 00, EF, 3E, 10, D5, F5, D5, CD ,28,680

286 DATA2B, 19, D7, C5, 01, FF, 01, 3E, 10, CD, F1 .28,514

288 DATAC1, 3A, 61, 2F, B7, 28, 22, D5, E5, 3A, 63  $, 2F, 512$ 

290 DATA2A, 65, 2F, 77, ED, 5B, 67, 2F, ED, 53, BB  $,00,50B$ 

292 DATAEF, 01, 14, 00, 09, 7E, 3D, 77, 1C, ED, 53 .B8.453

294 DATAOO, EF, 1D, E1, D1, 3E, 60, D5, F5, D5, CD  $, 28, 6F0$ 

296 DATA2B, 3A, ED, 2F, 3D, 32, ED, 2F, B7, C2, C2  $, 29, 570$ 

ON NE FAIT PAS D'OMELETTES SANS

PIEOS AUX<br>VEGETARIENS

Q

Ξ

1690 A\$=INPUT\$(1)<br>1700 IF A\$="0" THEN SCD=0:SCG=0:PAR=1:RE<br>G=0:RED=0:GA=0:CONSOLE0,24:CLS:GOT01000

2000 " " LA BALLE

CONSOLER, 24: CLS: END

2005 KB=INT(RND#38)+1:YB=2

2008 GOSUB 3000 : GOSUB 3200

1710

1998

2002

 $\cdot$ O

 $LA$ A

 $COQ$ 

POULET

MON

## 1678 '//////// FIN DE PARTIE /////////<br>1671 '\*\*\*\*\*\*\*\*\*\*\*\*\*\*\*\*\*\*\*\*\*\*\*\*\*\*\*\*\*\*\*\*\*

LE SCORE

1600 IF REG=6 THEN ATTRB0,0:LOCATE0,16,

![](_page_29_Picture_478.jpeg)

![](_page_29_Picture_479.jpeg)

## **LE DEMON D'EXELVISION**

Parviendrez-vous à sortir indemne du château hanté par l'ignoble démon d'EXELVISION. Peut-être pas...

### Ludovic MEYNADIER

Mode d'emploi

Tapez et sauvegardez à la suite ces deux programmes, chargez et lancez de même. Les règles détaillées sont dans le premier programme.

![](_page_30_Picture_279.jpeg)

## THOMSON TO7, TO7 70,

2610 IF PAD(37 THEN GOSUB 3200 ELSE GOTO 2800<br>2615 GOTO 2610 GR\$(2)+GR\$

135 PRINT " STATUE \_ MONSTRE \_ PORTE'

TENEZ BON! J'ARRIVE!

 $\frac{1}{2}$ 

5530 N=N+1: IFN=3THENN=1 5548 NEXT X<br>5558 FORY=1T04:LOCATE22, Y, 8:COLOR2:ATTRB

ADRES LA DLUIE LE

VITE, VITE! DONNEZ-MOI LE

TELEPHONE DES

**NUMERO DE** 

DOMPES FUNEBRES LES **PWS PROCHES!** 

TEMPS, SAVELA VEILLE N'UNE GUERRE

NUCLEAIRE!

**HARA BAOVM** 

**EXL100** 

![](_page_30_Picture_280.jpeg)

R I=21 TO 16 STEP -1 :LOCATE 1, P:PRIN<br>P I=21 TO 16 STEP -1 :LOCATE 1<br>" ":LOCATE1, I-1, B:COLOR2:PRINT PINEXT I E1, 15, 0: PRINT\* ": LOCATE0, 15, 0: E 0.15, 0: PRINT\* ":LOCATE 0, 16, (8)<br>=16 TO 28-REG:LOCATE 8,1,8:COL :LOCATE0, I+1, 0:COLOR2: PRINTG INEXT I<br>G'S THEM LOCATER, 20-REG, 8:COLO ":LOCATEB, 21-REG, 8:COLOR2, 8:PR G=5 THEM LOCATE8, 21-REG, 8: COLO  $GRS506$ .4:PFC=PFC+1:SCC=SCG+1:IF REG= =1:GOTO 1500 ELSE RETURN GR\$(2)+GR\$(3)+GR\$(4):LOCATEPAD WTPAD\$:LOCATE38,21,8:PRINTGR\$(8<br>! TO 16 STEP -1 :LOCATE38,1,8:P CATE38, I-1, 0: COLOR2: PRINTGR\$(0 E38, 15, 0: PRINT" ": LOCATE39, 15,  $(9)$ E39, 15, 0: PRINT\* ": LOCATE39, 16, =16 TO 20-RED:LOCATE39, 1,8:COL H":LOCATE39, I+1, 0: COLOR2: PRINT EP:NEXT I<br>ED <5 THEN LOCATE39,20-RED,0:CO "H":LOCATE39,21-RED, B:COLOR2, 8 D=5 THEN LOCATE39, 21-RED, BICOL ITCR\$(6) .4:RED=RED+1:SCD=SCD+1:IF RED= #2:GOTO 1500 ELSE RETURN \*\*\*\*\*\*\*\*\*\*\*\*\*\*\*\*\*\*\*\*\*\*\*\*\*\*\*\* MOUVEMENT DU PANIER G.7777 TICK(0)=3 THEN PAG=PAG+3:1F PAG<br>PAG=15:GOSUB3100 ELSE GOSUB310 TICK(8)=7 THEN PAG=PAG-3:1F PAG<br>PAG=8 :GOSUB3105 ELSE GOSUB318 TEPHG-3,22:PRINT" **TILOCATEPAG PEIPRINTPAGS** TEPAG+3,22:PRINT"<br>DR2:PRINTPAG# **TLOCATEPAC** 

3210 IF STICK(1)=3 THEN PAD=PAD+3:IF PAD<br>>=37 THEN PAD=37:GOSU83300 ELSE GOSU8330 3220 IF STICK(1)=7 THEN PAD=PAD-3:IF PAD =21 THEN PAD=21:GOSUB3305 ELSE GOSUB330 3230 RETURN 3386 LOCATEPAD-3,22:PRINT" ":LOCATEPAD<br>,22,8:COLOR2:PRINTPAD\$<br>3385 :F PAD(35 THEN LOCATEPAD+3,22:PRINT : LOCATEPAD, 22, 8:COLOR2:PRINTPAD\$ EL<br>SE LOCATE PAD, 22, 8:COLOR2:PRINTPAD\$ 3318 FETURN 3998 4088 ' / / / / / / / RELANCE 4882 4010 CO=INT(RND#2)+1:IF CO=1 THEN GOSUB<br>4020 :RETURN ELSE GOSUB 4040:RETURN<br>4020 FO=INT(RND#7)+3:LOCATEXB,YB,0:COLOR SIPRINTGP\$(14):LOCATEXB,YB-1,8:COLOR7:PR<br>INTGR\$(8):LOCATEXB,YB-1,8:COLORS:PRINTGR \$(14):LOCATEXB, YB-1:PRINTCHR\$(32):LOCATE<br>XB, YB, 0:PRINTGR\$(14) 40, IS, 01PRINTGR\$(14)<br>4030 FORI=1 TO FO:LOCATE XB, YB, 8:COLOR4:<br>PRINTCHR\$(32): XB=XB+1: YB=YB-2:LOCATE XB,<br>YB, 0:COLOR7: PRINTGR\$(0): FORT=0TO(5#1): NE<br>XT T:PLAY"05L3S!": NEXTI: 05THPD(5#1): NE XT TEPLAY"OSL3SI":NEXTIERETURN<br>4840 FO=INT(RND#8)+2:LOCATEXB, YB, 8:COLOR<br>4:PRINTCHR\$(32):LOCATEXB, YB-1, 8:COLOR7:P RINTGR\$(8):LOCATEXB,YB-1,8:COLORS:PRINTG<br>R\$(14):LOCATEXB,YB-1:PRINTCHR\$(32):LOCAT<br>EXB,YB,8:PRINTGR\$(14) 4050 FORI=1 TO FO:LOCATE XB, YB, 8:COLOR4:<br>PRINTCHR\$(32): XB=XB-1:YB=YB-2:LOCATE XB,<br>YB, 8:COLOR7:PRINTGR\$(0):FOR T=0 TO(501):<br>MEXTT:PLAY"O5L3SI":MEXTI:RETURN 4999 5888 '8848888888888888888888888888888 5490 CLS: ATTRB1, 1 5500 SCREEN, 4, 0: BOX(22, 0) ~ (39, 24) " | ", 0, 4<br>| ATTRB1, 1: LOCATE35, 11, 0: PRINTP1(1): LOCAT<br>E35, 13, 0: COLOR1: PRINTP1(2): LOCATE24, 21: C OLOR3:PRINTP\$(3):LOCATE24,23:COLOR@:PRIN  $TP5(4)$ 5510 N=1: FOR X=8 TO 23:LOCATE X, 4, 8:PRI<br>NTCHR#(32)+CHR#(32):LOCATEX, 2, 8:PRINTCHR \$(32)+CHR1(32) 5528 LOCATEN+1,4,0:PRINTPOUS(N):BEEP:PLA<br>Y"P" :IFX=5 OP X=7 OR X=9 OR X=11 OR X=1<br>3 OP X=15 THEN GOSUB 6000

TANANA MOUVEMENT DU PANIER D.ANA

3200 3201

0.0:PRINT"|"INEXTY:FORT=1T03:GOSUB6300:N<br>EXTT\* PLAY"04T3A15D0D0D0PT3D0A3T12FAP": NEXTT NEXTY<br>5560 LOCATE6,23,0:COLORS:PRINT".VOULEZ-V<br>0US":LOCATE7,24,0:PRINT"LA REGLE 7";<br>5570 P\$=INPUT\$(1)<br>5580 IF R\$="0" THEN GOSUB5590 5584 CLS:DEJ=1:COLOR6:GOSUB6:GOTO 1000 5585 5589 5599 CLS:COLOR6:LOCATE1,1,0:PRINT"- UN 0<br>EUF "::COLOR7:PRINTGR\$(0);:COLOR6:PRINT"<br>TOMBE ET REBONDIT QUAND";:PRINT" IL<br>\_HEURTE UN OBSTACLE:-->";:COLOR3:PRINT", EUF .<br>5600 COLOR6:PRINT:PRINT" - AVEC LES MA<br>NETTES, CHAQUE JOUEUR DIRIGE UN PLA NETTES, CHAQUE JOUEUR DIRIGE UN P DESTINE A LETTIPRINT" PECUPERER."<br>Seis PRINTIPRINT" - EN CAS D'ECHEC, L'OE<br>UF EST PERDU. SI VOUS LE RECUPEREZ<br>E. "COLORI:PRINT" L'OEUF Y SAUTERA DE LUI-MEME... 5620 COLORS: PRINT: PRINT - LE JOUEUR DU<br>1 RAMASSE 6 OEUFS A GAGNE LA Jere<br>MANCHE - LA PARTIE SE JOUE EN 2 MAN UB6:RETURN<br>6000 ATTRE8.01 FORY=4TO 12 ILOCATEX+1.) experiencies(32):LOCATEX+1, Y+1, BIPRINTGRS 6010 LOCATE X+1, 10, 01ATTRB1, 0: PRINTGRS 24):LOCATEX+1,13, @:PRINTGR\$(23):PAS=PAS+ 1:GOSUB6200 6100 ATTRB1, I:RETURN<br>6200 T\$="L'OEUF" :LOCATEX+1, 12, 0:ATTRB1,<br>I:COLOR3:L\$=MID\$(T\$, PAS, 1):PRINTL\$:GOSUB 6300: PETURN 6380 PLAYTAISO3LSDOPPPDOPPPDOPPPPASL120

### LE LOGICIEL DE LA SEMAINE ..... LE LOGICIEL DE LA SEMAINE menu

![](_page_31_Picture_1.jpeg)

Trois heures du matin, la bonne tranche horaire pour aller visiter les centres de calcul étrangers. Tiens ! Un système informatique comme je n'en ai jamais vu : le programme de protection contre les pirates est une vraie passoire. Allons voir un peu ce qu'il<br>garde dans ses entrailles. Tiens ! Ils s'occupent de robotique, dans cette boîte. Houlà ! Mais c'est qu'il m'a l'air particulièrement vicelard, leur prototype de robot : capteurs infrarouge et sonore, propulsion tout terrain, équipement vidéo dernier cri, extensions préhensiles de première bourre. Ciel ! Ca doit coûter un paquet de millions, un engin pareil.

Bon sang ! J'aurais jamais cru que l'on pouvait diriger un robot directement à partir de chez soi. Eh bien il ne me reste plus qu'à tenter une petite ballade dans les souterrains qui crèvent le sous-sol de part en part. Bizarre, bizarre, personne n'a jamais entendu parler d'un réseau de galeries pareil, pas plus que d'un projet international d'exploitation du magma. Je vais tenter de collecter un maximum d'informations là-dessus, l'HHH-

Hebdo me rachètera sûrement les tuyaux pour un paquet de Pascal. Tiens, un message en provenance du centre de calcul. Ils ont sans doute détecté mon entrée, passablement illicite. Mais non ! Ils me prennent pour l'opérateur habituel du robot. Le panard ! Il faut que je joue au détective pour eux. On va voir qui empochera les renseignements en fin de compte.

Fantastique ! On peut aller du Japon à la France en moins de trois minutes. Carrément dément le robot, une vraie Ferrari cet engin. Bon, perdons pas de temps et allons donc voir cet inmorceau d'un document unique et particulièrement essentiel au bon fonctionnement du projet. Super, il a craché le bout de papelard pour à peine 5000 dollars cash. Un malade ! Il aurait sûrement pu empocher un titre de propriété d'un chalet en Suisse pour ça, mais bon je ne me plains pas: c'est dans ma poche, ou presque. Direction la France, le temps de récupérer le document et j'arrête les frais

![](_page_31_Picture_8.jpeg)

pour cette nuit. Meeeerde ! Ils viennent de détecter ma présence. La vache... J'arriverai jamais à récupèrer ce fichu papier.

Vous allez découvrir le premier<br>logiciel original qui n'offre<br>comme seule documentation que la notice de chargement et rien d'autre ! Il vous place dans la peau d'un authentique pirate<br>prêt à voler des informations au sein même d'un puissant ordinateur. Les renseignements peu<br>intéressants sont accessibles<br>presque immédiatement, mais si vous voulez tenter de pénétrer plus avant dans ce système,<br>vous finirez comme les Hackers<br>américains : les yeux rouges et<br>le teint pâle, les doigts vissés au clavier. Grâce à l'originalité de son scénario, la qualité du gra-<br>phisme et de la sonorisation, ce logiciel devrait vous prendre les tripes pour de nombreuses heures.

![](_page_31_Picture_493.jpeg)

![](_page_31_Picture_12.jpeg)

![](_page_31_Picture_494.jpeg)

![](_page_31_Picture_14.jpeg)

1.840 F [